**REPUBLIQUE ALGERIENNE DEMOCRATIQUE ET POPULAIRE** الجمهورية الجزائرية الديمقراطية الشعبية

**MINISTERE DE L'ENSEIGNEMENT SUPERIEUR ET DE LA RECHERCHE SCIENTIFIQUE وزارة التعليم العالي والبحث العلمي**

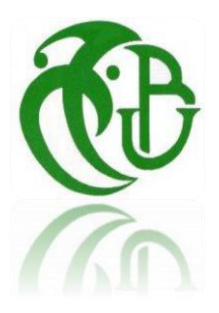

 **UNIVERSITE BLIDA-1-** جامعة**-**البليدة**-1**

**FACULTE DETECHNOLOGIE**  كلية التكنولوجيا

DEPARTEMENT DE GENIE CIVIL دائرة الهندسة المدنية

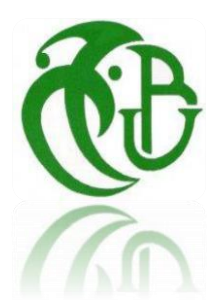

**Option : STRUCTURES**

# **MEMOIRE DE FIN D'ETUDES En vue de l'Obtention du diplôme de Master**

**THÈME**

**Etude et conception parasismique d'un bâtiment Rez-dechaussée+9étage+sous-sol contreventé par voiles**

**Réalisé par :**

**MEZIANE MERIEM AISSI SICILIA**

 **Promoteur : Mme.S. HAMMAT Co-promoteur : Mr.A.ZAHAF** 

**- PROMOTION 2020 /2021-**

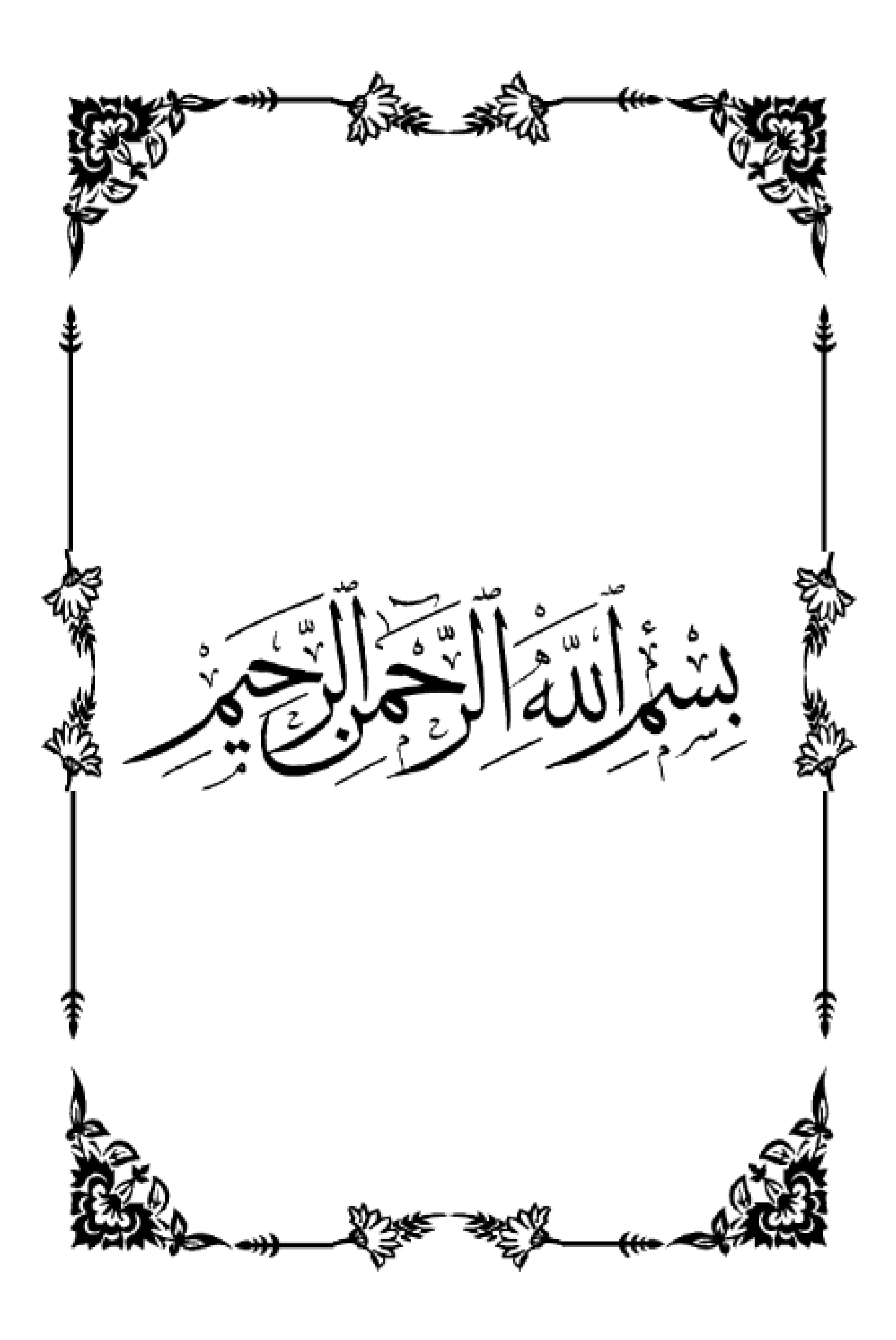

### **ملخص**

يتكون هذا المشروع بشكل أساسي من دراسة مبنى **طابق أرضي9+طوابق+طابق سفلي**، متعدد االستخدامات **)سكني، تجاري(** مدعوم بجدران خرسانية مسلحة. ا للوائح الزالزل الجزائرية )**99 RPA اإلصدار**  يقع الهيكل في قسنطينة، هذه المنطقة مصنفة كمنطقة زلزالية **)IIa )**وفقً **.)3002** تم إنشاء دراسة وتحليل هذا المشروع **بواسطة 14V2000. SAP**. يتوافق حساب األبعاد وتقوية جميع العناصر المقاومة مع القواعد المعمول بها، أي **91BAEL** المعدل **،**99 **99RPA** اإلصدار .3002 تم تنفيذ تقوية العناصر الحاملة )األعمدة، الحزم( بواسطة تعزيز **SOCOTEC** البرمجيات.

### **Résumé**

Ce projet consiste principalement en l'étude d'une structure **(R+9+S-Sol)** à usage multiple **(habitation, commerce)** contreventée par des voiles en béton armé.

La structure est implantée à Constantine, Cette région est classée en zone sismique **(IIa)** selon le règlement parasismique Algérien **(RPA 99 version 2003).**

L'étude et l'analyse de ce projet ont été établies par le **logiciel SAP 2000.V14**.

Le calcul des dimensions et du ferraillage de tous les éléments résistants sont conformes aux règles applicables en vigueur à savoir **BAEL91** modifié 99, **RPA99** version 2003. Le ferraillage des éléments porteurs (poteaux, poutres) a été mené par le logiciel de ferraillage **SOCOTEC**.

### **ABSTRACT**

This project mainly consists of the study of  $\lambda$  structure  $(R + 9 +$  **Basement**) for multiple use (residential, commercial) braced by reinforced concrete walls.

The structure is located in Constantine, This region is classified as a seismic zone **(IIa)** according to the Algerian earthquake regulations **(RPA 99 version 2003).**

The study and analysis of this project were established by **the software SAP 2000.V14**.

The calculation of the dimensions and the reinforcement of all the resistant elements comply with the applicable rules in force, namely **BAEL91** modified 99, **RPA99** version 2003. The reinforcement of the load-bearing elements (columns, beams) was carried out by the **SOCOTEC** reinforcement software.

Dédicaces

*Au nom de dieu et par sa volonté et son aide qui enrichit mes savoirs. Ces savoirs qui m'ont mené à réaliser ce travail, dont j'en suis comblée et fière. La science consiste à oublier ce qu'on croit savoir, et la sagesse à ne pas s'en soucier. Sans oublier tous ceux qui ont par leurs égard contribué à parfaire mon objectif et qui me font l'éminent honneur avec différence, je tiens à leur dédier ce travail :*

- *A ma chère mère (Zahra)La lumière de ma vie et l'espoir de mon existence, une source d'affectation ,de courage et d'inspiration, elle était toujours une idéaliste un exemple de patience et qui m'offrait ce que tout le monde appelle « la tendresse », et l'amour maternel, tu astant souhaité que je parvienne à ce but, Tes conseils, ton soutien et tes prières m'ont toujours accompagné qui a autant sacrifié pour me voir atteindre ce jour l'expression de mes sentiments et de mon éternelle gratitude ma chère mère (je t'aime).*
- *A mon très cher père ,à ma perle ,le pilier de la famille source de respect, en témoignage de ma profonde reconnaissance pour tout l'effort et le soutien incessant qui m'a toujours apporté tu as toujours été à mes cotés.je vous remercie infiniment d'être pour moi un exemple de persévérance, de foi en l'avenir, qui m'aider à avancer dans la vie, m'a encouragé et conseillé pendant mes plus pénibles moments et qui m'a guidé vers le droit chemin , qui a sacrifié toute sa vie afin de me voir devenir ce que je serais incha Allah, Je ne trouverai jamais assez de mots pour t'exprimer l'amour, l'estime, le dévouement et le respect que j'ai toujours eu pour vous, Je ne pourrai jamais au plus grand jamais oublier tout ce que vous avez fait pour moi .Ce travail est le fruit de tes sacrifices que tu as consentis pour mon éducation et ma formation….mon père Madani (je t'aime).*
- *Tous ceux qui attendaient ce jour impatiemment, non pas par curiosité, mais pour partager les larmes du bonheur censés éteindre les feux d'une longue durée de patience et de souffrance, entre autres :*
- *A mes chère sœurs Imane et Khadîdja et mon beau-frère Abdelkader qui m'ont ouvert la voie du bonheur et de la réussite et qui n'ont pas cessé d'être pour moi des exemples de persévérance, de courage et de générosité, que dieu vous protège et consolide les liens sacrés qui nous unissent.*
- *A mes petites sœurs Manar Aya et Sabrine et Mes neveux Adem Abderrahmane et Mouslim Oubaide Allah (mes yeux) pour leurs amour et leurs inspiration de joie.*
- *A mon consœur et binôme Sicilia et sa famille pour lequel je souhaite une vie pleine de joie et de réussite.*
- *Tout le respect et gratitude à tous mes enseignants, généralement du département de génie civil de l'université de Blida, spécialement mon promotrice : Mme Hammat Sihem, mon Co-promoteur : Mr Zahef Ahmed et Mme Cherfa Chrifa.*
- *A mes collègues : Abdelkrim, Oussama, Abdelhak qui ont été toujours là pour moi.*
- *Pour ceux qui je n'ai pas cité bien sûr ne croyez pas que je vous ai oublié, je vous porte toujours dans mon cœur, Et a tous la promotion 2021 sans exception.*

MEZIANE MERIEM

Dédicaces

*Je tiens à dédier cet humble laborieux travail à :*

 *A ma chère mère la lune de mes jours … qui a toujours été attentive à m'écouter et me conseiller, que dieu la protège et la garde en bonne santé.*

 *A mon père et mon grand-père qui m'ont aidé et soutenu durant toutes ces longues années d'étude.*

 *A mes deux frères Khalil et Massine ; et ma seul sœurs Sirine.*

 *A Mme.Hammat pour son aide très précieuse dont je serai toujours reconnaissante.*

*Je suis reconnaissant à ma camarade Meriem qui a contribué à la réalisation de ce modeste travail ; Mes Salutations à toute la famille Aissi et leurs proches ; Tout le respect et gratitude à tous mes enseignants, généralement du département de génie civil de l'université de Blida, spécialement.*

 *A mes amis : Hayet, Yousra A tous la promotion 2021 sans exception ;*

*Je remercie enfin tous ceux qui m'ont aidé de près ou de loin dans L'accomplissement de ce travail.*

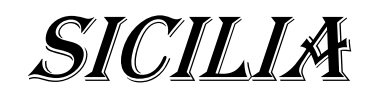

#### **SOMMAIRE**

**ملخص.**

**RESUME.**

**ABSTRACT.**

**REMERCIMENTS.**

**DEDICACES.**

**LISTE DES FIGURES.**

**LISTE DES TABLEAUX.**

**LISTE DES SYMBOLES.**

**PLANS DU BATIMENT.**

#### **Introduction Général**

#### **Chapitre I : Présentation de l'ouvrage**

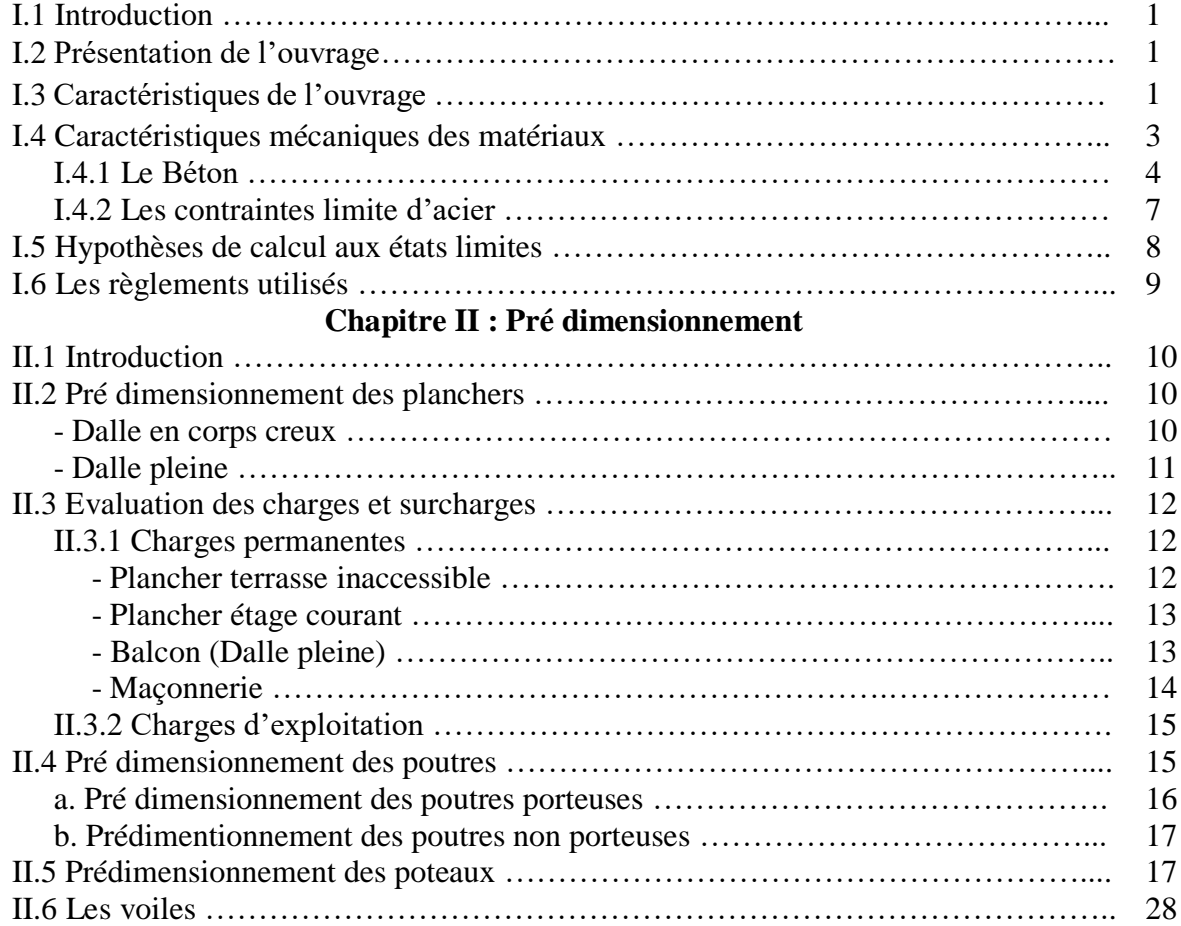

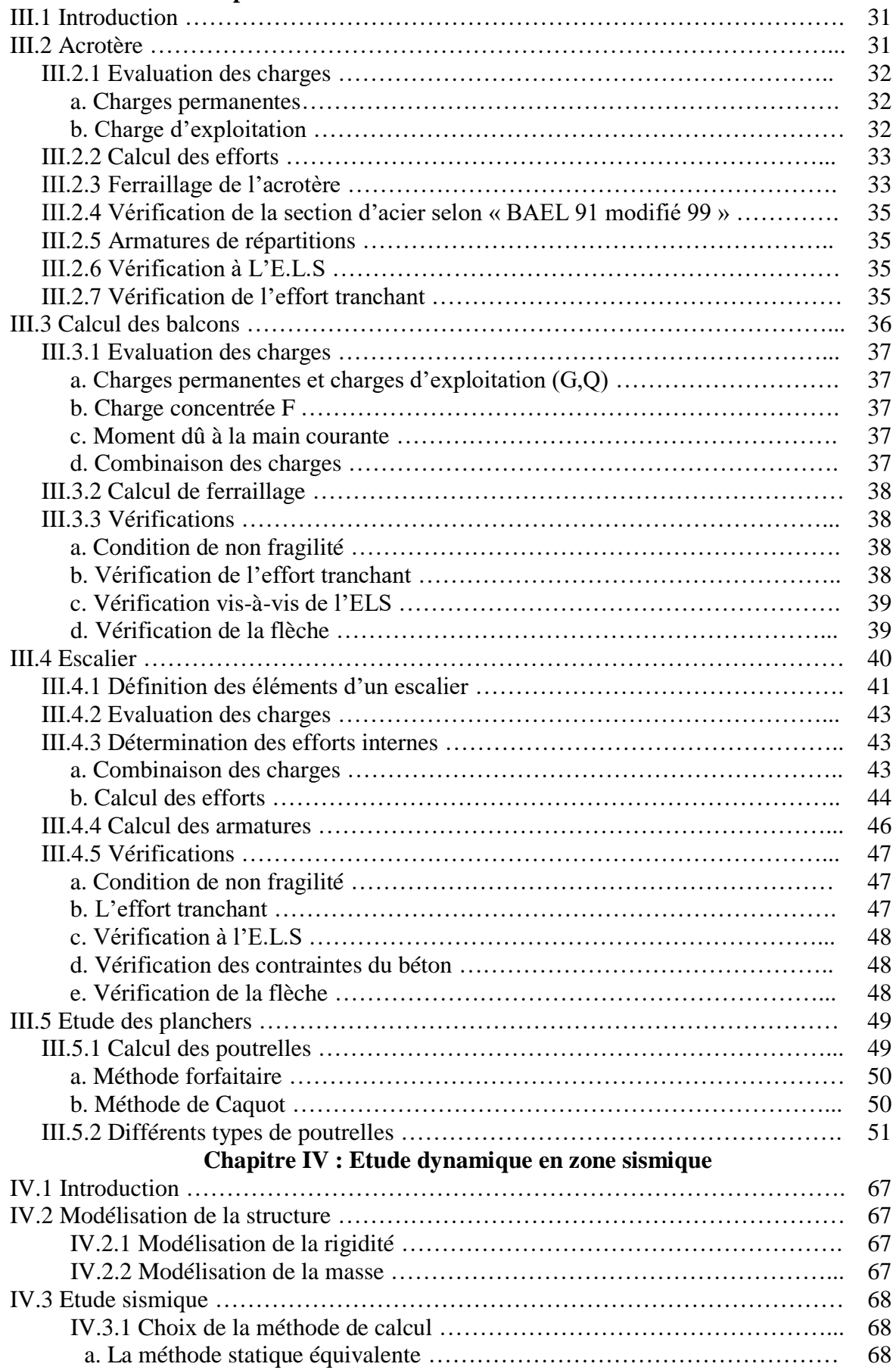

#### **Chapitre III : Calcul des éléments secondaires**

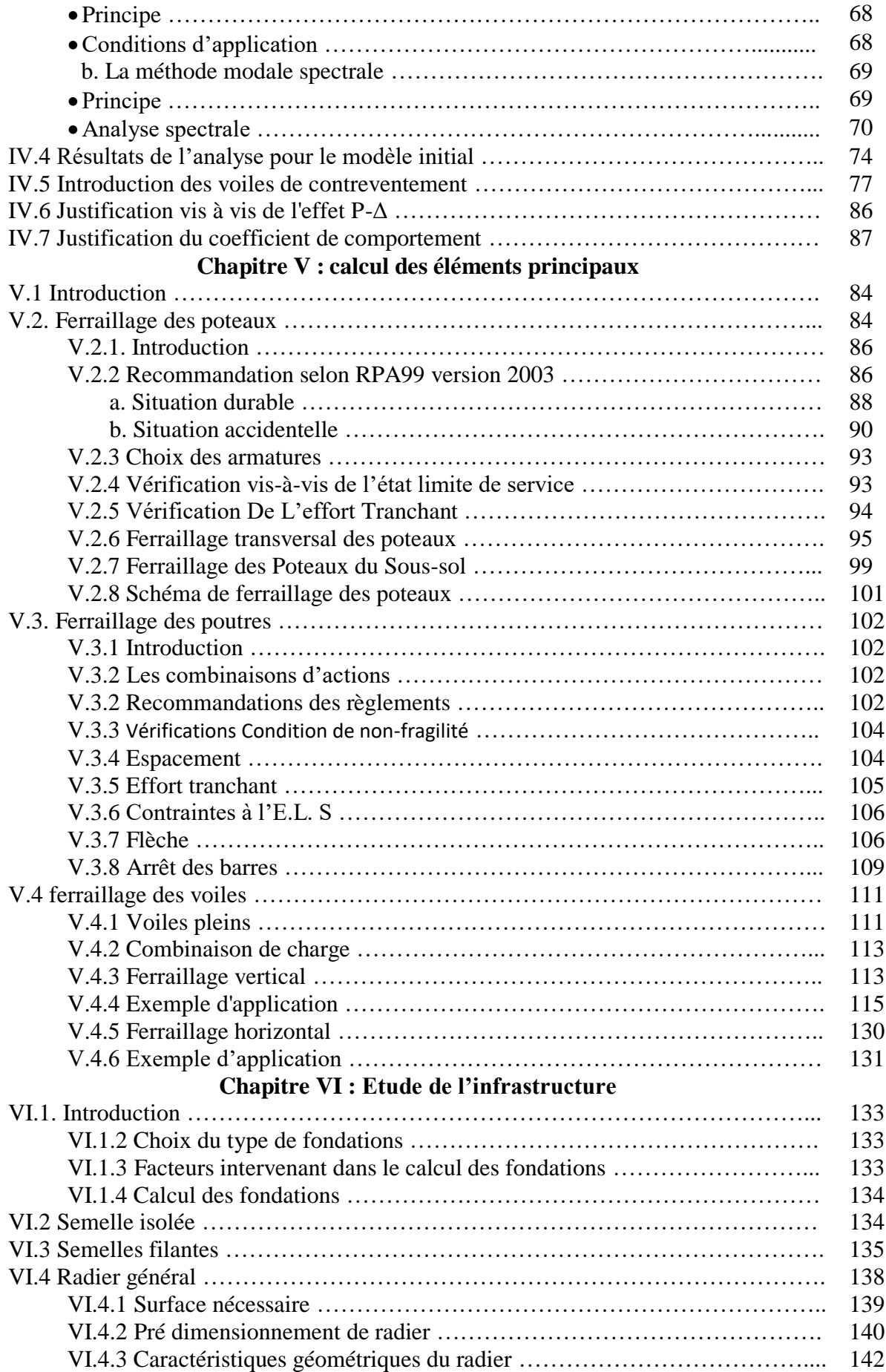

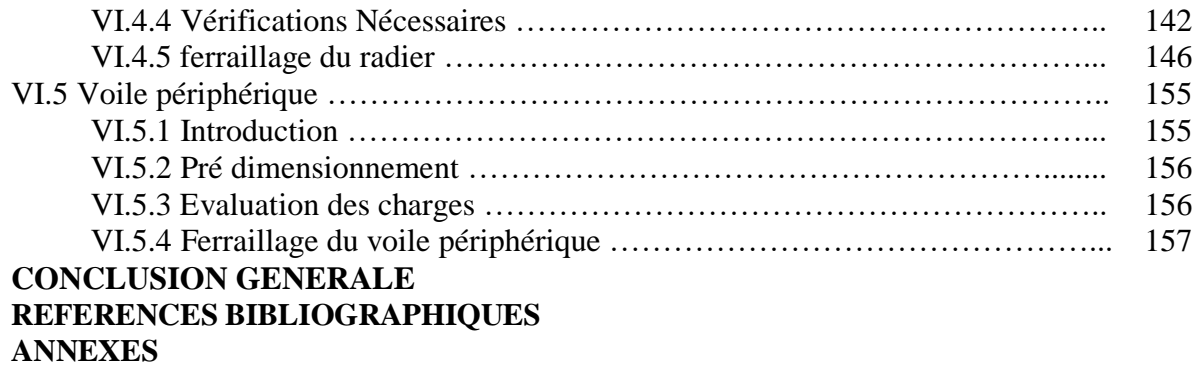

# **Index des figures**

### **N° Titre Page**

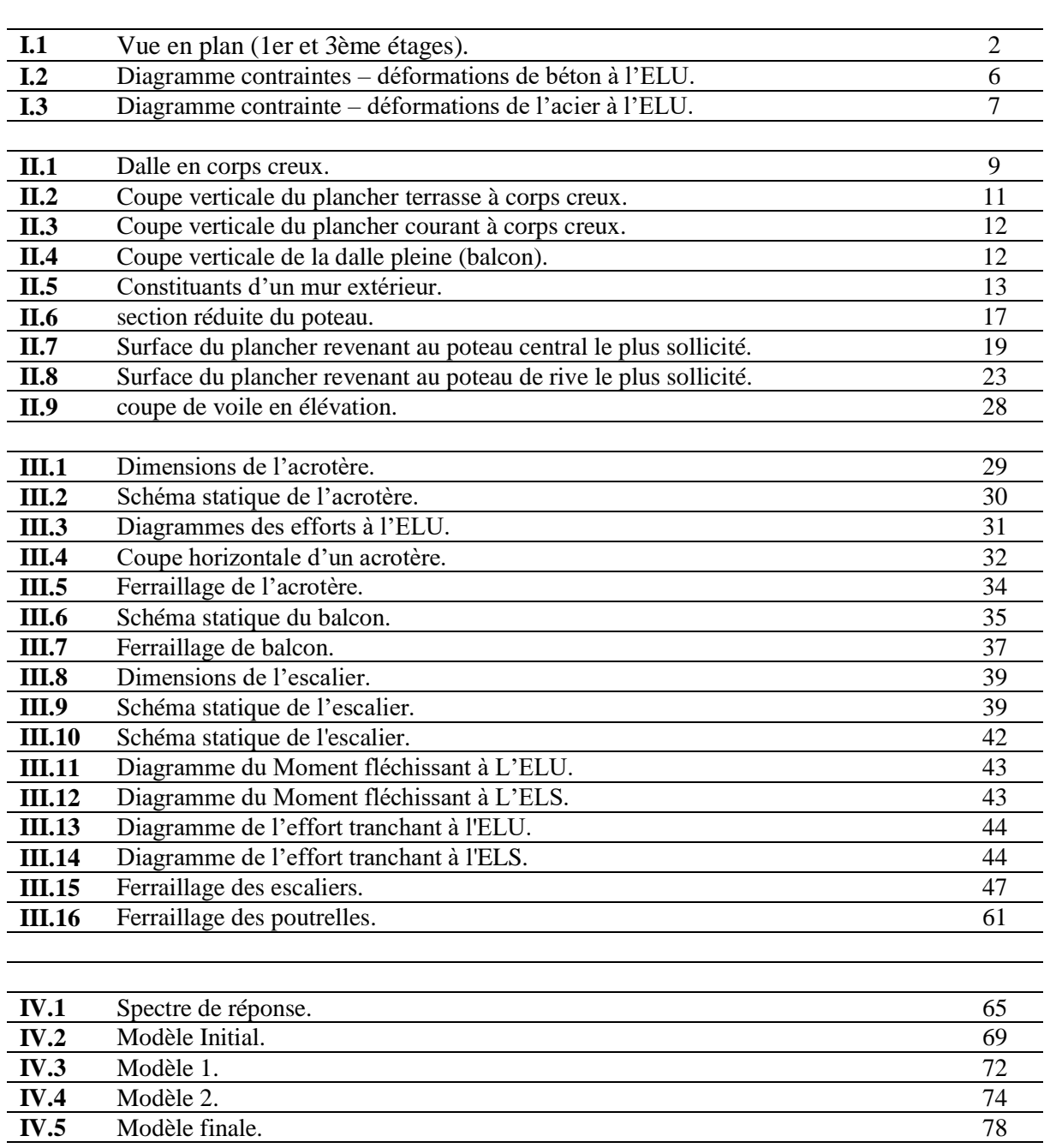

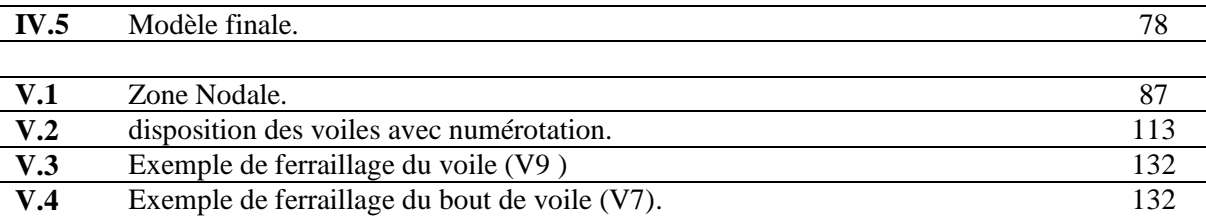

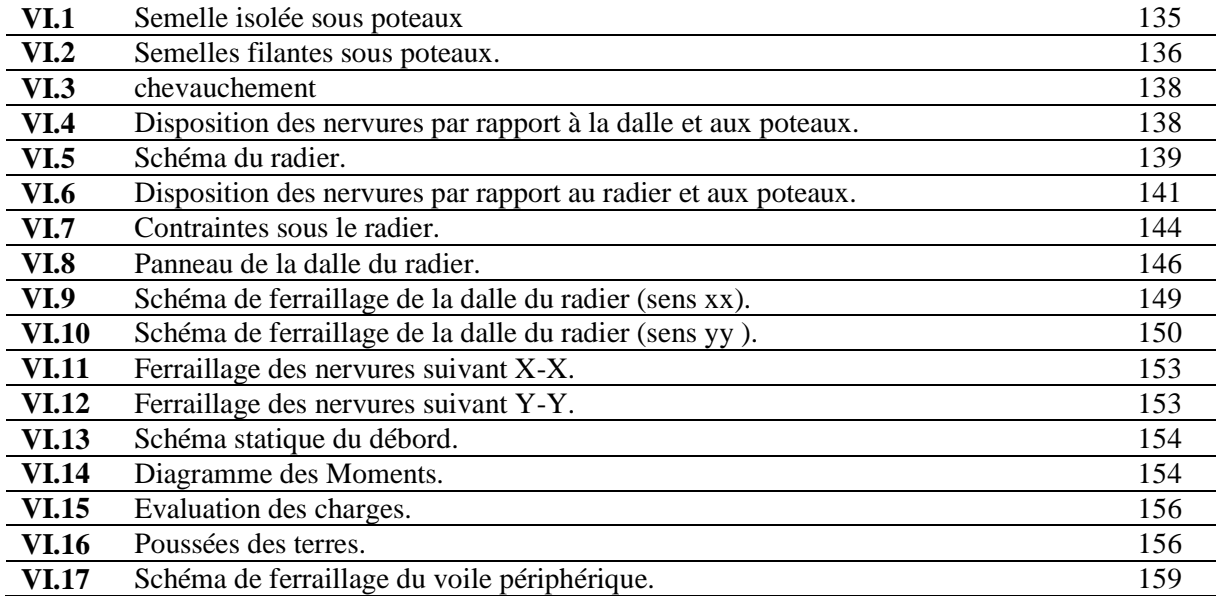

## **Index des Tableaux**

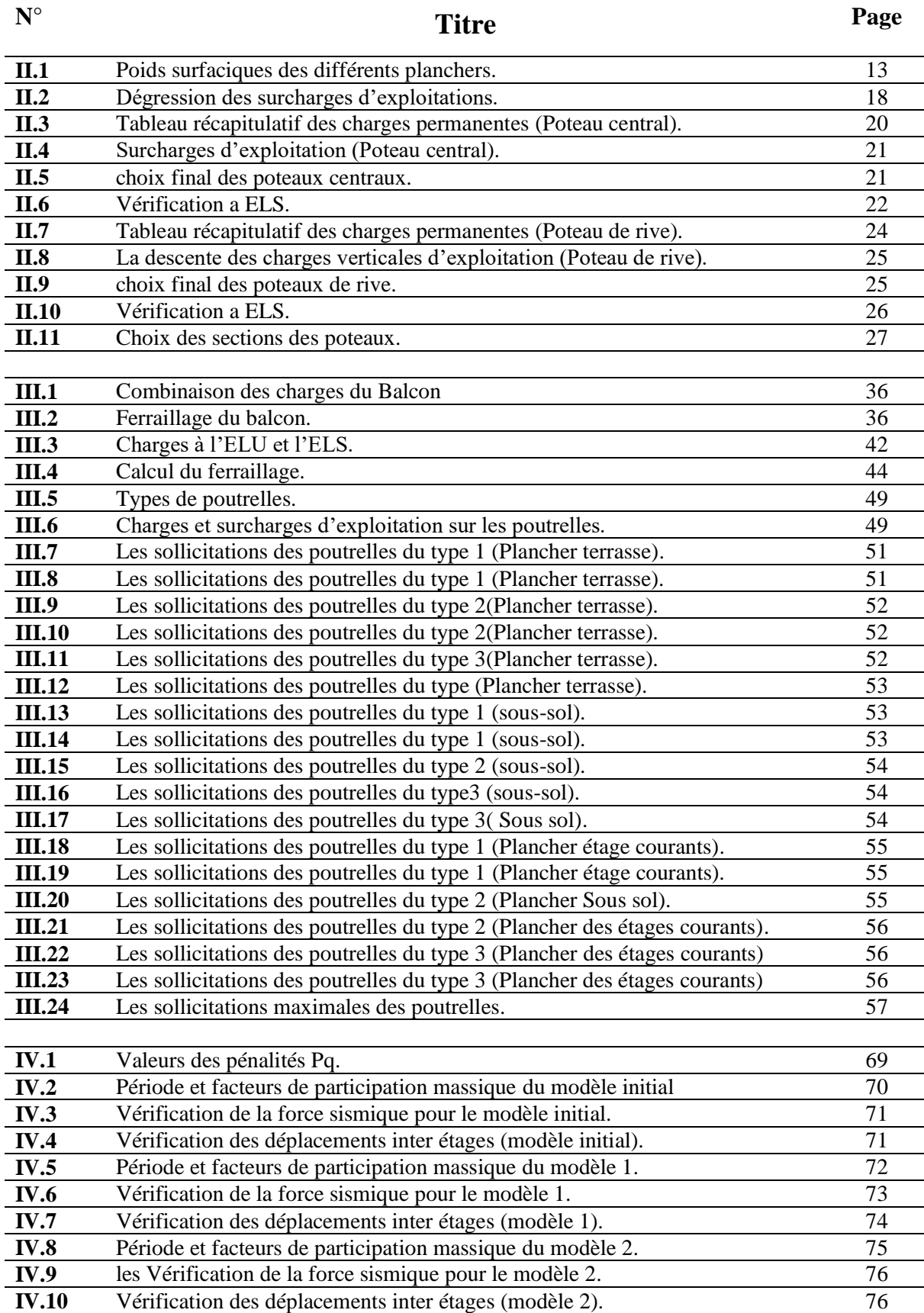

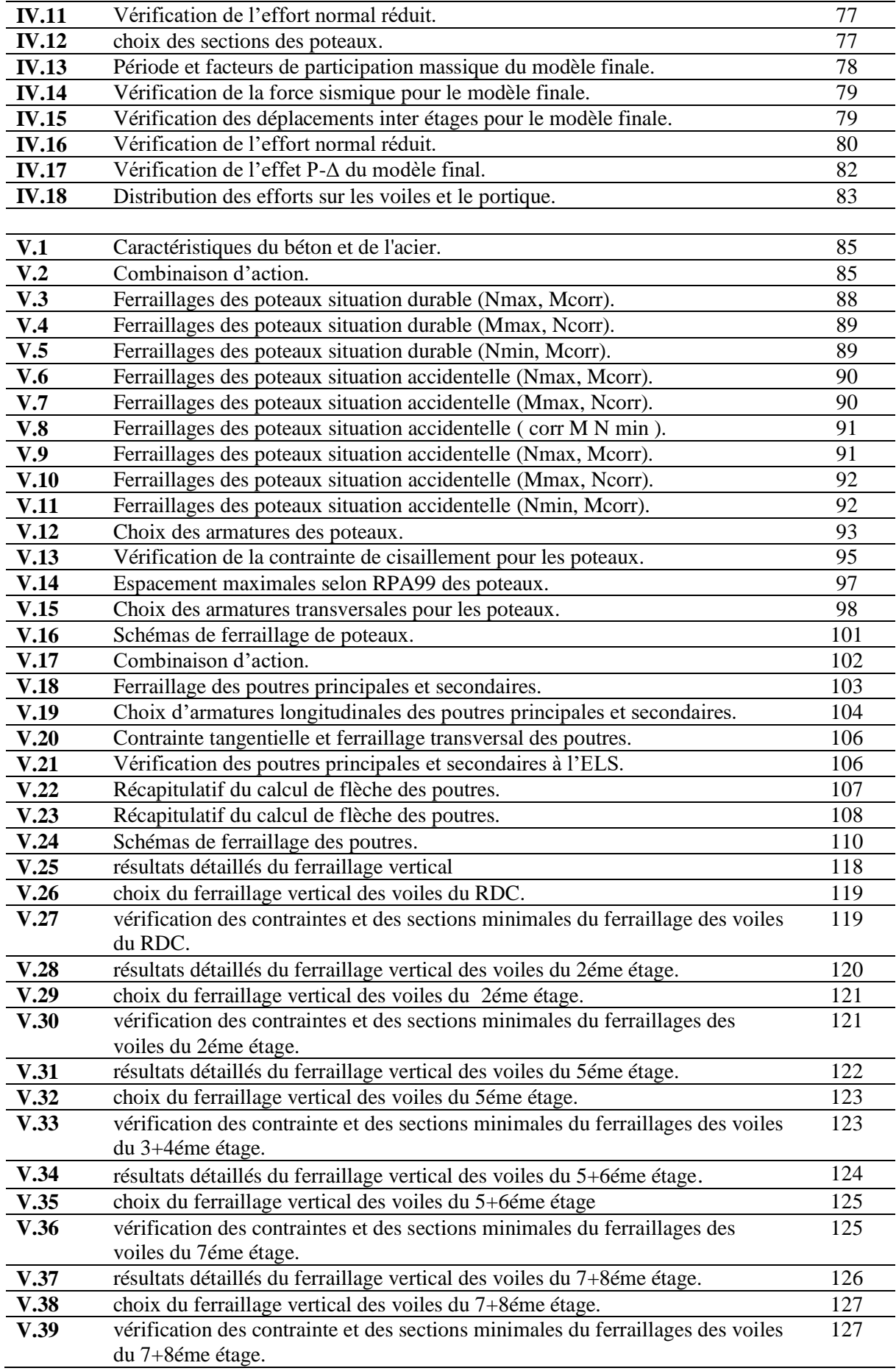

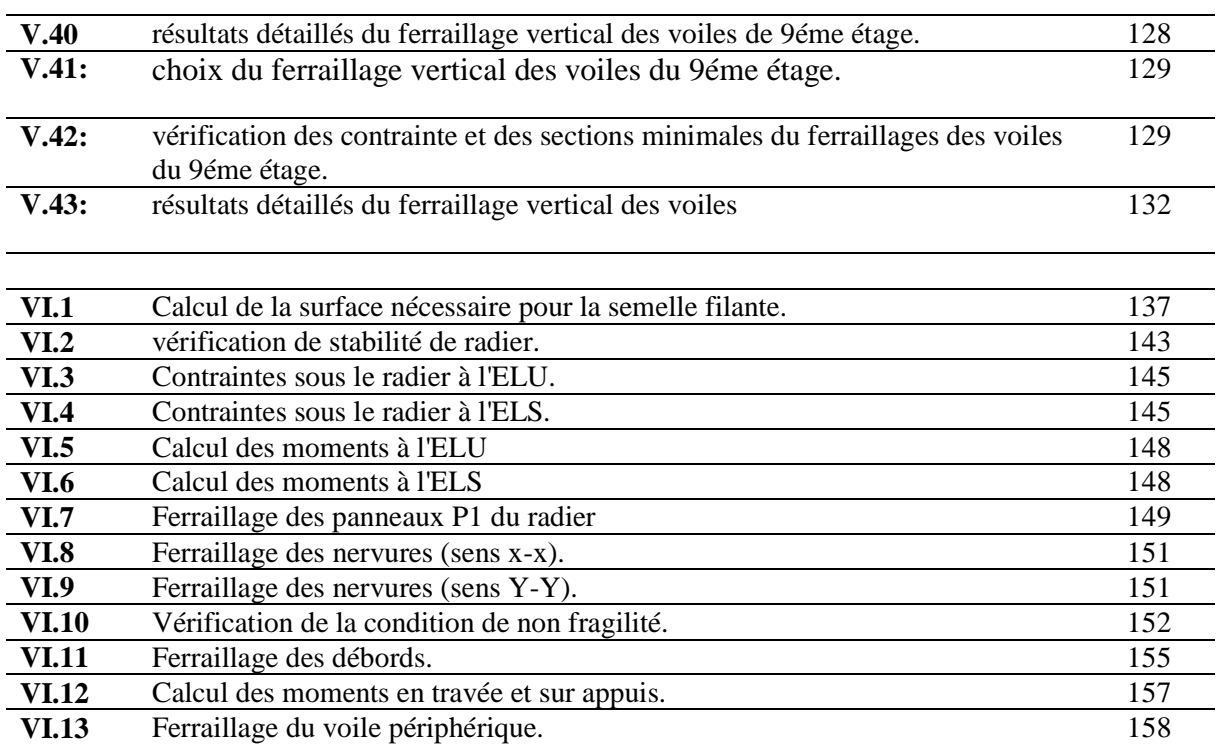

# **LISTE DES SYMBOLES**

- *A* : Coefficient d'accélération de zone, Coefficient numérique en fonction de l'angle de frottement.
- a : Plus petite dimension d'une section transversale
- a-b : Dimensions En Plans D'un Poteau
- $A.N : Axe$  neutre
- $A_{\text{max}}$ ,  $A_{\text{min}}$ : Section d'acier maximale Et minimale
- $A_s$ : Aire d'une section d'acier.
- $A'_{\rm S}$ : Section d'aciers comprimés
- $A_t$ : Section d'armatures transversales.
- *B* : Aire d'une section de béton, Largeur d'une table De compression.
- $\blacksquare$  B<sub>0</sub> : Section homogène totale
- $\bullet$  b<sub>0</sub>: Largeur D'une section rectangulaire ou de la nervure d'une section en T.
- $\blacksquare$  B<sub>r</sub> : Section réduite
- *ø* : Diamètre des armatures, mode propre.
- $\bullet$  : Angle de frottement.
- *C* : Cohésion.
- $\overline{q}$  : Capacité portante admissible.
- $O:$  Charge d'exploitation.
- $\blacksquare$  *C<sub>c</sub>* : Coefficient de compression.
- $\blacksquare$  *C<sub>s</sub>*: Coefficient de sur consolidation.
- $q_{dyn}$ : Pression dynamique.
- *q<sub>réf</sub>* : Pression dynamique de référence.
- $\blacksquare$  *F<sub>fr</sub>* : Force de frottement.
- *R* : Force résultante.
- $\gamma$  : Coefficient de sécurité dans l'acier.
- $\gamma$ <sub>b</sub>: Coefficient de sécurité dans le béton.
- $\sigma_s$ : Contrainte de traction de l'acier.
- $\sigma_{bc}$ : Contrainte de compression du béton.
- $\overline{\sigma}_s$ : Contrainte de traction admissible de l'acier.
- $\overline{\sigma}_{bc}$ : Contrainte de compression admissible du béton.
- $\tau_{\mu}$ : Contrainte ultime de cisaillement.
- $\tau$  : Contrainte tangentielle.
- $\blacksquare$   $\beta$  : Coefficient de pondération.
- $\sigma_{sol}$ : Contrainte du sol.
- $\bullet$   $\sigma_m$ : Contrainte moyenne.
- $\blacksquare$  *V*<sup>0</sup> : Effort tranchant a la base.
- *E*.*L*.*U* : Etat limite ultime.
- *E*.*L*.*S* : Etat limite service.
- *Nser* : Effort normal pondéré aux états limites de service.
- $N_u$ : Effort normal pondéré aux états limites ultime.
- $\blacksquare$  *T<sub>u</sub>* : Effort tranchant ultime.
- *T* : Effort tranchant, Période.
- $S_t$ : Espacement.
- $\blacksquare$   $\lambda$  : Elancement géométrique.
- *e* : Epaisseur, Indice des vides.
- e<sub>0</sub>: Excentricité par rapport au centre de gravité du béton
- $N_q$ ,  $N_\gamma$ ,  $N_c$ : Facteurs de portance.
- $\blacksquare$  *F* : Force concentrée.
- $\blacksquare$  *f* : Flèche.
- $\blacksquare$  *f* : Flèche admissible.
- $\blacksquare$  *D* : Fiche d'ancrage.
- $\blacksquare$  h : Hauteur totale d'une section
- $h_0$ : Hauteur d'une table de compression
- *L* : Longueur ou portée.
- $L_f$ : Longueur de flambement.
- $I_p$ : Indice de plasticité.
- $I_c$ : Indice de consistance.
- $\blacksquare$  l<sub>r</sub>: Longueur de recouvrement
- $\blacksquare$  l<sub>s</sub>: Longueur de scellement
- *W* : Teneur en eau. Poids total de la structure.
- $S_r$ : Degré de saturation.
- $\gamma_d$ : Poids volumique sèche.
- $\bullet$   $\gamma_h$ : Poids volumique humide.
- $\bullet$   $\gamma_{\text{sat}}$ : Poids volumique saturé.
- *d* : Hauteur utile.
- *F<sup>e</sup>* : Limite d'élasticité de l'acier.
- $M_u$ : Moment à l'état limite ultime.
- *Mser* : Moment à l'état limite de service.
- $M_t$ : Moment en travée.
- $M_a$ : Moment sur appuis.
- M<sub>ay</sub>: Moment fléchissant au centre d'un panneau de dalle articulé pour une bande de largeur unité parallèle A/y.
- M<sub>ax</sub>: Moment fléchissant au centre d'un panneau de dalle articulé pour une bande de largeur unité parallèle A/x.
- *M*<sub>0</sub>: Moment en travée d'une poutre reposant sur deux appuis libres, Moment a la base.
- *I* : Moment d'inertie.
- $\blacksquare$  i: rayon de giration
- $\blacksquare$  *f<sub>i</sub>*: Flèche due aux charges instantanées.
- $\blacksquare$  *f<sub>v</sub>*: Flèche due aux charges de longue durée.
- *I<sub>fi</sub>* : Moment d'inertie fictif pour les déformations instantanées.
- $I<sub>fv</sub>$ : Moment d'inertie fictif pour les déformations différées.
- *M* : Moment, Masse.
- $\blacksquare$  n=15 : coefficient d'équivalence
- *E<sub>ij</sub>* : Module d'élasticité instantané.
- *Evj* : Module d'élasticité différé.
- *E<sub>s</sub>* : Module d'élasticité de l'acier.
- $\blacksquare$  *P* : Rayon moyen.
- Fbc : Résultante Des Efforts De Compression Dans Le Béton
- *f*<sub>c28</sub> : Résistance caractéristique à la compression du béton à 28 jours d'age.
- *f*<sub>t28</sub> : Résistance caractéristique à la traction du béton à 28 jours d'age.
- *Fcj* : Résistance caractéristique à la compression du béton à j jours d'age.
- $f_e$ : Limite d'élasticité de l'acier
- $K:$  Coefficient de raideur de sol.
- *I*<sub>0</sub> : Moment d'inertie de la section totale homogène, Longueur fictive.
- **P**<sub>ser</sub> : Charge Concentrée Appliquée A L'E.L.S.
- **Pu**: Charge Concentrée Appliquée A LE.L.U.
- $\blacksquare$   $\pi$ : Coefficient de fissuration.
- **▪** µ : Coefficient de frottement acier /béton.
- v : Coefficient de poisson ; effort normal réduit.
- $\epsilon_{bc}$ : Raccourcissement relatif maximal du béton comprimé.
- $\epsilon_s$ : Allongement relatif des aciers tendus.
- **sc :** Raccourcissement relatif des aciers comprimé.
- **si :** Allongement relatif des aciers tendus lorsque leur contrainte atteint la résistance de calcul.

# **Introduction Générale**

#### **Introduction Générale**

 L'Algérie est sévèrement exposée aux risques sismiques. Il est donc essentiel de s'en protéger et de mieux les appréhender, notamment vis-à-vis de la vulnérabilité des superstructures.

 Grâce à leur expertise ; Les ingénieurs de génie civil s'occupent de la conception, la réalisation, l'exploitation et la réhabilitation d'ouvrages de construction et d'infrastructures dont ils assurent la gestion afin de répondre aux besoins de la société, tout en assurant la sécurité du public et la protection de l'environnement. Très variées, leurs réalisations se répartissent principalement dans cinq grands domaines d'interventions : structure, géotechnique, hydraulique, transport et environnement.

 Les bâtiments et ouvrages sont conçus et disposés en conformité avec les règles d'urbanisme applicables localement. En plus des charges statiques et climatiques, ils doivent résister aux charges dynamiques particulièrement les sollicitations sismiques. La réalisation d'un ouvrage de Génie civil est le fruit d'un travail de toute une équipe.

 Notre objectif est d'arriver à concevoir une structure avec une bonne répartition des différents éléments afin d'assurer de manière efficace la transmission des charges vers l'infrastructure. Le présent projet porte sur la réalisation d'un bâtiment en béton armé constitué d'un sous-sol, un rez de chaussée, neuf étages. L'ouvrage est implanté à la wilaya de Constantine, qui est classée comme une zone de moyenne sismicité (zone II-a) selon le règlement parasismique algérien (RPA99 version 2003).

L'étude de ce projet est faite suivant les différentes étapes ci-après :

 Le chapitre I constitue une présentation descriptive de l'ouvrage avec les dimensions en plan et en élévation et les caractéristiques des matériaux utilisés.

 Le pré dimensionnement des éléments de la structure (poteaux, poutres, planchers et voiles), fait l'objet de notre travail dans le 2ème chapitre.

 Dans le chapitre III, nous nous intéressons à l'étude des éléments secondaires que comporte notre bâtiment. Nous citons l'acrotère, les escaliers, les balcons et les planchers.

 En plus du calcul statique, une étude dynamique de la structure est présentée dans le 4ème chapitre. La modélisation est faite par le **SAP2000 version.14**, qui est un logiciel de calcul et

 Le ferraillage des poteaux, poutres et des voiles se fera avec les résultats finaux de l`étude dynamique tout en vérifiant les critères imposés par le **RPA99** et le **BAEL91**, dans le chapitre V.

 Le chapitre VI est destiné pour le calcul des fondations suivi par une conclusion générale dans laquelle nous discutons nos résultats.

# **Chapitre I Présentation de l'ouvrage**

#### **I.1.Introduction :**

L'étude des structures en béton armé en zone sismique est un domaine qui nécessite des analyses spécifiques, des données et des connaissances de base sur lesquelles les ingénieures prennent appuis dans leur étude pour obtenir une structure à la fois sécuritaire et économique.

L'objectif de ce chapitre est de présenter les critères du bâtiment analysé, concernant le type de structure, la géométrie, l'usage et les propriétés des matériaux utilisés.

Le calcul sera fait conformément aux règles parasismiques algériennes **(RPA99 version 2003)** et aux règles de béton armé aux étatslimites **(BAEL91),** règles de conception et de calcul des structures en béton armé **(C.B.A.93)**. Pour l'étude de notre projet, nous avons opté pour un logiciel de calcul par éléments finis **(SAP 2000).**

#### **I.2. Présentation de l'ouvrage**

Le présent projet consiste à l'étude d'un bâtiment multifonctionnel **(***RDC+09+1SS***)** qui regroupe des logements d'habitations et commerce.

L'ouvrage est implanté à la wilaya de Constantine, qui est classée comme une zone de moyenne sismicité **(zone II-a)** selon le règlement parasismique algérien **(RPA99 version 2003).** La structure est contreventée par des portiques contreventés par des voiles en béton armé.

#### **I.3. Caractéristiques de l'ouvrage**

Le bâtiment se compose d'un seul bloc ayant une forme régulière, il est caractérisé par les caractéristiques suivantes :

**Usage :**

- Un sous-sol pour le stationnement des voitures.
- Un rez-de-chaussée à usage commercial.
- 09 étages à usages d'habitation.
- Une terrasse inaccessible.

**Dimensions en plan :**

- Longueur totale du bâtiment: 28,50 m.
- Largeur totale du bâtiment: 14,60 m.

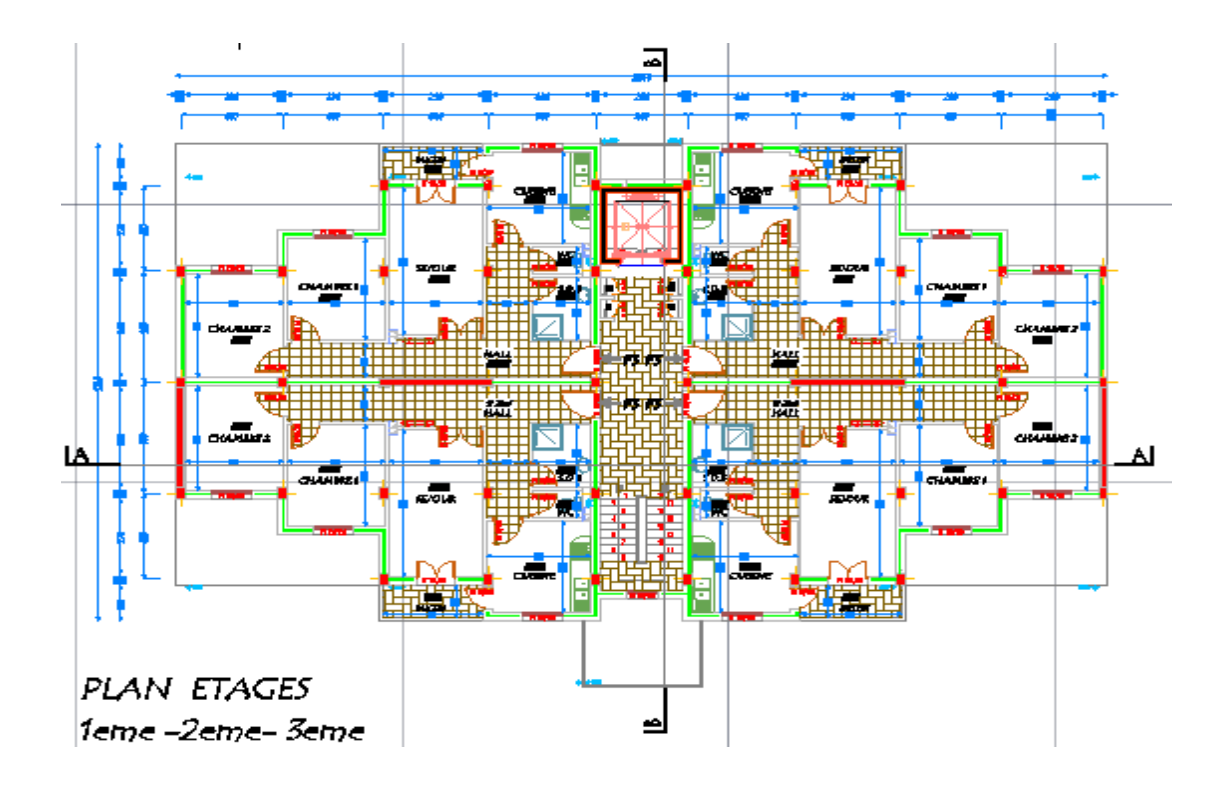

**Figure I.1** : Vue en plan (1er et 3ème étages).

#### **Dimensions en élévation :**

- Hauteur totale du bâtiment sans l'acrotère est de : 33,16m
- Hauteur du sous-sol : 2,90 m
- Hauteur du rez-de-chaussée : 4,08 m
- Hauteur de l'étage courant est de : 3.23 m

#### **Ossature :**

Le système de contreventement du bâtiment est un système de « contreventement mixte assuré par des voiles et des portiques ». La disposition des voiles sera fixée par l'étude dynamique de la structure.

#### **Classification du bâtiment selon (***RPA 99 versions 2003***) : [1]**

Le bâtiment est un ouvrage classé dans le *« groupe 2 » ,* car il est à usage d'habitation collective et usage commercial dont la hauteur ne dépasse pas *48 m*.

#### **Les planchers :**

Ce sont des aires, généralement planes dont l'épaisseur est faible par rapport à leurs dimensions en plan, destinés à séparer les différents niveaux d'un bâtiment dont le rôle est de résister aux charges verticales et les transmettre aux éléments porteurs de la structure, ils ont également un rôle d'isolation thermique et phonique. Pour notre structure, nous avons opté pour un plancher en corps creux.

#### **Escaliers :**

Un escalier est une suite de plans horizontaux disposés en gradins afin de permettre de se déplacer à pied d'un niveau à un autre. La montée et la descente doivent se faire aussi aisément que possible et sans danger, Ils sont réalisés en béton armé coulé sur place. Notre structure comporte un seul type d'escalier : Escalier à deux volées avec un palier intermédiaire.

#### **Ascenseurs :**

Les ascenseurs sont des appareils élévateurs, permettant le déplacement vertical, installés pour assurer le transport des personnes, pour accéder aux différents niveaux d'un bâtiment, il est composé essentiellement de la cabine et de sa machinerie. La structure comporte une cage d'ascenseur du RDC jusqu'au 9ème étage.

#### **Maçonnerie :**

- **Murs extérieurs :** constitués d'une double cloison en briques (*15 cm* et *10 cm* d'épaisseur) séparée par une l'âme d'air de 5 cm d'épaisseur.
- **Murs intérieurs :** constitués par une simple cloison de 10 cm d'épaisseur qui sert à séparer deux services et une double cloison de 25 cm d'épaisseur qui sert à séparer deux logements voisins (double cloison de 10 cm d'épaisseur séparer par une l'âme d'air de 5 cm d'épaisseur).

#### **I. 4. Caractéristiques mécaniques des matériaux :**

Les matériaux de structure jouent incontestablement un rôle important dans la résistance des constructions. Leur choix est souvent le fruit d'un compromis entre divers critères tel que; le coût, la disponibilité sur place et la facilité de mise en œuvre du matériau prévalent généralement sur le critère de résistance mécanique. Les caractéristiques des matériaux utilisés dans la construction du bâtiment doivent être conformes aux règles techniques de construction et de calcul des ouvrages en béton armé **(CBA 93 et BAEL 91)** et à la réglementation parasismique algérien **(RPA99 version 2003).**

#### **I.4.1. Le Béton :**

Le béton est un matériau constitué d'un mélange de ciment, de granulats (sable et gravier) et d'eau de gâchage et éventuellement de produits d'addition (adjuvant), il est caractérisé, du point de vue mécanique, par sa résistance à la compression à 28 jours. Cette résistance varie en fonction de la granulométrie, le dosage en ciment et la quantité d'eau de gâchage. Le béton armé est le matériau obtenu en enrobant dans le béton des aciers disposés de manière à reprendre les efforts de traction.

• **Résistance à la compression :** Le béton est caractérisé par sa résistance à la compression généralement désignée par  $f_{c28}$  (résistance à la compression à 28 jours), cette valeur est déterminée par écrasement en compression axiale sur des éprouvettes cylindrique (section  $200 \text{ cm}^2$ ).

Pour :

$$
j \le 28 \text{ jours}: f_{cj} = 0,685f_{c28} \log (j + 1)
$$
  
\n
$$
j = 28 \text{ jours}: f_{cj} = f_{c28}
$$
 [1]  
\n
$$
j > 28 \text{ jours}: f_{cj} = 1,1 * f_{c28}
$$

Pour l'étude de notre projet, la résistance du béton à la compression:  $f_{c28} = 25 MPa$ .

• **Résistance à la traction** : la résistance caractéristique à la traction du béton notée ftj, est définie selon le **BAEL91 (Art : A.2.1, 12)** par la relation :

$$
ftj = 0,6 + 0,06 \text{ fcj (MPa) [1]}
$$

Pour notre cas  $f_{C28} = 25 \text{ MPa}$  donc  $f_{t28} = 0.06 f_{c28} + 0.6 = 2.1 \text{ MPa}.$ 

• **Module de déformation longitudinale du béton :**

Ce module est connu sous le nom de module de Young ou de module d'élasticité longitudinal, il est défini sous l'action des contraintes normales à courte et à longue durée.

#### **Module d'élasticité instantané** *« Eij »* **:**

Le module de déformation longitudinale instantanée, pour un chargement de durée d'application inférieure à 24 heures, est donné par la formule suivante :

$$
E_{ij} = 11000 (f_{cj})^{1/3} (MPa)
$$
 [1]

*fcj* : résistance caractéristique à la compression à j jours (*MPa*).

Pour : fc28= 25 MPa on trouve : *Eij=* 32164.195 MPa.

#### **Module d'élasticité différé** *«Evj»* **:**

Sous des contraintes de longue durée d'application supérieure à 24 heures, on admet qu'à jours, le module de déformation longitudinale différée est donné par la formule :

> $E_{\rm Vj} = 3700 \times (f_{\rm Cj})^{1/3}$ 1/3 (MPa) **[1].**

Pour :  $f_{C28} = 25 \text{ MPa}$  on trouve :  $E_{V28} = 10818,86 \text{ MPa}$ .

#### • **Coefficient de poisson :**

Il représente la variation relative de dimension transversale d'une pièce soumise à une variation relative de dimension longitudinale.

 $v = 0.2$ : pour le calcul des déformations et pour les justifications aux états-limites de Service (béton non fissuré).

 $v = 0$ : pour le calcul des sollicitations et dans le cas des états-limites ultimes (Béton fissuré).

Pour la masse volumique, on adopte la valeur  $p = 2500 \text{ kg/m}^3$ .

#### • **Contraintes limite de calculs :**

En se référant au règlement du **BAEL 91(modifié 99) et CBA93**, on distingue deux états limites :

#### **Etats limites ultime "ELU" :**

La contrainte ultime de béton en compression  $\sigma_{bc}$  est donnée par la relation suivante :

$$
\sigma_{bc} = 0.85 f_{c28} / \gamma_b \qquad [1]
$$

b : coefficient de sécurité du béton.

- 1,5 pour les situations durables.

- 1,15 pour les situations accidentelles.

0,85 : Coefficient de minoration qui à pour objet de couvrir l'erreur faite en négligeant le fluage du béton.

Le coefficient  $\theta$  est : fixé à 1 lorsque la durée probable d'application de la combinaison d'actions considérée est supérieure à 24 h, à 0,9 lorsque cette durée est comprise entre 1 h et 24 h, et à 0,85 lorsqu'elle est inférieure à 1 h **[2] .**

La contrainte de compression du béton à l'état limite ultime:

$$
\sigma_{bc}=\frac{\theta f_{c28}}{\gamma_b}[1].
$$

Cas durable:  $\gamma_b = 1.5$  et  $\theta = 0.85 \implies \sigma_{bc} = 14.17 \text{ MPa}$ 

Cas accidentel:  $\gamma_b = 1.15$  et  $\theta = 1 \implies \sigma_{bc} = 21.74 \text{ MPa}$ 

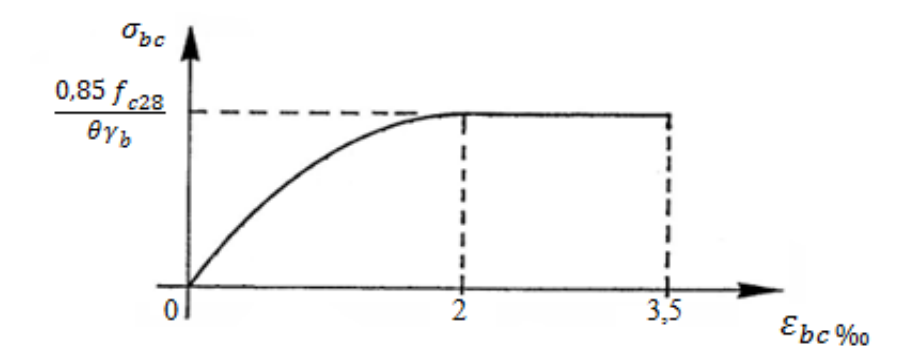

**Figure I.2:** Diagramme contraintes – déformations de béton à l'ELU**. [1]**

 **Etat limite de service « E. L. S » :** Un état au de la duquel ne sont plus satisfaites les conditions normales d'exploitation et de durabilité qui comprennent l'état limite de fissurations et de déformation (durabilité). La contrainte limite de service est donnée par :

$$
\overline{\sigma}_{bc} = 0.6*fc_j \qquad [Mpa] \qquad [1] (CBA93 article A.4.5.2).
$$

Pour  $fc_{28} = 25$  Mpa on trouve :  $\sigma_{bc} = 15$  Mpa.

#### **I.4.2. Les contraintes limite d'acier :**

L'acier est un alliage du fer et du carbone en faible pourcentage, son rôle est de résister aux efforts de traction, de cisaillement et de torsion. . On le combine avec le béton pour corriger la faiblesse de ce dernier vis-à-vis de la traction. . L'acier doit être conforme aux textes réglementaires en vigueur.

Les aciers utilisés pour constituer les pièces en béton armé sont :

Barres à haute adhérences (HA) : *FeE400*

Treillis soudés (TS) : **TLE520 Ø =6 mm** pour les dalles.

Les aciers utilisés dans cet ouvrage sont :

Aciers à haute adhérence HA de nuance FeE400 avec une limite d'élasticité:  $f_e = 400 MPa$ .

#### • **Module d'élasticité longitudinale :**

Le module d'élasticité longitudinale de l'acier est la pente du diagramme contraintes – déformations, il sera pris égale à :  $E_S = 2,1.10^5$  [MPA] [3].

#### • **Les Contraintes limites**

 $\triangleright$  Etat Limite Ultime « E.L.U » :

On adopte le diagramme contrainte –déformation suivant avec :

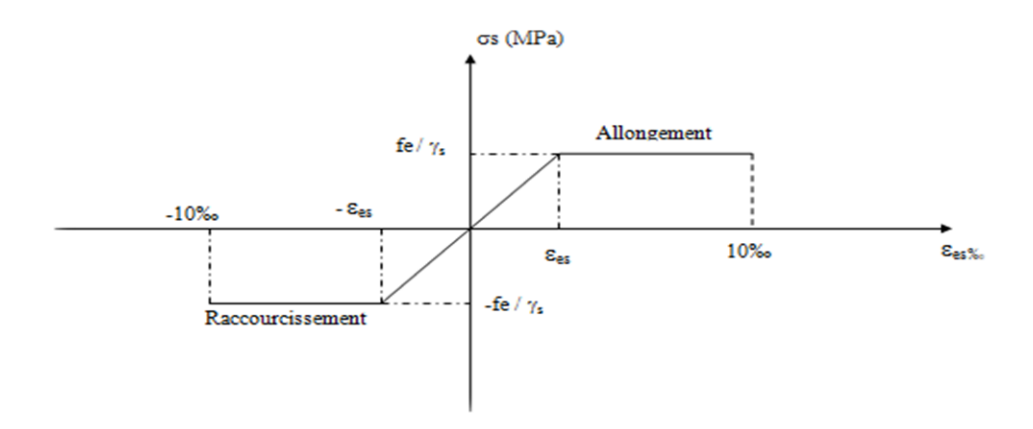

**Figure I.3:** Diagramme contrainte – déformations de l'acier à l'ELU. [**1]**

Pour notre cas la contrainte ultime de traction de l'acier à l'état limite ultime:

 $\sigma_s = f_e / \gamma_s$  [1] Avec :

σs = contrainte de l'acier.

γs = coefficient de sécurité de l'acier.

- $\triangleright \gamma s = 1.15 \text{ cas d'actions courantes.}$
- $\triangleright \gamma s = 1.00 \text{ cas d'actions accidentally.}$

Cas durable:  $\gamma_b = 1.15 \implies \sigma_s = 348 MPa$ . Cas accidentel :  $\gamma_b = 1.00 \implies \sigma_s = 400 MPa$ .

**Etat Limite Service « E.L.S » :**

Les contraintes dans l'acier ne sont pas limitées sauf en état limite d'ouverture des fissures :

Fissuration peu nuisible : pas de vérification.

Fissuration préjudiciable :  $\overline{\sigma}_s = Min \left( \frac{2}{3} f_e, \max \left( 0, 5 f_e; 110 \sqrt{n f_{ij}} \right) \right) (MPA)$  $\sum_{s}$  = Min  $\left(\frac{2}{3}f_e, \max(0.5f_e; 110\sqrt{\pi f_{ij}})\right)$  (MPA l ſ  $\overline{\sigma}_{s} = Min \left[ \frac{2}{2} f_e, \max(0.5 f_e; 110 \sqrt{n} f_{ti}) \right] (MPA)$  [1] Fissuration très préjudiciable :  $\overline{\sigma}_s = 0.8 \times \text{min} \left( \frac{2}{3} f e$ , max  $(0.5 f e ; 110^* \sqrt{\eta * f e}) \right)$ . Avec:

- fe : la limite d'élasticité des aciers utilisés, exprimée en MPa .
- ftj : la résistance caractéristique à la traction du béton, exprimée en MPa .
- : coefficient numérique, dit coefficient de fissuration.

 $\eta$  = 1,0 pour les ronds lisses y compris les treillis soudés formés de fils tréfilés lisses.

= 1,6 pour les armatures à haute adhérence, sauf le cas des fils de diamètre inférieur à 6 mm pour lesquels on prend 1,3.

#### **I.5. Hypothèses de calcul aux états limites :**

- L'allongement unitaire de l'acier est limité à 10‰.
- Le raccourcissement unitaire du béton est limité  $\hat{a}\epsilon_{bc}=3.5\%$  dans le cas de flexion simple et composée et de 2 ‰ dans le cas de compression simple ou flexion composée
- Le béton tendu est négligé dans le calcul.
- Il n'y a pas de glissement relatif entre les armatures d'acier et le béton.
- Conservation des sections planes (diagramme linéaire des déformations).

#### **I.5. Les règlements utilisés :**

Les calculs effectués et les dispositions constructives adoptées dans le cadre de ce projet sont conformes aux règles de calculs et de conception qui sont en vigueur actuellement en Algérie :

- Le C.B.A 93 : « Règles de conception et de calcul des structures en béton armé ».
- Le R.P.A99 : « Règles Parasismique Algériennes RPA99 version 2003 ».
- Le BAEL 91 : « Béton armé aux états limites »
- Le DTR-B.C.2.2 : « charges permanentes et d'exploitation ».

# **Chapitre II Pré dimensionnement**

#### **II.1. Introduction :**

Après avoir définie les caractéristiques géométriques de notre structure et les caractéristiques des matériaux, et avant d'entamer tout calcul, il est plus pratique d'estimer l'ordre de grandeur des éléments de l'ouvrage.

Le pré dimensionnement est une étape qui représente le point de départ et la justification de la résistance, la stabilité, la durabilité de l'ouvrage. Le pré dimensionnement des éléments de notre structure est basé sur les règlements en vigueurs, notamment le**« BAEL 91 modifié 99 » ,** le **« RPA99 version 2003 »** et le **« CBA93 »** .

#### **II.2. Pré dimensionnement des planchers :**

Par définition, les planchers sont des panneaux horizontaux conçus afin de supporter les charges verticales puis les transmettent aux éléments porteurs. Ils servent aussi à isoler les différents étages du point de vue thermique et acoustique.

#### • **Dalle en corps creux**

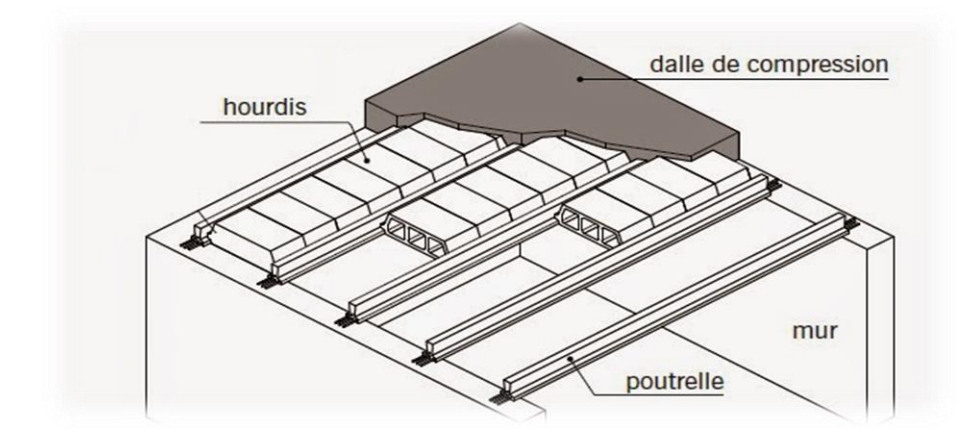

**Figure II.1** : Dalle en corps creux.

La hauteur du plancher sera déterminée comme suit :

22,5 *L <sup>h</sup><sup>t</sup>* ………………. (Calcul des ouvrages en BA).

L : la portée maximale entre nus d'appui dans le sens secondaire.

h<sup>t</sup> : Hauteur total du plancher.

Dans notre cas : L  $_{\text{max}} = 3,3-0,3 = 3,00 \text{ m}$ 

L= 300 cm  $\implies h_t \ge \frac{300}{22.5}$  $\frac{300}{22,5}$  = 13,33 cm

On opte pour un plancher  $(16+5)$  cm = 21 cm

Avec 16 cm : hauteur du corps creux.

5cm : hauteur de la dalle de compression.

#### • **Dalle pleine (balcon)**

#### - **Résistance à la flexion :**

 $\triangleright$  Dalle reposant sur deux appuis : lx /35 < e < lx/30

► Dalles reposant sur trois ou quatre appuis : 
$$
\frac{l_x}{50} \le e \le \frac{l_x}{40}
$$

Avec :

e **:** Epaisseur de la dalle pleine.

l<sup>x</sup> **:** la plus petite portée mesurée entre nus des appuis du panneau le plus sollicité.

l<sup>x</sup> : 120 cm

La dalle repose sur trois (3) appuis donc

 $120/50 < e < 120/40 \implies 2,4 < e < 3$  cm On prend e = 5cm.

#### - **Résistance au feu :**

 $e = 7$  cm Pour une heure de coupe feu.

e = 11 cm Pour deux heures de coupe feu.

```
ep (dalle pleine)=Max (11cm, 5cm)
```
Donc, on opte pour une dalle pleine d'épaisseur 15cm pour les balcons.

#### **II.3. Evaluation des charges et surcharges**

Cette étape consiste à déterminer les charges et les surcharges selon le **DTR B.C.2.2 [4]** qui influent sur la résistance et la stabilité de notre ouvrage.

#### **II.3.1. Charges permanentes**

#### • **Plancher terrasse inaccessible**

 $\sum G$  =6,33 kN/m<sup>2</sup>

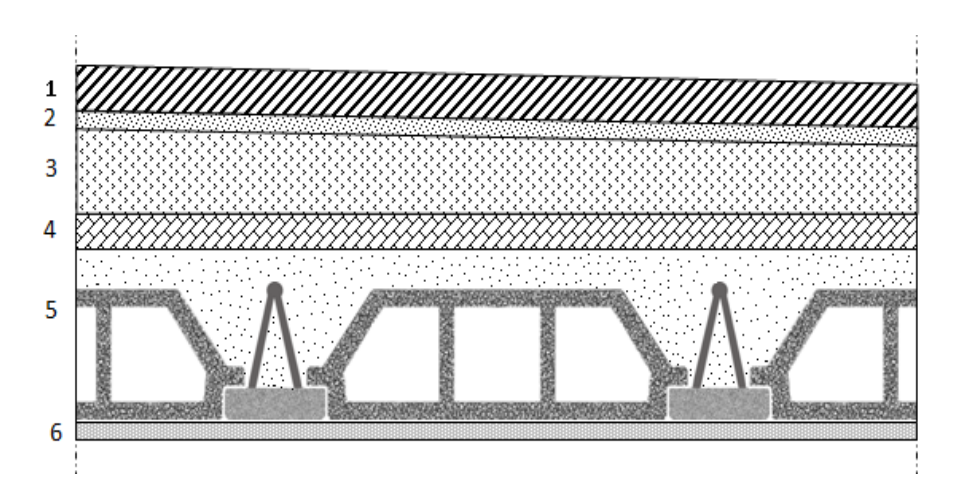

**Figure II.2 :** Coupe verticale du plancher terrasse à corps creux.

#### • **Plancher étage courant**

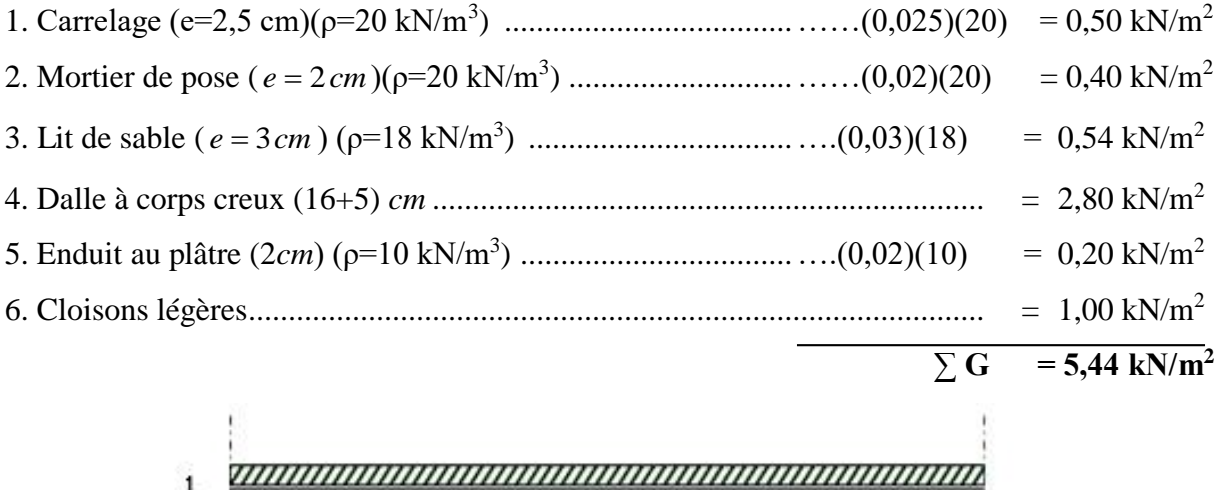

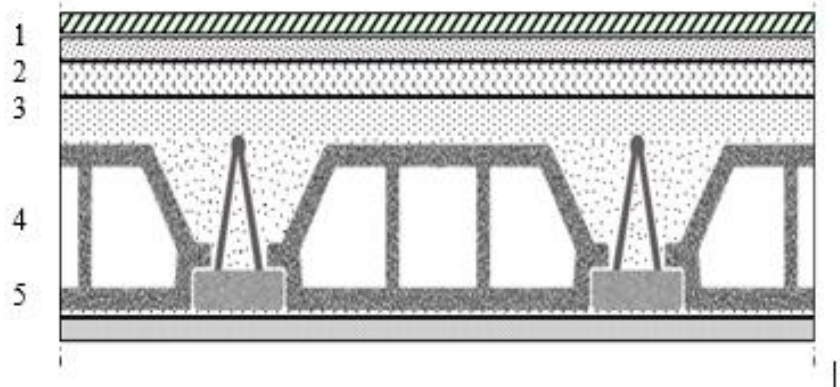

Figure II.3 : Coupe verticale du plancher courant à corps creux.

#### • **Balcon (Dalle pleine)**

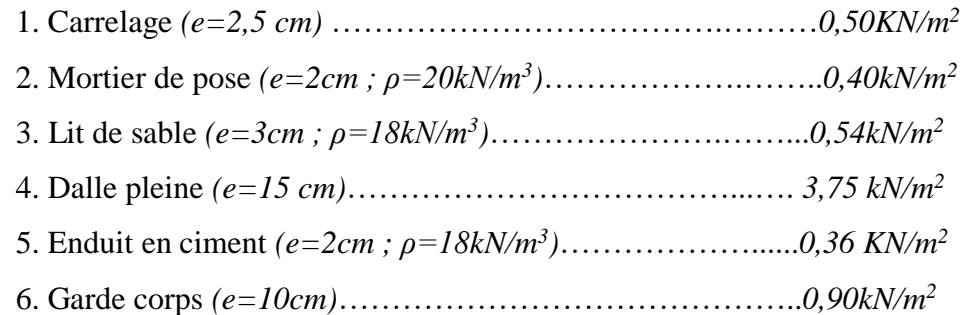

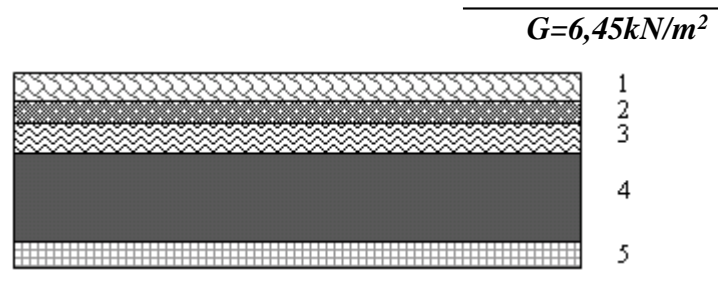

Figure II.4 : Coupe verticale de la dalle pleine (balcon).

Les différents poids surfaciques des planchers sont récapitulés dans le tableau suivant :

| Nature du plancher       | Poids surfacique<br>$KN/m^2$ |      |  |
|--------------------------|------------------------------|------|--|
| <b>Plancher terrasse</b> | Dalle à corps creux          | 6,33 |  |
| <b>Plancher courant</b>  | Dalle à corps creux          | 5,44 |  |
| <b>Balcon</b>            | Dalle pleine                 | 6.45 |  |

 **Tableau II.1 :** Poids surfaciques des différents planchers.

#### • **Maçonnerie**

#### **Mur extérieur à double cloison :**

- **1.** Enduit intérieur au plâtre (e =1,5cm) ( $\rho$ =10 kN/m<sup>3</sup>) ............. = 0,15 kN/m<sup>2</sup>
- **2.** Briques creux ( *<sup>e</sup> cm* 10 ) (ρ=9 kN/m<sup>3</sup> ) ............................... = 0,90 kN/m<sup>2</sup>
- **3.** L'âme d'air ( *<sup>e</sup> cm* 5 ) .......................................................... = 0 kN/m<sup>2</sup>
- **4.** Briques creux ( *<sup>e</sup> cm* 15 )……………………………………= 1,30 kN/m<sup>2</sup>

**5.** Enduit extérieur en ciment ( $e = 2cm$ ) ( $p=18 \text{ kN/m}^3$ ) ........... = 0,36 kN/m<sup>2</sup>

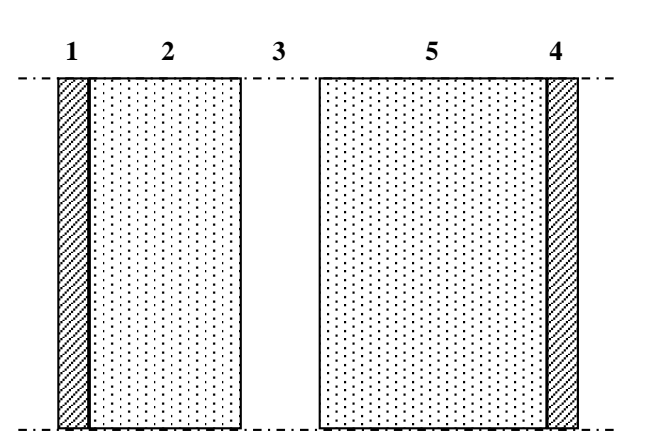

 $\sum G = 2,71 \text{ KN/m}^2$ 

**Figure II.5 :** Constituants d'un mur extérieur.

#### **II.3.2. Charges d'exploitation [4]**

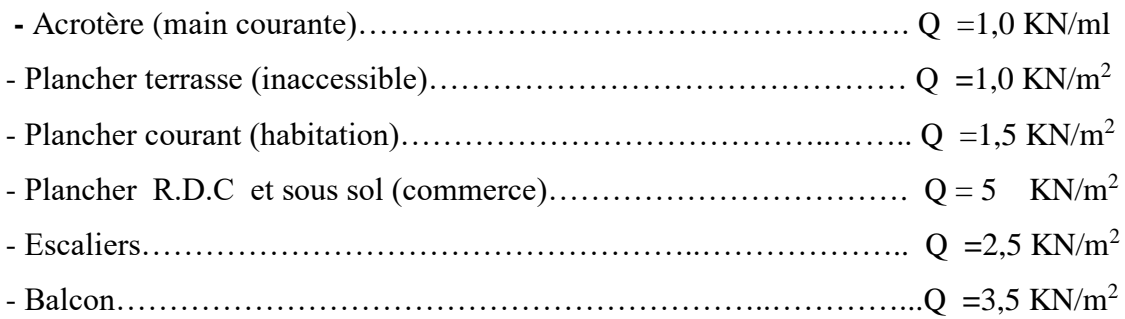

#### **II.4. Pré dimensionnement des poutres**

Les poutres sont des éléments porteurs horizontaux, elles transmettent les charges et les surcharges vers les poteaux. Leur pré-dimensionnement se base sur les étapes suivantes :

- Détermination des dimensions (h, b) à partir des formules données par le **BAEL91 modifié 99.**
- Vérification des dimensions (h, b) par le Règlement Parasismique Algérien **RPA99 version 2003.**

#### **a. Pré dimensionnement des poutres porteuses** :

Les étapes de pré dimensionnement sont résumées dans ce qui suit :

#### **Selon le BAEL 91 modifié 99 [3]**

- La hauteur h de la poutre doit être :  $\frac{-}{15} \le h \le \frac{-}{10}$  $L \leq h \leq L$  $\leq h \leq$
- La longueur b de poutre doit être :  $0,3h \le b \le 0,7h$

#### Avec :

- L : Portée libre maximale de la poutre.
- h : Hauteur de la poutre.
- b : Largeur de la poutre.
#### $\bullet$ **Selon le R.P.A 99 (version2003) [2]**

- La hauteur *h* de la poutre doit être :  $h \ge 30$  *cm*
- La largeur *b* de la poutre doit être :  $b \ge 20$  *cm*
- Le rapport hauteur largueur doit être :  $\frac{1}{1} \leq 4$ *h b*  $\leq$

**Dans notre cas**  $L_{\text{max}} = 400 - 40 = 360 \text{ cm}.$ 

 $360/15 \le h \le 360/10 \rightarrow 24 \le h \le 36$  (cm) on opte alors pour h=35 cm.

 $0,3h \le b \le 0,7h \rightarrow 10,5 \le b \le 24,5$  (cm).

Pour des conditions de mise en œuvre, on opte pour b=30 cm.

### **Vérification selon RPA99[2] :**

$$
\begin{cases}\n h \ge 30 \text{ cm} \\
 b \ge 20 \text{ cm} \\
 h/b \le 4\n\end{cases}
$$
\n35/30 = 1, 17 cm  $\le 4$ 

**Conclusion** : Les conditions de l'RPA sont vérifiées alors on opte pour des sections (30x35) pour les poutres porteuses.

## **b. Prédimentionnement des poutres non porteuses :**

 $L_{\text{max}} = 330 - 30 = 300$ cm.

• **Selon le BAEL91 [3] :**

 $L/15 \le h \le L/10 \rightarrow 20 \le h \le 30$  cm

On choisit : h=30 cm

$$
0,3h \leq b \leq 0,7h \rightarrow 9 \leq b \leq 21
$$

Pour des raisons de mise en œuvre, on opte pour  $b = 30$ cm.

• **Vérification selon RPA99 [2] :**

 $h \geq 30$  cm  $b \ge 20$  cm  $h/b \le 4 \rightarrow 30/30 = 1 \text{ cm} \le 4$ 

Les conditions de RPA sont vérifiées, alors on opte pour des sections (30x30) cm pour les poutres non porteuses.

#### **II.5. Prédimensionnement des poteaux:**

D'après l'article **B.8.4.1 du BAEL 91 [3]**, l'effort normal agissant ultime **Nu** d'un poteau doit être au plus égal à la valeur suivante :

$$
\textbf{Nu} \leq \alpha \times ((B_r \times (f_{c28} / 0.9 \times \gamma_b) + (A \times f_e / \gamma_s))
$$

Avec :

- $\gamma_{b}$ : Coefficient de sécurité du béton tel que :
- $\gamma_b = 1.5$  situation durable ou transitoire.  $\gamma_b$  =1,15 situation accidentelle.
- $\gamma_{\rm s}$ : Coefficient de sécurité de l'acier tel que :
- $\gamma_s$  = 1,15 situation durable ou transitoire.
	- $\gamma_s$  =1 situation accidentelle.

 $N_u = 1,35$  G + 1,5 Q

G : poids propre des éléments qui sollicitent le poteau considéré.

Q : surcharge d'exploitation qui sollicite le poteau.

 $\alpha$ : Coefficient de réduction destiné à tenir compte à la fois des efforts du second ordre et de l'excentricité additionnelle.

$$
\begin{cases}\n\alpha = \frac{0.85}{1 + 0.2 \left(\frac{\lambda}{35}\right)^2} & \text{Pour } \lambda \le 50 \\
\alpha = 0.6 \left(\frac{50}{\lambda}\right)^2 & \text{Pour } 50 \prec \lambda \le 70\n\end{cases}
$$

 : L'élancement du poteau considéré (pour les poteaux carrés il est préférable de prendre  $\lambda = 35 \rightarrow \alpha = 0,708.01$ 

B : aire total de la section du poteau

A<sub>S</sub>: section d'acier minimale.

- f<sub>c28</sub> : contrainte de compression du béton à 28 jours (Ici on prend f<sub>C28</sub>= 25 MPa)
- $f_e$ : contrainte limite élastique des aciers (Ici on prend  $F_e = 400 \text{ MPa}$ )
- B<sub>r</sub> : la section réduite d'un poteau obtenue en réduisant de la section réelle 1cm

d'épaisseur sur tout son périphérique tel que :

Poteaux rectangulaires ……………………B  $_{r} = (a - 0.02) (b - 0.02) m^{2}$ 

On tire de l'équation (1) la valeur de B  $_{r}$ .

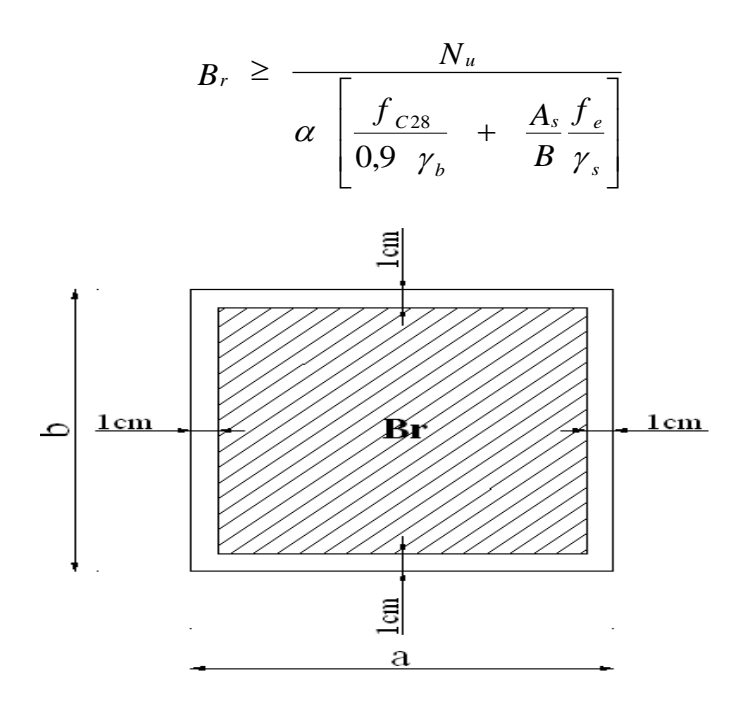

**Figure II.6 :** section réduite du poteau.

Selon le *« BAEL 91 modifié 99 »*

$$
0.2\% \leq \frac{A_s}{B} \leq 5\%
$$

On cherche à dimensionner le poteau de telle sorte que :

$$
\frac{A_s}{B} = 1\%
$$

- $B_r \geq 0,66$  N<sub>u</sub> ( $B_r$  en cm<sup>2</sup> et N<sub>u</sub> en KN).
- **Dégression des charges d'exploitations [4] :**

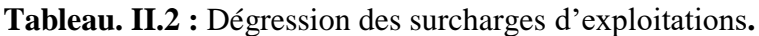

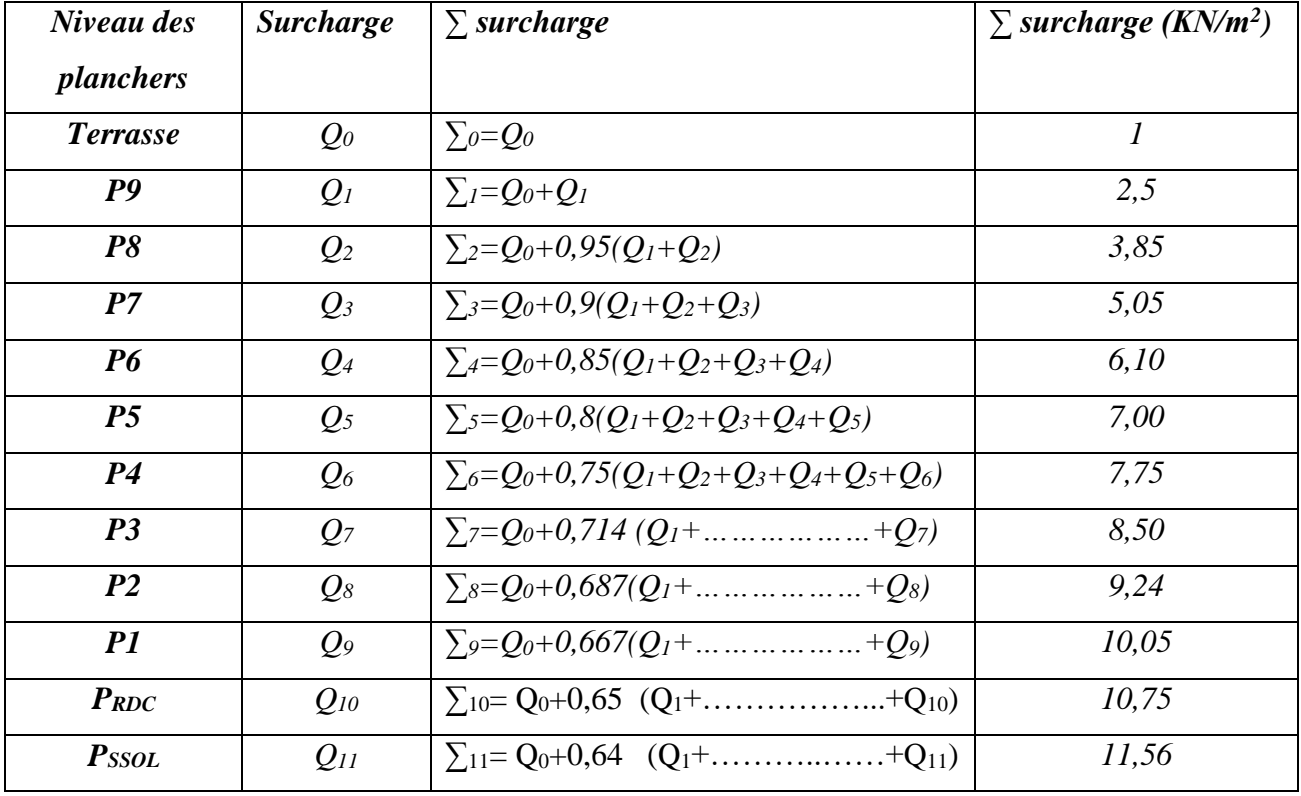

## **Poteau central :**

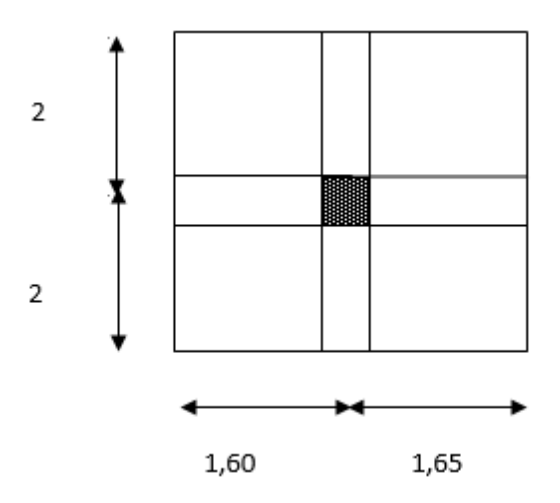

**Figure II.7 :** Surface du plancher revenant au poteau central le plus sollicité.

Le poteau le plus sollicite reprend une surface  $S_1 = 13m^2$ .

Calcul des charges et surcharges revenant au poteau :

## **Charges permanentes**

## **Niveau terrasse : S=13m<sup>²</sup>**

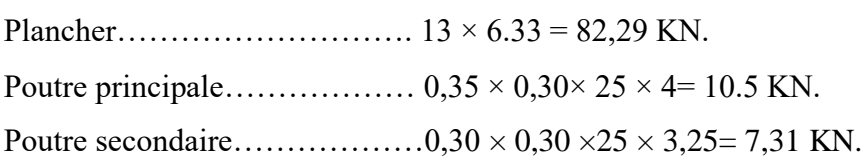

#### **GTerrasse = 100,1025KN.**

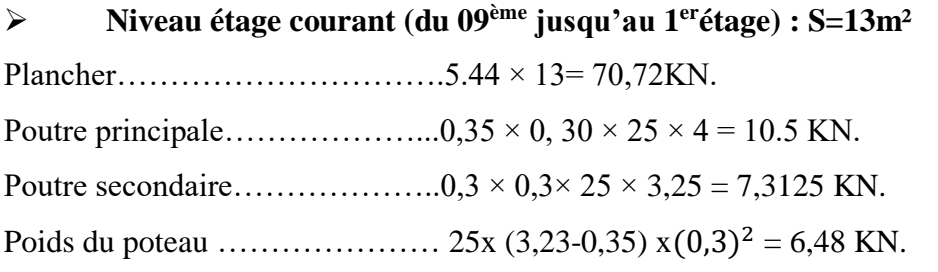

**GEtage courant = 95,0125 KN.**

## **Niveau étage courant RDC: S=13m²**

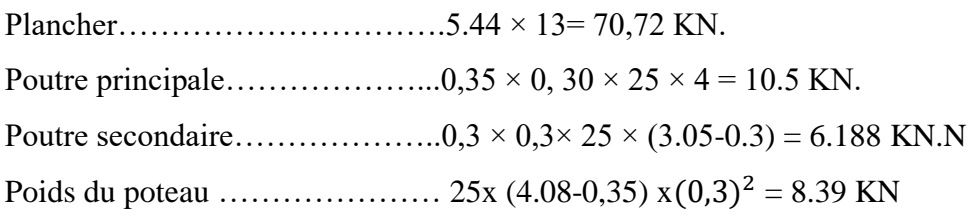

## **GEtage courant = 190,298 KN.**

## **Niveau plancher sous-sol : S = 13 m²**

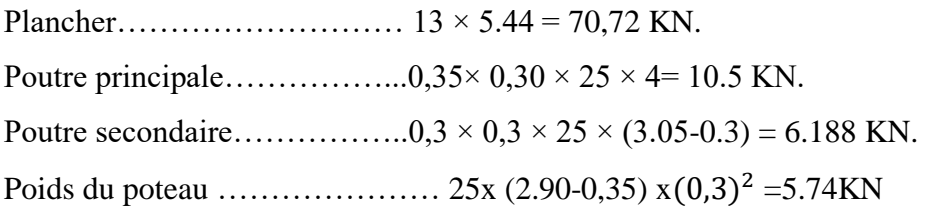

## **Gsous-sol = 93,148 KN**

## **Tableau II.3**: Tableau récapitulatif des charges permanentes (Poteau central).

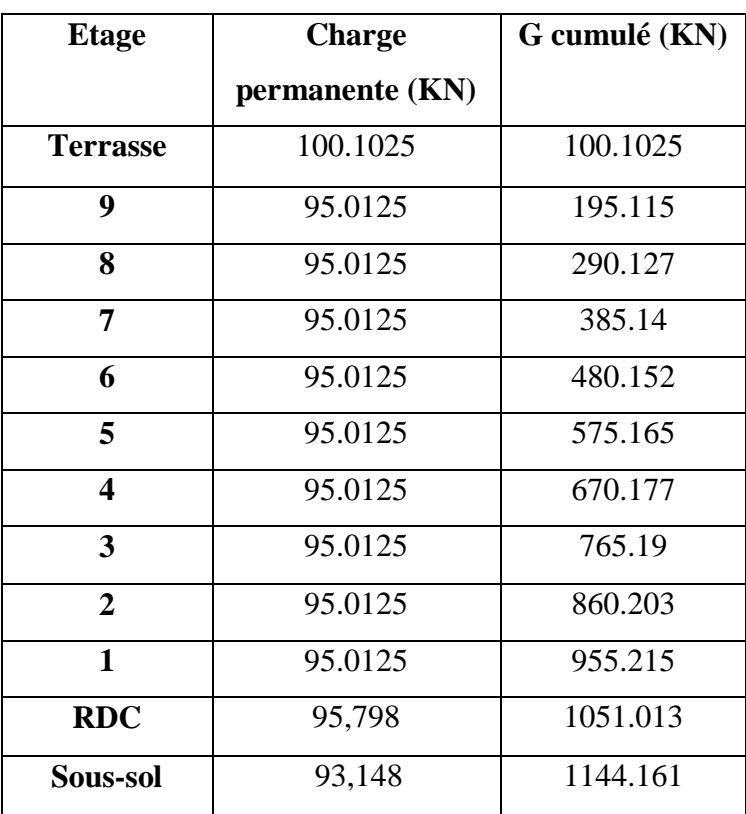

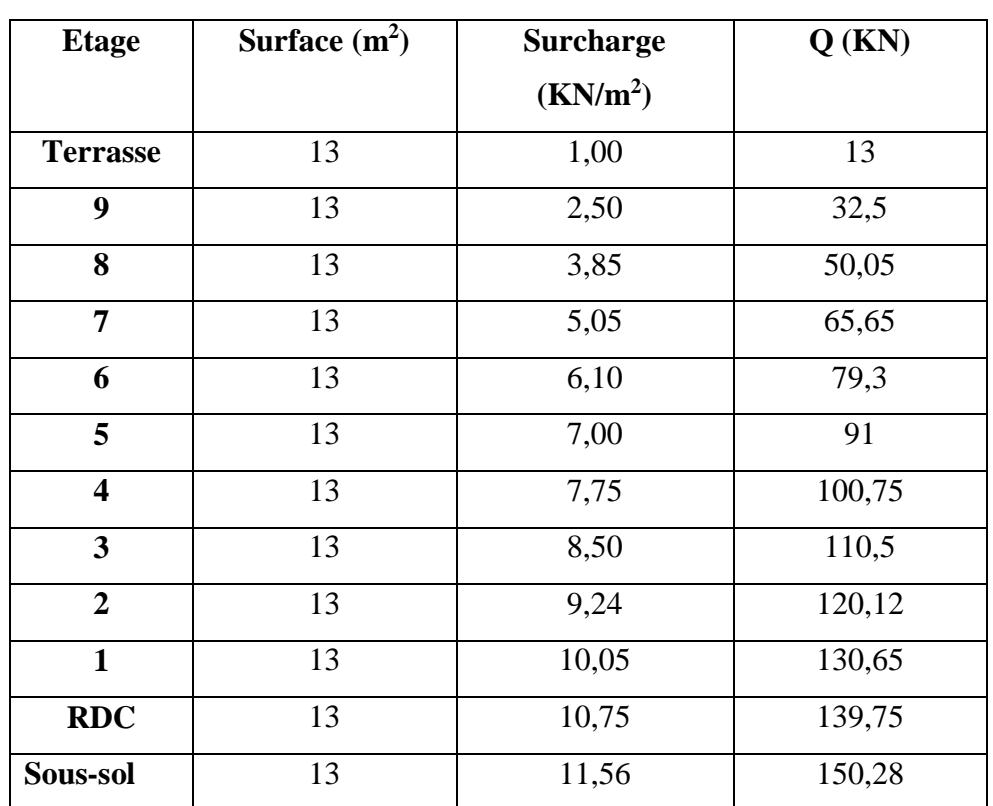

## **Surcharges d'exploitation (Q) :**

**Tableau II.4** : Surcharges d'exploitation (Poteau central).

Les résultats et le choix final des poteaux centraux sont regroupés dans le tableau

suivant : **Tableau II.5** : choix final des poteaux centraux.

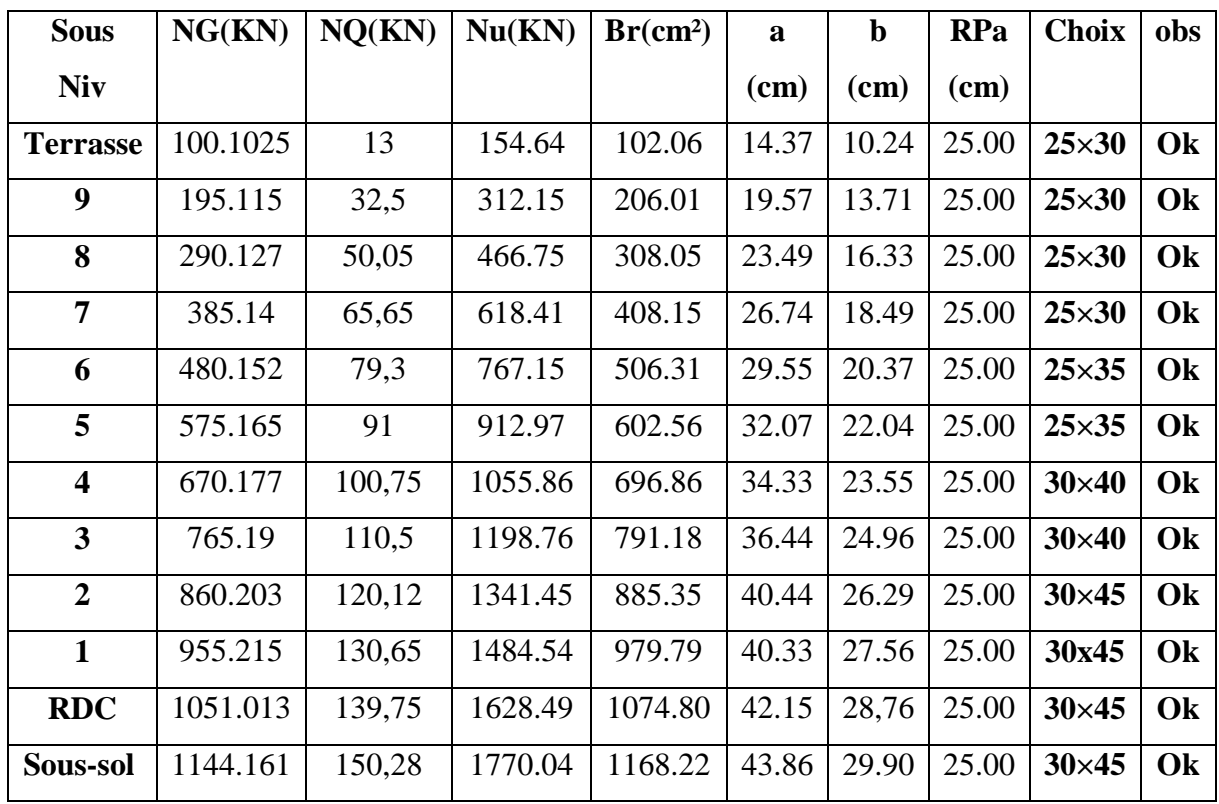

**Avec :**

$$
\sigma_{ser} = \frac{N_{ser}}{1,15B} \qquad ; \quad (B = axb)
$$

$$
\sigma_{ser} \prec \overline{\sigma}_{bc} = 0,6f_{c28} = 15MPa
$$

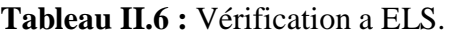

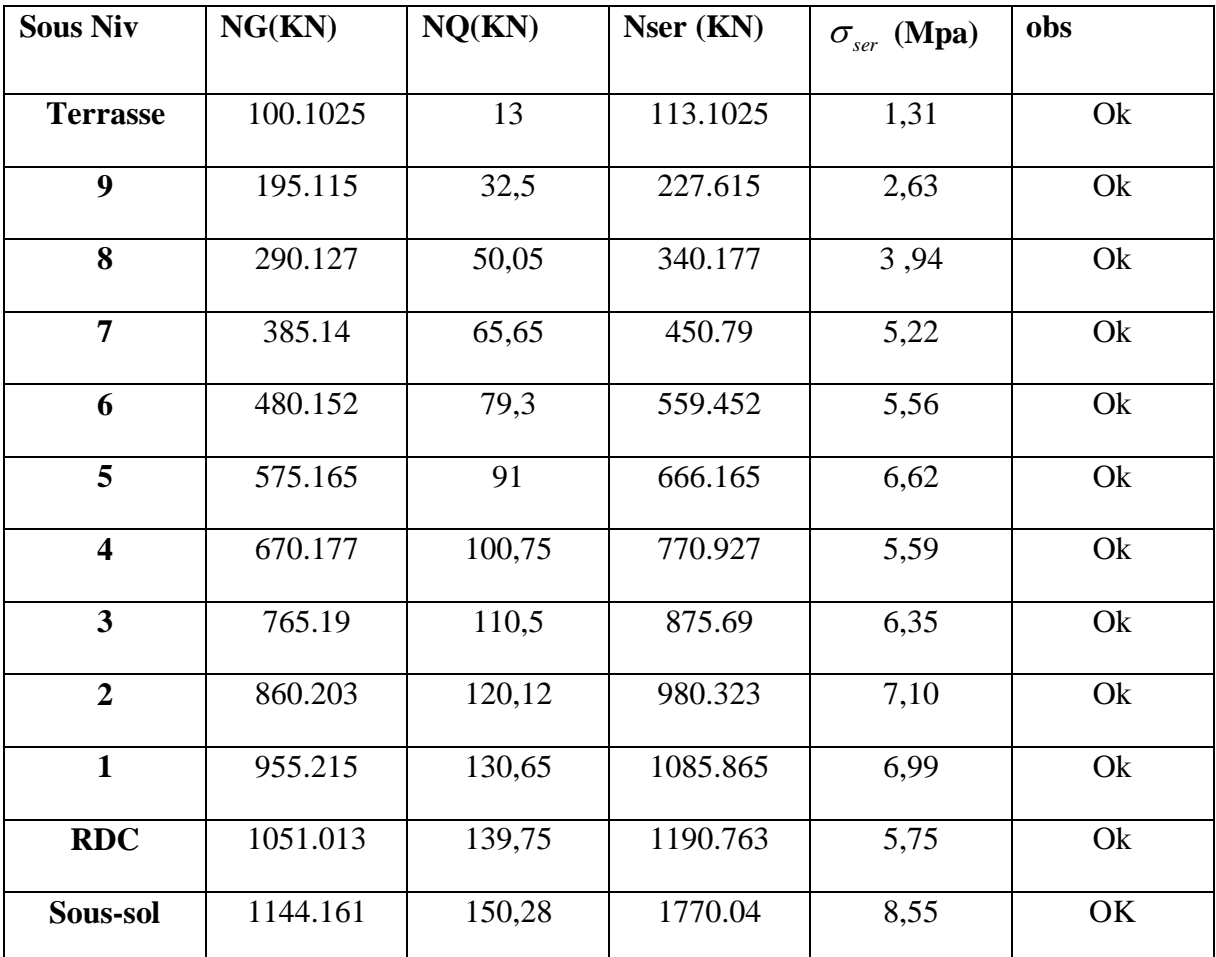

## **Exemple de calcule :**

Poteaux rectangulaires .....................B<sub>r</sub> = (a - 0,02) (b – 0,02) m<sup>2</sup> [3]

A'=a - 0,02.  $B_r = A' \times B'$ 

 $B'=b-0.02$ .

Min (b1, h1) ≥25cm en zones I et II **[2]**

1/4 < b1/h1 < 4 **[2]**

En suppose :  $\frac{A'}{B}$  $\frac{A\prime}{B\prime} = \frac{3}{2}$  $\frac{3}{2}$   $A' = \frac{3}{2}$  $\frac{3}{2}B'$   $\longrightarrow$  1/4 < 3/2 < 4.

 $B_r = 102,06$  cm<sup>2</sup>

$$
Br = \frac{3}{2}B'xB' = \frac{3}{2}B'^2
$$
  
\n
$$
B'^2 = \sqrt{\frac{2Br}{3}} = \sqrt{\frac{2x102,06}{3}}
$$
  
\n
$$
B' = \sqrt{68,04} = 8,24cm
$$
  
\n
$$
B' = b - 0,02 \longrightarrow b = B'+0,02 \longrightarrow b = 0,0824+0,02=0,1024 \text{ m} = 10,24 \text{ cm}.
$$
  
\n
$$
A' = \frac{3}{2}B' \longrightarrow A' = \frac{3}{2} \times 8,24.
$$
  
\n
$$
A' = 12,37cm.
$$

A'=a - 0,02  $\longrightarrow$  a=A'+0,02=0,1237+0,02=0,1437m=14,37cm.

**Poteau de rive :**

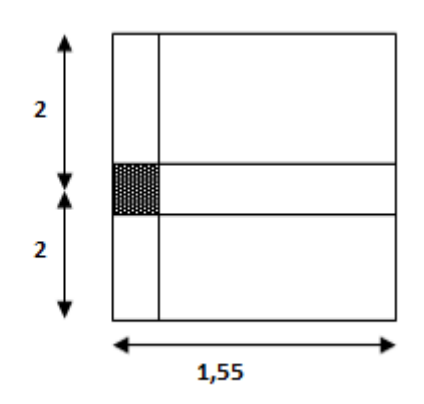

**Figure II.8 :** Surface du plancher revenant au poteau de rive le plus sollicité.

**Niveau terrasse : S= 6.2m<sup>²</sup>**

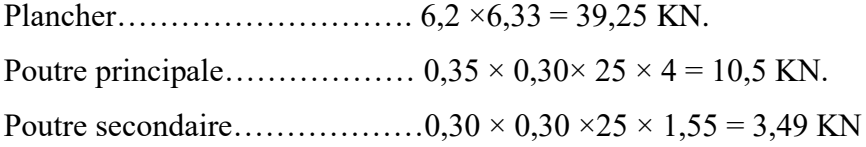

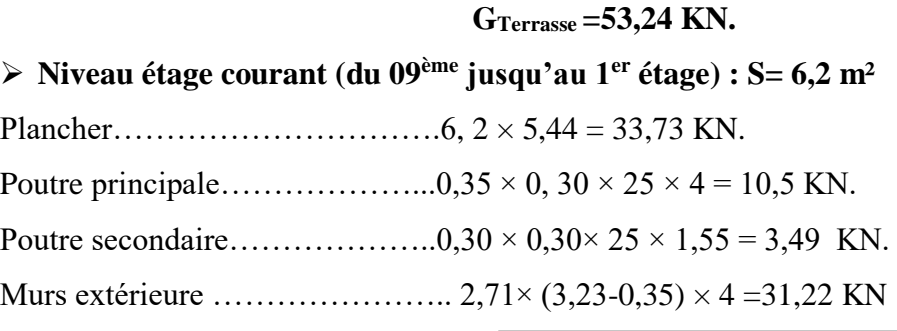

**GEtage courant = 78,94 KN.**

## $\triangleright$  Niveau plancher RDC **:** S = 6,2 m<sup>2</sup>

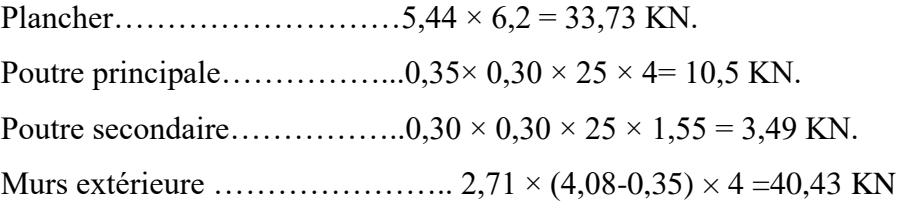

**G Etage courant = 88,15 KN.**

Poids revenant au SS**: S= 6,2 m²**

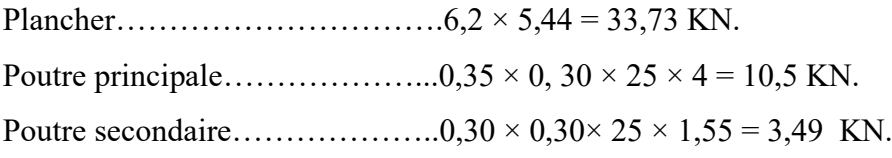

 **G sous-sol <sup>=</sup>47,72 KN.**

**Tableau II.7** : Tableau récapitulatif des charges permanentes (Poteau de rive).

| <b>Etage</b>    | <b>Charge permanente</b> | G cumulé (KN) |  |  |
|-----------------|--------------------------|---------------|--|--|
|                 | (KN)                     |               |  |  |
| <b>Terrasse</b> | 53,24                    | 53,24         |  |  |
| 9               | 78,94                    | 132,18        |  |  |
| 8               | 78,94                    | 211,12        |  |  |
| $\overline{7}$  | 78,94                    | 290,06        |  |  |
| 6               | 78,94                    | 369           |  |  |
| 5               | 78,94                    | 447,94        |  |  |
| 4               | 78,94                    | 526,88        |  |  |
| 3               | 78,94                    | 605,82        |  |  |
| $\overline{2}$  | 78,94                    | 684,76        |  |  |
| $\mathbf{1}$    | 78,94                    | 763,7         |  |  |
| <b>RDC</b>      | 88,15                    | 851,85        |  |  |
| Sous-sol        | 47,72                    | 899,57        |  |  |

## **Surcharges d'exploitation ( Q ) :**

**Tableau II.8** : La descente des charges verticales d'exploitation (Poteau de rive).

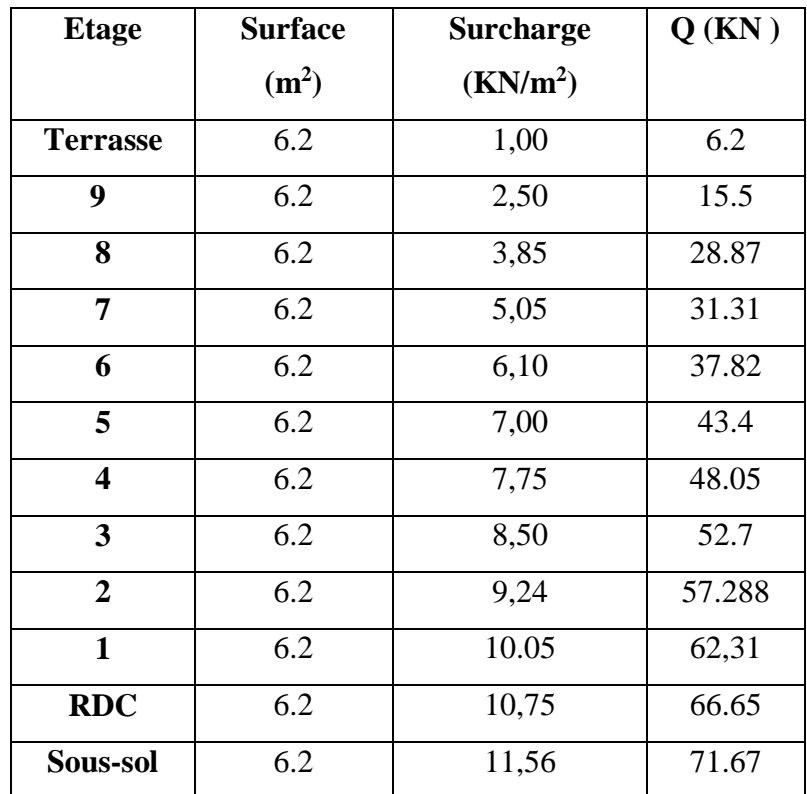

Les résultats et le choix final des poteaux centraux sont regroupés dans le tableau suivant :

**Tableau II.9 :** choix final des poteaux de rive.

| <b>Sous</b>             | NG(KN) | NQ(KN) | Nu(KN)  | Br(cm <sup>2</sup> ) | a      | $\mathbf b$ | <b>RPa</b> | <b>Choix</b> | obs |
|-------------------------|--------|--------|---------|----------------------|--------|-------------|------------|--------------|-----|
| <b>Niv</b>              |        |        |         |                      | $(cm)$ | (cm)        | $(cm)$     |              |     |
| <b>Terrasse</b>         | 53,24  | 6.2    | 81.17   | 53,57                | 10,96  | 7,98        | 25.00      | $25\times30$ | Ok  |
| 9                       | 132,18 | 15.5   | 201.69  | 133,12               | 16,13  | 11,42       | 25.00      | $25\times30$ | Ok  |
| 8                       | 211,12 | 28.87  | 328.317 | 216,68               | 20,03  | 14,02       | 25.00      | $25\times30$ | Ok  |
| $\overline{7}$          | 290,06 | 31.31  | 438.546 | 289,44               | 22,84  | 15,89       | 25.00      | $25\times30$ | Ok  |
| 6                       | 369    | 37.82  | 554.88  | 366,22               | 25,44  | 17,63       | 25.00      | $25\times30$ | Ok  |
| 5                       | 447,94 | 43.4   | 669.81  | 442,07               | 27,75  | 19,17       | 25.00      | $25\times30$ | Ok  |
| $\overline{\mathbf{4}}$ | 526,88 | 48.05  | 783.36  | 517,01               | 29,85  | 20,57       | 25.00      | $25\times30$ | Ok  |
| $\overline{3}$          | 605,82 | 52.7   | 896.90  | 591,95               | 31,80  | 21,87       | 25.00      | $25\times35$ | Ok  |
| $\overline{2}$          | 684,76 | 57.288 | 1010,36 | 666,84               | 33,63  | 23,08       | 25.00      | $25\times35$ | Ok  |
| $\mathbf{1}$            | 763,7  | 62,31  | 1124,46 | 742,14               | 35,36  | 24,24       | 25.00      | $30\times40$ | Ok  |
| <b>RDC</b>              | 851,85 | 66.65  | 1249.97 | 824,98               | 37,18  | 25,45       | 25.00      | $30\times40$ | Ok  |
| sous-sol                | 899,57 | 71.67  | 1321.92 | 872,46               | 38,17  | 26,11       | 25.00      | $30\times40$ | Ok  |

| <b>Sous Niv</b>         | NG(KN) | NQ(KN) | Nser (KN) | $\sigma_{ser}$ (Mpa) | obs |
|-------------------------|--------|--------|-----------|----------------------|-----|
| <b>Terrasse</b>         | 53,24  | 6.2    | 59.44     | 0,69                 | Ok  |
| 9                       | 132,18 | 15.5   | 147.68    | 1,71                 | Ok  |
| 8                       | 211,12 | 28.87  | 239.99    | 2,78                 | Ok  |
| $\overline{7}$          | 290,06 | 31.31  | 321.37    | 3,72                 | Ok  |
| 6                       | 369    | 37.82  | 406.82    | 4,71                 | Ok  |
| 5                       | 447,94 | 43.4   | 491.34    | 5,70                 | Ok  |
| $\overline{\mathbf{4}}$ | 526,88 | 48.05  | 574.93    | 6,67                 | Ok  |
| $\overline{\mathbf{3}}$ | 605,82 | 52.7   | 658.52    | 6,54                 | Ok  |
| $\overline{2}$          | 684,76 | 57.288 | 742.05    | 7,37                 | Ok  |
| $\mathbf{1}$            | 763,7  | 62,31  | 826.01    | 5,99                 | Ok  |
| <b>RDC</b>              | 851,85 | 66.65  | 918.5     | 6,66                 | Ok  |
| Sous-sol                | 899,57 | 71.67  | 971.24    | 7,04                 | OK  |

**Tableau II.10 :** Vérification a ELS.

## **Avec :**

$$
\sigma_{ser} = \frac{N_{ser}}{1,15B} \qquad ; \quad (B = axb)
$$

$$
\sigma_{ser} \prec \overline{\sigma}_{bc} = 0,6f_{c28} = 15MPa
$$

## **● Choix des sections des poteaux :**

Pour conférer une meilleure résistance aux sollicitations sismiques il est recommandé de donner aux poteaux d'angles et de rives des sections comparables à celles des poteaux centraux.

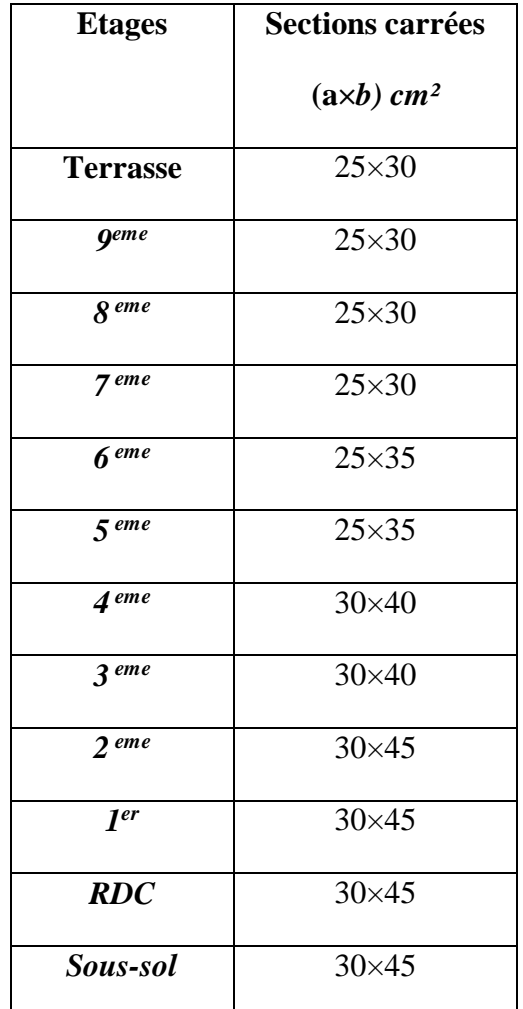

**Tableau. II.11:** Choix des sections des poteaux.

## **II.6. Les voiles :**

Sont considérés comme voiles les éléments satisfaisant à la condition  $l \geq 4a$  .

Dans le cas contraire, ces éléments sont considérés comme des éléments linéaires (poteaux).

Avec :

- *l*: Longueur du voile.
- *a*: Epaisseur du voile.

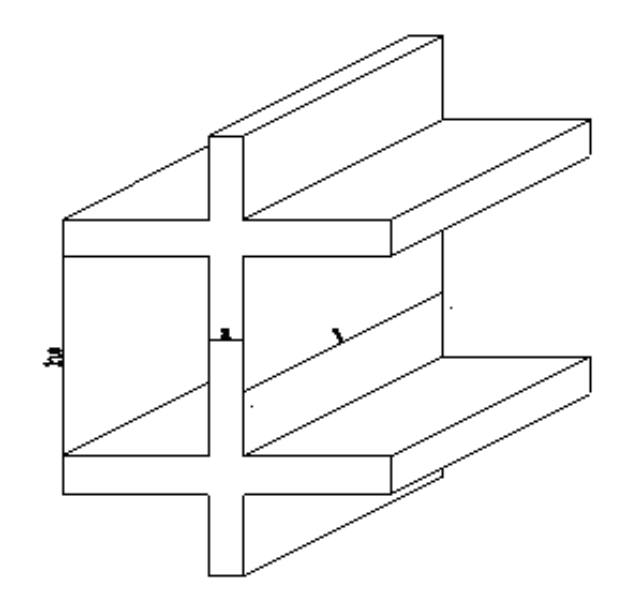

 **Figure II.9:** coupe de voile en élévation.

D'après l'RPA, L'épaisseur minimale est de 15cm. De plus, l'épaisseur doit être déterminée en fonction de la hauteur libre d'étage h<sup>e</sup> et des conditions de rigidité aux extrémités.

## **Pour les étages courants de h=3,23m :**

$$
h_e = 3,23 - 0,35 = 2,88m \rightarrow a \ge \frac{h_e}{20} = 14,4cm
$$

On opte pour *a= 15cm*.

Pour le RDC  $h = 4,08m$  **:** 

$$
h_e = 4,08 - 0,35 = 3,73m \rightarrow a \ge \frac{h_e}{20} = 18,65cm
$$

On opte pour *a = 20 cm.*

Pour Sous sol  $h = 2,90$ m :

$$
h_e = 2,90 - 0,35 = 2,55m \rightarrow a \ge \frac{h_e}{20} = 12,75cm
$$

On opte pour *a = 15 cm.*

**Conclusion : on opte pour une épaisseur de voiles de 20 cm pour tous les étages.**

# **Chapitre III Calcule des éléments secondaires**

#### **III.1 Introduction :**

Dans ce chapitre, nous nous intéresseras au calcul des différents éléments secondaire que ne contribuée pas directement à la résistance de l'ossature ; nous citons l'acrotère les planchers ; les escaliers ; balcon. Dans l'étude est indépendante de l'action sismique mais ils sont pondérés comme dépendant de la géométrie interne de la structure.

Le calcul de ces éléments s'effectue suivant le règlement CBA 93 en respectant le règlement parasismique Algérien (RPA99 version 2003).

#### **III.2 Acrotère :**

L'acrotère est un élément non structural, il sera calculé comme une console encastrée au niveau du plancher terrasse qui est la section dangereuse, d'après sa disposition, l'acrotère est soumis à une flexion composée due aux charges suivantes :

- Son poids propres sous forme d'un effort normal vertical.
- Une force horizontale due à une main courante Q=1kN/ml.

Le calcul se fait pour une bande de 1m de largeur dont les dimensions sont les suivantes

- :
- Largeur b=100 cm
- Hauteur H=60 cm
- 

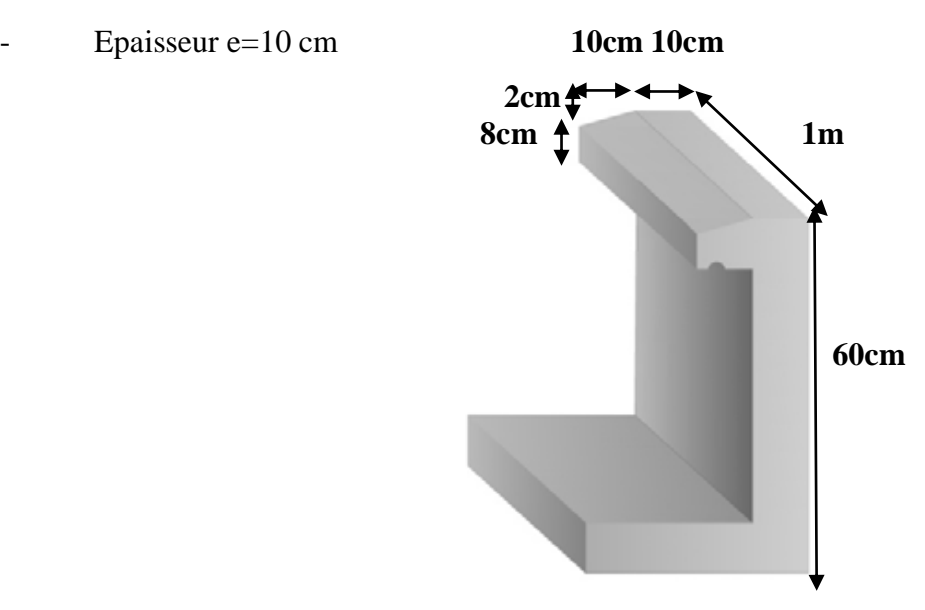

**Figure.III.1** : Dimensions de l'acrotère.

#### **III.2.1 Evaluation des charges :**

**a. Charges permanentes :**

• Surface de l'acrotère :  
\n
$$
S = \left[ (0, 1x0, 6) + (0, 1x0, 08) + \frac{(0, 1x0, 02)}{2} \right] = 0,069 \text{ m}^2
$$

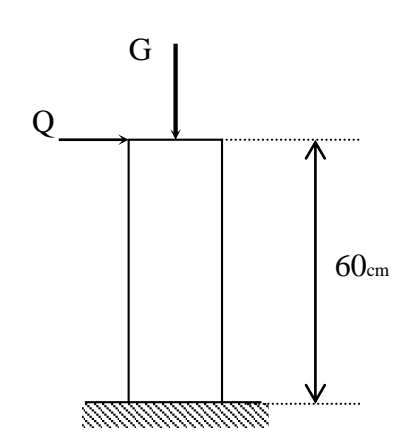

**Figure.III.2** : Schéma statique de l'acrotère.

Poids propre de l'acrotère :

 $G = \rho_h xS = 25x0,069 = 1,725KN/ml$ 

• Revêtement en ciment (e= $2cm$ ;  $\rho = 14kN/m^3$ ):

$$
G = \rho_{ci} x e x P_{cme} = 14x0,02x(60x2 + 30)x10^{-2} = 0,42kN/ml
$$

$$
G=2,145kN/ml
$$

## **b. Charge d'exploitation :**

- **Q=1,00kN/ml …………** (main courante).
- **L'action des forces horizontales (Fp) :**

D'après RPA (page59) l'action des forces horizontales est données par :

$$
Fp = 4AC_pW_p\ [2]
$$

Avec :

A : Coefficient d'accélération de zone obtenu dans le tableau (4-1) RPA pour la zone et le groupe d'usage appropriés [A=0,15]……………………………groupe 2.

 $C_p$ : Facteur de force horizontale donnée par le tableau  $(6-1)$ ……….  $[C_p=0,8]$ .

W<sub>p</sub>: Poids de l'acrotère = 2,145 kN.

Fp=4 x 0,15 x 0,8 x 2,145=1,0296 KN.

 $Q_u = Max (1, 5Q ; F_p)$ 

$$
Q_{u} = Max(1,5Q; F_{p}) \rightarrow \frac{F_{p} = 1,0296 \text{KN}}{1,5Q = 1,5 \text{KN}} \Rightarrow Q_{u} = Q_{h} = 1,5 \text{KN}.
$$

Donc pour une bande de 1m de largeur :

**G=2,145 kN/ml** et **Q=1,5 KN/ml**

## **III.2.2 Calcul des efforts :**

Pour une bande de 1m de largeur :

**E.L.U :**

$$
N_{u}=1,35G=2,896 \text{ KN}
$$

$$
M_{u}=Q_{h}h=1,5 \text{ x } 0,6=0,9 \text{ KNm}
$$

$$
T_{u}=Q_{h}=1,5 \text{ KN}
$$

**E.L.S :**

$$
N_{\text{ser}} = G_t = 2,145 \text{ KN}
$$
  

$$
M_{\text{ser}} = Q \text{ h} = 1 \text{ x } 0,6 = 0,6 \text{ KNm}
$$
  

$$
T_{\text{ser}} = Q = 1 \text{ KN}
$$

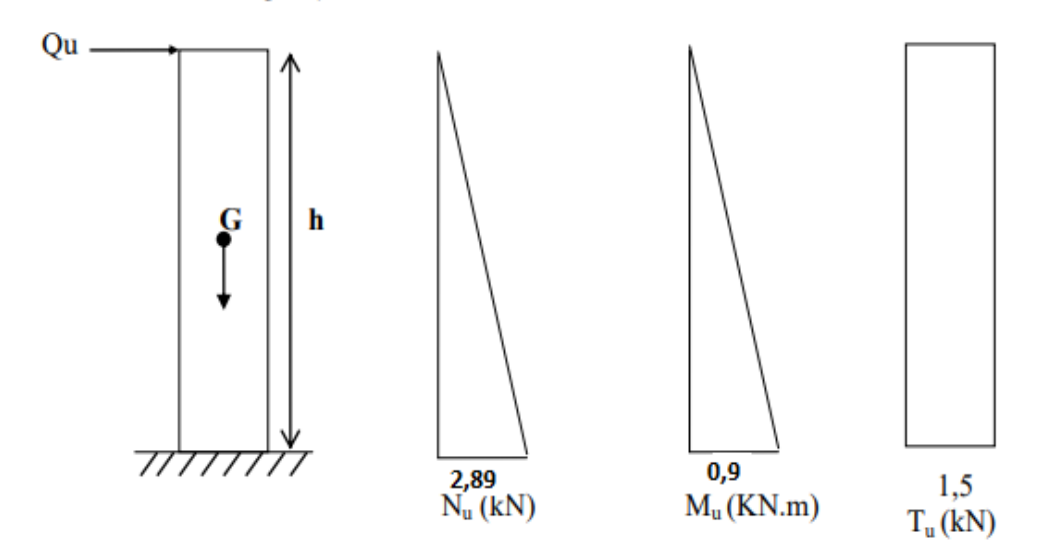

**Figure.III.3:** Diagrammes des efforts à l'ELU.

## **III.2.3 Ferraillage de l'acrotère:**

h=10cm; b=100cm; f<sub>c28</sub>=25MPa;  $\sigma_{bc}$ =14,17MPa; c=c'=2cm; fe=400MPa

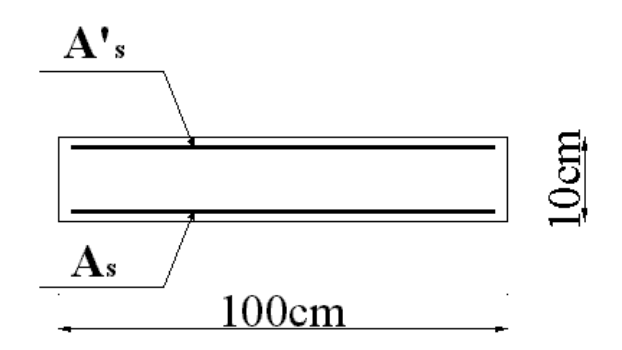

**Figure.III.4:** Coupe horizontale d'un acrotère.

## **●Calcul de l'excentricité:**

$$
e_0 = \frac{M_u}{N_u} = \frac{0.9}{2,896} = 31.08cm
$$
  

$$
\frac{h}{2} - c' = \frac{10}{2} - 2 = 3cm
$$
  

$$
\left.\begin{matrix} \frac{h}{2} - c' = \frac{10}{2} - 2 = 3cm \end{matrix}\right\}
$$

Le centre de pression se trouve à l'extérieur de la section.

Les armatures seront calculées à la flexion simple en équilibrant le moment fictif Mf.

#### **●Calcul du moment fictif « M<sup>f</sup> » :**

$$
M_{f} = M_{u} + N_{u} \left(\frac{h}{2} - c^{2}\right) = 0.987kNm
$$
  

$$
\mu = \frac{M_{f}}{bd^{2} \sigma_{bc}} = 0.01
$$

$$
\mu \prec \mu_R = 0,392 \Rightarrow A_s = 0
$$
 Les armatures comprimées ne sont pas nécessaires.  
\n
$$
\alpha = 1,25(1 - \sqrt{1 - 2\mu}) = 0,013
$$
  
\n
$$
Z = d(1 - 0,4\alpha) = 7,95cm
$$
  
\n
$$
\mu = 0,018 \prec 0,186 \Longrightarrow \zeta_s = 10\%
$$
 et  $\sigma_s = \frac{fe}{\gamma_s} = 348MPa$ 

$$
A_{sf} = f(M_f)
$$
  
\n
$$
A_{sf} = \frac{M_f}{Z\sigma_s} = 35.68 \text{ mm}^2
$$
  
\n•  $A_{s1} = A'_s = 0$   
\n•  $A_{s2} = A_{sf} - \frac{N_u}{\sigma_s} = 27.36 \text{ mm}^2$   
\n*Donc*: 
$$
\begin{cases} A_{s1} = 0 \text{ cm}^2 \\ A_{s2} = 0.27 \text{ cm}^2 \end{cases}
$$

## **III.2.4 Vérification de la section d'acier selon «BAEL 91 modifié 99 » [3] :**

Il faut vérifier A<sup>s</sup> avec la section minimale imposée par la règle du millième et par la règle de non fragilité :

$$
A_s^{\min} \geq Max \bigg\{ \frac{bh}{1000}; 0, 23bd \frac{f_{t28}}{fe} \bigg\}
$$

Avec :

f<sub>t28</sub>=2,1MPa ; Fe=400MPa ; b=100cm ; d=8 cm  $A_s^{\min} \geq Max\{1cm^2; 0.97cm^2\} = 1cm^2$ 

Donc : on opte finalement pour **5T6=1,41 cm<sup>2</sup>** Avec un espacement  $S_t = \frac{100}{5} = 20$ *cm*  $=\frac{100}{1}$  = 20cm.

#### **III.2.5 Armatures de répartitions :**

$$
A_r \ge \frac{A_s}{4} \Rightarrow A_r \ge 0,353 \, \text{cm}^2
$$

On choisit **3T6=0.85cm<sup>2</sup> avec un espacement**  $S_t = \frac{60-10-3}{3} \approx 15.67$ *cm*  $\frac{60-10-3}{2}$   $\approx$  $=\frac{00-10}{ }$ 

 $S_t = 20$  cm.

#### **III.2.6 Vérification à L'E.L.S :**

La fissuration est considérée comme non préjudiciable (Pas de vérification).

#### **III.2.7 Vérification de l'effort tranchant :**

La contrainte de cisaillement est donnée par la formule suivante :

#### **Fissuration non préjudiciable**

*MPa vérifiée Min f MPa b d T u u u c* 0,01875 ......................... 8 0.1 0 1,5.1 0 0,1 3 ;5 <sup>=</sup> min( 3,25MPa ;5MPa) <sup>=</sup> 3,25MPa 3 3 28 []

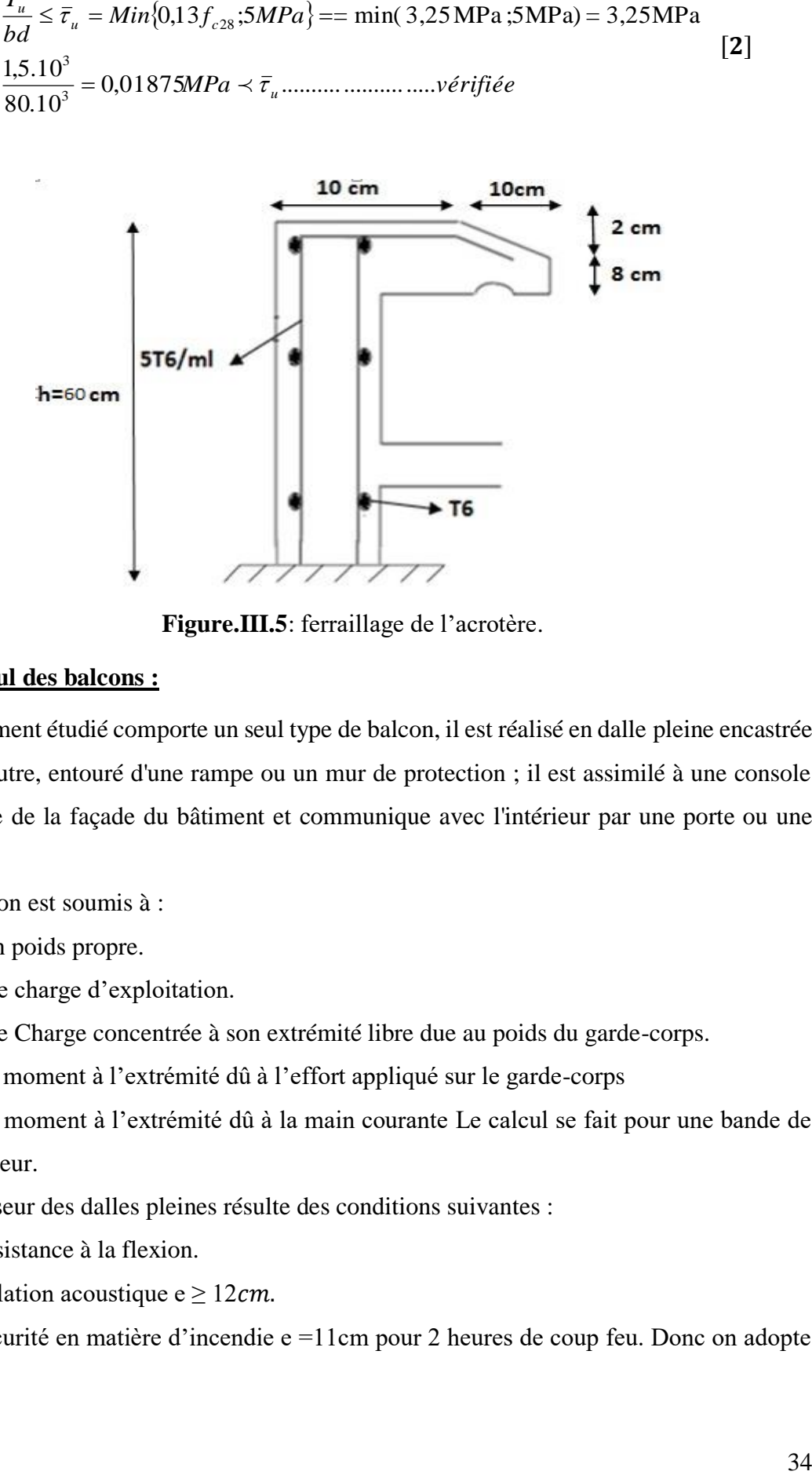

**Figure.III.5**: ferraillage de l'acrotère.

#### **III.3 Calcul des balcons :**

Le bâtiment étudié comporte un seul type de balcon, il est réalisé en dalle pleine encastrée dans la poutre, entouré d'une rampe ou un mur de protection ; il est assimilé à une console quidépasse de la façade du bâtiment et communique avec l'intérieur par une porte ou une fenêtre.

Le balcon est soumis à :

- Son poids propre.
- Une charge d'exploitation.
- Une Charge concentrée à son extrémité libre due au poids du garde-corps.
- Un moment à l'extrémité dû à l'effort appliqué sur le garde-corps
- Un moment à l'extrémité dû à la main courante Le calcul se fait pour une bande de

1m de largeur.

L'épaisseur des dalles pleines résulte des conditions suivantes :

- Résistance à la flexion.
- Isolation acoustique  $e \ge 12cm$ .
- Sécurité en matière d'incendie e =11cm pour 2 heures de coup feu. Donc on adopte

 $e = 15$ cm.

#### **Remarque :**

Le ferraillage du balcon sera calculé sur le balcon de la plus grande portée qui est de 1,50m.

## **III.3.1 Evaluation des charges :**

#### **a.Charges permanentes et charges d'exploitation (G,Q) :**

Pour une bande de 1 m :

#### **Charge permanente :**

 $G \times 1m = 6,29 \times 1 = 6,29$  KN/m

## **- Charge d'exploitation :**

 $Q = 3.5$  kN/m Donc :  $Qu = 1,35G + 1,5Q = 1,35 \times 6,29 + 1,5 \times 3,5 = 13,74 \text{ KN/m}.$  $Qs = G + Q = 6,29 + 3,5 = 9,79$  KN/m.

## **b.Charge concentrée F :**

Le balcon supporte la charge d'un mur en briques creuses de 1m de hauteur Poids propre du mur en brique creuses :

 $F = (0,36 \times 2) + 0,90 = 1,62$  KN. D'où Fu =  $1,35F = 2,19$  KN.

## **c.Moment dû à la main courante :**

 $Mmc =Q'x L=1x1x1=1 KN.m$ 

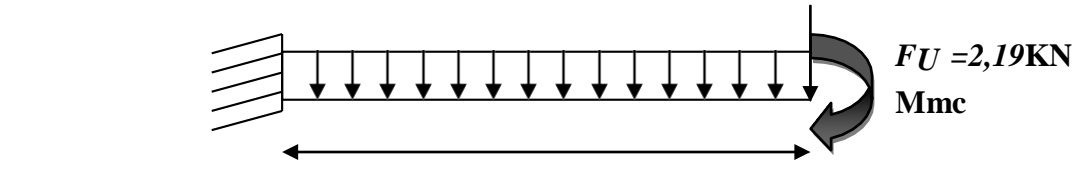

**Figure.III.6:** Schéma statique du balcon.

#### **d.Combinaison des charges :**

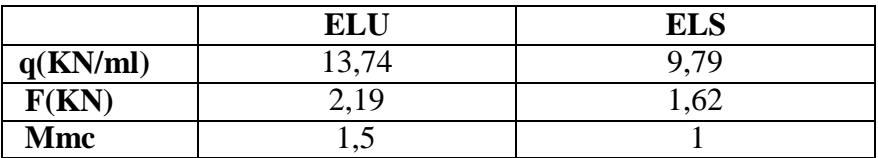

**Tableau.III.1** : Combinaison des charges du Balcon.

## **III.3.2 Calcul de ferraillage :**

Le calcul se fait en flexion simple pour une bande de 1m de largeur, pour une section rectangulaire (b x h) =  $(100 \times 15)$  cm<sup>2</sup>.

Données : ƒc28 = 25 MPa ; ƒt28 = 2,1MPa ; ƒbc= 14,17MPa ; d = 13,5cm.

 $\sigma s = 347, 82 MPa.$ 

**Tableau.III.2 :** Ferraillage du balcon.

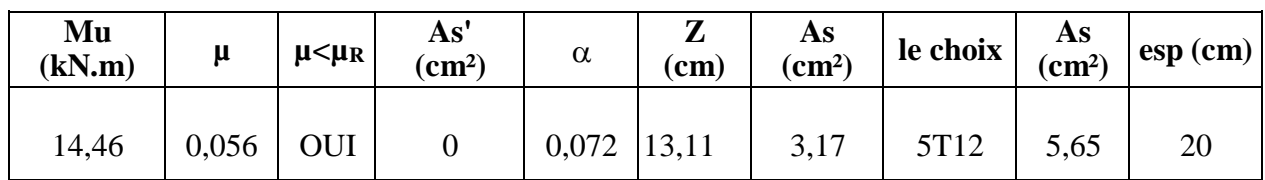

(33cm et 3h) pour une charge répartie  $S_t \leq \min$  **f** 1 (22cm et 2h) pour une charge concentrée

33 cm  $S_t \le \min \left\{ S_t = 20 \text{ cm} \right\}$  Espacement vérifié 22 m

## **Armatures de répartition :**

 $Arep \leq 1,41 \leq Arep \leq 2,82$  On prend **5T8/ml**  $(2,51cm^2)$ 

## **III.3.3 Vérifications :**

## **a.Condition de non fragilité**

As min =  $0,23 \times b \times d \times (f_{t28}/f_e) = 0,23 \times 100 \times 13,5 \times (2,1/400)$ 

As min =  $1,63$  cm<sup>2</sup>

Alors : As choisie =5,65 cm<sup>2</sup> <sup>&</sup>gt; As min= 1,59cm<sup>2</sup> ………………………Condition vérifiée.

#### **b.Vérification de l'effort tranchant**

On doit vérifier que  $\tau_u^{max} > \bar{\tau}_u$ 

Avec:

$$
\overline{\tau}_u = Min(0,13f_{c28}; 5MPa) = 3,25MPa
$$
 (Fissuration non préjudiciable).

$$
\bar{\tau}_{u} = Min(0,13f_{c28};5MPa) = 3,25MPa \text{ (Fissuration non préjudiciable)}.
$$

$$
\tau_{u} = \frac{T_{u}^{\text{max}}}{bd} = \frac{20,71.10^{3}}{1000x135} = 0,15MPa \prec \bar{\tau}_{u} = 3,25MPa
$$
.................*veirifiée*

Alors : $\tau_u^{max} > \bar{\tau}_u$  condition vérifie.

## **c. Vérification vis-à-vis de l'ELS**

On considère que la fissuration est non préjudiciable.

Pas de vérification.

#### **d.Vérification de la flèche :**

Si les trois conditions suivantes sont vérifiées simultanément, on pourra se dispenser du calcul de la flèche.

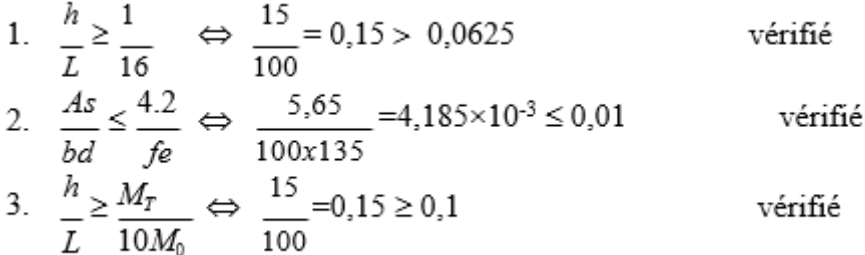

Donc la vérification de la flèche n'est pas nécessaire.

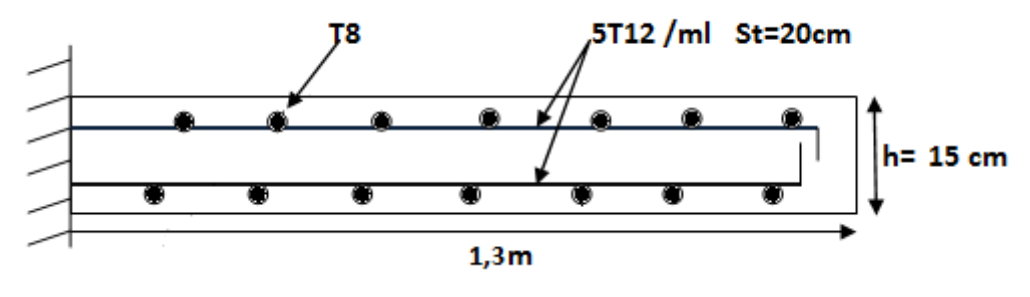

**Figure.III.7** : Ferraillage de balcon.

#### **Remarque :**

Le balcon est ferraillé par une double nappe d'armatures pour reprendre un éventuel soulèvement lors d'un séisme.

## **III.4 Escalier :**

Un escalier est un élément constitué d'une succession de gradins permettant le passage à pied entre les différents niveaux. Ou bien, il sert à relier deux différents niveaux d'une construction.

La cage d'escalier est située à l'intérieur du bâtiment et l'escalier adopté est du type coulé en place dont la paillasse viendra s'appuyer sur les paliers

Notre bâtiment comporte un seul type d'escalier.

## **III.4.1 Définition des éléments d'un escalier :**

Il est caractérisé par :

- La marche : la partie horizontale des gradins constituant l'escalier (M)
- La contre marche : la partie verticale des gradins (CM)
- La montée ou la hauteur d'escalier (H).
- La hauteur d'une marche (h).
- Le giron : la largeur de la marche (g).
- L'emmarchement : la largeur de la volée (b).
- La volée : suite ininterrompue des marches.
- La paillasse : le support des marches.
- Le palier : la partie horizontale entre deux volées.

Il est caractérisé par :

- La marche : la partie horizontale des gradins constituant l'escalier (M)
- La contre marche : la partie verticale des gradins (CM)
- La montée ou la hauteur d'escalier (H).
- La hauteur d'une marche (h).
- Le giron : la largeur de la marche  $(g)$ .
- L'emmarchement : la largeur de la volée (b).
- La volée : suite ininterrompue des marches.
- La paillasse : le support des marches.
- Le palier : la partie horizontale entre deux volées.

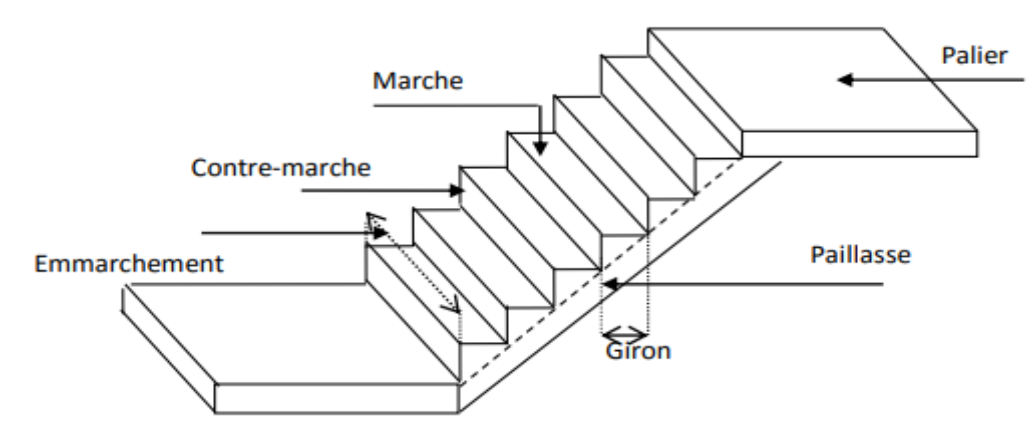

**Figure.III.8** : Dimensions de l'escalier.

Pour une réalisation idéale et confortable on doit avoir 2h+g=64

On obtient, le nombre des marches et leur dimension par les relations suivantes :

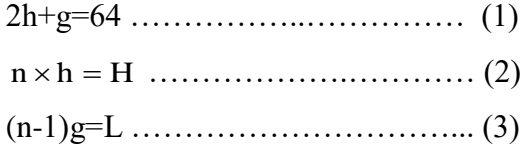

**Avec :**

n : Le nombre des contre marches

(n-1) : Le nombre des marches

En remplaçant (2) et (3) dans (1), on obtient :

64n²-n(64+2H+L)+2H=0

## **Avec :**

n : La racine de l'équation

**● Schéma statique de l'escalier :** 

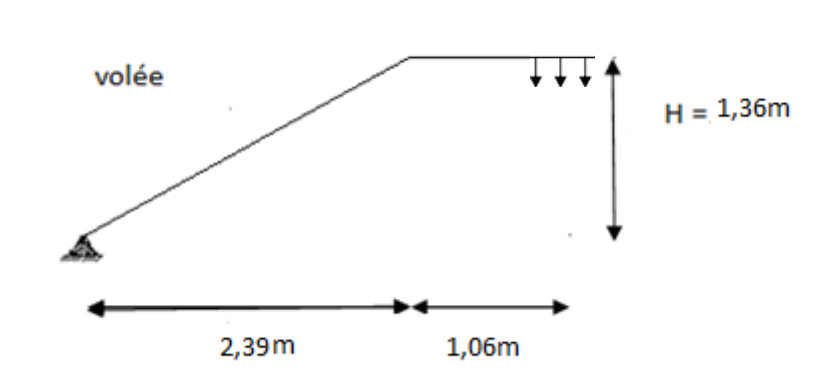

palier

**Figure.III.9** : Schéma statique de l'escalier.

Ce type d'escalier est composé de deux volées et un palier intermédiaire.

64n²-575n+272=0

## **Solution :**

n1=0,50……………..refusée.

 $n_2=9$ 

#### **Donc on prend :**

- le nombre de contre marche …….. n=9.
- le nombre des marches ……………n-1=8.

Alors

$$
h = \frac{H}{n} = 0,17m = 17cm
$$
  

$$
g = \frac{L}{n-1} = 0,30m = 30cm
$$

#### **Vérification de l'équation de « BLONDEL » :**

$$
\begin{cases}\n(59 \le (g+2h) \le 66)cm \\
(16 \le h \le 18)cm \\
(22 \le g \le 33)cm\n\end{cases}
$$
\n
$$
\Rightarrow
$$
\n
$$
\begin{cases}\n2h + g = 64cm \\
h = 17cm \\
g = 30cm\n\end{cases}
$$
\nVérifiée

## **Détermination de l'épaisseur de la paillasse :**

$$
\frac{l}{30} \le e \le \frac{l}{20} \qquad \Rightarrow \qquad 13,8cm \le e \le 20,7cm
$$

$$
l = 1,3 + \sqrt{L^2 + H^2} = 1,3 + \sqrt{(2,4)^2 + (1,53)^2} = 4,14m
$$

**Avec :**

On prend donc l'épaisseur e=15 cm

 $e \geq 6$ cm règle constructive on pratique.

 $e \leq 20$ cm pour l'économie et réduction du poids.

#### **N.B :**

Le palier aura la même épaisseur que la paillasse.

Cette épaisseur sera prise en considération une fois que toutes les vérifications soient Satisfaites.

**Angle d'inclinaison de la paillasse :**

$$
tg\alpha = \frac{H}{L} = \frac{153}{240} = 0,6375 \Rightarrow \alpha = 32,52^{\circ}
$$

## **III.4.2 Evaluation des charges:**

**a) Palier** 

#### **Charges permanentes :**

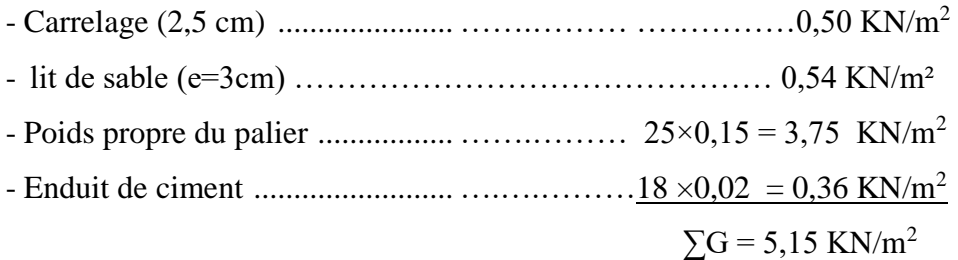

#### **●Charge d'exploitation :**

 $Q = 2.5$  KN/m

**b) La volée :**

## **Charge permanente :**

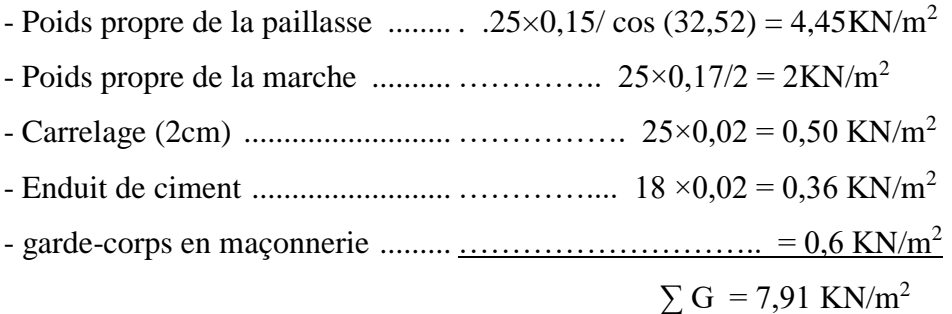

 **Charge d'exploitation :**  $Q = 2.5$  KN/m<sup>2</sup>

## **III.4.3 Détermination des efforts internes :**

Le chargement est donné pour une bande de 1 ml de longueur

 **a) Combinaison des charges :** 

ELU : 1,35G + 1,5Q

 $ELS : G + Q$ 

|               |                          |                          | ELU (KN/ml)   | ELS (KN/ml)   |  |
|---------------|--------------------------|--------------------------|---------------|---------------|--|
|               | $G$ (KN/m <sup>2</sup> ) | $Q$ (KN/m <sup>2</sup> ) | $q_1$ (KN/ml) | $q_2$ (KN/ml) |  |
| volée         | 7,91                     | 2,5                      | 14,43         | 10,41         |  |
| <b>Palier</b> | 5,15                     | 2,5                      | 10,70         | 7,65          |  |

**Tableau.III.3** : Charges à l'ELU et l'ELS.

 **b) Calcul des efforts :**

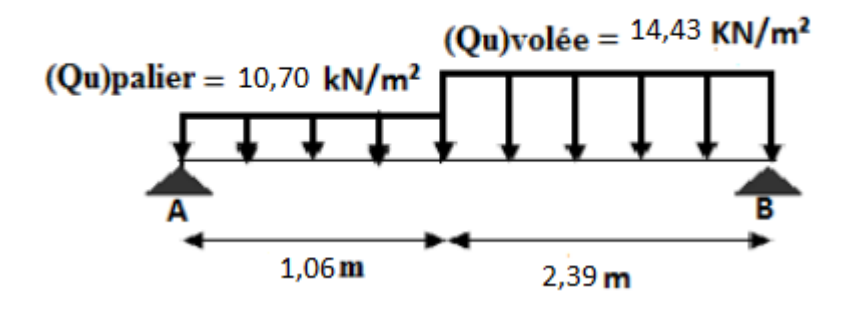

**Figure.III.10 :** Schéma statique de l'escalier.

**ELU :**  $P\mathbf{u} =$  $(14, 43 \times 2, 39) + (10, 70 \times 1, 06)$  $2, 39 + 1, 06$ 

**Pu =13,28 KN.**

$$
M = \frac{\text{Peq xL}^2}{8}
$$

$$
M = \frac{13,25 \times 3,45^2}{8}
$$

$$
M=19,758 \text{ KN/m}^2
$$

- $\triangleright$  Le moment en travée : *Mt* = 0,85*M*<sub>*max* = 16,79 KN/*m*<sup>2</sup></sub>
- Le moment en appui : $MA = -0.5M_{max} = -9.879$  KN/m<sup>2</sup>

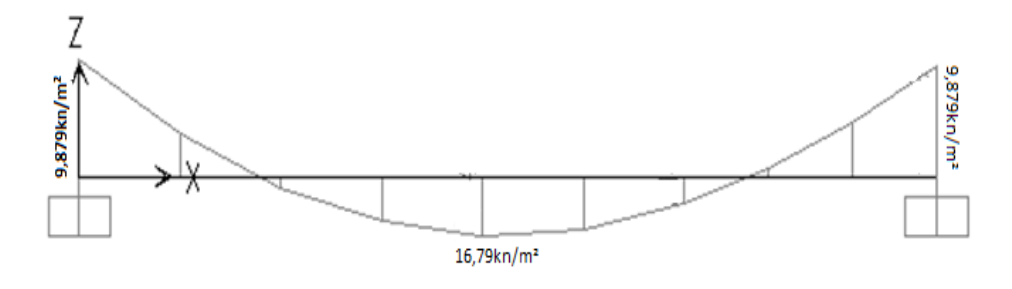

**Figure.III.11** : Diagramme du Moment fléchissant à L'ELU.

$$
\frac{\text{ELS}:}{Ps} = \frac{(10,41x2,39) + (7,65x1,06)}{2,39+1,06}
$$

 **Ps=9,56 KN .**

$$
M = \frac{\text{Peq xL}^2}{8}
$$

$$
M = \frac{9,56 \times 3,45^2}{8}
$$

M=14,223 KN/m²

 $\triangleright$  Le moment en travée :  $Mt = 0.85M_{max} = 12.09$  KN/m<sup>2</sup> • Le moment en appui : $MA = -0.5M_{max} = -7,1115 KN/m^2$ 

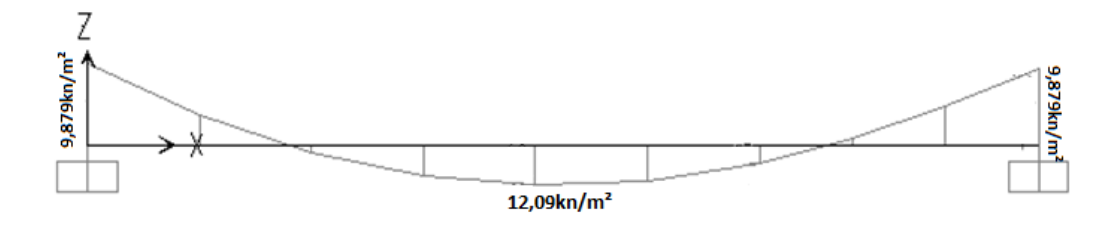

**Figure.III.12 :** Diagramme du Moment fléchissant à L'ELS.

## **- Effort tranchant :**

**ELU :**

$$
Tu = \frac{Pu \times L}{2}
$$

 $Tu_A = Tu_B = \frac{13,28 \times 3,45}{3}$  $\frac{2}{2}$  = 22,908 KN/m.

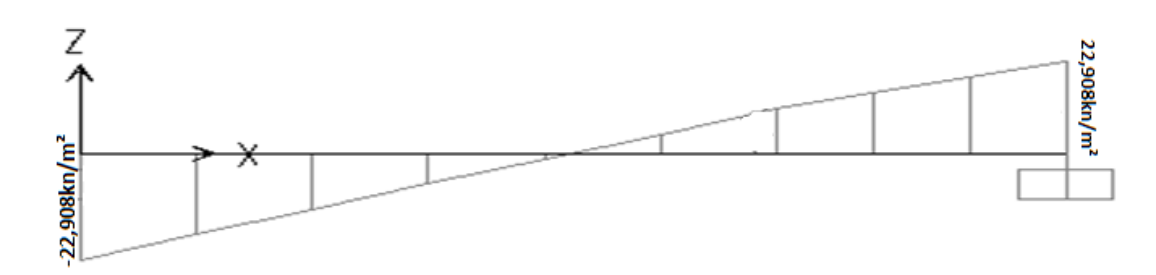

**Figure.III.13 :** Diagramme de l'effort tranchant à l'ELU.

**ELS :**

$$
Ts = \frac{Ps \times L}{2}
$$

 $Tu_A = Tu_B = \frac{13,28 \times 3,45}{2}$  $\frac{1}{2}$  = 16,491 kn/m.

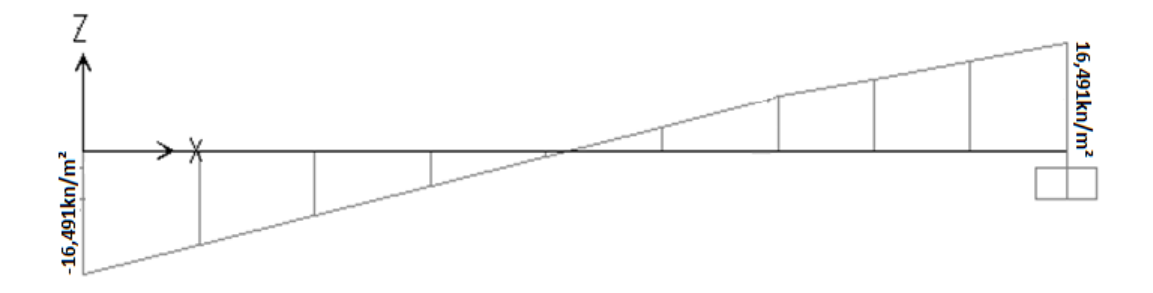

**Figure.III.14 :** Diagramme de l'effort tranchant à l'ELS.

## **III.4.4 Calcul des armatures :**

Le ferraillage se fait en flexion simple pour une bande de 1 ml de largeur, avec :  $b = 100$  cm; h = 16 cm; fe = 400 MPa; d = 0,9 h = 14,4 cm; f<sub>c28</sub> = 25 MPa;  $f_{bc} = 14,17 \text{ MPa}.$ 

**En travée :** Mt=0,85Mu=0,85x19,758= 16,79 KN.m

**En appui :** Ma=0,5Mu=0,5x19,758 = 9,879 KN.m

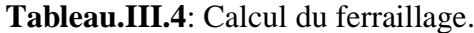

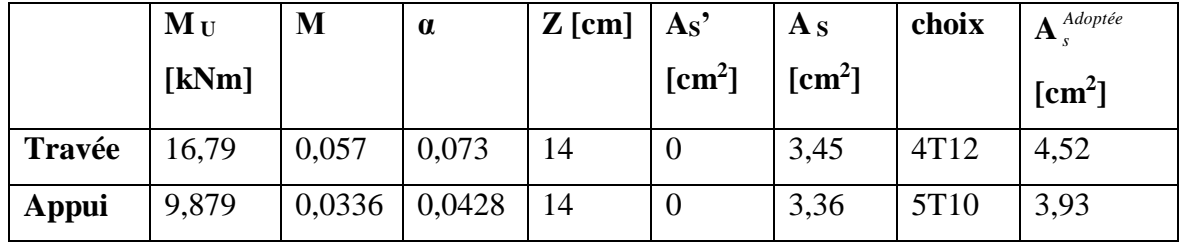

#### **Espacement :**

$$
\triangleright \quad \textbf{En travée : } \quad \textit{esp} \leq \frac{100}{4} = 25 \textit{cm}
$$

On prend : esp=25 cm

$$
\triangleright \quad \textbf{Sur appui : } \qquad \textit{esp} \leq \frac{100}{5} = 20 \textit{cm}
$$

On prend : esp=20 cm

**Armature de répartition :**

 **En travée :**  4 2 *s r*  $\frac{s}{-} \leq A \leq \frac{A}{-}$  $\frac{A_s}{A_s} \leq A_r \leq \frac{A_s}{2} \Rightarrow 1,13m^2/ml \leq A_r \leq 2,26cm^2/ml$ 

Le choix est de  $4T8=2,01 \text{cm}^2$  avec  $S_t=25 \text{cm}$ .

$$
\textbf{Sur appui:} \quad \frac{A_s}{4} \le A_r \le \frac{A_s}{2} \quad \Rightarrow \quad 0.98 \, \text{cm}^2 / \, \text{ml} \le A_r \le 1.96 \, \text{cm}^2 / \, \text{ml}
$$

Le choix est de 3T8=2.51cm<sup>2</sup> avec S<sub>t</sub>=30cm.

#### **III.4.5 Vérifications :**

**a.Condition de non fragilité :**

 $A_s \ge A_{s,min} = 0.23$  b d f<sub>t28</sub> / f e = 0.23×100×13,5×2,1/400 = 1.63 cm<sup>2</sup> **En travée:** A <sup>S</sup> = 4,52 cm<sup>2</sup> > A S Min …................... vérifié **Sur appui :** A <sup>S</sup> = 3,93 cm<sup>2</sup> > A S Min …….………… vérifié

#### **b.L'effort tranchant :**

On doit vérifier que :  $\tau_u \leq \tau_u$ 

$$
\tau_u = \frac{T_u}{bd} \leq \frac{\tau}{\tau_u}
$$

Avec :  $\tau_u$  = Min *b*  $f_c$ γ  $\left| \frac{0,2,f_{c28}}{0,2,f_{c28}} \right|$ ; 5 MPa = Min (3,33; 5) = 3,33 MPa (Fissuration peu

nuisible).

 $Tu = 22,908$  kN  $\implies \tau u = 22,908$  x  $10^{3}/(144)(1000)$  $\Rightarrow$  0,152 MPa < 3,33 MPa .........vérifié

#### **On doit aussi vérifier en zone d'appui :**

$$
T_u - \frac{M_a}{0.9d} < 0 \implies
$$
 Les armatures ne sont soumises à aucun effort de traction (pas de

vérification)

0  $T_u - \frac{M_a}{0.9d} > 0 \Rightarrow$  Les armatures doivent être ancrées au-delà des appuis, il faut satisfaire la

condition suivant :

 $As \geq (Tu + Mu / 0.9d) \gamma_s / fe$ 

Dans notre cas :

$$
T_{u} - \frac{M_{a}}{0.9d} < 0 \implies 22,908 - 9,879/(0,9)(0,144) = -53,32kN < 0
$$

Donc les armatures ne sont soumises à aucun effort de traction => pas de vérification de la section.

#### **c.Vérification à l'E.L.S :**

La fissuration est considérée comme peu nuisible, donc il n'est pas nécessaire de vérifier la contrainte des armatures tendues.

## **d.Vérification des contraintes du béton :**

La fissuration est considérée comme peu nuisible, donc il n'est pas nécessaire de vérifier la contrainte du béton.

**e.Vérification de la flèche** :

 $\epsilon$ 

 10 <sup>0</sup> 4,2 16 1 *M M L h bd fe A L h s non vérifiée vérifiée non vérifiée* 0,036 0,1.............................................. 0,00418 0,0105......................... 100 1 3,5 5,6 5 0,036 0,0625............................ 4,1 4 0,1 5 

Il n'est pas nécessaire de calculer la flèche si les inégalités suivantes sont satisfaites .

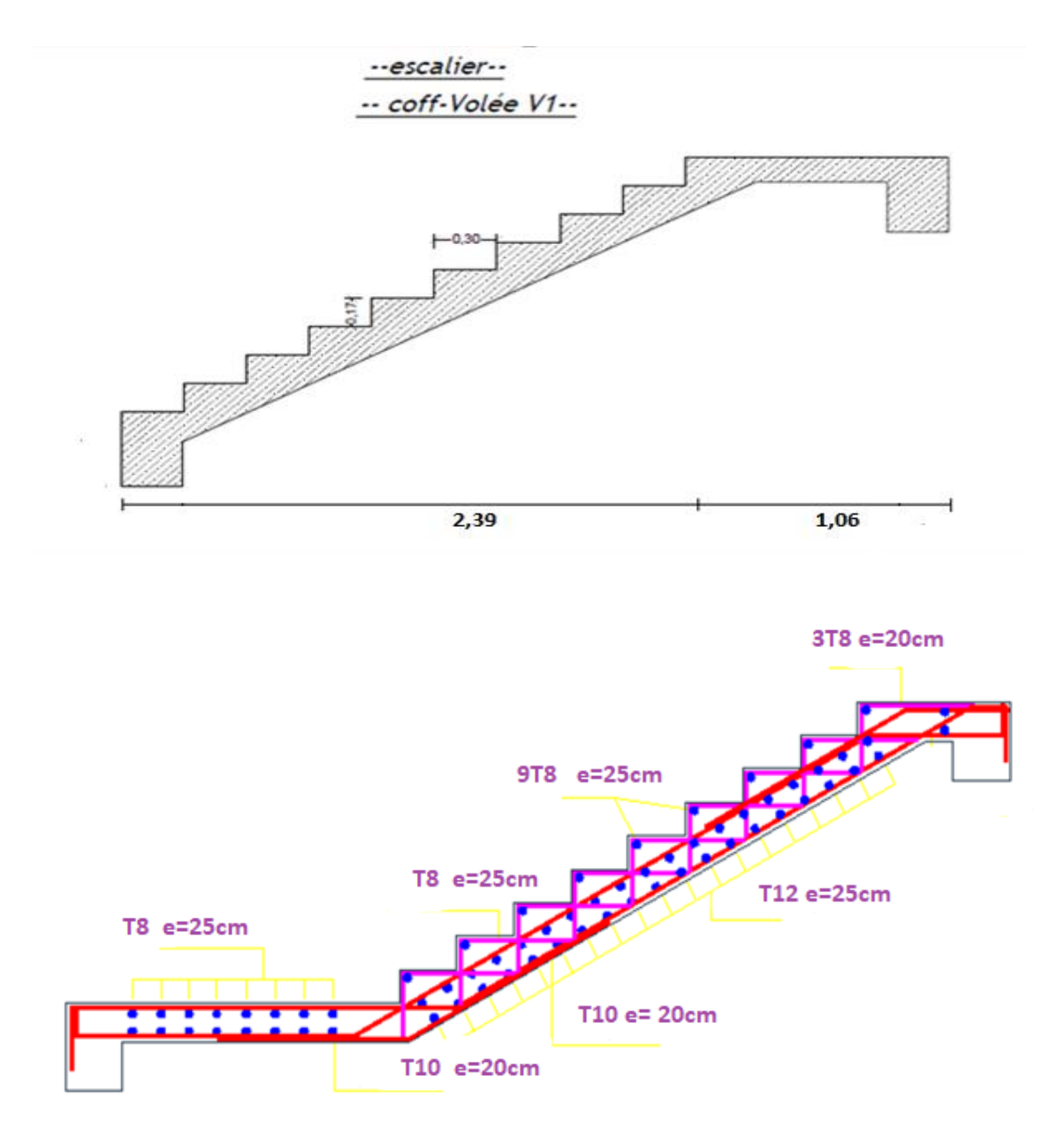

**Figure.III.15 :** ferraillage des escaliers.

#### **III.5 Etude des planchers :**

#### **III.5.1 Calcul des poutrelles :**

Les poutrelles sont calculées en flexion simple sous les charges permanentes (G) et la charge d'exploitation (Q), comme les poutres continues qui se trouvent sur plusieurs appuis. Pour le calcul des sollicitations, on a recours à 2méthodes :

- Méthode forfaitaire.
- Méthode de Caquot.

## **a. Méthode forfaitaire**

Elle est applicable pour les planchers à charge d'exploitation modérée, les conditions d'application de cette méthode sont :

1- Applicable aux constructions courantes où la charge d'exploitation Q≤ (2G ; 5KN/m2).

2- Le rapport des portées de travées successives ( *Li* / *Li*+1 ) doit être compris entre 0,8 et1,25.

3- Les moments d'inertie des sections transversales sont considérés constants dans les différentes travées en continuité.

4- La fissuration est peu nuisible.

Lorsque l'une de ces conditions n'est pas vérifiée, on applique la méthode de Caquot.

#### **b. Méthode de Caquot**

Cette méthode due à Albert Caquot, repose essentiellement sur la méthode des trois moments qu'il a corrigé et simplifié pour tenir compte de :

La variation du moment d'inertie des sections transversales tout au long de la ligne moyenne de la poutre.

L'amortissement des efforts de chargement des travées successives.

#### **Conditions d'application de la méthode forfaitaire :**

1)  $Q < (2G : 5KN/m^2) \Rightarrow Q (1 : 1.5 : 5) < 5KN/m^2$ .

2)  $(L_i/L_{i+1}) \Rightarrow (3.2/3.3) = 0.96 \Rightarrow 0.8 < 0.96 < 1.25$ .

3) Le moment d'inertie est considéré constant dans toutes les travées.

4) La fissuration est peu nuisible.

Toutes les conditions ont été vérifiées, ce qui fait que l'étude des poutrelles se fera en appliquant la méthode forfaitaire.

## **III.5.2 Différents types de poutrelles**

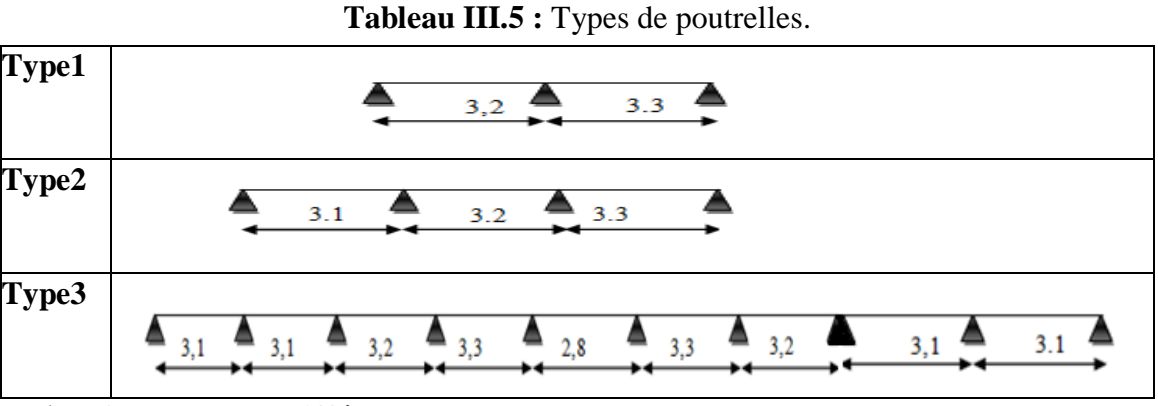

**Charges des différents types de poutrelles**

\n
$$
\text{à } \text{l'ELU}: \quad P_u = 1.35G + 1.5Q \quad \text{et} \quad q_u = 0.65 \times P_u
$$
\n

\n\n $\text{à } \text{l'ELS}: \quad P_s = G + Q \quad \text{et} \quad q_s = 0.65 \times P_s$ \n

**Tableau.III.6 :** Charges et surcharges d'exploitation sur les poutrelles.

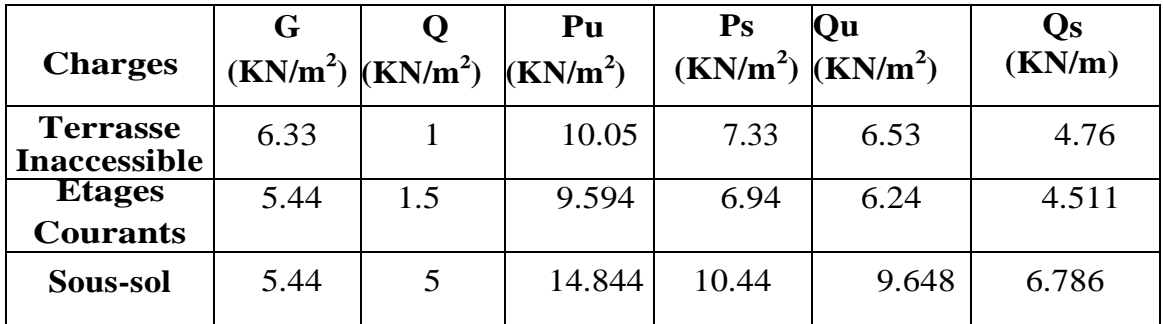

## **Sollicitations pour chaque type de poutrelles des différents planchers**

 $\triangleright$  Type 1 Plancher terrasse inaccessible Calcul des moments isostatiques

à l'ELU : Travée AB :  $M = \frac{qu \times L^2}{2}$  $\frac{\text{X L}^2}{\text{8}} = \frac{6,53 \text{ X } 3,2^2}{8}$  $\frac{12.5}{8}$  =8,358 KN.m **Travée BC** :  $M = \frac{6{,}53x3{,}3^2}{9}$  $\frac{3.5,5}{8}$  = 8,888 KN.m à l'ELS : Travée AB :  $M = \frac{qu \times L^2}{2}$  $\frac{\text{x L}^2}{\text{8}} = \frac{4,76 \text{ x } 3,2^2}{\text{8}}$  $\frac{x_{3,2}}{8}$  = 6,092 KN.m **Travée BC** :  $M = \frac{4.76 \times 3.3^2}{9}$  $\frac{88,5,5}{8}$  = 6,479 KN.m

## **Calcul des moments aux appuis**

Appuis de rive :  $M_{A=} M_{C=} 0$ 

Au niveau des appuis de rive, le moment est nul, sauf que le BAEL exige de mettre des aciers de fissuration qui équilibrent un moment fictif  $(M = -0.15 M0)$ .
## à l'ELU :  $M_A$  = -0.15×8.358 = -1.2537 KN.m  $Mc = -0.15 x8.888 = -1.3332$  KN.m à l'ELS :  $M_A$  = -1.15×6.092 = -0.9138KN.m  $M_C = -1.15 \times 6.092 = -0.9718 \text{KN} \cdot \text{m}$ Appuis intermédiaire :  $M_B = -0.6M_0$  $\tilde{a}$  l'ELU :  $M_B = -0.6 \times 8.888 = -5.33$  *KN.m*  $\hat{a}$  l'ELS :  $M_B = -0.6 \times 6.479 = -3.88$  *KN.m* **Calcul des moments en travées : [1]** Condition 1 :  $M_t + \frac{M_g + M_d}{2}$  $\frac{1}{2}$  max (1 + 0,3 ∝; 1,05)M<sub>0</sub>… *minimum* minimum. [1](Art 7.3.2).

Condition 2 :

$$
M_t \ge \frac{1,2 + (0,3 \times)}{2} M_0
$$
  

$$
\propto = \frac{Q}{Q + G} = \frac{1}{1 + 6,33} = 0,136
$$
  

$$
(1 + 0,3 \times) = (1 + (0,3x0,136)) = 1,0408
$$

**Travée AB :( travée de rive)**

Condition 1 :  
\n
$$
\frac{1,2 + 0,3 \propto}{2} = 0,620M_t \ge (1,05M_0 - \frac{M_B}{2})
$$
\n
$$
M_t^{AB} \ge (1,05M_0 - \frac{0,6 M_B}{2})
$$
\n
$$
M_t^{AB} \ge (1,05 - 0,3)M_0
$$
\n
$$
M_t^{AB} \ge 0,75M_0
$$
\nCondition 2 :  
\n
$$
M_t^{AB} \ge 0,620M_0
$$
\nEnter 1 et 2, on choisit la condition une, qui désigne le maximum.  
\nA l'ELU :  
\n
$$
M_t^{AB} = 0,75x8,358 = 6,26 KN.m
$$
\nA l'ELS :

 $M_t^{AB} = 0.75x6,092 = 4.569$  KN. m

#### **Travées BC :**

A l'ELU :  $M_t^{AB} = 6,66 \, KN.\,m$ A l'ELS :  $M_t^{AB} = 4,859 \, KN.\,m$ 

## **Calcul des efforts tranchants (BAEL 91 Art 7.3.4)**

à l'ELU :

**Travée AB :**

$$
V_A = \frac{qxL_1}{2} = \frac{6,53x3,2}{2} = 10,448 \text{ KN}
$$
  

$$
V_B = -1,15 \frac{qxL_1}{2} = -1,15 \times V_A = -1,15 \times 10,448 = -12,015 \text{ KN}
$$

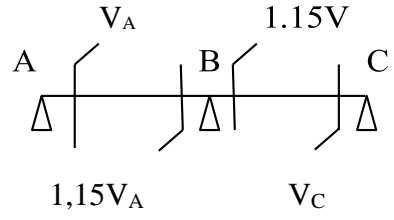

**Travée BC :**

$$
V_B = 1,15 \frac{qxL_2}{2} = 1,15 x \frac{6,53x3,45}{2} = 12,39 \text{ KN}
$$

$$
V_c = -\frac{qxL_2}{2} = -10,775 \text{ KN}
$$

**Plancher de la terrasse inaccessible** 

 $\triangleright$  G=6,33kn/m<sup>2</sup>; Q= 1 kn/m<sup>2</sup>

$$
\triangleright \qquad \text{Qu} = 6.53 \, ; \, \text{Qs} = 4.76 \, \text{kn/m}^2
$$

$$
\triangleright
$$
 ELU

**Tableau.III.7 :** Les sollicitations des poutrelles du type 1(Plancher terrasse).

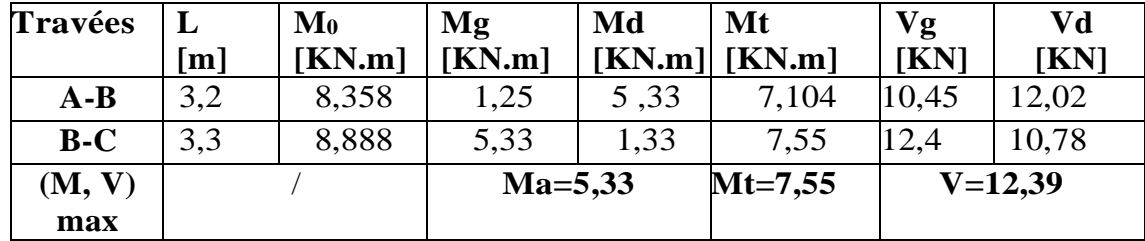

#### **ELS**

**Tableau.III.8 :** Les sollicitations des poutrelles du type 1 (Plancher terrasse).

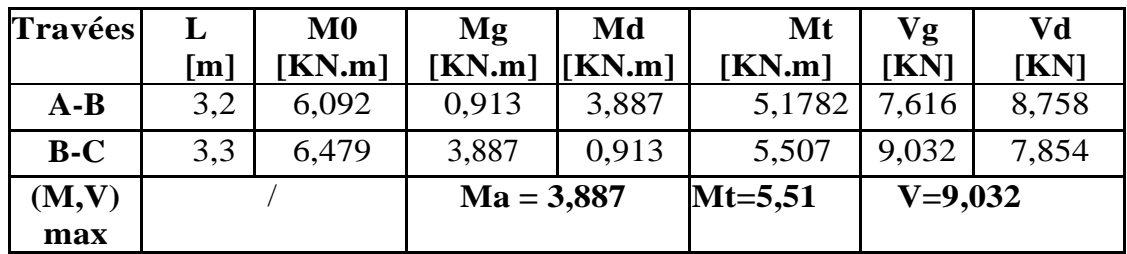

#### **ELU**

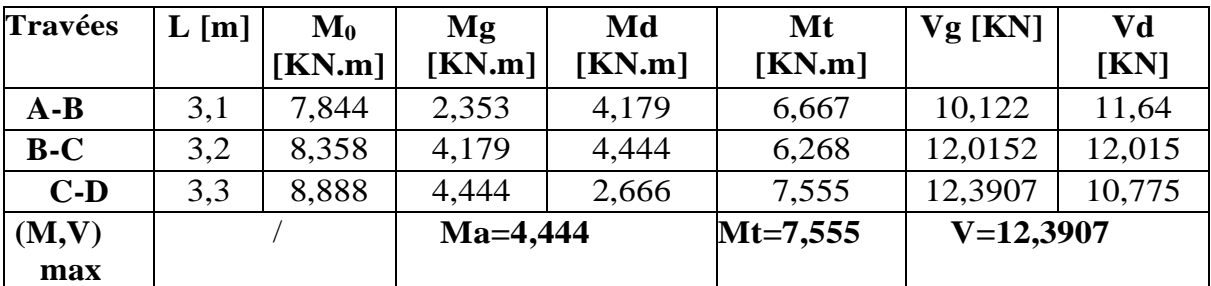

**Tableau.III.9 :** Les sollicitations des poutrelles du type 2(Plancher terrasse).

#### **ELS**

**Tableau.III.10 :** Les sollicitations des poutrelles du type 2(Plancher terrasse).

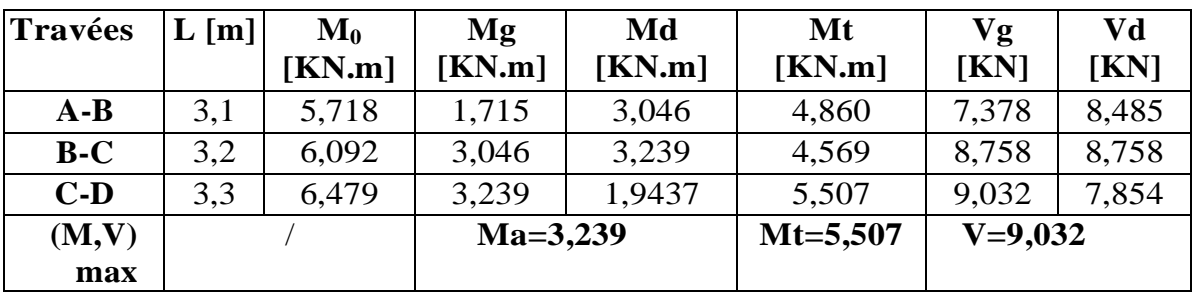

**ELU**

**Tableau.III.11 :** Les sollicitations des poutrelles du type 3(Plancher terrasse).

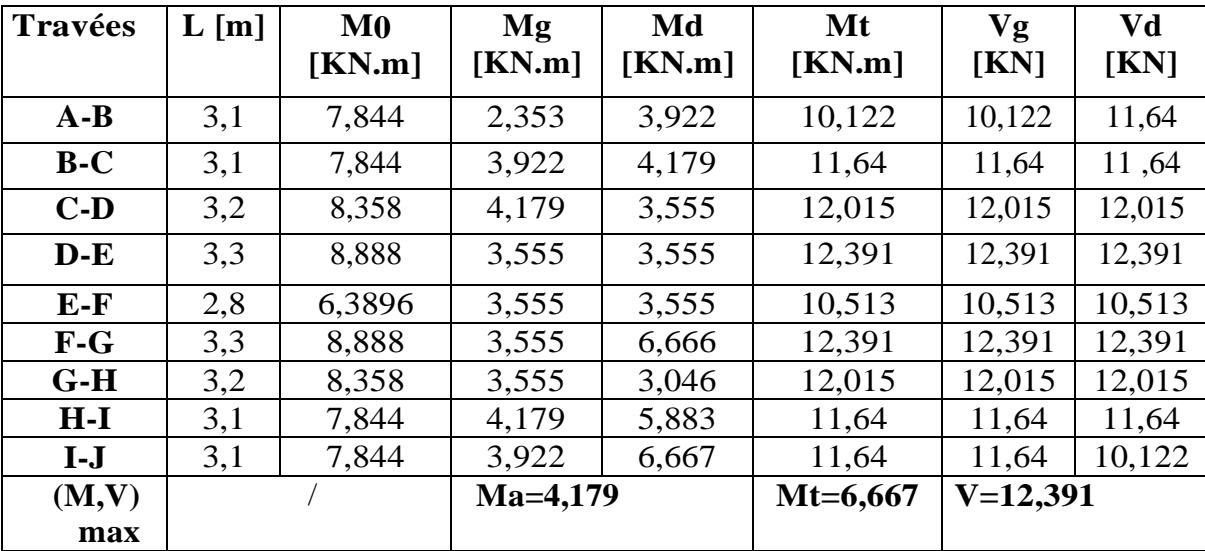

## **ELS**

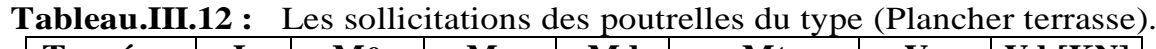

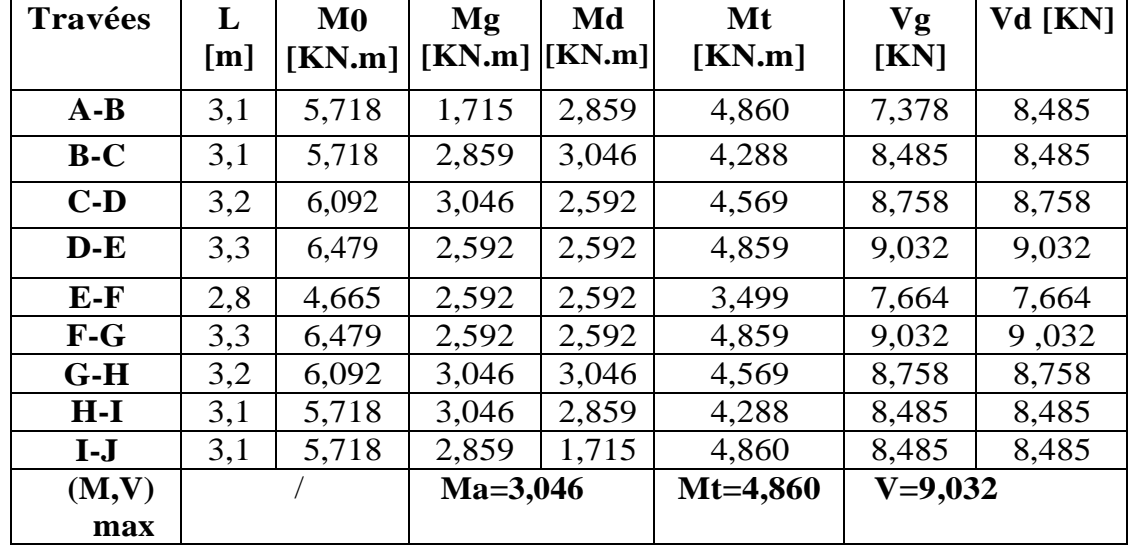

**Pour sous sol :**

G=  $5,44$ kn/m<sup>2</sup> ; Q=  $5$  KN/m<sup>2</sup>

Qu =9,6486 KN.m

 $Qs = 6,786$  KN.m

**ELU**

**Tableau.III.13 :** Les sollicitations des poutrelles du type 1 (sous-sol).

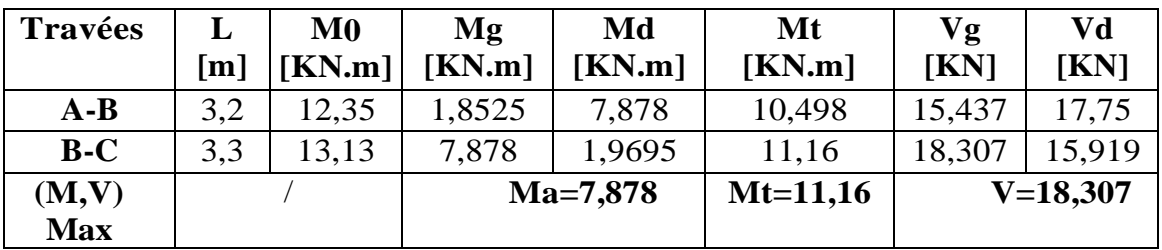

## **ELU**

 **Tableau.III.14 :** Les sollicitations des poutrelles du type 1 (sous-sol).

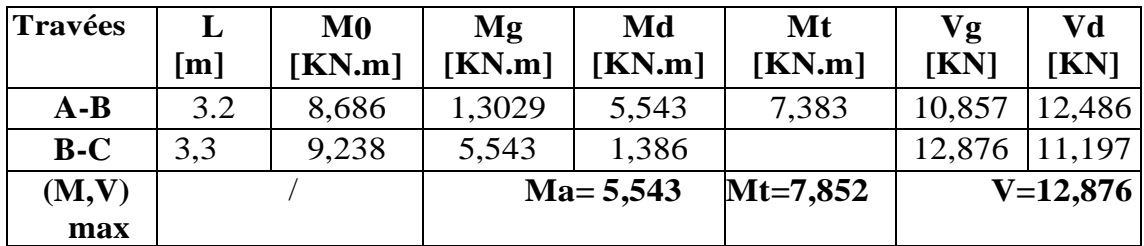

#### **ELU**

**Tableau.III.15 :** Les sollicitations des poutrelles du type 2 (sous-sol).

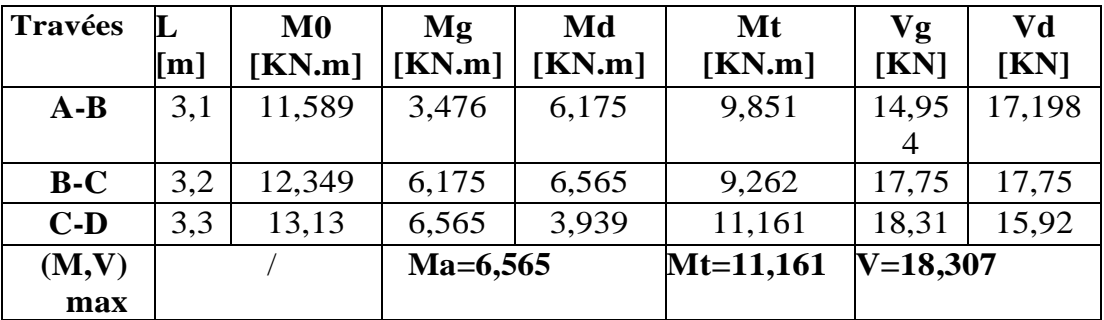

#### **ELU**

**Tableau.III.16** : Les sollicitations des poutrelles du type3 (sous-sol).

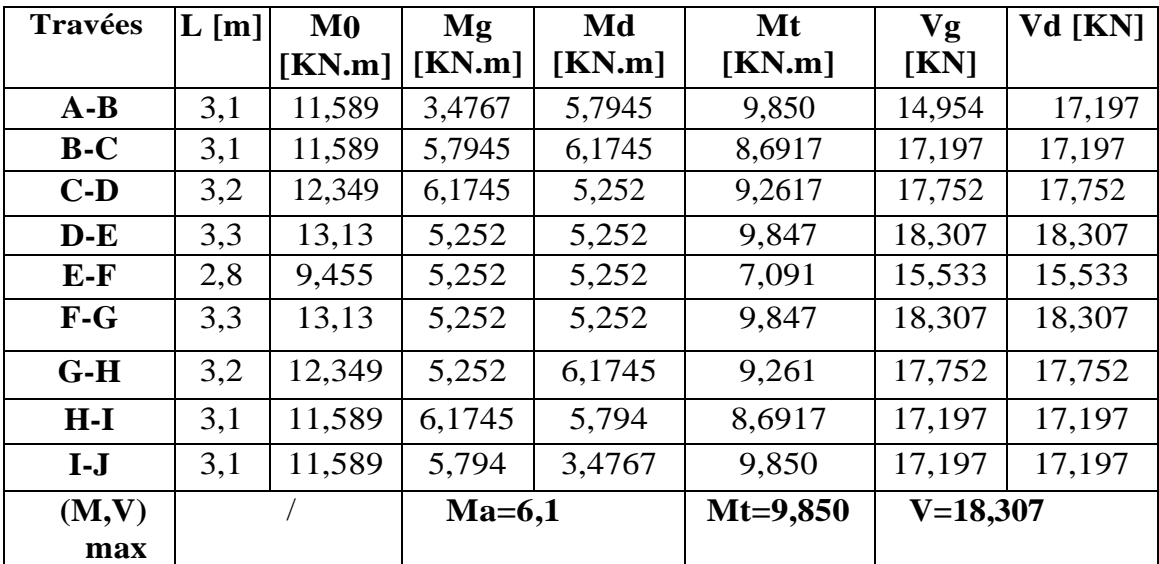

#### **ELS**

**Tableau.III.17 :** Les sollicitations des poutrelles du type 3( Sous-sol)

| <b>Travées</b> | L[m] | $\bf M0$ | Mg         | Md             | Mt         | Vg           | Vd [KN] |
|----------------|------|----------|------------|----------------|------------|--------------|---------|
|                |      | [KN.m]   | [KN.m]     | [KN.m]         | [KN.m]     | [KN]         |         |
| $A-B$          | 3,1  | 8,152    | 2,4456     | 4,076<br>6,929 |            | 10,518       | 10,518  |
| $B-C$          | 3,1  | 8,152    | 4,076      | 4,343          | 6,114      | 12,096       | 12,096  |
| $C-D$          | 3,2  | 8,686    | 4,343      | 3,6948         | 6,514      | 12,486       | 12,486  |
| $D-E$          | 3,3  | 9,237    | 3,6948     | 3,6948         | 6,927      | 12,876       | 12,876  |
| $E-F$          | 2,8  | 6,650    | 3,6948     | 3,6948         | 4,987      | 10,925       | 10,925  |
| $F-G$          | 3,3  | 9,237    | 3,6948     | 3,6948         | 6,927      | 12,876       | 12,876  |
| $G-H$          | 3,2  | 8,686    | 3,6948     | 4,343          | 6,514      | 12,486       | 12,486  |
| $H-I$          | 3,1  | 8,152    | 4,343      | 4,076          | 6,114      | 12,096       | 12,096  |
| $I-J$          | 3,1  | 8,152    | 4,076      | 2,445          | 6,929      | 12,096       | 12,096  |
| (M,V)          |      |          | $Ma=4,343$ |                | $Mt=6,929$ | $V = 12,876$ |         |
| max            |      |          |            |                |            |              |         |

Pour plancher étage courants :

G=5.44 KN.m ; Q=1.5 KN.m Qu=6.24 KN.m ; Qs= 4.511 KN.m

**ELU** 

**Tableau.III.18 :** Les sollicitations des poutrelles du type 1(Plancher étage courants)

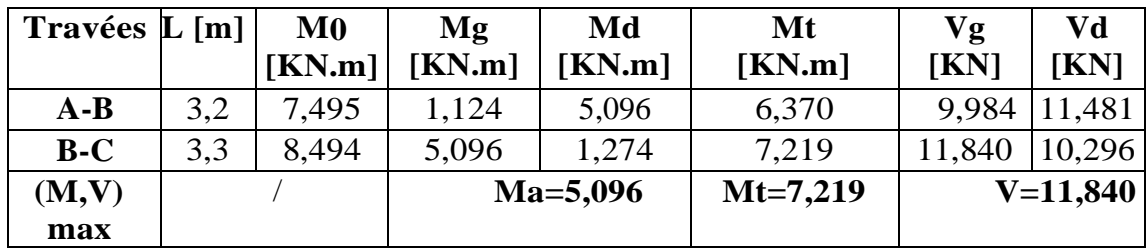

#### **ELS**

**Tableau.III.19 :** Les sollicitations des poutrelles du type 1 (Plancher étage courants).

| <b>Travées</b> | L[m] | $\bf M0$<br>$[KN.m]$ [ $KN.m$ ] | Mg           | Md<br>[KN.m] | Mt<br>[KN.m] | Vg<br><b>[KN</b> | Vd<br>[KN] |
|----------------|------|---------------------------------|--------------|--------------|--------------|------------------|------------|
|                |      |                                 |              |              |              |                  |            |
| $A-B$          | 3,2  | 5,418                           | 0,812        | 3,684        | 4,605        | 7,21             | 8,300      |
|                |      |                                 |              |              |              |                  |            |
| $B-C$          | 3,3  | 6,140                           | 0,921        | 5,219        | 5,219        | 8,55             | 7,443      |
|                |      |                                 |              |              |              |                  |            |
| (M,V)          |      |                                 | $Ma = 3,684$ |              | $Mt = 5,219$ | $V = 8,559$      |            |
| max            |      |                                 |              |              |              |                  |            |

#### **ELU**

**Tableau.III.20 :** Les sollicitations des poutrelles du type 2 (Plancher Sous-sol).

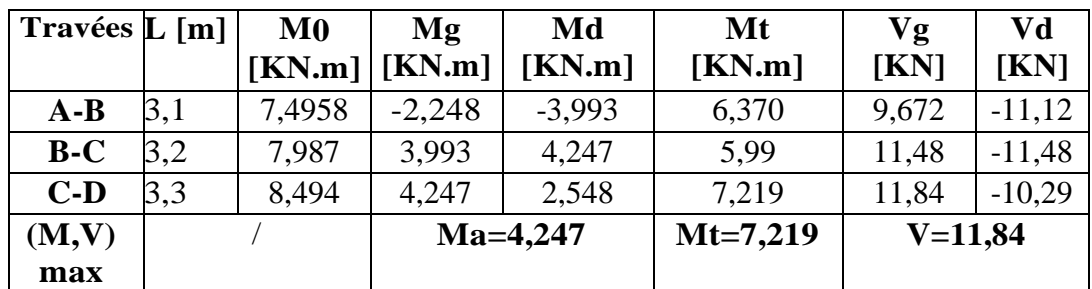

#### **ELS**

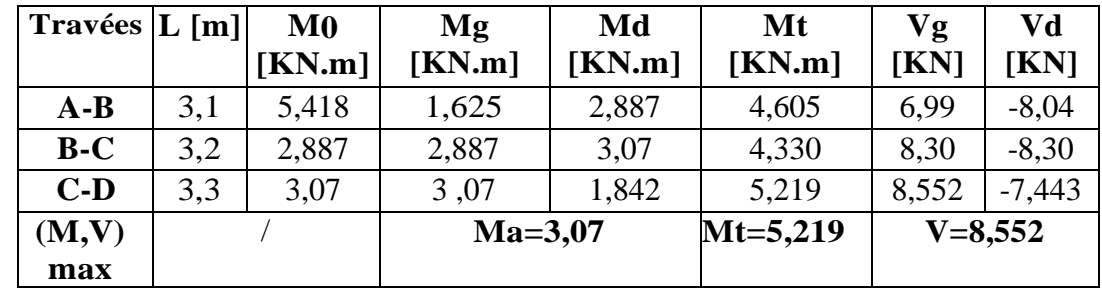

**Tableau.III.21** : Les sollicitations des poutrelles du type 2 (Plancher des étages courants)

**ELU**

**Tableau.III.22 :** Les sollicitations des poutrelles du type 3 (Plancher des étages courants)

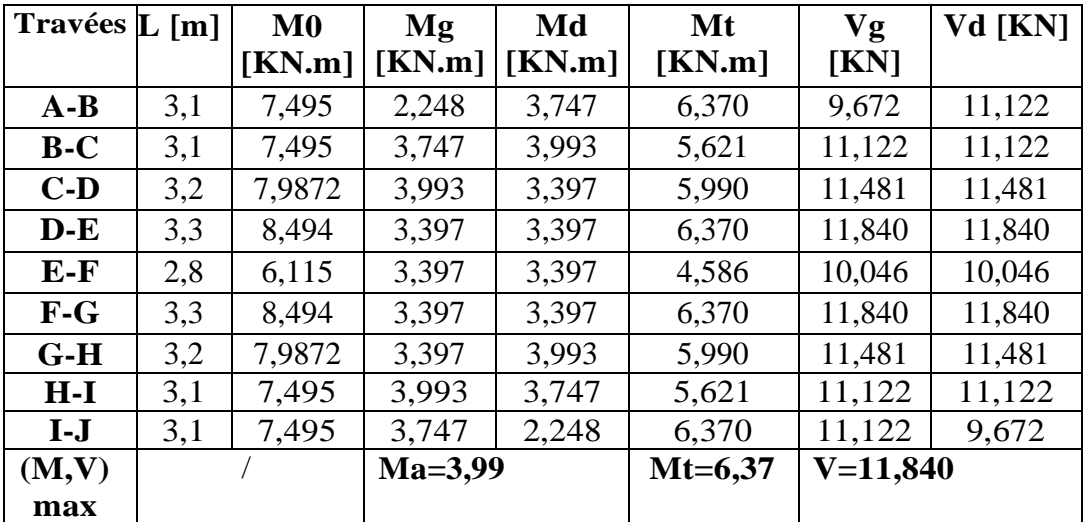

### **ELS**

**Tableau.III.23 :** Les sollicitations des poutrelles du type 3 (Plancher des étages courants)

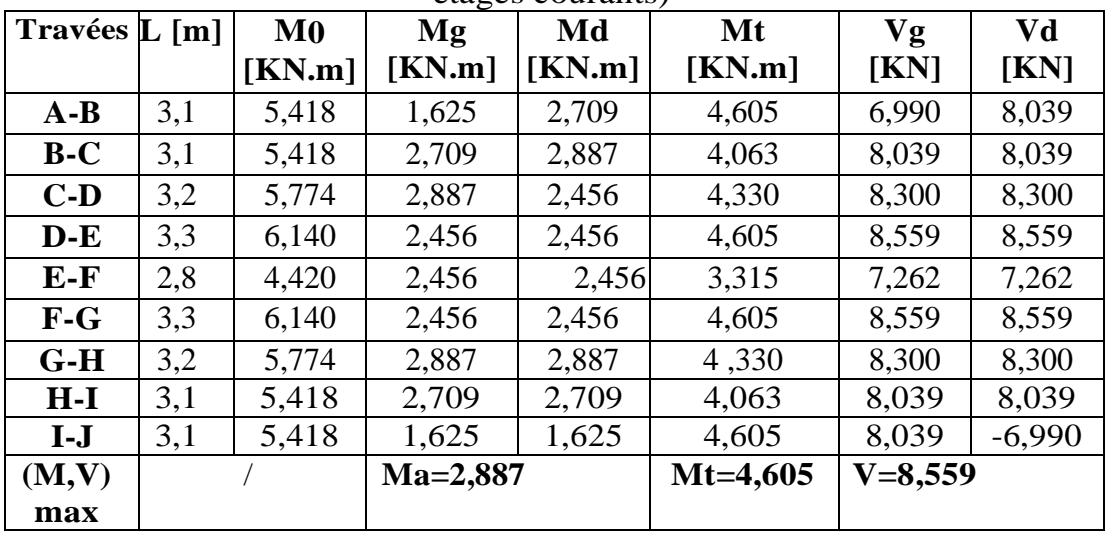

**Récapitulation des Sollicitation maximales**

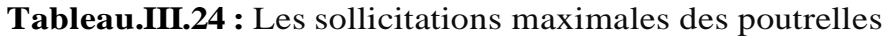

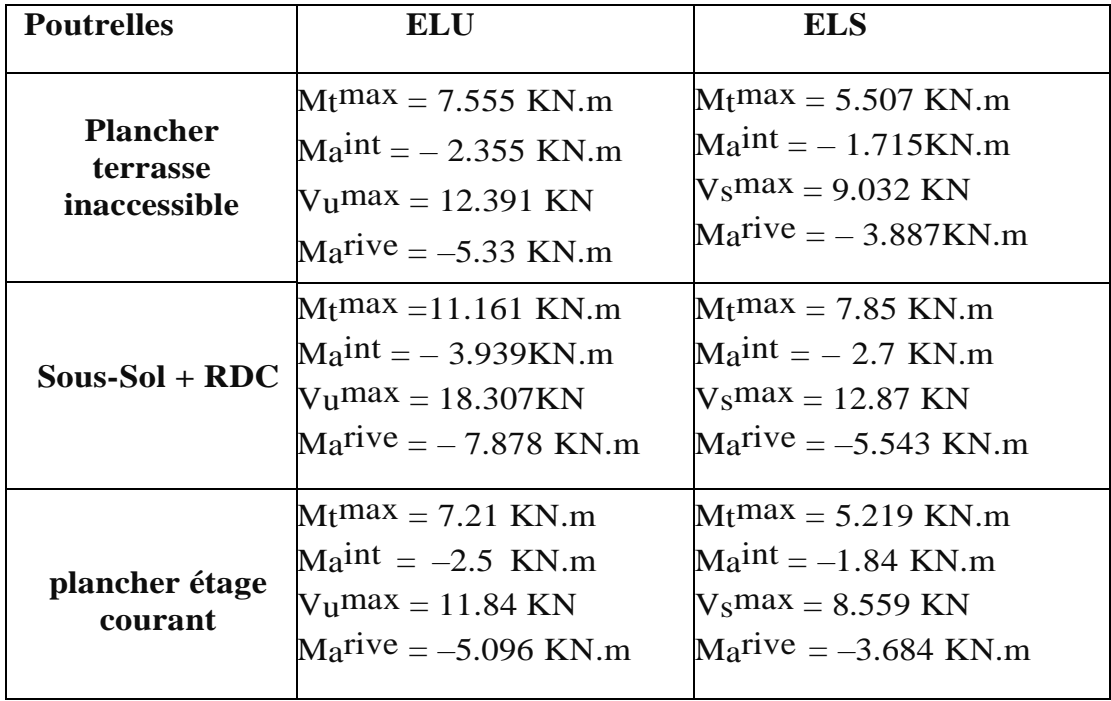

**Ferraillage des poutrelles :**

 $h = 21$ cm,  $h = 5$ cm,  $b = 65$ cm,  $b = 12$ cm,  $d = 18.9$ cm,  $F_{bc} = 14.17$ MPA FEe= 400 MPA , fe25= 25 MPA , Ft28 = 2.1MPA

> Calcul à l'ELU :

On considère pour le ferraillage le type de poutrelle le plus défavorable c'est-àdire qui a le plus grand en travée et sur appuis, et le calcul se fait à l'Elu en flexion simple

Le plus défavorable c'est le plancher sous-sol et RDC

 $\triangleright$  **ELU** :

 $Mt = 11.161$  KN.m Ma rive = - 3.939 KN.m Ma int  $= -7.878$  KN  $V= 18.307$  KN

D'après l'article du BAEL91 (Art 4.4.2), le calcul du moment équilibré (Mtu)

par la table de compression est :

$$
M_{tu} = b x h_0 x f_{bu} x (d - \frac{h}{2})
$$

$$
M_{tu} = 0.65x0.05x14.17x \left(0.189 - \left(\frac{0.05}{2}\right)\right)x10^3 = 32,006KN.m
$$
  
\n
$$
M_{tu} = 32,006KN.m
$$
  
\n
$$
M_t^{max} = 11,161KN.m
$$

- $\triangleright$  Si Mu  $\leq$  M tab : l'axe neutre est dans table de compression
- Si Mu ≥ M tab : l'axe neutre est dans la table ou dans la nervure

Donc:  $M_{tu} > M_t^{max}$ 

- L'axe neutre se trouve dans la table de compression.
- Etude d'une section rectangulaire (bxh).

#### **Calcule des moments de la poutrelle :**

**En travées :**

$$
\mu_{bu} = \frac{M_t^{max}}{bxd^2xf_{bu}} = \frac{11,161x10^6}{560x1890^2x14,17} = 0,0339
$$

 $\mu_{\text{bu}} = 0.0339 < \mu_{\text{l}} = 0.3916 \rightarrow A' = 0.$  $\mu_{bu} = 0.339 < 0.186 \rightarrow pivot A, \xi_{st} = 10\%$ 

$$
f_{st} = \frac{f_e}{\gamma_s} = \frac{400}{1,15} = 348 Mpa.
$$
  
\n
$$
\alpha = 1,25(1 - \sqrt{1 - 2\mu_{bu}}) = 0,0431
$$
  
\n
$$
z = dx(1 - 0,4\alpha) = 0,17x(1 - 0,4x0,0653) = 18,57cm^2
$$
  
\n
$$
A_t = \frac{M_t}{f_{st}xz} = \frac{11,16x10^{-3}}{348x0,1857} = 1,727cm^2
$$

Vérification de la condition de non fragilité :

$$
A_{min} = \frac{0.23xbxdxf_{c28}}{f_e} = \frac{0.23x0,65x0,18x2,1}{400} = 1.48cm^2(A_{min} < A_s)
$$

On choisit une section de  $A_t = 3T10 = 2,36 \, \text{cm}^2$ **En appuie : Appuie intermédiaires :**

$$
M_{\rm int} = -7.8 \text{KN} \cdot \text{m}
$$

$$
A_s = \frac{M_t}{f_{st} x z} = \frac{7,8x10^3}{348x0,1867} = 1,213cm^2
$$

On choisit une section de  $A_s = 3T10 = 2,36 \text{cm}^2$ **Appui de rive :**  $M_a = -7.878KN \cdot m$  $M_u = \frac{7.878 \times 10^{-3}}{0.65 \times 14.17 \times 0.1}$  $\frac{0.678 \text{ N}}{0.65 \text{ x } 14.17 \text{ x } 0.189^2} = 0.023 \leq \mu = 0.3916 \text{ oui A's} = 0 \text{ cm}^2$  $\alpha = 1.25(1 - \sqrt{1 - 2\mu_{bu}}) \Rightarrow \alpha = 0.030$  $z = d \times (1 - 0.4\alpha) = 0.17 \times (1 - 0.4 \times 0.030) = 18.67$  cm  $A_t = \frac{7,878x10^{-3}}{0.4967x249}$  $\frac{1}{0.1867 \times 348}$  = 1,213 cm<sup>2</sup>

Vérification de la condition de non fragilité :

$$
A_{\text{min}} = \frac{0.23 \times b_0 \times dx \, ft_{28}}{f_e} = \frac{0.23 \times 0.12 \times 0.189 \times 2.1}{400} = 0.274 \, \text{cm}^2
$$
\n
$$
A_{\text{min}} < A_t
$$

On choisit donc : **As = 3T10 =2,36 cm²**

#### **Appuie de rive :**

$$
M_a^{nive} = 3,939 \text{ KN.m}
$$
\n
$$
\mu_{bu} = \frac{3,939x \, 10^{-3}}{14,17x0,65 \, x \, 0,189^2} = 0,0119 < \mu_1 = 0,3916
$$

Oui As=0

$$
\alpha = 1.25(1 - (1 - 2\mu_{bu})^{1/2}) \Rightarrow \alpha = 0.015
$$

$$
z = d \times (1 - 0.4\alpha) = 0.17 \times (1 - 0.4 \times 0.015) = 18,786
$$
cm  
3,939x10<sup>-3</sup>

$$
A_{t=\frac{0.333 \times 10^{-10}}{0.1878 \times 348}} = 0.556 \text{ cm}^2
$$

#### **Vérification de la condition de non fragilité :**

$$
A_{\text{min}} = \frac{0.23 \times b_0 \times dx \, ft_{28}}{f_e} = \frac{0.23 \times 0.12 \times 0.189 \times 2.1}{400} = 0.274 \, \text{cm}^2
$$

Amin ˂A<sup>t</sup>

On choisit donc :  $A_s = 3T10 = 2,36$  cm<sup>2</sup>

#### **Verification a l'ELU :**

Verification au cisaillement **(BAEL91 ART5.1.1)**

$$
\tau_u = \frac{v_u}{b_0 x d} = \frac{18,307 \times 10^{-3}}{0,12 \times 18,9} = 0,807 \text{ Mpa}
$$
\n
$$
\tau_u = \min\left(\frac{0.2x f c_{28}}{v_b}; 5 \text{ Mpa}\right)
$$
\n
$$
\tau_u = \min\left(\frac{0.2x 25}{1,5}; 5 \text{ Mpa}\right)
$$
\n
$$
\tau_u = \min\left(3,33; 5 \text{ Mpa}\right)
$$

 $\tau_u = 3.33Mpa$ 

τ˂τ condition vérifiée

#### **Calcul des armatures transversales :**

 $\phi \ll \min(\frac{h}{2\pi})$  $\frac{h}{35}$ ;  $\frac{b_0}{10}$  $\frac{\nu_0}{10}$ ; Ø) BAEL Art (3.2.1)  $\phi \ll \min(\frac{210}{35})$  $\frac{210}{35}$ ;  $\frac{120}{10}$  $\frac{120}{10}$ ; 8)

 $\emptyset \ll \min(6; 12; 8) = 6$  mm

On choisit un épingle de :  $A_t = 2T6 = 0.57$  cm<sup>2</sup>

#### **L'espacement :**

 $S_{t1} \ll \min(0.9\emptyset; 40cm)$  [3] **A.r.t.** (5.1.4)

 $S_{t1} \ll \min(17,01; 40cm)$ 

$$
S_{t1} \ll 17,01 \text{cm}
$$
  
\n
$$
S_{t2} = \frac{A_t \times 0.8x f_c \times (\sin \alpha + \cos \alpha)}{\left(\frac{\tau_{u-0.3} f t_j}{2}\right) x b_0}
$$
 [3] A.r.t. (5.1.2)

 $\triangleright$  Flexion simple

 $\triangleright$  Fissuration non préjudiciable  $\rightarrow$  K=1

Pas de reprise de bétonnage.

Α=90º (flexion simple ; cadres droits)

$$
S_{t2} \le \frac{0,57 \times 0,8 \times 400}{12(0,807 - 0,3 \times 2,1)}
$$
  

$$
S_{t2} \le 85,877 \text{ cm}^2
$$

$$
S_{t3} \ll \frac{A_t x f_e}{0.4 \times 12}
$$

$$
S_{t3} \ll \frac{0.57 x 400}{0.4 \times 12}
$$

 $S_{t3} \leq 47.5$  cm

 $S_t \leq min(47, 5; 85, 877; 17, 01)$ 

On choisit donc :  $S_t = 17,01$  cm

#### **Vérification des armatures longitudinales (** $A_t$ **) a l'effort tranchant (** $V_u$ **) :**

#### **Appuie intermédiaire :**

$$
A_t \gg V_u + \frac{M}{0.9 \times d} \times \frac{\gamma_s}{f_e}
$$
  
\n
$$
A_t \gg \left(18,307 \times 10^{-3} + \frac{7,878 \times 10^{-3}}{0.9 \times 0.189} \times \frac{1,15}{400}\right) \times 10^{-4}
$$
  
\n
$$
A_t \gg (18,307 \times 10^{-3} + 0.046 \times 2,875 \times 10^{-3}) \times 10^{-4}
$$

 $A<sub>t</sub> \ge 18,307 \times 10^{-3}$ 

A<sub>t</sub>≥0,018 cm<sup>2</sup>

Au niveau de l'appuie intermédiaire  $V_u$  est négligeable devant  $M_u$  (il n'y a donc pas

d'influence sur A<sup>t</sup>

Appuie rive :

$$
A_t = \frac{V_u x \gamma_s}{f_e} = \frac{18,307 \times 10^{-3}}{400} = 0,526
$$

 $A_1 \geq 0,526$ 

#### **Vérification de la bielle :**

Vu=18,307 KN

 $V<sub>u</sub> ≤ 0,267$  x αx  $b<sub>0</sub>$  xf<sub>c28</sub>

Vu≤0,267 x 0,9 x120x25

Vu≤122,553 KN

#### **Vérification de la jonction table nervure :**

 $\tau_u =$  $(18,307x10^{-3})x(0,65-0,12)$ 0,9 x 0,65x0,189x0,05

 $\tau_u = 0.974 \le \tau_u = 3.33$  Mpa ......... C'est vérifier.

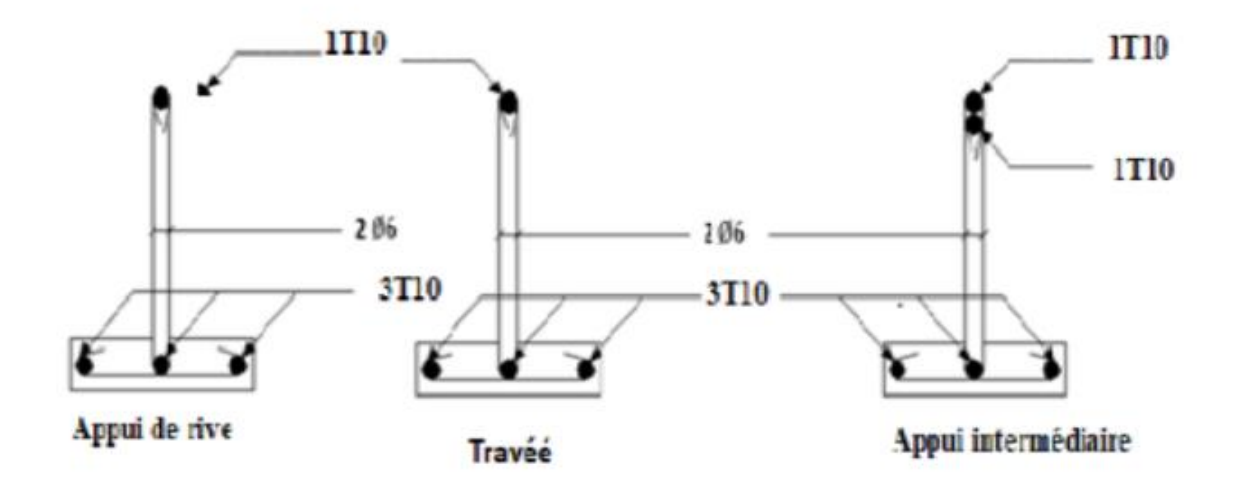

**Figure.III.16 :** ferraillage des poutrelles

# **Chapitre IV Etude dynamique en zone sismique**

## **IV.1 Introduction**

Le risque sismique est lié à l'aléa sismique et à la fragilité du bâtiment, c'est pourquoi il est nécessaire de mettre en œuvre une méthode globale de conception sismique dans le bâtiment pour éviter des pertes importantes de personnel et de matériel.

L'objectif de ce chapitre est de définir un modèle structurel permettant de vérifier les conditions et normes de sécurité imposées par le code sismique algérien RPA99/2003.

La modélisation de notre structure est réalisée à l'aide du logiciel SAP2000. **version 14.02**, qui est un logiciel de calcul de structure automatique.

#### **IV.2 Modélisation de la structure**

La modélisation consiste à trouver un mécanisme simplifié afin de nous rapprocher le plus possible du comportement réel de la structure, et à considérer la qualité et la rigidité de tous les éléments de la structure le plus précisément possible.

#### **IV.2.1 Modélisation de la rigidité**

La modélisation des éléments constituants le contreventement (rigidité) est effectué comme suit :

- $\triangleright$  Chaque poutre et chaque poteau de la structure a été modélisé par un élément poutre à deux nœuds, chaque nœud possède 6 degré de liberté (trois translations et trois rotations).
- Les poutres entre deux nœuds d'un même niveau (niveau i).
- $\triangleright$  Les poteaux entre deux nœuds de différent niveaux (niveau i et niveau i+1).
- Chaque voile est modélisé par un élément coque à quatre nœuds (rectangulaire).
- Tous les planchers sont constitués par des dalles à corps creux, à l'exception du porte-àfaux qui sont réalisées en dalles pleines.
- Tous les nœuds de la base du bâtiment sont encastrés (6DDL bloqués).

## **IV.2.2 Modélisation de la masse**

 La charge des planchers est supposée uniformément répartie sur toute la surface du plancher. La masse est calculée par l'équation *(G+βQ)* imposée par les **RPA99 version 2003** avec *(β=0,2)* pour un bâtiment à usage d'habitation (mass source).

 La masse volumique attribuée aux matériaux constituant les poteaux et les poutres ainsi que les voiles est prise égale à celle du béton à savoir 25KN/m<sup>3</sup>.

#### **IV.3 Etude sismique**

Toute structure située dans la zone sismique est sensible à l'excitation dynamique des propriétés sismiques au cours de sa durée de vie. Par conséquent, dans l'analyse et la conception sismique de la structure. Le calcul sismique des bâtiments vise à évaluer les charges possibles dans le système structurel lors du séisme. Dans le cadre de notre projet, la détermination de ces efforts est réalisée par le logiciel calcul SAP 2000.

#### **IV.3.1 Choix de la méthode de calcul**

En Algérie, le dimensionnement parasismique des ouvrages est soumis à la réglementation en vigueur**, à savoir « RPA99 Version 2003 » [2]** ; cette dernière propose trois méthodes de calcul des forces sismiques :

- Méthode statique équivalente.
- Méthode d'analyse modale spectrale.
- La méthode d'analyse dynamique de l'accélérogramme.

#### **a. La méthode statique équivalente**

#### **1. Principe**

Selon le **RPA 99 (Art 4.2.1),** les forces réelles dynamiques qui se développent dans la construction sont remplacées par un système de forces statiques fictives dont les efforts sont considérés équivalents à ceux de l'action sismique.

La méthode statique équivalente est utilisée pour calculer l'effort sismique (V), et aussi pour la vérification vis-à-vis de la méthode dynamique.

#### **2. Conditions d'application**

La méthode statique équivalente peut être utilisée dans les conditions suivantes :

- Le bâtiment ou bloc étudié, satisfaisait aux conditions de régularité en plan et en élévation avec une hauteur au plus égale à 65m en zones І et ІІa et à 30 m en zones ІІb et ІІІ.
- Le bâtiment ou bloc étudié présente une configuration irrégulière tout en respectant, outres les conditions de hauteur énoncées en haut, et les conditions complémentaires suivantes **:**

#### **Zone III :**

- groupe d'usages 3 et 2, si la hauteur est inférieur ou égale à 5 niveaux ou 17 m.
- groupe d'usage 1B, si la hauteur est inférieur ou égale à 3 niveaux ou 10 m.
- groupe d'usage 1A, si la hauteur est inférieur ou égale à 2 niveaux ou 8 m.

Notre bâtiment présente une configuration irrégulière en plan donc la méthode statique équivalente n'est pas applicable.

#### **b. La méthode modale spectrale**

La méthode d'analyse modale spectrale peut être utilisée dans tous les cas et en particulier, dans le cas où la méthode statique équivalente n'est pas permise.

#### **1. Principe**

Il est recherché pour chaque mode de vibration le maximum des effets engendrés dans la structure par les forces sismiques, représentées par un spectre de calcul, ces effets sont par suite combinés pour obtenir la réponse de la structure.

Cette méthode est basée sur les hypothèses suivantes **:**

- Concentration des masses au niveau des planchers.
- Seuls les déplacements horizontaux des nœuds sont pris en compte.
- Le nombre de modes à prendre en compte est tel que la somme des coefficients massiques de ces modes soit aux moins égales 90%.
- Ou que tous les modes ayant une masse modale effective supérieure à 5% de la masse totale de la structure soient retenus pour la détermination de la repense totale de la structure.
- Le minimum de modes à retenir est de trois (3) dans chaque direction considérée.

Dans le cas où les conditions décrites ci-dessus ne peuvent pas être satisfaites à cause de l'influence importante des modes de torsion, le nombre minimal de modes (K) à retenir doit être tel que **:**

$$
K \ge 3\sqrt{N}
$$
 et  $T_K \le 0,20$  sec .......(4-14) [2].

Où : N est le nombre de niveaux au-dessus de sol et  $T_K$  la période du mode K.

#### **2. Analyse spectrale**

#### **Utilisation des spectres de réponse**

La pratique actuelle la plus répondue consiste à définir le chargement sismique par un spectre de réponse. Toute structure est assimilable à un oscillateur multiple, la réponse d'une structure à une accélération dynamique est fonction de l'amortissement (ζ) et de la pulsation naturelle (ω). Donc pour des accélérogrammes données si on évalue les réponses maximales en fonction de la période (T), on obtient plusieurs points sur un graphe qui est nommé spectre de réponse et qui aide à faire une lecture directe des déplacements maximaux d'une structure.

Le règlement recommande le spectre de réponse de calcul donné par la fonction suivante :

$$
\frac{S_a}{g} = \begin{cases} 1,25A \left(1 + \frac{T}{T_1} \left(2,5\eta \frac{Q}{R} - 1\right)\right) & 0 \le T \le T_1 \\ 2,5\eta (1,25A) \frac{Q}{R} & T_1 \le T \le T_2 \\ 2,5\eta (1,25A) \frac{Q}{R} \left(\frac{T_2}{T}\right)^{2/3} & T_2 \le T \le 3,0s \\ 2,5\eta (1,25A) \frac{Q}{R} \left(\frac{T_2}{3}\right)^{2/3} \left(\frac{3}{T}\right)^{5/3} & T \ge 3,0s \end{cases}
$$

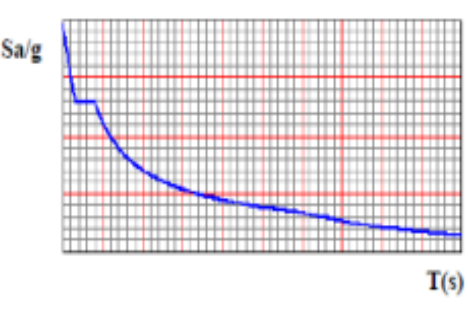

**Figure IV.1 :** Spectre de réponse.

Avec :

g : Accélération de la pesanteur.

A : Coefficient d'accélération de zone.

η : facteur de correction d'amortissement.

R : Coefficient de comportement de la structure en fonction du système de contreventement.

T1, T<sup>2</sup> : Périodes caractéristiques associées à la catégorie de site.

Q : Facteur de qualité.

#### **Résultante des forces sismiques de calcul**

L'une des premières vérifications préconisée par le **(RPA99 version 2003)** est relative à la résultante des forces sismiques. En effet la résultante des forces sismiques à la base "V<sub>t</sub>" obtenue par combinaison des valeurs modales ne doit pas être inférieur à 80% de la résultante des forces sismiques déterminée par la méthode statique équivalente « V » pour une valeur de la période fondamentale donnée par la formule empirique appropriée.

Si  $V_t < 0.8V$ , il faut augmenter tous les paramètres de la réponse (forces, déplacements,

moments,.....) dans le rapport :  $\frac{0,8}{\sqrt{1}}$ *t V V*

#### **Calcul de la force sismique par la méthode statique équivalente**

La force sismique totale V appliquée à la base de la structure, doit être calculée successivement dans deux directions horizontales orthogonales selon la formule **:**

$$
V = \frac{A \times D \times Q}{R} \times W
$$
 [2]

Avec :

- **A :** coefficient d'accélération de zone.
- groupe d'usage **: 2**
- $\rightarrow$   $\rightarrow$  A = 0,15 zone sismique **: IIa**

#### **D :** facteur d'amplification dynamique moyen

Ce facteur est en fonction de la catégorie du site, du facteur de correction d'amortissement (η) et de la période fondamentale de la structure (T).

 2,5η <sup>0</sup> *<sup>T</sup> <sup>T</sup>*<sup>2</sup> . 2 / 3 *T* 2,5 2 D = *<sup>T</sup> <sup>T</sup>* 3,0*<sup>s</sup>* <sup>2</sup> ………..… **[2]** *T* 2 / 3 5 / 3 *T* <sup>2</sup> 3,0 2,5 *T* 3,0*s*. 3,0 *T* 

T1, T<sup>2</sup> : périodes caractéristiques associée à la catégorie du site est donnée dans **le tableau 4.7**  de **(RPA99version 2003).**

Catégorie S<sub>3</sub> → site meuble 
$$
\begin{cases} T_1 = 0.15 \text{ sec.} \\ T_2 = 0.50 \text{ sec.} \end{cases}
$$

$$
\eta = \sqrt{7/(2+\xi)} \ge 0.7
$$
  
avec  $\xi = 7\% \rightarrow \eta = 0.8819$ 

#### **Estimation de la période fondamentale de la structure (**T)

La valeur de la période fondamentale (T) de la structure peut être estimée à partir de formules empiriques ou calculées par des méthodes analytiques ou numériques.

Les formules empiriques à utiliser selon le **RPA99/version 2003** sont **:**

$$
T = min (T = C_T \times h_N^{3/4}, T = 0.09 \frac{h_N}{\sqrt{D}})
$$

 $C_T$ : Coefficient, fonction du système de contreventement, du type de remplissage est donné

**le tableau 4.6** de (**RPA99version 2003**),  $C_T = 0.05$ 

*N h* : Hauteur mesurée en mètre à partir de la base de la structure jusqu'au dernier niveau.

$$
h_N = 33{,}16 \text{ m}
$$

D : est la dimension du bâtiment mesurée à sa base dans la direction de calcul considérée

$$
\left\{\n \begin{array}{l}\n \text{Dx= 28,50 m} \\
 \text{Dy= 17,2 m}\n \end{array}\n\right.
$$

•  $T = C_T x (h_N)^{3/4} = 0.05 x (33,16)^{3/4} \rightarrow T = 0.69$ , dans les deux directions.

Pour le calcul selon les deux directions X et Y; on a :

 $Dx = 28,50m \rightarrow T_x = 0,56 s$  $Dy = 17,20 \text{ m}$   $\rightarrow T_y = 0, 719 \text{ s}$ 

**Suivant la direction**  $(y - y)$ 

**Sens (x-x) :**  $T_x = min(0.56; 0.69) = 0.56$ . **Sens (y-y) :**  $T_Y = min(0.719; 0.69) = 0.69 \text{ sec.}$ 

Selon les prescriptions de **(RPA99 version 2003)**, la période déterminée à partir d'une analyse dynamique ne doit pas dépasser celle estimée à partir des formules empiriques appropriées de plus de 30%.

Cette valeur de la période empirique pondéré par le coefficient 1,3 (30%) sera utilisée pour le calcul de l'effort tranchant à la base par la méthode statique équivalente, les règlements parasismiques exigent cette majoration afin de ne pas excessivement pénaliser l'effort de calcul, le choix de cette période soit limité comme suit **:** 

 $1{,}3{\times}T_{emprique}$   $Si \Longrightarrow T_{analytique} \geq 1{,}3{\times}T_{empirique}$  $T_{empirique}\ \textrm{Si} \Longrightarrow T_{empirique} < T_{analytique} < 1,3\!\times\! T_{empirique}$  $T_{analytige}$   $\,Si \!\Rightarrow\! T_{analytique} \leq\! T_{empirique}$ 

Estimation de la période empirique :  $\int Tx = 1.3 \times T_{\text{emperique}} = 0.73 \text{ s}$  $T_y = 1.3 \times T_{\text{emperique}} = 0.90 \text{ s}$ Calcul de D:  $\left(D_x = 2.5\eta \mid \frac{12}{\pi}\right) = 2.5 \times 0.8819 \times \left(\frac{0.05}{0.75}\right) = 1.713$ 0,73  $2.5\eta \left( \frac{T_2}{T_1} \right) = 2.5 \times 0.8819 \times \left( \frac{0.5}{T_1} \right)$ 2/3  $\sqrt{2/3}$  $\frac{2}{2}$  = 2,5 × 0,8819 ×  $\frac{0,5}{2}$  = J  $\left(\frac{0,5}{\sqrt{1-\frac{1}{2}}} \right)$ l  $\int^{2/3} = 2.5 \times 0.8819 \times$  $\backslash$  $\parallel$ L  $=2.5\eta\left(\frac{T_2}{T_X}\right)$ *x T T T*  $D_{x} = 2.5\eta$  $D_v = 2.5\eta \left[\frac{12}{\pi}\right] = 2.5 \times 0.8819 \times \left[\frac{0.05}{0.00}\right] = 1.49$ 0,90  $2.5\eta \left( \frac{T_2}{T_1} \right) = 2.5 \times 0.8819 \times \left( \frac{0.5}{T_1} \right)$  $2/3$   $(3)$  $\frac{2}{2}$  = 2,5 × 0,8819 ×  $\frac{0,5}{2}$  =  $\bigg)$  $\left(\frac{0,5}{\sqrt{2}}\right)$ l  $=2.5\times0.8819\times$ I I J  $\backslash$  $\mathsf{I}$ I l  $=2.5n$ *y y T T*  $D_{\rm v} = 2.5\eta$ 

**R :** Coefficient de comportement

L'objet de la classification des systèmes structuraux se traduit, dans les règles et les méthodes de calcul, par l'attribution pour chacune des catégories de cette classification, d'un coefficient de comportement R qui est un paramètre qui reflète la ductilité de la structure ; il dépend du système de contreventement.

La valeur du coefficient de comportement global de la structure en fonction du système de contreventement est donnée par le **tableau 4.3 de (RPA 99 v2003)** en fonction du système de contreventement.

Pour notre bâtiment on a choisi un système de contreventement qui correspond à **R = 5** (mixte portique/voiles avec interaction).

**Q :** Facteur de qualité

Le facteur de qualité de la structure est fonction de **:**

La redondance et de la géométrie des éléments de la structure.

- La régularité en plan et en élévation
- Le contrôle de la qualité des matériaux et de l'exécution.

La valeur de **Q** déterminée par la formule **:** 

$$
Q = 1 + \sum_{1}^{6} P_q
$$
 [2].

Pq **:** Est la pénalité à retenir selon que le critère de qualité "**q**" est satisfait ou non.

Sa valeur est donné par le tableau **4.4 (RPA 99/version 2003).**

**Tableau IV.1** : Valeurs des pénalités Pq.

| Critère "q"                              | Observé         | $Pq$ // $xx$ | Observé         | $Pq$ // $yy$ |
|------------------------------------------|-----------------|--------------|-----------------|--------------|
|                                          |                 |              |                 |              |
| <b>Conditions minimales sur les</b>      | oui             | $\theta$     | non             | 0,05         |
| files de contreventement                 |                 |              |                 |              |
| Redondance en plan                       | oui             | $\Omega$     | <sub>oui</sub>  |              |
| Régularité en plan                       | non             | 0,05         | non             | 0,05         |
| Régularité en élévation                  | oui             | $\theta$     | oui             |              |
| Contrôle de la qualité des<br>matériaux  | oui             | $\Omega$     | oui             |              |
| Contrôle de la qualité de<br>l'exécution | OU <sub>1</sub> | $\Omega$     | OU <sub>1</sub> |              |

Q//xx=1+(0.05+0+0+0+0+0 )=**1.05**

Q//yy=1+(0.05+0.05+0+0+0+0 )=**1.1**

Donc **:**

$$
\begin{cases} V_x = \frac{A \times D_x \times Q}{R}. \ W = \frac{0.25 \times 1.713 \times 1.05}{5}. \ W = 0.0899. \ W \\ V_y = \frac{A \times D_y \times Q}{R}. \ W = \frac{0.25 \times 1.49 \times 1.1}{5}. \ W = 0.082 \ W \end{cases}
$$

**IV.4 Résultats de l'analyse pour le modèle initial**

 **● Disposition de la cage d'ascenseur dans le modèle initial :**

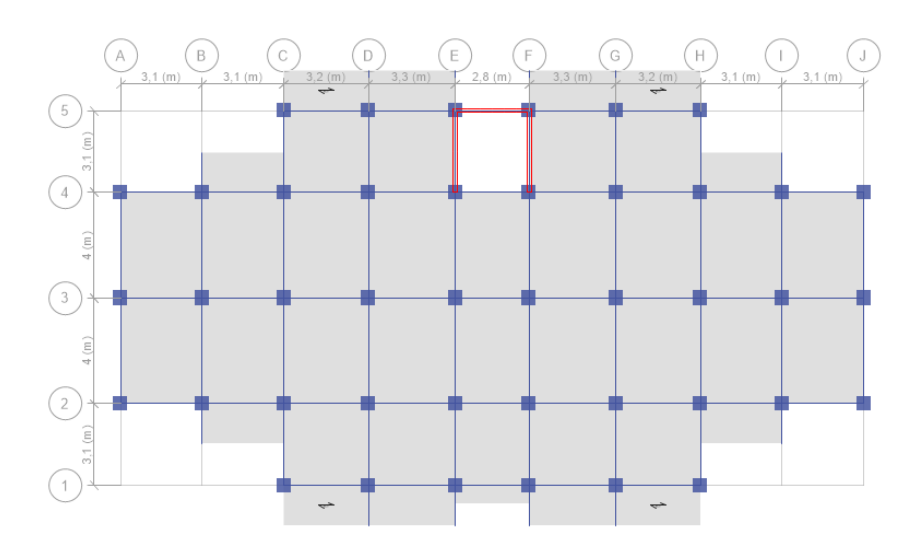

**Figure IV.2** : Modèle Initial.

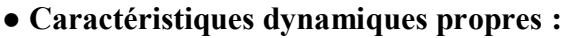

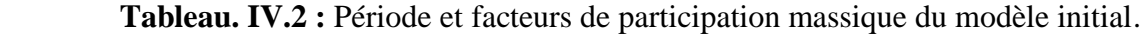

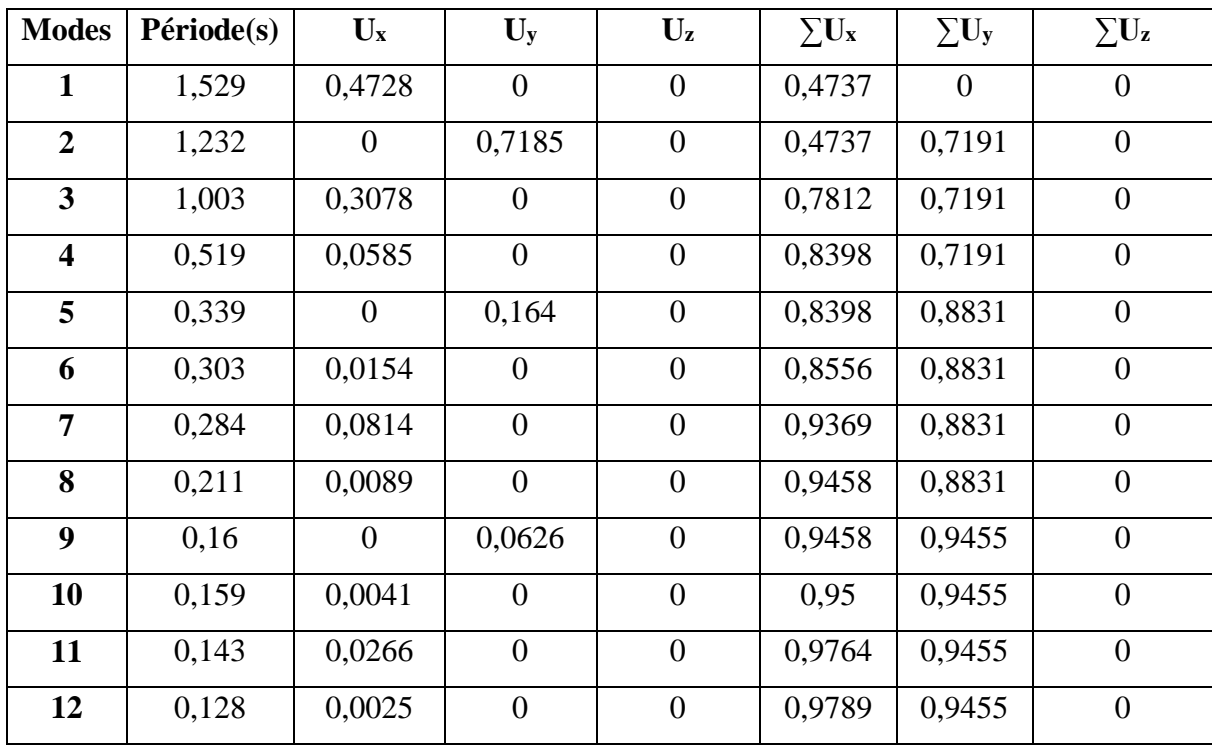

#### **Remarque :**

 Les résultats du tableau précédent correspondant à la structure initial comportant uniquement les voiles de la cage d'ascenseur.

#### **● Constatations :**

L'analyse dynamique de la structure à conduit à :

- $\bullet$  Une période fondamentale : T=1,529 s.
- La participation massique dépasse le seuil des 90% à partir du 12ème mode.
- $\bullet$  Le 1<sup>er</sup> mode est un mode de rotation.
- Le  $2^{\text{eme}}$  mode est un mode de translation Y-Y.
- $\bullet$  Le 3<sup>ème</sup> mode est mode de rotation.

| sens  | A    | D                           | $\varrho$ | $\boldsymbol{R}$ | W(kN)                 | <b>Vstatique</b> | 0.8V     | Vdyn    | $0.8*Vst/Vdyn$ |
|-------|------|-----------------------------|-----------|------------------|-----------------------|------------------|----------|---------|----------------|
|       |      |                             |           |                  |                       | (kN)             | (kN)     | (kN)    |                |
| $X-X$ |      | $\mid 0.15 \mid 1.713 \mid$ | $1,05$ 5  |                  | 41214,5379 2220,021   |                  | 1776,017 | 1088,58 | 1,63           |
| $Y-Y$ | 0.15 | 1,49                        | 1,10      | 5                | 41214,5379   2026,519 |                  | 1621,215 | 1480,03 | 1,10           |

**Tableau IV.3** : Vérification de la force sismique pour le modèle initial.

 Afin de vérifier le critère de **l'article 4.3.6 [2]**, on multiplie le spectre de réponse pour le sens X-X par le coefficient r  $x = 1,63$  et les sens Y-Y par le coefficient r  $y = 1,10$ .

#### **Vérification des déplacements inter étages avant renforcement modèle initial :**

L'une des vérifications préconisées par le **RPA99 version 2003 [2]**, concerne les déplacements latéraux inter étages.

En effet, selon l'article **5.10** du **RPA99 version 2003** l'inégalité ci-dessous doit nécessairement  $\hat{\mathsf{f}}$  et  $\mathsf{f}$   $\Delta_K^{\mathsf{f}}$   $\Delta_K^{\mathsf{f}}$   $\Delta_K^{\mathsf{f}}$   $\Delta_K^{\mathsf{f}}$   $\Delta_K^{\mathsf{f}}$   $\Delta_K^{\mathsf{f}}$   $\Delta_K^{\mathsf{f}}$ 

Avec :  $\Delta = 0.01he$ 

Où : he représente la hauteur de l'étage. Avec :

 $\Delta_K^x = \delta_K^x - \delta_{K-1}^x$  et  $\Delta_K^y = \delta_K^y - \delta_{K-1}^y$  $\delta_K^x = R \delta_{eK}^x$  *et*  $\delta_K^y = R \delta_{eK}^y$ 

 $\Delta_K^x$ : Correspond au déplacement relatif au niveau K par rapport au niveau K-1 dans le sens x-x (idem dans le sens y-y,  $\Delta_K^y$ ).

 $\delta_{\epsilon K}^x$ : Est le déplacement horizontal dû aux forces sismiques au niveau K dans le sens x-x (idem dans le sens y-y,  $\delta_{eK}^y$ ).

|                  | $\delta_{\epsilon K}^x$ (cm) | $\delta_{\scriptscriptstyle eK}^{\scriptscriptstyle y}(cm)$ | $\delta_{\rm K}^{\rm X}({\rm cm})$ | $\delta_{\rm K}^{\rm y}$ (cm) | $\Delta_K^X$ (cm) | $\Delta_{\mathbf{K}}^{\mathbf{y}}(\mathbf{cm})$ | Δ    | <b>Observation</b> |             |
|------------------|------------------------------|-------------------------------------------------------------|------------------------------------|-------------------------------|-------------------|-------------------------------------------------|------|--------------------|-------------|
| <b>g</b> ème     | 5,5511                       | 5,83547                                                     | 27,76                              | 29,18                         | 5,56              | 5,55                                            | 3,23 | NonVérifiée        | NonVérifiée |
| gème             | 4,44                         | 4,72547                                                     | 22,20                              | 23,63                         | 3,87              | 4,91                                            | 3,23 | NonVérifiée        | NonVérifiée |
| 7 <sup>eme</sup> | 3,6657                       | 3,74253                                                     | 18,33                              | 18,71                         | 3,68              | 4,75                                            | 3,23 | NonVérifiée        | NonVérifiée |
| 6 <sup>eme</sup> | 2,9297                       | 2,79254                                                     | 14,65                              | 13,96                         | 3,49              | 4,29                                            | 3,23 | NonVérifiée        | NonVérifiée |
| 5 <sup>eme</sup> | 2,2314                       | 1,93547                                                     | 11,16                              | 9,68                          | 2,94              | 4,55                                            | 3,23 | Vérifiée           | NonVérifiée |
| 4 <sup>ème</sup> | 1,6425                       | 1,02475                                                     | 8,21                               | 5,12                          | 3,47              | 2,51                                            | 3,23 | NonVérifiée        | Vérifiée    |
| 3 <sup>ème</sup> | 0,9482                       | 0,52344                                                     | 4,74                               | 2,62                          | 2,13              | 0,01                                            | 3,23 | Vérifiée           | Vérifiée    |
| 2 <sup>ème</sup> | 0,5214                       | 0,5214                                                      | 2,61                               | 2,61                          | 1,53              | 0,98                                            | 3,23 | Vérifiée           | Vérifiée    |
| 1 <sup>er</sup>  | 0,2145                       | 0,3247                                                      | 1,07                               | 1,62                          | 0,30              | 1,00                                            | 3,23 | Vérifiée           | Vérifiée    |
| <b>RDC</b>       | 0,1555                       | 0,1248                                                      | 0,78                               | 0,62                          | 0,78              | 0,62                                            | 4,08 | Vérifiée           | Vérifiée    |

**Tableau. IV.4 :** Vérification des déplacements inter étages (modèle initial).

Les déplacements latéraux inter étages dépassent les valeurs admissibles, afin d'augmenter la rigidité latérale de la structure et éviter le mode de rotation dans le premier mode, on propose: Rajouter des voiles dans la structure.

### **IV.5 Introduction des voiles de contreventement**

#### **Modèle1 :**

La structure comporte des voiles de contreventement d'épaisseur **e = 15cm** pour la cage d'ascenseur et **e =20cm** pour les autres voiles.

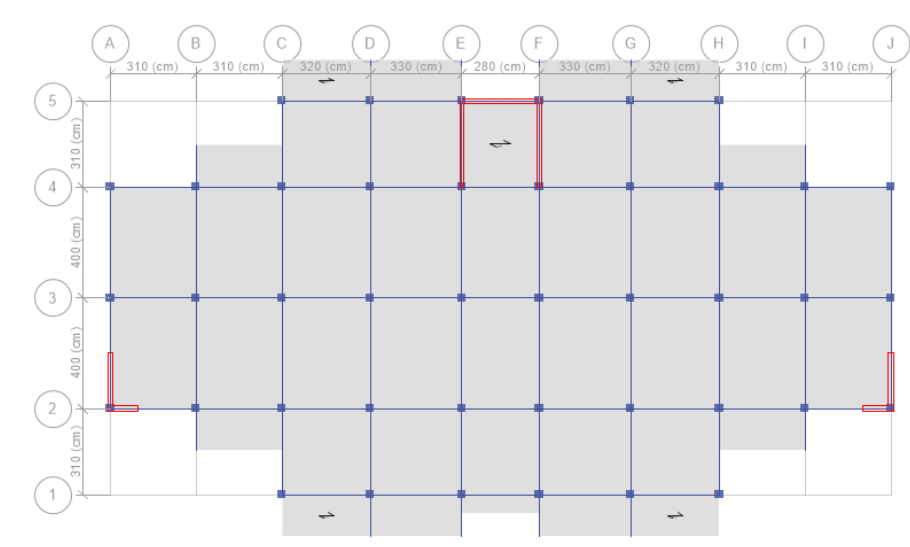

## **● Disposition des voiles dans le modèle 1:**

**Figure IV.3 :** Modèle 1.

#### **● Caractéristiques dynamiques propres**

**Tableau IV.5 :** Période et facteurs de participation massique du modèle 1.

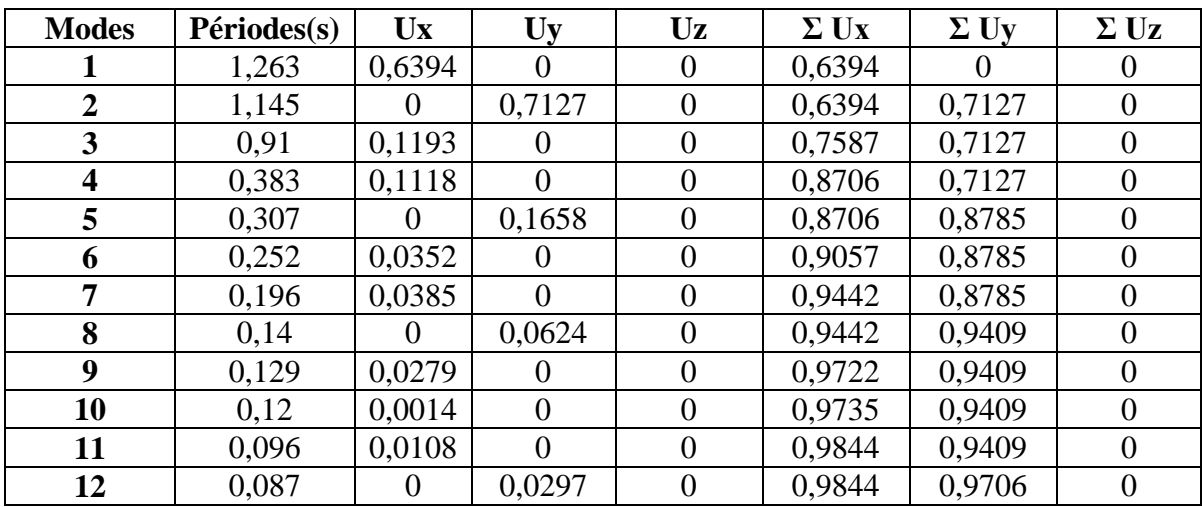

### **● Constatations :**

L'analyse dynamique de la structure à conduit à :

- Une période fondamentale :  $T=1,263$  s.
- La participation massique dépasse le seuil des  $90\%$  à partir du  $8^{\text{eme}}$  mode.
- $\bullet$  Le 1<sup>er</sup> mode est un mode de translation selon X-X.
- $\bullet$  Le  $2^{\text{ème}}$  mode est un mode de translation selon Y-Y.
- Le  $3<sup>eme</sup>$  mode est mode de rotation.
- **Les trois premiers modes**

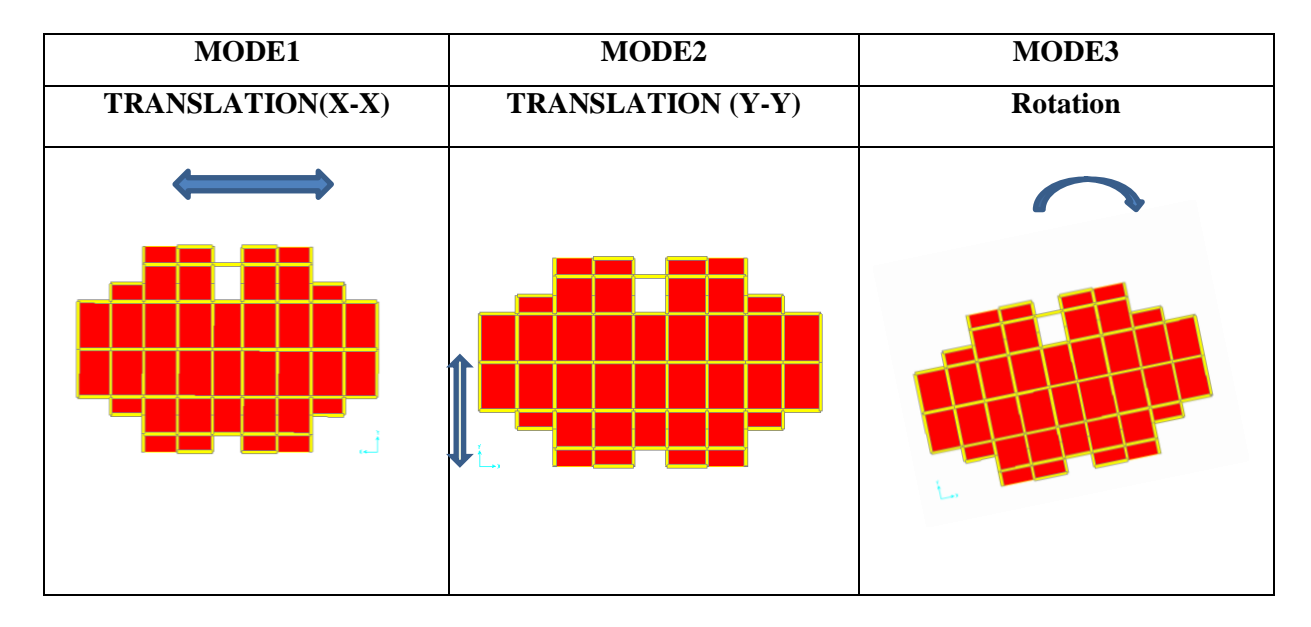

**Tableau IV.6**: Vérification de la force sismique pour le modèle 1.

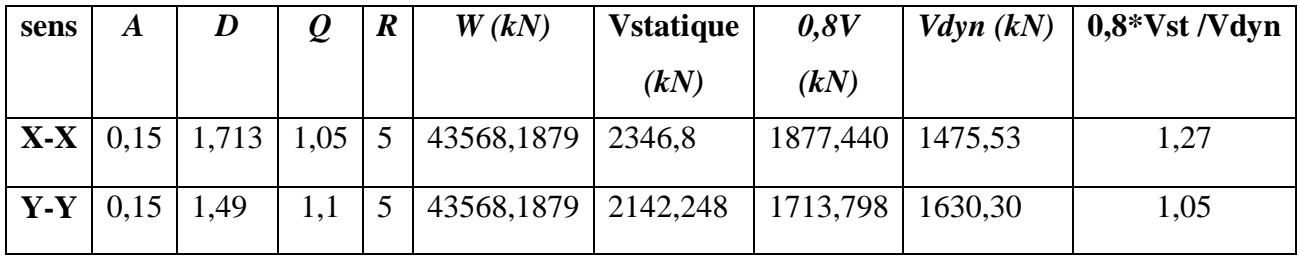

 Afin de vérifier le critère de **l'article 4.3.6 [2]**, on multiplie le spectre de réponse pour le sens X-X par le coefficient r  $x = 1,27$ et les sens Y-Y par le coefficient r  $y = 1,05$ .

## **● Vérification des déplacements latéraux inter-étages :**

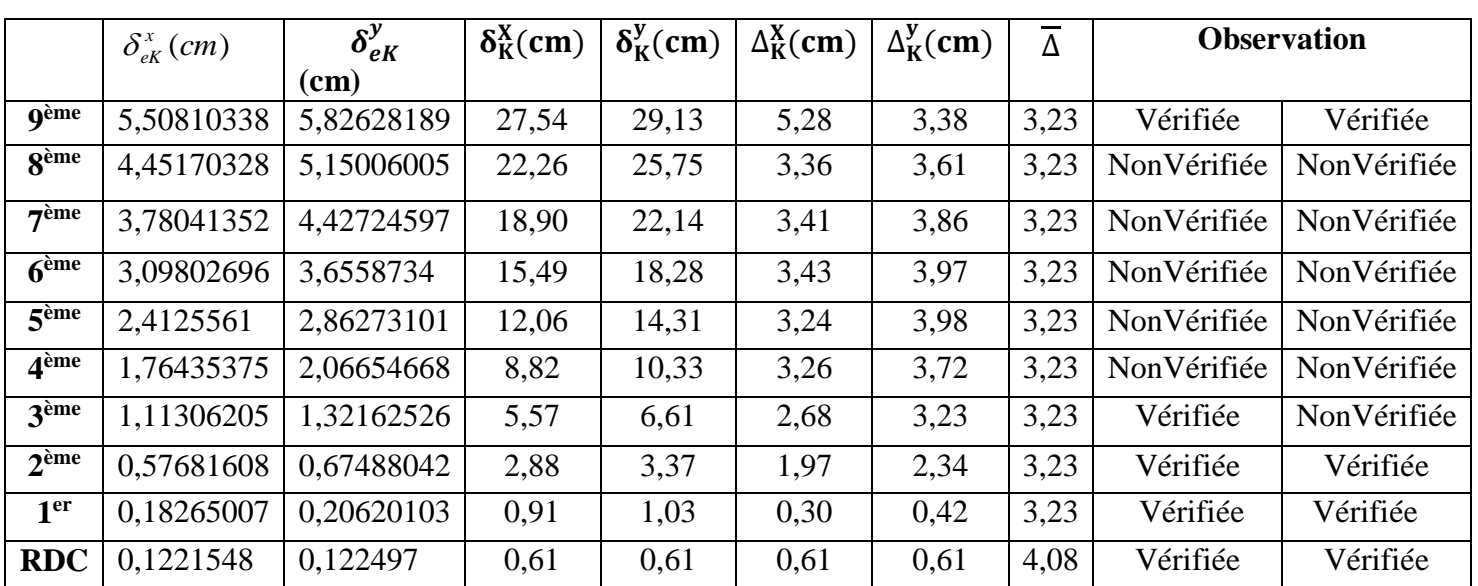

**Tableau. IV.7 :** Vérification des déplacements inter étages (modèle 1).

Les déplacements latéraux inter étages dépassent les valeurs admissibles il faut donc

augmenter la rigidité latérale de la structure. Pour cela on peut soit :

- Augmenter les dimensions des poteaux.
- Rajouter des voiles dans la structure.

## **- Modèle2**

La structure comporte des voiles de contreventement d'épaisseur **e = 15cm** pour la cage d'ascenseur et **e =20cm** pour les autres voiles.

**Disposition de la des voiles dans le modèle 2.**

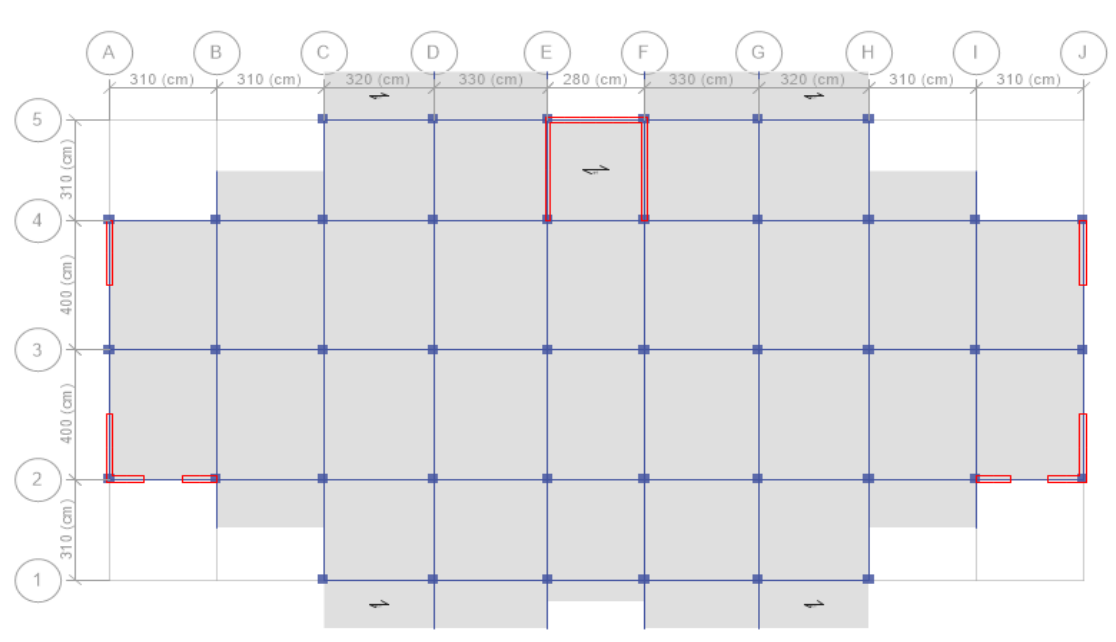

**Figure. IV.4 :** Modèle 2.

## **Caractéristiques dynamiques propres :**

**Tableau IV.8:** Période et facteurs de participation massique du modèle 2.

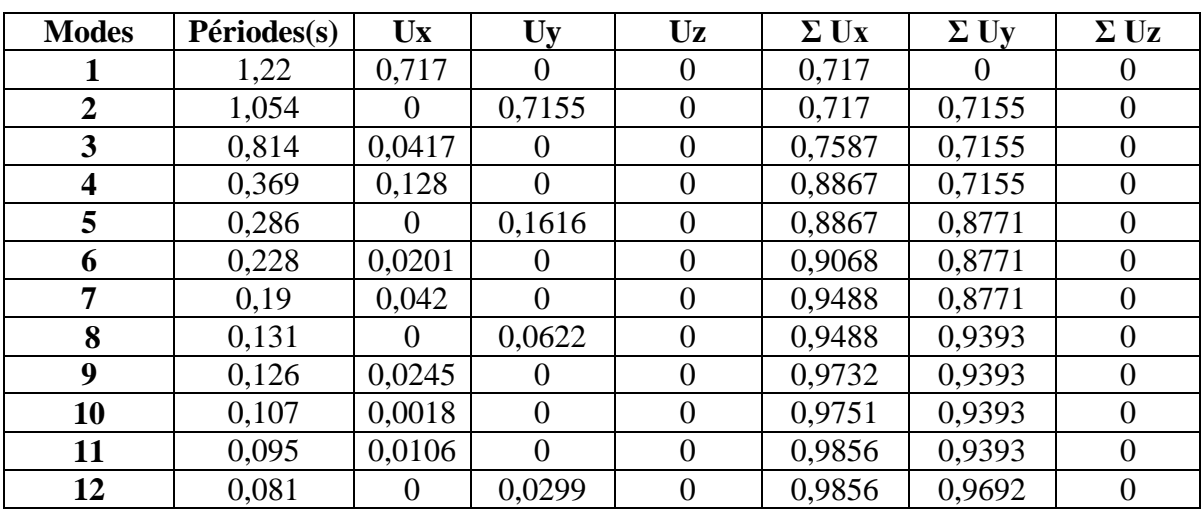

#### **Constatations :**

L'analyse dynamique de la structure à conduit à :

- Une période fondamentale :  $T=1,22$  s.
- La participation massique dépasse le seuil des  $90\%$  à partir du  $8^{\text{eme}}$  mode.
- Le  $I<sup>er</sup>$  mode est mode de translation selon X-X.
- Le *2 ème*mode est mode de translation selon Y-Y.
- Le *3 ème* mode est un mode de rotation.
- **Les trois premiers modes**

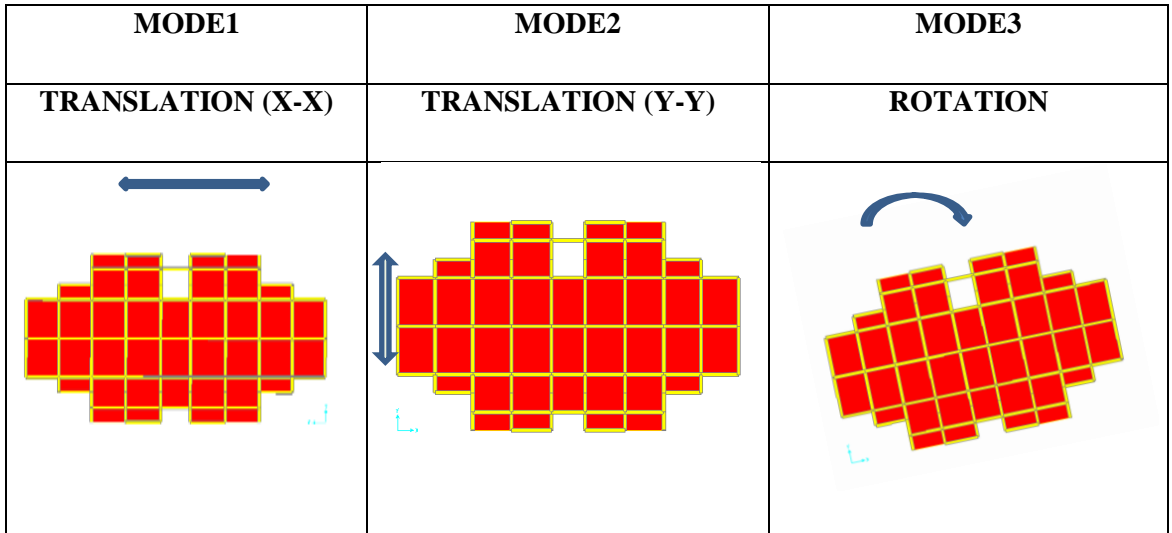

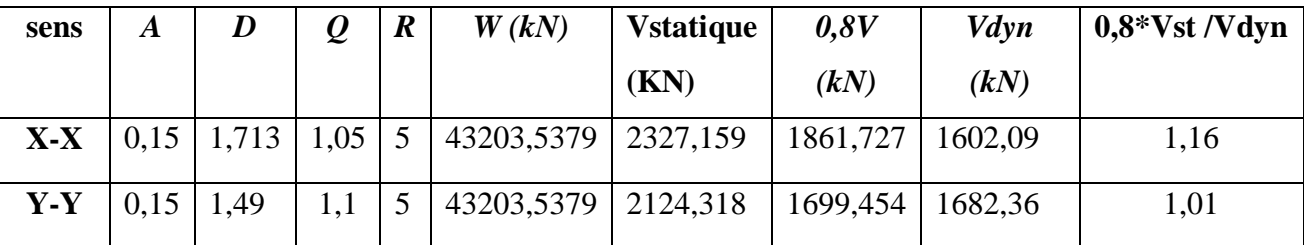

**Tableau IV. 9:**les Vérification de la force sismique pour le modèle 2.

 Afin de vérifier le critère de **l'article 4.3.6 [2]**, on multiplie le spectre de réponse pour le sens X-X par le coefficient r  $x = 1,16$ et les sens Y-Y par le coefficient r  $y = 1,01$ .

## **● Vérification des déplacements latéraux inter-étage**

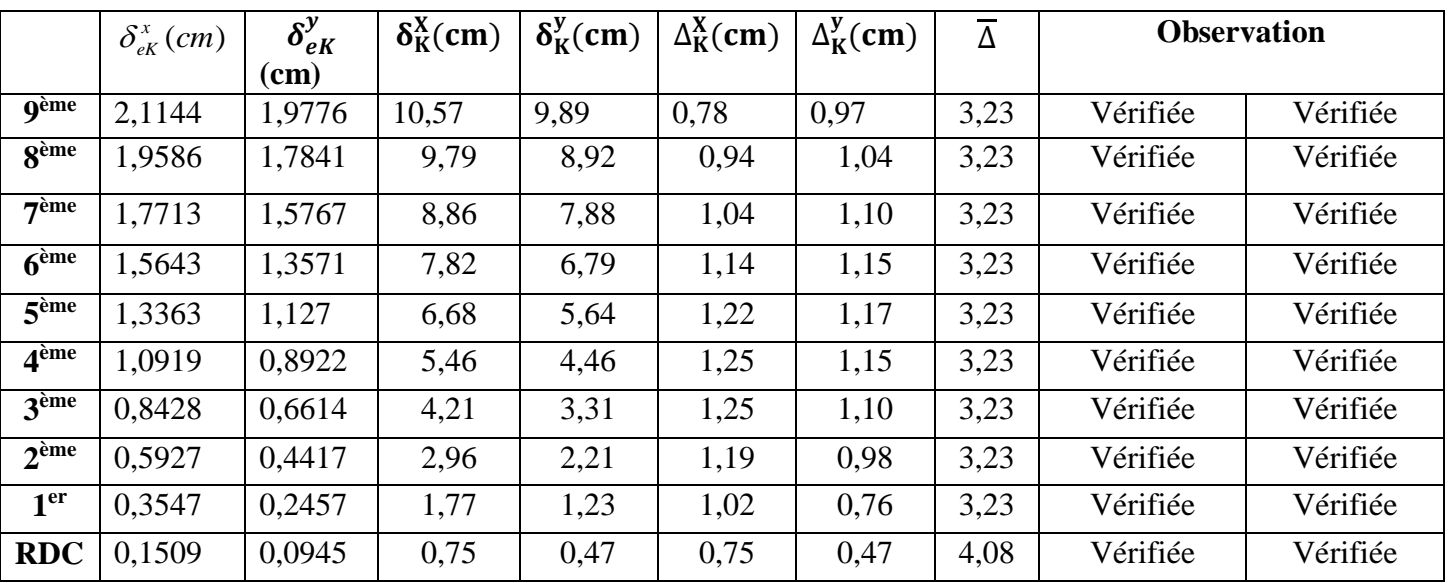

**Tableau. IV.10 :** Vérification des déplacements inter étages (modèle 2).

## **Vérification de l'effort normal réduit : (Art. 7.4.3.1, RPA 99/version2003) [2]**

Dans le but d'éviter ou de limiter le risque de rupture fragile sous sollicitations d'ensemble dues au séisme, l'effort normal de compression de calcul est limité par la condition suivante :

$$
v = \frac{N_d}{B_c \cdot f_{c28}} \le 0.3 \text{ [2]}
$$

Où :

- **ν** : effort normal réduit
- **≻ Nd** : effort normal de compression sous sollicitations accidentelles.
- **Bc** : section brute de l'élément.
- **fc28** : résistance caractéristique du béton.

Bien que les portiques ne reprennent que les charges verticales, Nous avons jugé important de vérifier les poteaux sous la combinaison sismique

- $\triangleright$  G+Q+Ex
- $\triangleright$  G+Q+Ey

**Tableau IV.11 :** Vérification de l'effort normal réduit.

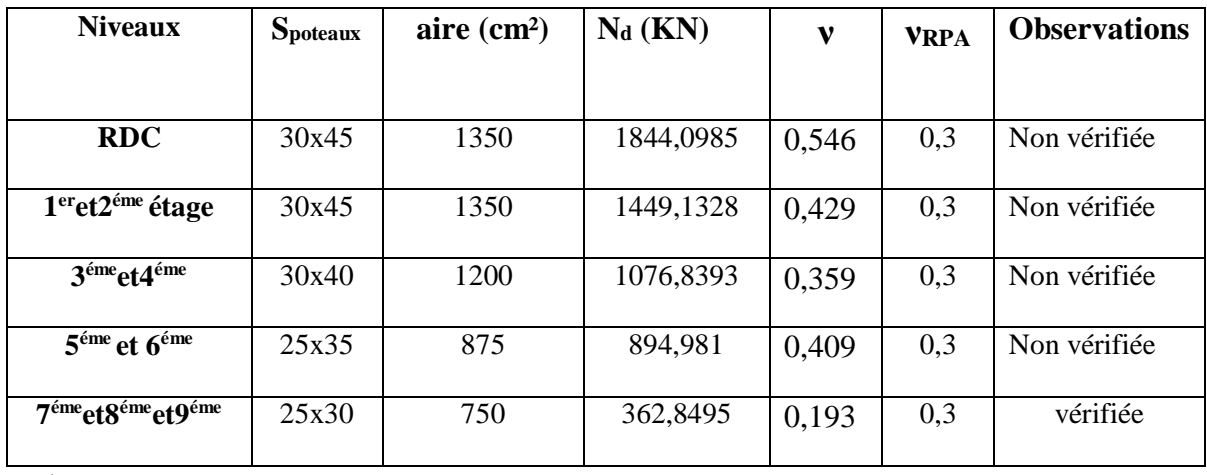

#### **Remarque :**

La condition de l'effort normal réduit n'est pas vérifiée, nous proposons de changer la section des poteaux dans le modèle suivant comme suit :

| <b>Niveau</b>             | Spoteaux avant | <b>Choix</b> |
|---------------------------|----------------|--------------|
| RDC                       | 30x45          | 55 x 55      |
| 1 <sup>ème</sup>          | 30x45          | 50 x 50      |
| 2 <sup>ème</sup>          | 30x45          | 50 x 50      |
| 3 <sup>ème</sup>          | 30x40          | 45 x 45      |
| <i><u><b>A</b>ème</u></i> | 30x40          | 45 x 45      |
| 5ème                      | 25x35          | 40 x 40      |
| 6 <sup>ème</sup>          | 25x35          | 40 x 40      |
| 7ème                      | 25x30          | 35 x 35      |
| 8 <sup>ème</sup>          | 25x30          | 35 x 35      |
| <u>Qème</u>               | 25x30          | 30 x 30      |

**Tableau IV.12** choix des sections des poteaux.

#### **Modèle final**

Dans ce modèle on modifier la section des poteaux.

**Disposition de la des voiles dans le modèle final.**

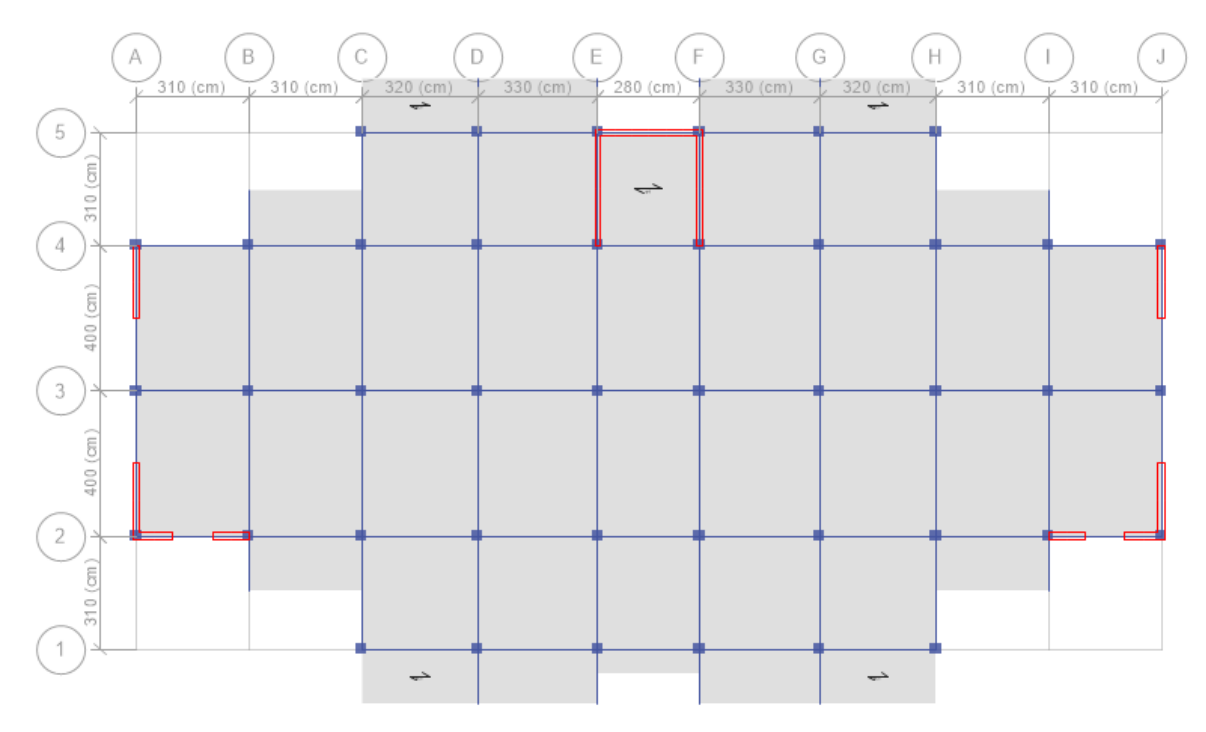

**Figure. IV.5** : Modèle final.

#### **● Caractéristiques dynamiques propres :**

**Tableau IV.13 :** Période et facteurs de participation massique du modèle final.

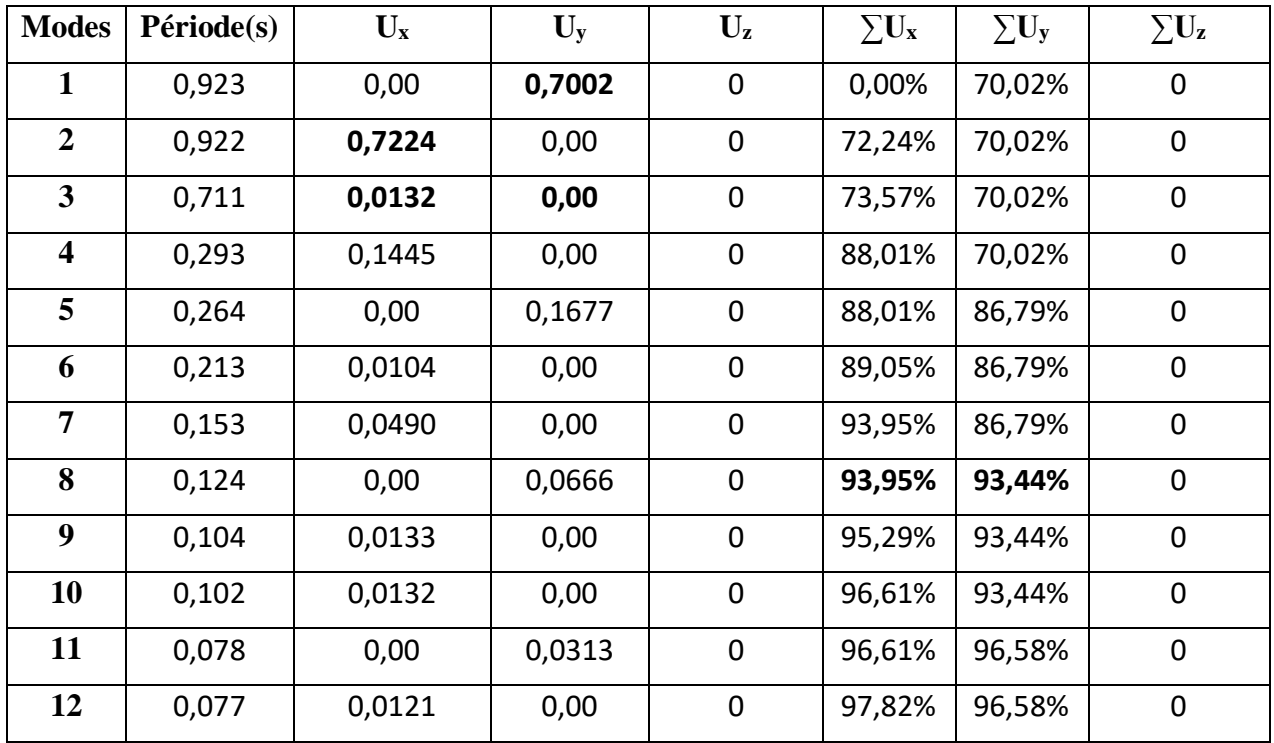

#### **● Constatations :**

L'analyse dynamique de la structure à conduit à :

- $\bullet$  Une période fondamentale : T=0,923s.
- La participation massique dépasse le seuil des 90% à partir du 8  $e^{im\theta}$  mode.
- $\bullet$  Le 1<sup>er</sup> mode est un mode de translation selon Y-Y.
- $\bullet$  Le  $2^{\text{ème}}$  mode est un mode de translation selon X-X.
- Le  $3<sup>eme</sup>$  mode est mode de rotation.

 **Tableau IV.14** : Vérification de la force sismique pour le modèle final.

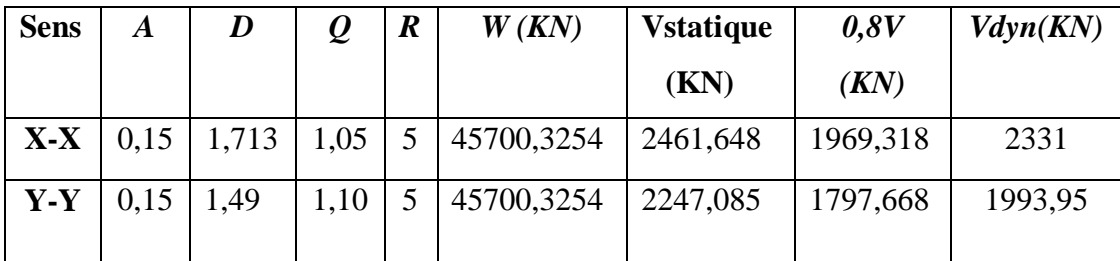

#### **● Vérification des déplacements latéraux inter-étages**

Vérification des déplacements inter étages (modèle final).

**Tableau IV.15 :** Vérification des déplacements inter étages pour le modèle final.

| <b>Niveaux</b>          | $\delta_{\scriptscriptstyle eK}^{\scriptscriptstyle x}(cm)$ | $\delta_{\epsilon K}^{\rm y}(cm)$ | $\delta_{\kappa}^{x}(cm)$ | $\delta_{\kappa}^{y}(cm)$ | $\Delta^x_{\kappa}(cm)$ | $\Delta^{\rm y}_k$ (cm) | $\overline{\Delta}(cm)$ | <i><b>Observation</b></i> |
|-------------------------|-------------------------------------------------------------|-----------------------------------|---------------------------|---------------------------|-------------------------|-------------------------|-------------------------|---------------------------|
|                         |                                                             |                                   |                           |                           |                         |                         |                         |                           |
| 9                       | 2,1999                                                      | 1,8028                            | 11,00                     | 9,01                      | 0,88                    | 0,91                    | 3,23                    | Vérifiée                  |
| 8                       | 2,0238                                                      | 1,6199                            | 10,12                     | 8,10                      | 0,99                    | 0,97                    | 3,23                    | Vérifiée                  |
| $\overline{7}$          | 1,8252                                                      | 1,4256                            | 9,13                      | 7,13                      | 1,15                    | 1,03                    | 3,23                    | Vérifiée                  |
| 6                       | 1,5947                                                      | 1,2195                            | 7,97                      | 6,10                      | 1,19                    | 1,06                    | 3,23                    | Vérifiée                  |
| 5                       | 1,3574                                                      | 1,0068                            | 6,79                      | 5,03                      | 1,29                    | 1,07                    | 3,23                    | Vérifiée                  |
| $\overline{\mathbf{4}}$ | 1,0989                                                      | 0,7923                            | 5,49                      | 3,96                      | 1,27                    | 1,04                    | 3,23                    | Vérifiée                  |
| $\overline{\mathbf{3}}$ | 0,8456                                                      | 0,5837                            | 4,23                      | 2,92                      | 1,29                    | 0,98                    | 3,23                    | Vérifiée                  |
| $\overline{2}$          | 0,5878                                                      | 0,3878                            | 2,94                      | 1,94                      | 1,18                    | 0,86                    | 3,23                    | Vérifiée                  |
| $\mathbf{1}$            | 0,3524                                                      | 0,2152                            | 1,76                      | 1,08                      | 1,04                    | 0,67                    | 3,23                    | Vérifiée                  |
| <b>RDC</b>              | 0,1447                                                      | 0,0807                            | 0,72                      | 0,40                      | 0,72                    | 0,40                    | 4,08                    | Vérifiée                  |

A partir des résultats de l'analyse il vient que :

Les déplacements latéraux inter-étages sont vérifiés dans le modèle final.

#### **Vérification de l'effort normal réduit : (Art. 7.4.3.1, RPA 99/version2003) [2].**

Dans le but d'éviter ou de limiter le risque de rupture fragile sous sollicitations d'ensemble dues au séisme, l'effort normal de compression de calcul est limité par la condition suivante :

$$
v = \frac{N_d}{B_c \cdot f_{c28}} \le 0.3 \text{ [2]}
$$

Où :

-**ν** : effort normal réduit

-**Nd** : effort normal de compression sous sollicitations accidentelles.

-**Bc** : section brute de l'élément.

-**fc28** : résistance caractéristique du béton.

Bien que les portiques ne reprennent que les charges verticales, Nous avons jugé important de vérifier les poteaux sous les combinaisons sismiques.

G+Q+Ex

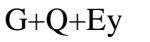

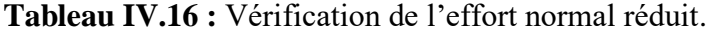

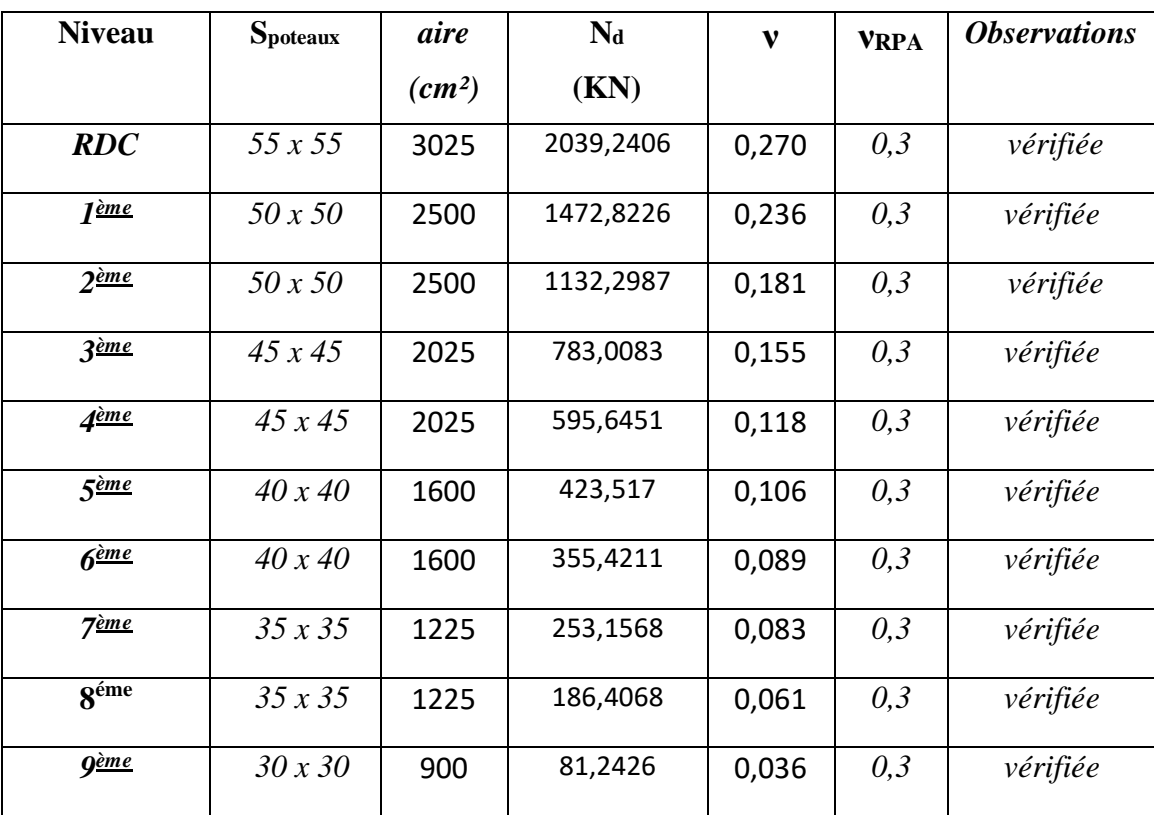

#### **IV.6 Justification vis à vis de l'effet P-Δ**

Les effets du 2° ordre (ou effet P-Δ) peuvent être négligés dans le cas des bâtiments si la condition suivante est satisfaite à tous les niveaux:

$$
\theta = \frac{P_K \Delta_K}{V_K h_K} \le 0.10
$$
 "RPA99 version 2003" [2]

 $P_K$ : Poids total de la structure et des charges d'exploitation associées au-dessus du niveau "K".

$$
P_K = \sum_{i=K}^n \bigl( W_{Gi} + \beta W_{Qi} \bigr)
$$

 $V_K$ : Effort tranchant d'étage au niveau  $K^{\dagger}$ 

$$
V_K = F_t + \sum_{i=K}^{n} F_i
$$

 $\Delta_{K}$ : Déplacement relatif du niveau  $(K^{n})$  par rapport à  $(K-1)$ 

h<sub>K</sub>: Hauteur de l'étage  $\mathrm{K}^{\mathrm{v}}$ 

- Si  $0,10 \lt \theta_K \le 0,20$ , Les effets P- $\Delta$  peuvent être pris en compte de manière approximative en amplifiant les effets de l'action sismique calculés au moyen d'une analyse élastique du 1<sup>°</sup> ordre par le facteur  $\frac{1}{(1-\theta_K)}$  $\frac{1}{\sqrt{2}}$
- $\sin \theta_K > 0.20$ , la structure est partiellement instable et doit être redimensionnée.

Avec:

$$
\begin{cases}\nF_t = 0 & si \quad T \le 0,7s \\
F_t = 0,07TV & si \quad T \succ 0,7s\n\end{cases}
$$

Les résultats obtenus sont regroupés dans les tableaux suivants :

| <b>Niveaux</b>          | $P_{K}$   | $\boldsymbol{\varLambda}_{x}$ | $\boldsymbol{\varDelta}_{\mathbf{y}}$ | $V_{Kx}$ | $V_{Kv}$  | $h_K$ | $\theta_x$ | $\theta_{y}$ | $\theta(x \text{ ou } y)$ |
|-------------------------|-----------|-------------------------------|---------------------------------------|----------|-----------|-------|------------|--------------|---------------------------|
|                         | (kN)      | $10^{-2}$                     | $10^{-2}$                             | (kN)     | (kN)      | (cm)  |            |              | $\leq 0,1$                |
|                         |           | (m)                           | (m)                                   |          |           |       |            |              |                           |
| 9                       | 4554,774  | 0,88                          | 0,91                                  | 494,3175 | 468,8557  | 408   | 0,025      | 0,028        | OK                        |
| 8                       | 8851,4382 | 0,99                          | 0,97                                  | 868,8763 | 786,6566  | 323   | 0,031      | 0,034        | OK                        |
| $\overline{7}$          | 13148,102 | 1,15                          | 1,03                                  | 1179,408 | 1036,9642 | 323   | 0,040      | 0,040        | OK                        |
| 6                       | 17562,799 | 1,19                          | 1,06                                  | 1434,215 | 1250,3522 | 323   | 0,045      | 0,046        | OK                        |
| 5                       | 21977,493 | 1,29                          | 1,07                                  | 1655,222 | 1431,1632 | 323   | 0,053      | 0,051        | OK                        |
| $\overline{\mathbf{4}}$ | 26527,177 | 1,27                          | 1,04                                  | 1848,337 | 1591,7678 | 323   | 0,056      | 0,054        | OK                        |
| $\overline{\mathbf{3}}$ | 31076,862 | 1,29                          | 0,98                                  | 2020,436 | 1731,7643 | 323   | 0,061      | 0,054        | OK                        |
| $\overline{2}$          | 35778,492 | 1,18                          | 0,86                                  | 2159,957 | 1844,7669 | 323   | 0,060      | 0,052        | OK                        |
| $\mathbf{1}$            | 40480,123 | 1,04                          | 0,67                                  | 2266,243 | 1937,2331 | 323   | 0,057      | 0,044        | OK                        |
| <b>RDC</b>              | 45700,325 | 0,72                          | 0,40                                  | 2331,003 | 1993,9503 | 323   | 0,035      | 0,023        | OK                        |

**Tableau IV.17:**Vérification de l'effet P-Δ du modèle final.

 On constate d'après le (tableau IV.17) que la structure étudiée est justifiée vis à vis de l'effet P-Δ.

## **IV.7 Justification du coefficient de comportement**

 Pour un système de contreventement de structure en portiques par des voiles en béton armé (structure **4a** selon **RPA99 version 2003) [2]** le coefficient de comportement dynamique R est pris égale à **5** ; néanmoins il y a lieu de vérifier que :

 - Les voiles de contreventement doivent reprendre au plus 20% des sollicitations dues aux charges verticales.

- Les charges horizontales sont reprises conjointement par les voiles et les portiques proportionnellement à leurs rigidités relatives ainsi que les sollicitations résultant de leurs interactions à tous les niveaux.

- Les portiques doivent reprendre, outre les sollicitations dues aux charges verticales, au moins 25% de l'effort tranchant d'étage.

- Effort normal total à la base de la structure  $PT<sub>0</sub> = 48725.4514kN$ .
- L'effort normal à la base repris par les voiles Pvoiles = 7043,7401kN.

### **Efforts normal à ELS :**

- Voiles :
	- $V_{ELS} = \frac{E_{Voiles}}{E}$  $E_{Totale}$ *<* 20 *%* …… vérifié.
	- $V_{ELS} = \frac{E_{Voiles}}{E}$  $E_{Totale}$  48725,451 7043,7401 =0,1446 14,46*%<* 20 *%* …… vérifié.

#### **Effort tranchant :**

- Poteaux :
	- $V_{EX} = \frac{E_{Poteaux}}{E_{E}}$ **>25%**…… vérifié.
	- $V_{EY} = \frac{E_{Poteaux}}{E_{EY}}$ **>25%.**…… vérifié.
- $-V_{\text{EX}} = \frac{E_{\text{poteaux}}}{E}$  0,3738 2331,0029  $=\frac{871,3381}{3000,0000}$  = 0,3738  $\Rightarrow$  37,38% > 25%......vérifié.
	- $V_{EY} = \frac{E_{Poteaux}}{E}$  $\frac{F_{Totalux}}{F_{Totale}} = \frac{1993.946}{1993.946} = 0.26$ 1993,946  $=\frac{452,1449}{1000,015}=0,26 \Rightarrow 26\% > 25\%$ ....... vérifié.

**Tableau IV.18** : Distribution des efforts sur les voiles et le portique

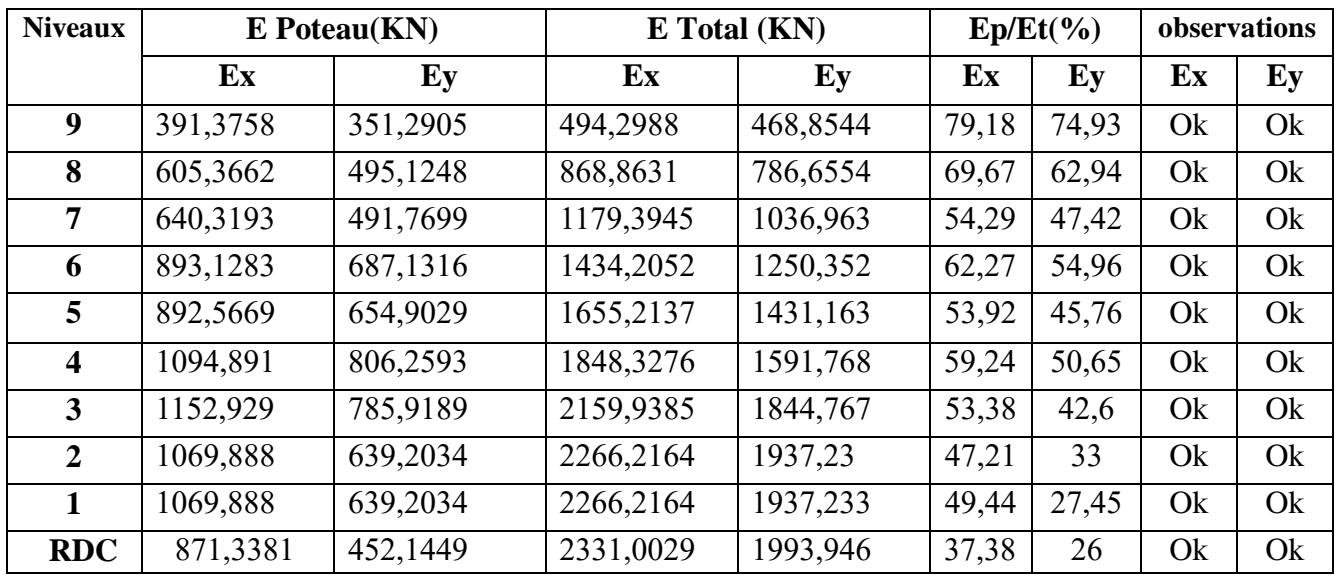

 **Les conditions sont vérifiées donc le coefficient de comportement dynamique R est pris égal à 5**

## **Chapitre V Calcul des éléments principaux**
#### **V.1. Introduction :**

 Le ferraillage des éléments principaux sera fait conformément aux « **BAEL 91 modifié 99** »et « **RPA 99 modifié 2003** »**.**

Les éléments principaux calculés dans ce chapitre sont :

- Poteaux.
- Poutres.
- Voiles.

#### **V.1. 1.Hypothèses :**

Pour faciliter le calcul des quantités d'armatures longitudinales nécessaires dans les éléments structuraux, nous allons introduire les simplifications suivantes :

- $\checkmark$  La section d'armatures dans les poteaux sera calculée pour chaque poteau, ce qui n'est pas le cas pour une étude destinée à l'exécution (où l'on adopte généralement le même ferraillage pour les poteaux du même niveau) ;
- $\checkmark$  Les poutres seront ferraillées avec la quantité maximale nécessaire sur chaque travée ;
- $\checkmark$  La section minimale à prévoir pour chaque élément est celledonnée par le règlement parasismique. Seule la variation de la quantité d'armatures longitudinales est à considérer, car pour la majorité des cas,la quantité d'armatures transversales minimales imposées par le RPA dépasse de loin la quantité nécessaire.

#### **V.2. Ferraillage des poteaux :**

#### **V.2.1. Introduction**

 Les poteaux sont des éléments structuraux verticaux, ils constituent des points d'appuis pour les poutres et jouent un rôle très important dans la transmission des efforts vers les fondations.

Les sections des poteaux sont soumises à la **flexion composée** (déviée) *(M, N)* qui est due à l'excentricité de l'effort normal *"N"* par rapport aux axes de symétrie, et à un moment fléchissant *"M"* dans le sens longitudinal et transversal  $(M_{x-x})$ ,  $(M_{y-y})$ .

Une section soumise à la flexion composée peut se présenter suivant l'un des trois cas suivants :

Section entièrement tendue : S.E.T.

- Section entièrement comprimée : S.E.C.
- Section partiellement comprimée : S.P.C.

Les armatures sont obtenues à l'état limite ultime (ELU) sous l'effet des sollicitations les plus défavorables suivant les deux sens (longitudinal et transversal) et dans les situations suivantes :

|                  |      | <b>Béton</b> |                                   | Acier |            |              |  |
|------------------|------|--------------|-----------------------------------|-------|------------|--------------|--|
| <b>Situation</b> | Yb   | $f_{c28}$    | $\sigma bc$ (MPa)<br>$\gamma_{s}$ |       | $f_e(MPa)$ | $\sigma_{s}$ |  |
|                  |      | (MPa)        |                                   |       |            | (MPa)        |  |
| <b>Durable</b>   | 1,5  | 25           | 14,2                              | 1,15  | 400        | 348          |  |
| Accidentelle     | 1,15 | 25           | 18,48                             |       | 400        | 400          |  |

**Tableau .V.1 :** Caractéristiques du béton et de l'acier.

#### **Combinaison d'action**

 En fonction du type de sollicitations, nous distinguons les différentes combinaisons suivantes:

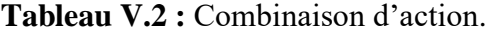

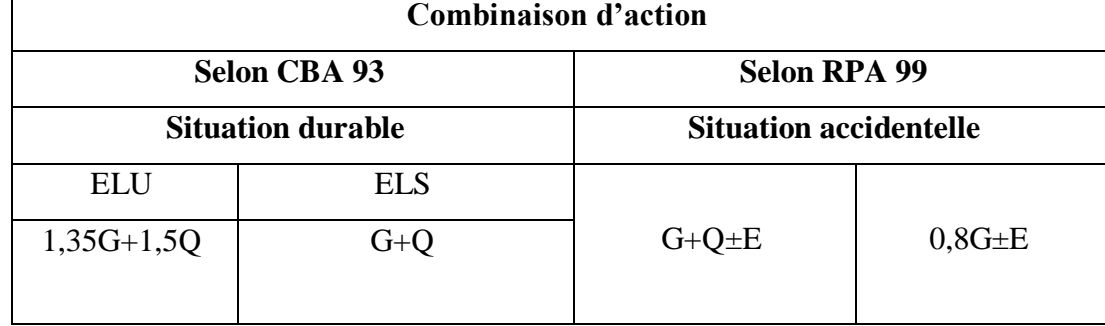

Avec :

- *G* : Charges permanentes.
- *Q* : Surcharge d'exploitation.

*E* : Action du séisme.

A partir de ces combinaisons, on distingue les cas suivants afin d'accéder à la combinaison d'effort la plus défavorable.

- **•** Effort normal maximal et le moment correspondant  $(N^{max}, M^{corr})$ .
- Le moment maximum et l'effort correspondant  $(M^{max}, N^{corr})$ .
- Effort normal minimal et le moment correspondant  $(N<sup>min</sup>, M<sup>corr</sup>)$ .  $Avec : \ll corr$ : signifie correspondant ».

#### **V.2.2 Recommandations du « BAEL91 modif 99 » :**

La section As des armatures longitudinales doit respecter les conditions suivantes :

$$
As = Max \begin{cases} As = 4 \times U(U: perimètre \text{ en mètre avec As en cm}^2) \\ 0.2\% \le \frac{As}{B} \le 5\% \end{cases}
$$

B : Section brute du béton.

#### **V.2.3 Recommandation selon RPA99 version 2003 :**

D'après le **RPA99 version 2003**, pour une zone sismique **IIa**, les armatures longitudinales doivent être à haute adhérence, droites et sans crochet.

Leur pourcentage est limité par:

$$
*0,8\% < \frac{A_s}{B} < 3\%
$$
 \t\t Zone courante (Z.C)  
\n
$$
*0,8\% < \frac{A_s}{B} < 6\%
$$
 \t\t Zone de recouverment (Z.R)

#### **Avec :**

A<sup>s</sup> : La section d'acier.

 $B:$  Section du béton  $[cm^2]$ .

- Le diamètre minimal est de 12mm.
- La longueur minimale de 40Ø en zone de recouvrement.
- La distance entre les barres verticales dans une face du poteau ne doit pas dépasser 25cm.

Les jonctions par recouvrement doivent être faites si possible, à l'extérieur des zones nodales (zones critiques).

 - pour la zone nodale dans les poteaux, les longueurs à prendre en compte pour chaque barresont données dans la figure ci-dessous

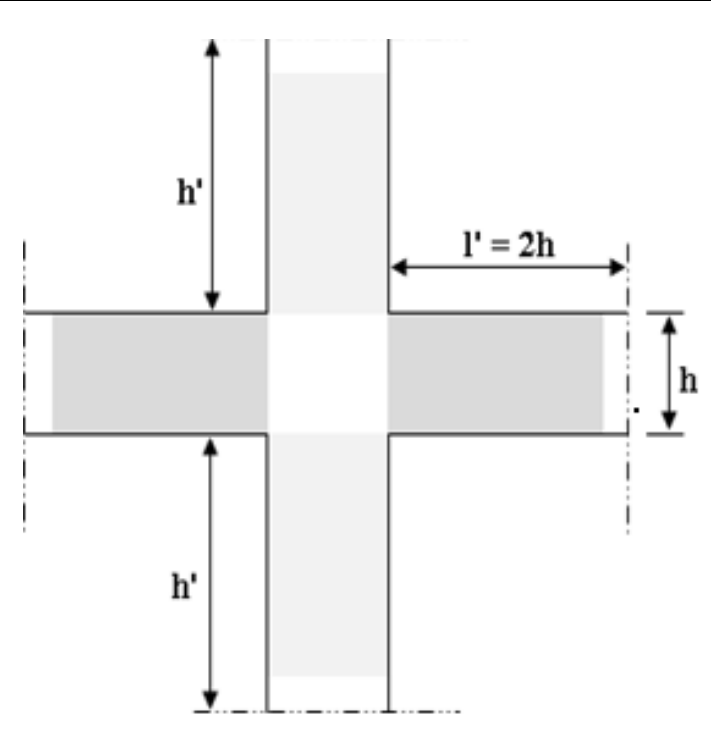

**Figure .V.1 :** Zone Nodale.

$$
h' = Max(\frac{h_e}{6}; b_1; h_1; 60cm)
$$

h<sup>e</sup> : la hauteur d'étage.

 $b_1$  et  $h_1$ : dimensions du poteau.

Les tableaux suivants regroupent tous les résultats des efforts ainsi que la section d'armature calculée en utilisant les différentes combinaisons.

**N.B :** On utilise Le logiciel de **SOCOTEC** pour le ferraillage des sections.

#### **1. Situation durable**

```
Combinaison : ELU=1,35G+1,5Q.
```
 $\triangleright$  (N<sup>max</sup>, M<sup>corr</sup>):

Tableau.V.3 : Ferraillages des poteaux situation durable (Nmax, M<sup>corr</sup>).

| <b>Niveaux</b>            | <b>Section</b>         | $N^{\max}$           | $M^{corr}$          | $A_{s}$                | $A_{s}^{'}$          | $A_{s\min}$ |
|---------------------------|------------------------|----------------------|---------------------|------------------------|----------------------|-------------|
|                           | $\lfloor cm^2 \rfloor$ | $\lfloor kn \rfloor$ | $\vert k n.m \vert$ | $\lfloor cm^2 \rfloor$ | $\lceil cm^2 \rceil$ | <b>RPA</b>  |
|                           |                        |                      |                     |                        |                      |             |
| <b>géme</b>               | 30x30                  | $-16,0166$           | 0,2051              | $\theta$               | $\overline{0}$       | 7,2         |
| géme                      | 35x35                  | $-67,7992$           | 0,1323              | $\overline{0}$         | $\theta$             | 9,8         |
| $\overline{7}$ éme        | 35x35                  | $-104,4042$          | 0,1165              | $\theta$               | $\overline{0}$       | 9,8         |
| 6 <sup>éme</sup>          | 40x40                  | $-165,727$           | 0,1957              | $\theta$               | $\boldsymbol{0}$     | 12,8        |
| $5e$ <sup>éme</sup>       | 40x40                  | $-217,4539$          | 0,2838              | $\theta$               | $\theta$             | 12,8        |
| $\mathbf{A}^{\text{eme}}$ | 45x45                  | $-299,4019$          | 0,3506              | $\overline{0}$         | $\theta$             | 16,2        |
| 3 <sup>éme</sup>          | 45x45                  | $-362,4647$          | 0,5516              | $\overline{0}$         | $\overline{0}$       | 16,2        |
| $2 \overline{6}$          | 50x50                  | $-460,735$           | 0,6884              | $\overline{0}$         | $\overline{0}$       | 20          |
| 1 <sup>er</sup>           | 50x50                  | -530,4754            | 0,2706              | $\overline{0}$         | $\theta$             | 20          |
| <b>RDC</b>                | 55x55                  | $-643,5288$          | 1,5446              | $\overline{0}$         | $\overline{0}$       | 24,2        |

#### **(Mmax, N corr) :**

| <b>Niveaux</b>             | <b>Section</b>     | $N^{corr}$         | $M^{max}$           | $A_{s}$            | $A_{\rm s}^{\dagger}$ | $A_{s\min}$ |
|----------------------------|--------------------|--------------------|---------------------|--------------------|-----------------------|-------------|
|                            | $\vert cm^2 \vert$ | $\lceil kn \rceil$ | $\vert km. m \vert$ | $\vert cm^2 \vert$ | $\lceil cm^2 \rceil$  | <b>RPA</b>  |
| <b>géme</b>                | 30x30              | $-44,822$          | 24,3643             | 2,05               | $\theta$              | 7,2         |
| géme                       | 35x35              | $-103,9339$        | 29,534              | 1,22               | $\theta$              | 9.8         |
| 7 <sup>éme</sup>           | 35x35              | -164,9776          | 24,0974             | $\theta$           | $\overline{0}$        | 9,8         |
| 6 <sup>éme</sup>           | 40x40              | $-235,8681$        | 30,3586             | $\overline{0}$     | $\overline{0}$        | 12,8        |
| $\overline{\varsigma}$ éme | 40x40              | $-308,0671$        | 23,7173             | $\overline{0}$     | $\theta$              | 12,8        |
| $\mathbf{A}^{\text{eme}}$  | 45x45              | $-389,4471$        | 27,1828             | $\overline{0}$     | $\theta$              | 16,2        |
| 3 <sup>éme</sup>           | 45x45              | $-470,0524$        | 20,763              | $\overline{0}$     | $\theta$              | 16,2        |
| $2^{\overline{e}}$         | 50x50              | $-558,7756$        | 20,9751             | $\overline{0}$     | $\theta$              | 20          |
| 1 <sup>er</sup>            | 50x50              | $-1115,446$        | 17,8941             | $\overline{0}$     | $\Omega$              | 20          |
| <b>RDC</b>                 | 55x55              | $-1222,286$        | 9,4125              | $\overline{0}$     | $\overline{0}$        | 24,2        |

**Tableau .V.4 :** Ferraillages des poteaux situation durable (M<sup>max</sup>, Ncorr).

 $\triangleright$  **(N<sup>min</sup>, M<sup>corr</sup>) :** 

Tableau V.5: Ferraillages des poteaux situation durable (N<sup>min</sup>, M<sup>corr</sup>).

| <b>Niveaux</b>           | <b>Section</b>         | $N^{\min}$           | $M^{corr}$         | $A_{s}$                | $A_{\rm s}^{\dagger}$ | $A_{s\min}$ |
|--------------------------|------------------------|----------------------|--------------------|------------------------|-----------------------|-------------|
|                          | $\lfloor cm^2 \rfloor$ | $\lfloor kn \rfloor$ | $\vert kn.m \vert$ | $\lfloor cm^2 \rfloor$ | $\lceil cm^2 \rceil$  | <b>RPA</b>  |
|                          |                        |                      |                    |                        |                       |             |
| <b>géme</b>              | 30x30                  | $-197,3524$          | $-1,7149$          | $\overline{0}$         | $\overline{0}$        | 7,2         |
| géme                     | 35x35                  | $-384,3745$          | $-1,82$            | $\overline{0}$         | $\overline{0}$        | 9,8         |
| 7 <sup>éme</sup>         | 35x35                  | $-571,5766$          | $-1,2874$          | $\overline{0}$         | $\overline{0}$        | 9,8         |
| $6$ <sup>éme</sup>       | 40x40                  | $-762,0184$          | $-1,6524$          | $\overline{0}$         | $\boldsymbol{0}$      | 12,8        |
| $\overline{5}$ éme       | 40x40                  | $-953,3059$          | $-1,2594$          | $\overline{0}$         | $\overline{0}$        | 12,8        |
| <b></b> 4 <sup>éme</sup> | 45x45                  | $-1149,812$          | $-1,3503$          | $\overline{0}$         | $\overline{0}$        | 16,2        |
| 3 <sup>éme</sup>         | 45x45                  | $-1348,018$          | 0,3613             | $\overline{0}$         | $\overline{0}$        | 16,2        |
| $2 \overline{6}$ me      | 50x50                  | $-1553,027$          | 0,237              | $\overline{0}$         | $\overline{0}$        | 20          |
| 1 <sup>er</sup>          | 50x50                  | $-1760, 194$         | $-1,0169$          | $\overline{0}$         | $\overline{0}$        | 20          |
| <b>RDC</b>               | 55x55                  | -1984,807            | $-1,8586$          | $\theta$               | $\boldsymbol{0}$      | 24,2        |

#### **2. Situation accidentelle**

Combinaison : **G+Q+E**

**(Nmax, Mcorr) :**

| <b>Niveaux</b>                       | <b>Section</b><br>$\lfloor cm^2 \rfloor$ | $N^{\max}$<br>$\lceil kn \rceil$ | $M^{corr}$<br>[kn,m] | $A_{s}$<br>$\vert cm^2 \vert$ | $A_{s}^{'}$<br>$\lceil cm^2 \rceil$ | $A_{s\min}$<br><b>RPA</b> |
|--------------------------------------|------------------------------------------|----------------------------------|----------------------|-------------------------------|-------------------------------------|---------------------------|
| <b>géme</b>                          | 30x30                                    | 1,8727                           | 14,0775              | 1,35                          | $\mathbf{0}$                        | 7,2                       |
| $\overline{\mathbf{g}^{\text{eme}}}$ | 35x35                                    | $-57,7404$                       | 56,9287              | 3,95                          | $\mathbf{0}$                        | 9,8                       |
| 7 <sup>éme</sup>                     | 35x35                                    | $-86,0439$                       | 55,4433              | 3,47                          | $\mathbf{0}$                        | 9,8                       |
| $\overline{6}$ <sup>éme</sup>        | 40x40                                    | $-115,4661$                      | 86,2193              | 4,7                           | $\boldsymbol{0}$                    | 12,8                      |
| $\overline{5}$ <sup>éme</sup>        | 40x40                                    | $-141,7574$                      | 79,0951              | 3,84                          | $\mathbf{0}$                        | 12,8                      |
| $\mathbf{A}$ éme                     | 45x45                                    | 5,2115                           | 6,3324               | 0,45                          | $\mathbf{0}$                        | 16,2                      |
| 3 <sup>éme</sup>                     | 45x45                                    | 39,0989                          | 11,0836              | 1,18                          | $\mathbf{0}$                        | 16,2                      |
| 2 <sup>éme</sup>                     | 50x50                                    | 98,5443                          | 27,6789              | 2,78                          | $\mathbf{0}$                        | 20                        |
| 1 <sup>er</sup>                      | 50x50                                    | 315,8749                         | 37,3169              | 6,07                          | $\mathbf{0}$                        | 20                        |
| <b>RDC</b>                           | 55x55                                    | 742,3898                         | 62,3451              | 12,46                         | $\mathbf{0}$                        | 24,2                      |

Tableau.V.6: Ferraillages des poteaux situation accidentelle (Nmax, M<sup>corr</sup>).

**(Mmax, N corr) :**

Tableau. V.7: Ferraillages des poteaux situation accidentelle (M<sup>max,</sup> N<sup>corr</sup>).

| <b>Niveaux</b>                | <i>Section</i><br>$\lfloor cm^2 \rfloor$ | $N^{corr}$<br> kn | $M^{max}$<br>$\vert kn.m \vert$ | $A_{s}$<br>$\lfloor cm^2 \rfloor$ | $A_{\rm s}$<br>$\lceil cm^2 \rceil$ | $A_{s\min}$<br><b>RPA</b> |
|-------------------------------|------------------------------------------|-------------------|---------------------------------|-----------------------------------|-------------------------------------|---------------------------|
| <b>géme</b>                   | 30x30                                    | -93,6495          | 35,4188                         | 2,27                              | $\theta$                            | 7,2                       |
| géme                          | 35x35                                    | -57,7524          | 56,9343                         | 3,95                              | $\theta$                            | 9,8                       |
| $\overline{7}$ <sup>éme</sup> | 35x35                                    | -86,0664          | 55,4485                         | 3,47                              | $\overline{0}$                      | 9,8                       |
| $\overline{6}$ <sup>éme</sup> | 40x40                                    | $-115,5003$       | 86,226                          | 4,7                               | $\theta$                            | 12,8                      |
| 5 <sup>éme</sup>              | 40x40                                    | $-141,8063$       | 79,1015                         | 3,84                              | $\theta$                            | 12,8                      |
| $\mathbf{A}^{\text{eme}}$     | 45x45                                    | -169,4854         | 107,683                         | 4,6                               | $\boldsymbol{0}$                    | 16,2                      |
| 3 <sup>éme</sup>              | 45x45                                    | -194,5749         | 93,7043                         | 3,37                              | $\theta$                            | 16,2                      |
| $2^{\overline{e}}$            | 50x50                                    | $-222,6797$       | 110,0003                        | 3,26                              | $\overline{0}$                      | 20                        |
| 1 <sup>er</sup>               | 50x50                                    | $-250,7691$       | 94,0566                         | 1,99                              | $\overline{0}$                      | 20                        |
| <b>RDC</b>                    | 55x55                                    | -899,9855         | 78,2851                         | $\overline{0}$                    | $\overline{0}$                      | 24,2                      |

# $\triangleright$  (N<sup>min</sup>, M<sup>corr</sup>):

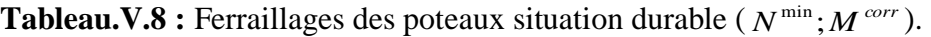

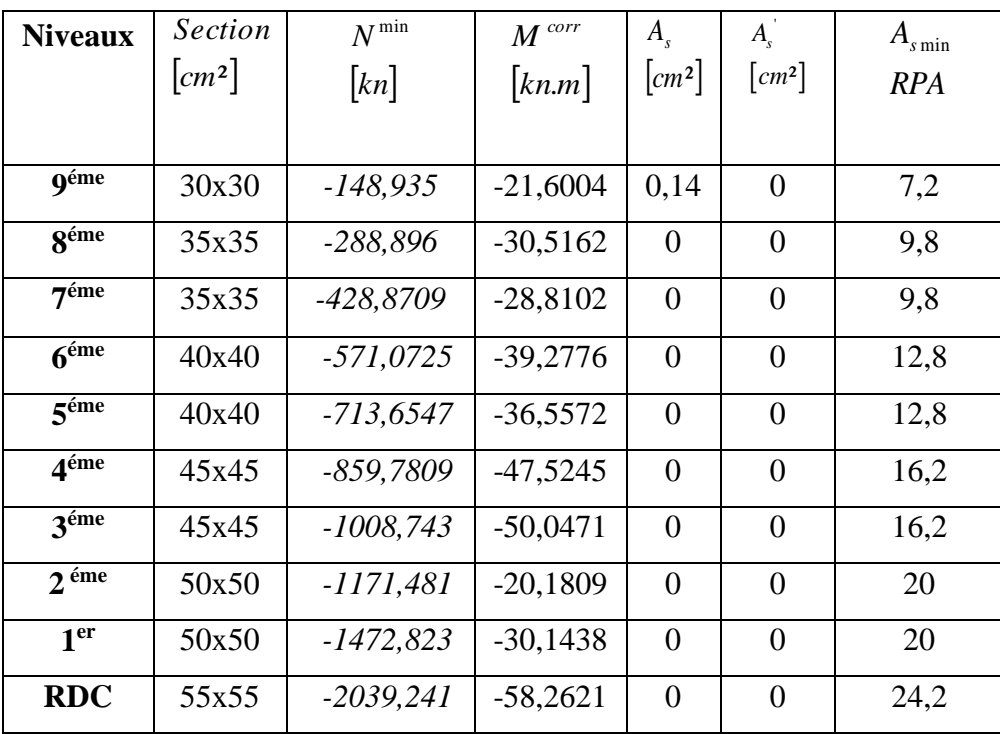

**Combinaison : 0,8G+E**

 $\triangleright$  **(N<sup>max</sup>, M<sup>corr</sup>)** :

Tableau.V.9: Ferraillages des poteaux situation accidentelle (Nmax, Mcorr).

| <b>Niveaux</b>              | <i>Section</i><br>$\lceil cm^2 \rceil$ | $N^{\max}$<br>$\lceil kn \rceil$ | $M^{corr}$<br>$\vert k n.m \vert$ | $A_{s}$<br>$\lceil$ cm <sup>2</sup> $\rceil$ | $A_{s}^{'}$<br>$\lceil cm^2 \rceil$ | $A_{s\min}$<br><b>RPA</b> |
|-----------------------------|----------------------------------------|----------------------------------|-----------------------------------|----------------------------------------------|-------------------------------------|---------------------------|
|                             |                                        |                                  |                                   |                                              |                                     |                           |
| <b>géme</b>                 | 30x30                                  | 6,6884                           | 0,6182                            | 0,15                                         | $\overline{0}$                      | 7,2                       |
| <b>géme</b>                 | 35x35                                  | 17,8906                          | 1,3103                            | 0,34                                         | $\boldsymbol{0}$                    | 9,8                       |
| $76$ me                     | 35x35                                  | 12,3347                          | 8,7577                            | 0,86                                         | $\boldsymbol{0}$                    | 9,8                       |
| 6 <sup>éme</sup>            | 40x40                                  | 3,1607                           | 4,9119                            | 0,38                                         | $\boldsymbol{0}$                    | 12,8                      |
| $\overline{\mathbf{5}}$ éme | 40x40                                  | 26,6723                          | 8,5408                            | 0,94                                         | $\overline{0}$                      | 12,8                      |
| 4 <sup>éme</sup>            | 45x45                                  | 62,683                           | 9,2076                            | 1,37                                         | $\theta$                            | 16,2                      |
| 3 <sup>éme</sup>            | 45x45                                  | 108,6717                         | 13,3089                           | 2,21                                         | $\theta$                            | 16,2                      |
| 2 <sup>éme</sup>            | 50x50                                  | 238,151                          | 30,7207                           | 4,72                                         | $\boldsymbol{0}$                    | 20                        |
| 1 <sup>er</sup>             | 50x50                                  | 459,7457                         | 33,3676                           | 7,64                                         | $\boldsymbol{0}$                    | 20                        |
| <b>RDC</b>                  | 55x55                                  | 908,9451                         | 62,0691                           | 14,53                                        | $\boldsymbol{0}$                    | 24,2                      |

 $\triangleright$  (**M**<sup>max</sup>, **N**<sup>corr</sup>):

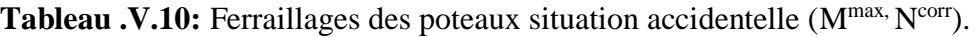

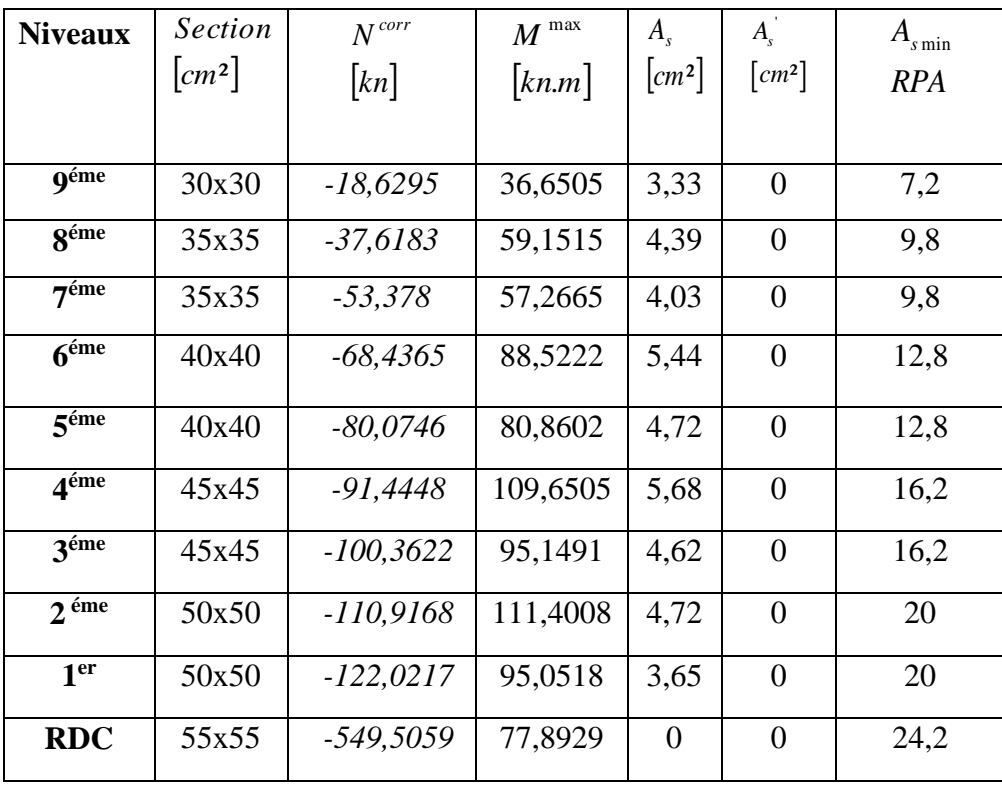

 $\triangleright$  **(N<sup>min</sup>, M<sup>corr</sup>) :** 

Tableau V.11: Ferraillages des poteaux situation durable (N<sup>min</sup>, M<sup>corr</sup>).

| <b>Niveaux</b>                | <b>Section</b><br>$\lfloor cm^2 \rfloor$ | $N^{\min}$  | $M^{corr}$         | $A_{\kappa}$<br>$\lfloor cm^2 \rfloor$ | $A_{s}^{'}$<br>$\lceil cm^2 \rceil$ | $A_{s \min}$ |
|-------------------------------|------------------------------------------|-------------|--------------------|----------------------------------------|-------------------------------------|--------------|
|                               |                                          | kn          | $\vert kn.m \vert$ |                                        |                                     | <b>RPA</b>   |
| <b>géme</b>                   | 30x30                                    | $-110,1696$ | $-21,4818$         | 0,61                                   | $\theta$                            | 7,2          |
| géme                          | 35x35                                    | $-207,9943$ | $-30,277$          | $\overline{0}$                         | $\theta$                            | 9,8          |
| $\overline{7}$ <sup>éme</sup> | 35x35                                    | $-305,8766$ | $-28,5779$         | $\overline{0}$                         | $\overline{0}$                      | 9,8          |
| 6 <sup>em</sup>               | 40x40                                    | $-405,5488$ | $-39,5377$         | $\Omega$                               | $\theta$                            | 12,8         |
| $\overline{5}$ <sup>éme</sup> | 40x40                                    | $-507,0795$ | $-39,8953$         | $\overline{0}$                         | 0                                   | 12,8         |
| <i>A</i> éme                  | 45x45                                    | $-622,9372$ | $-49,4734$         | $\overline{0}$                         | $\theta$                            | 16,2         |
| 3 <sup>éme</sup>              | 45x45                                    | $-740,39$   | $-49,522$          | $\overline{0}$                         | $\theta$                            | 16,2         |
| $2 \overline{e}$              | 50x50                                    | -986,7372   | $-30,7214$         | $\overline{0}$                         | $\overline{0}$                      | 20           |
| 1 <sup>er</sup>               | 50x50                                    | -1308,044   | $-33,3683$         | $\overline{0}$                         | $\overline{0}$                      | 20           |
| <b>RDC</b>                    | 55x55                                    | $-1840,286$ | $-59,6115$         | $\overline{0}$                         | $\overline{0}$                      | 24,2         |

#### **V.2.4 Choix des armatures :**

| <b>Niveaux</b>     | <b>Sections</b> | $\overline{A_s^{cal}}$ | $A_{s}^{total}$ | $A_{\rm s}^{\rm min}$ |           | As min          | $A_s^{\max}$  | $A_s^{\max}$    |                  | $A_s^{adp}$ |
|--------------------|-----------------|------------------------|-----------------|-----------------------|-----------|-----------------|---------------|-----------------|------------------|-------------|
|                    | $\text{cm}^2$   | $(cm^2)$               | $(cm^2)$        | $(cm^2)$              |           | <b>BAEL</b>     | (Z.R)         | (Z.C)           | <b>Choix des</b> | $(cm^2)$    |
|                    |                 |                        |                 |                       |           | $\text{(cm}^2)$ | $\text{cm}^2$ | $\text{(cm}^2)$ | armatures        |             |
|                    |                 | $D'$ une<br>seul       |                 |                       | $4\times$ | 0,2             |               |                 |                  |             |
|                    |                 | cote                   |                 |                       | U         | $\%B$           |               |                 |                  |             |
| <b>g</b> ème       | 30x30           | 3,33                   | 6,66            | 7,2                   | 4,8       | 1,8             | 54            | 27              | 12T12            | 13,56       |
| <b>géme</b>        | 35x35           | 4,39                   | 8,78            | 9,8                   | 5,6       | 2,45            | 73,5          | 36,75           | 12T12            | 13,56       |
| $\overline{7}$ ème | 35x35           | 4,03                   | 8,06            | 9,8                   | 5,6       | 2,45            | 73,5          | 36,75           | 12T12            | 13,56       |
| $6$ <sup>ème</sup> | 40x40           | 5,44                   | 10,88           | 12,8                  | 6,4       | 3,2             | 96            | 48              | 12T12            | 13,56       |
| 5 <sup>ème</sup>   | 40x40           | 4,72                   | 9,44            | 12,8                  | 6,4       | 3,2             | 96            | 48              | 12T12            | 13,56       |
| 4 <sup>ème</sup>   | 45x45           | 5,68                   | 11,36           | 16,2                  | 7,2       | 4,05            | 121,5         | 60,75           | 4T12+8T14        | 16,84       |
| 3 <sup>ème</sup>   | 45x45           | 4,62                   | 9,24            | 16,2                  | 7,2       | 4,05            | 121,5         | 60,75           | 4T12+8T14        | 16,84       |
| 2 <sup>eme</sup>   | 50x50           | 4,72                   | 9,44            | 20                    | 8         | 5               | 150           | 75              | 4T14+8T16        | 22,24       |
| 1 <sup>er</sup>    | 50x50           | 7,64                   | 15,28           | 20                    | 8         | 5               | 150           | 75              | 4T14+8T16        | 22,24       |
| <b>RDC</b>         | 55x55           | 14,53                  | 29,06           | 24,2                  | 8,8       | 6,05            | 181,5         | 90,75           | 4T14+8T20        | 31,28       |

**Tableau .V.12 :** Choix des armatures des poteaux.

#### **Armatures transversales**

#### **V.2.5Vérification vis-à-vis de l'état limite de service :**

Les contraintes sont calculées à l'état limite de service sous (Mser, Nser) (annexe, organigramme), puis elles sont comparées aux contraintes admissible données par :

$$
\triangleright \qquad \mathbf{B\'eton: } \sigma_{bc} = 0.6 f_{c28} = 15 MPa
$$

#### **Acier**:

-Fissuration peu nuisible (non préjudiciable)………Pas de vérification

-Fissuration préjudiciable……  $\overline{\sigma}_s = \zeta_s = Min \left( \frac{2}{3} f_e, \max \left( 0.5 f_e; 110 \sqrt{n f_{ij}} \right) \right)$  $\left(\frac{2}{5} f_e, \max(0.5 f_e; 110 \sqrt{m_{ti}})\right)$ l ſ  $\overline{\sigma}_s = \zeta_s = Min \left[ \frac{2}{3} f_e, \max(0.5 f_e, 110 \sqrt{n} f_{ij} \right]$ 2

Fissuration très préjudiciable............  $\overline{\sigma}_s = 0.8 \zeta_s$ .

Avec :  $\eta=1,6$  pour les aciers H.A.

 Dans notre cas la fissuration est considérée peu nuisible (**non préjudiciable) : pas de vérification.**

#### **V.2.6 Vérification De L'effort Tranchant :**

#### **a. Vérification de la contrainte de cisaillement :**

Le calcul de la contrainte de cisaillement se fait au niveau de l'axe neutre. La contrainte de cisaillement est exprimée en fonction de l'effort tranchant à l'état limite ultime par :

Il faut vérifier que :  $\tau_u = \frac{u}{u} \leq \overline{\tau}_u$ *u u bd T*  $\tau_u = \frac{u}{u} \leq \overline{\tau}_u$  ...................Poteau rectangulaire.

Où  $\tau_u$  : contrainte de cisaillement.

T<sup>u</sup> : effort tranchant à l'état limite ultime de la section étudiée.

b: la largeur de la section étudiée.

d : la hauteur utile.

La contrainte de cisaillement est limitée par une contrainte admissible  $\tau_{\mu}$  égale à :

Selon le **BAEL** 91 **[3]**

*Min f MPa <sup>u</sup>* 0,13 *<sup>c</sup>*<sup>28</sup> ,5 ………….Fissuration peu nuisible.

*Min f MPa <sup>u</sup>* 0,10 *<sup>c</sup>*<sup>28</sup> ,4 …..………Fissuration préjudiciable et très préjudiciable.

Selon **RPA99** ver.03 **[2]**

$$
\bar{\tau}_u = \rho_d f_{c28}
$$

 $ρ<sub>d</sub>=0,075$ ..................si l'élancement  $λ ≥ 5$ ;

 $p_d=0,040$ ………………si l'élancement  $\lambda < 5$ .

Avec :

λ: L'élancement du poteau ; I  $\overline{\phantom{a}}$ Ι ◝  $\parallel$ L  $\left(\lambda\right) = \frac{L_f \times}{a}$  $\lambda = \frac{L_f \times \sqrt{12}}{2}$ 

i : Rayon de giration ;

- I : Moment d'inertie de la section du poteau dans la direction considérée ;
- B : Section du poteau ;

L<sup>f</sup> : Longueur de flambement.

Les résultats sont regroupés dans les tableaux suivants :

|                  | <b>Sections</b> | $T_{u}$ | $\tau$ <sub>u</sub> | λ     | $\mathbf{\rho}$ <sub>d</sub> | $\overline{\tau}_{u}^{RPA}$ | $\overline{\tau}_{u}^{CBA}$ 93 | Vérification |
|------------------|-----------------|---------|---------------------|-------|------------------------------|-----------------------------|--------------------------------|--------------|
| <b>Niveaux</b>   | $\rm (cm^2)$    | (kN)    | (MPa)               |       |                              | (MPa)                       | (MPa)                          |              |
|                  |                 |         |                     |       |                              |                             |                                |              |
|                  |                 |         |                     |       |                              |                             |                                |              |
| <b>g</b> ème     | 30x30           | 26,5515 | 0,295               | 26,11 | 0.075                        | 1.875                       | 3,25                           | OK           |
| géme             | 35x35           | 37,6495 | 0,307               | 22,38 | 0.075                        | 1.875                       | 3,25                           | OK           |
| 7 <sup>éme</sup> | 35x35           | 35,249  | 0,29                | 22,38 | 0.075                        | 1.875                       | 3,25                           | OK           |
| 6 <sup>éme</sup> | 40x40           | 48,4068 | 0,303               | 19,58 | 0.075                        | 1.875                       | 3,25                           | OK           |
| 5 <sup>éme</sup> | 40x40           | 43,2008 | 0,270               | 19,58 | 0.075                        | 1.875                       | 3,25                           | OK           |
| 4 <sup>éme</sup> | 45x45           | 52,7338 | 0,260               | 17,41 | 0,075                        | 1,875                       | 3,25                           | OK           |
| 3 <sup>éme</sup> | 45x45           | 45,4529 | 0,224               | 17,41 | 0,075                        | 1,875                       | 3,25                           | OK           |
| $2^{\text{éme}}$ | 50x50           | 48,5557 | 0,194               | 15,66 | 0,075                        | 1,875                       | 3,25                           | OK           |
| 1 <sup>er</sup>  | 50x50           | 41,7027 | 0,167               | 15,66 | 0,075                        | 1,875                       | 3,25                           | OK           |
| <b>RDC</b>       | 55x55           | 27,8874 | 0,09                | 17,99 | 0,075                        | 1,875                       | 3,25                           | OK           |

**Tableau .V.13 :** Vérification de la contrainte de cisaillement pour les poteaux.

#### **V.2.7 Ferraillage transversal des poteaux :**

Les armatures transversales sont déterminées à partir des formules du **CBA 93** et celles du **RPA99 version 2003**, elles sont données comme suit :

**- Selon CBA 93[1] :**

$$
S_{t} \le Min(0, 9d; 40cm)
$$
  

$$
\varphi_{t} \le Min\left(\frac{h}{35}; \frac{b}{10}; \varphi_{t}\right)
$$
  

$$
\frac{A_{t}f_{e}}{bS_{t}} \ge Max\left(\frac{\tau_{u}}{2}; 0, 4MPa\right)
$$

 $\overline{\phantom{a}}$ 

A<sup>t</sup> : Section d'armatures transversales ;

- b: Largeur de la section droite ;
- h: Hauteur de la section droite ;
- S<sub>t</sub>: Espacement des armatures transversales ;
- $\emptyset_t$ : Diamètre des armatures transversales ;
- $\mathcal{O}_1$ : Diamètre des armatures longitudinales.

**- Selon le RPA99 version 2003 [2] :**

$$
\frac{A_t}{S_t} = \frac{\rho_a T_u}{h f_e}
$$

Avec :

A<sub>t</sub>: Section d'armatures transversales ;

 $S_t$ : Espacement des armatures transversales ;

T<sup>u</sup> : Effort tranchant à l'ELU ;

f<sup>e</sup> : Contrainte limite élastique de l'acier d'armatures transversales ;

h: Hauteur totale de la section brute ;

ρ<sup>a</sup> : Coefficient correcteur qui tient compte du mode fragile de la rupture par l'effort tranchant;

 $p_a=2,5$ ………………si  $\lambda_g\geq 5$ ;

 $p_a=3,75$ ....................si  $\lambda_g < 5$ ;

λ<sup>g</sup> : Espacement géométrique.

L'espacement des armatures transversales est déterminé comme suit :

*<sup>S</sup> Min cm <sup>t</sup>* <sup>10</sup>*<sup>l</sup>* ;15 …………………………...Zone nodale (zone IIa) ;

 $S_t \leq (15\phi_t)$ .............Zone courante (zone IIa) ;

 $\mathcal{O}_1$ : Diamètre minimal des armatures longitudinales du poteau.

• La quantité d'armatures transversales minimale  $\frac{A_i}{S_b}$ *A*  $\frac{t}{\lambda}$  en (%) est donnée comme suite :

 $\mathsf{I}$ l  $\mathsf{I}$ ∤ ſ ≥ 0,3%......................... 5 *si* ..........  $si3 \prec \lambda \prec 5$ 0,8%......................... 3  $\prec$   $\curlywedge_{_{\cal{B}}} \prec$ *g g Interpolation si si* λ λ

λ<sup>g</sup> : L'élancement géométrique du poteau I J  $\backslash$  $\overline{\phantom{a}}$ L  $\left(\lambda_g = \frac{L_f}{a}ou \frac{L_f}{b}\right)$ *L ou a*  $L_{\scriptstyle f}$   $\quad$   $L_{\scriptstyle f}$  $\lambda_{_g}$ 

a et b : Dimension de la section droite du poteau ;

L<sup>f</sup> : Longueur du flambement du poteau ;

Pour les armatures transversales  $f_e$ =400MPa (FeE400).

Le tableau suivant rassemble les résultats des espacements maximums des poteaux :

|                      |                 |                             |                    |             | $S_t$ (cm)    |
|----------------------|-----------------|-----------------------------|--------------------|-------------|---------------|
| <b>Niveaux</b>       | <b>Section</b>  | Ferraillage<br>Longitudinal | $\boldsymbol{Q}_1$ | Zone nodale | Zone courante |
|                      | $\text{(cm}^2)$ |                             | (mm)               |             |               |
| <b>g</b> ème         | 30x30           | 12T12                       | 12                 | 12          | 18            |
| $8^{\text{eme}}$     | 35x35           | 12T12                       | 12                 | 12          | 18            |
| $\overline{7}$ éme   | 35x35           | 12T12                       | 12                 | 12          | 18            |
| $6^{\overline{e}}$   | 40x40           | 12T12                       | 12                 | 12          | 18            |
| 5 <sup>éme</sup>     | 40x40           | 12T12                       | 12                 | 12          | 18            |
| <i>A</i> éme         | 45x45           | 4T12+8T14                   | $14 - 12$          | 12          | 18            |
| 3 <sup>éme</sup>     | 45x45           | 4T12+8T14                   | $14 - 12$          | 12          | 18            |
| $2^{\overline{e}$ me | 50x50           | 4T14+8T16                   | $14 - 16$          | 14          | 21            |
| 1 <sup>er</sup>      | 50x50           | 4T14+8T16                   | $14 - 16$          | 14          | 21            |
| <b>RDC</b>           | 55x55           | 4T14+8T20                   | $14 - 20$          | 14          | 21            |

**Tableau.V.14:** Espacement maximales selon RPA99 des poteaux.

#### **Le choix des armatures transversales est regroupé dans le tableau suivant :**

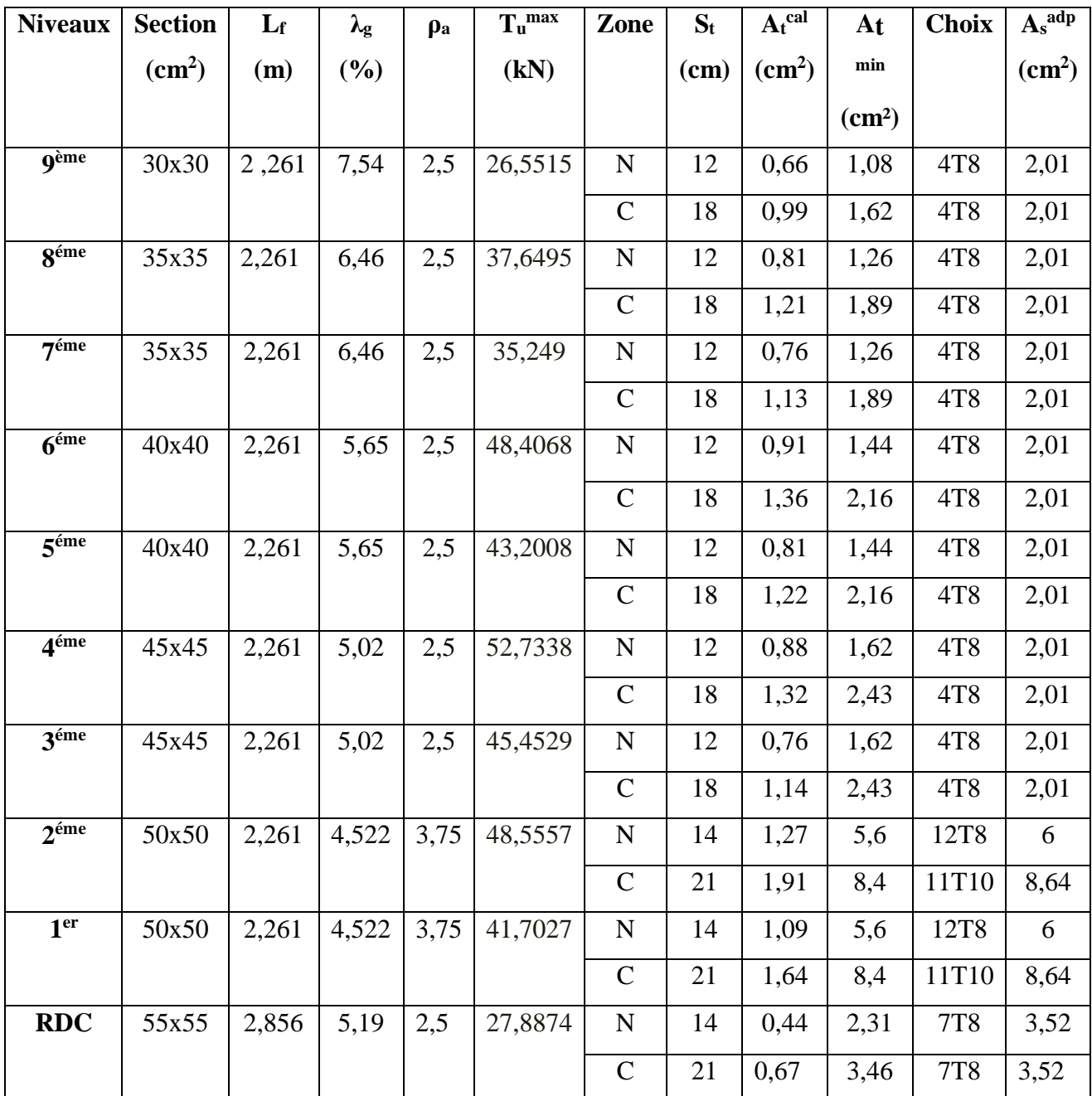

**Tableau.V.15 :** Choix des armatures transversales pour les poteaux.

#### *Longueur de recouvrement*

- La longueur minimale de recouvrement est de :  $Lr=40\%$  en zone IIa. Pour :
- T20…………………. Lr=80 cm.
- T16…………………. Lr=64 cm.
- T14…………………. Lr=56 cm.
- T12…………………..Lr=48 cm.

#### **V.2.8 Ferraillage des Poteaux du Sous-sol :**

Les poteaux du sous-sol sont calculés à la compression simple, le ferraillage est donné par :

$$
A_s \ge \left(\frac{N_u}{\alpha} - \frac{B_r}{0.9} \frac{f_{c28}}{\gamma_b}\right) \frac{\gamma_s}{f_e}
$$

 $B_r$ : Section réduite du poteau considéré ( $B_r = (a-2)(b-2)$ ) cm<sup>2</sup>

α : Coefficient dépendant de l'élancement.

$$
\alpha = \begin{cases}\n\frac{0.85}{1 + 2\left(\frac{\lambda}{35}\right)^2} & \text{si } \lambda \le 50 \\
\frac{0.6(50)^2}{\lambda} & \text{si } 50 \prec \lambda \prec 70 \\
\lambda = \frac{L_f}{i} \text{ ....poteau carrée}\n\end{cases}
$$

**L<sup>f</sup>** : Longueur de flambement.

**i** : Rayon de giration  $\begin{matrix} \end{matrix}$  $\big)$  $\overline{\phantom{0}}$  $\left(\right)$  $\overline{\mathcal{L}}$  $\left(i = \sqrt{\frac{I}{B}}\right)$  $i = \sqrt{\frac{I}{R}}$ .

**I** : Moment d'inertie de la section du poteau dans la direction considéré.

Br= (a-0,02) (b-0,02) [m<sup>2</sup> ]. ………………... Poteau rectangulaire.

**N<sup>u</sup>** : L'effort normal maximal au niveau des poteaux du sous-sol.

La longueur de flambement  $L_f = 0.7l_0$ .

#### **Calcul de l'effort normal pondéré**

Prenons le poteau le plus sollicité dont l'effort normal est de:

#### **Nu( RDC ) =1984,81KN**

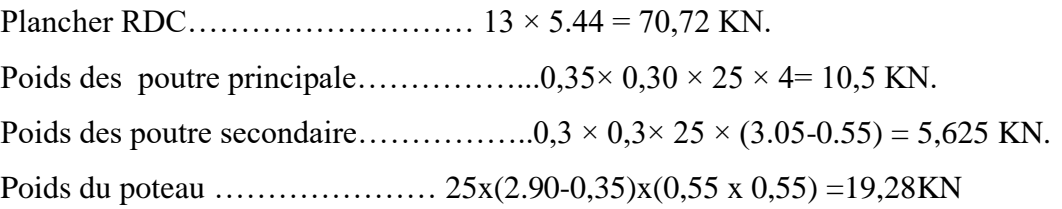

**Gsous-sol = 106,129KN**

 $\frac{1}{2}$  , and the set of the set of the set of the set of the set of the set of the set of the set of the set of the set of the set of the set of the set of the set of the set of the set of the set of the set of the set

Surcharge d'exploitation :  $Q_{RDC} = 5 \times 13 = 65$  kN

$$
Q_{\text{SSI}}=5x\ 13=65kN
$$

**Q Total = 130KN**

**Nu<sup>1</sup> =** 1,35G+1,5Q *=* **338,27kN**

Donc l'effort normal total revenant aux poteaux de sous-sol :

**Nu (ss)=**Nu(RDC)+Nu1=**2323,08KN**

#### **Calcul du ferraillage :**

Le sous-sol est de section rectangle : B= 55x 55cm<sup>2</sup>

• 
$$
i = \frac{a}{\sqrt{12}} = 15,88cm
$$
  
\nb.  $\lambda = \frac{L_f}{i}$  avec  $i = \sqrt{\frac{I}{B}} = \sqrt{\frac{bh^3/12}{bh}} = \frac{h}{\sqrt{12}}$  on doit assurer que  $\lambda \le 35$ 

$$
\left(\lambda = \frac{L_f \times \sqrt{12}}{a}\right) = \frac{2,856x\sqrt{12}}{0,55} = 17,99 \le 35
$$

• 
$$
\alpha = \frac{0.85}{1 + 0.2 \left(\frac{\lambda}{35}\right)^2} = 0.81
$$

• 
$$
Br = (55-2)(55-2) = 2809cm^2
$$

**D'où :**

$$
A_s \ge \left(\frac{2\ 323\ 08.10^3}{0.81} - \frac{2809.10^2}{0.9} \cdot \frac{25}{1.5}\right) \frac{1.15}{400} = -67.09 \text{cm}^2 \Rightarrow A_s < 0
$$

Le ferraillage se fait par rapport A<sub>s</sub><sup>min</sup> = 0,8% B selon RPA99 version 2003

$$
A_s = A_s^{min} = 24,2 \text{cm}^2.
$$

Le calcul en compression simple du poteau le plus sollicité au niveau du sous-sol sous un effort normal a la base égale **«2323,08KN»** a donné une section inférieure à celle exigée par l'**RPA VERS2003** (Asmin=24,2cm²), ce qui nous ramène à choisir la même section d'armature des poteaux du RDC, soit :

As=4T14+8T20=31,28cm²

#### $\bullet$ **Ferraillage transversal :**

On garde le même ferraillage que celui des poteaux du RDC.

# **V.2.9 Schéma de ferraillage des poteaux :**

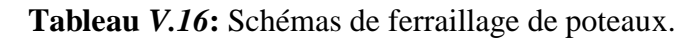

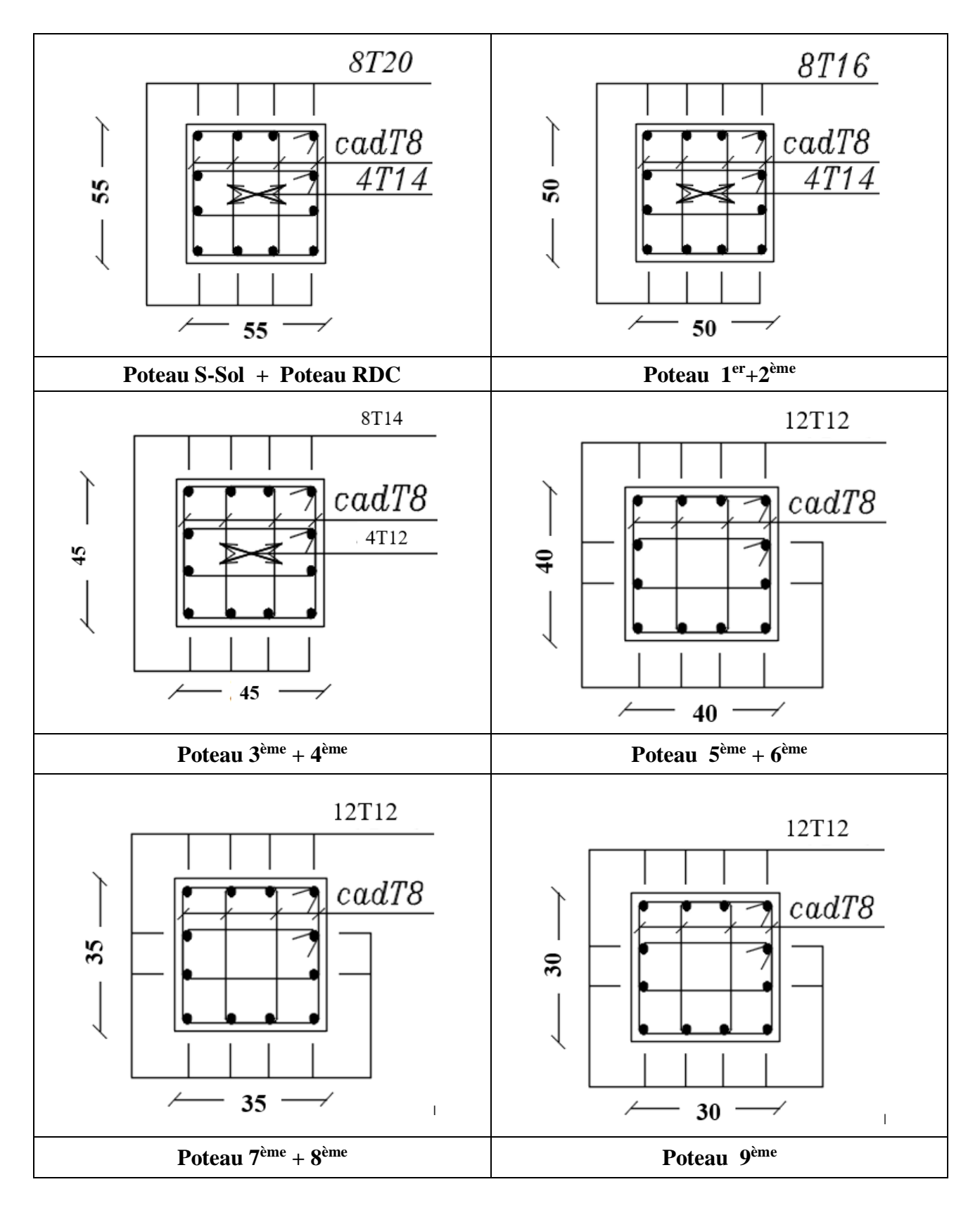

#### **V.3. Ferraillage des poutres :**

#### **V.3.1 Introduction**

Les poutres sont des éléments horizontaux qui ont pour rôle la reprise des charges leurs revenant des dalles et planchers et de les transmettre aux poteaux.

#### **V.3.2Les combinaisons d'actions**

Le calcul du ferraillage des éléments résistants doit se faire sous l'action des sollicitations déterminées par les combinaisons données par les réglementations en vigueur.

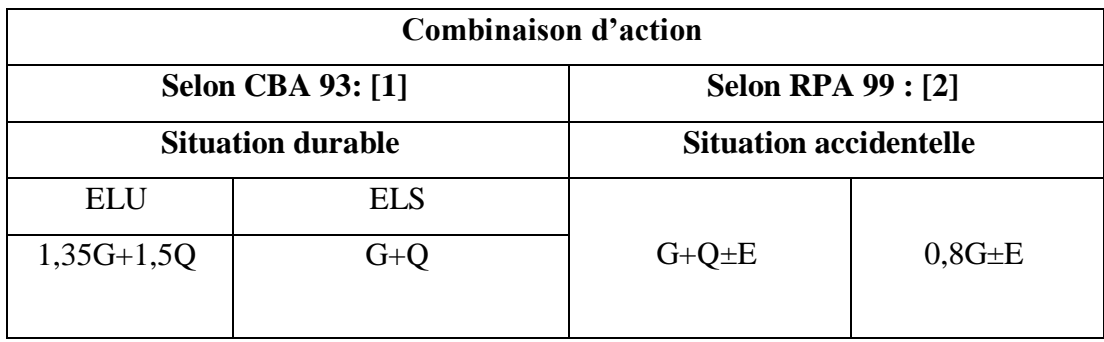

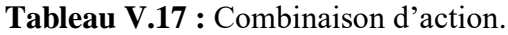

Avec :

- *G* : Charges permanentes.
- *Q* : Surcharge d'exploitation.

*E* : Action du séisme.

#### **V.3.2Recommandations des règlements**

- Le pourcentage total minimum des aciers longitudinaux sur toute la longueur de la poutre est de 0.5 % en toute section **[2]**.
- Le pourcentage total maximum des aciers longitudinaux des poteaux est de **:**
	- 4 % en zone courante.
	- 6 % en zone de recouvrement.
- La longueur minimale de recouvrement est de 40 Ø en zone IIa **[2]**.

- L'ancrage des armatures longitudinales supérieures et inférieures dans les poteaux de rive et d'angle doit être effectué avec des crochets à 90° .

- La quantité d'armatures transversales " At ", est donnée par : At =  $0.003 \times St \times L$ 

Avec :

L : longueur de la poutre.

St : espacement de deux cadres consécutifs, il est donné par :

$$
\begin{cases} St \leq Min \left( \frac{h}{4} : 12\emptyset \right) & Z.N. \\ St \leq \frac{h}{4} & Z.C. \end{cases}
$$

h : Hauteur de la poutre.

Ø : Diamètre maximale des barres d'acier longitudinales.

#### **V.3.3Calcul du ferraillage**

La structure ne comporte deux types de poutres :

Poutre principale 30 x 35.

Poutre secondaire 30 x 30.

Les poutres travaillent en flexion simple.

On note :

As : Section d'armatures tendus.

As' : Section d'armatures comprimés.

 Les tableaux qui regroupent tous les résultats des efforts ainsi que les sections et le choix d'armatures calculées par **SOCOTEC** pour chaque type de poutres sous les différentes combinaisons de charge.

| <b>Section</b> | <b>Situation</b>   | <b>Position</b> | $M_{\text{max}}$<br>(kN.m) | A <sub>s</sub><br>$\text{cm}^2$ | As'<br>(cm <sup>2</sup> ) | $As$ min<br>$\text{cm}^2$ | $As$ max<br>(Z.C) | $As$ max<br>(Z.R) |
|----------------|--------------------|-----------------|----------------------------|---------------------------------|---------------------------|---------------------------|-------------------|-------------------|
|                | S.D.T              | Travée          | 9,68                       | 0,89                            | $\overline{0}$            | 5,25                      | 42                | 63                |
|                | (ELU)              | Appui           | 76,792                     | $\mathbf{0}$                    | 7,83                      | 5,25                      | 42                | 63                |
| 30 x 35        | S.A                | Travée          | 20,21                      | 1,64                            | $\overline{0}$            | 5,25                      | 42                | 63                |
|                | $(G+Q+E)$          | Appui           | 98,34                      | $\overline{0}$                  | 8,70                      | 5,25                      | 42                | 63                |
|                | S.A<br>$(0, 8G+E)$ | Travée          | 28,25                      | 2,30                            | $\overline{0}$            | 5,25                      | 42                | 63                |
|                |                    | Appui           | 82,06                      | $\mathbf{0}$                    | 7,11                      | 5,25                      | 42                | 63                |
|                | S.D.T              | Travée          | 6,14                       | 0,67                            | $\overline{0}$            | 4,5                       | 36                | 54                |
|                | (ELU)              | Appui           | 33,78                      | $\overline{0}$                  | 3,91                      | 4,5                       | 36                | 54                |
| 30 x 30        | S.A                | Travée          | 7,37                       | 0,7                             | $\overline{0}$            | 4,5                       | 36                | 54                |
|                | $(G+Q+E)$          | Appui           | 49,79                      | $\overline{0}$                  | 5,05                      | 4,5                       | 36                | 54                |
|                | S.A                | Travée          | 7,29                       | 0,69                            | $\theta$                  | 4,5                       | 36                | 54                |
|                | $(0, 8G+E)$        | Appui           | 42,82                      | $\overline{0}$                  | 4,30                      | 4,5                       | 36                | 54                |

*Tableau V.18:Ferraillage des poutres principales et secondaires.*

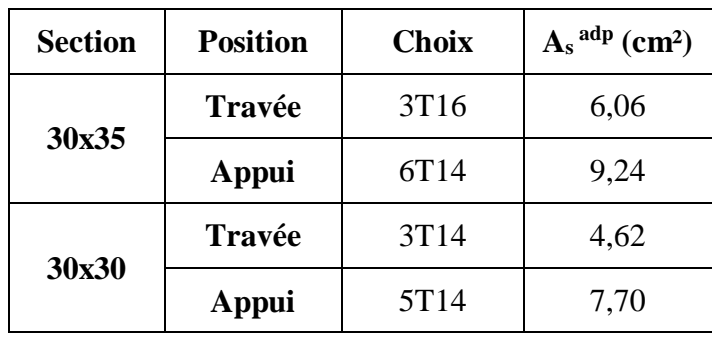

*Tableau V.19:Choix d'armatures longitudinales des poutres principales et secondaires.*

#### **V.3.3 Vérifications Condition de non-fragilité**

#### **BAEL91 :**

\*Condition de non fragilité :

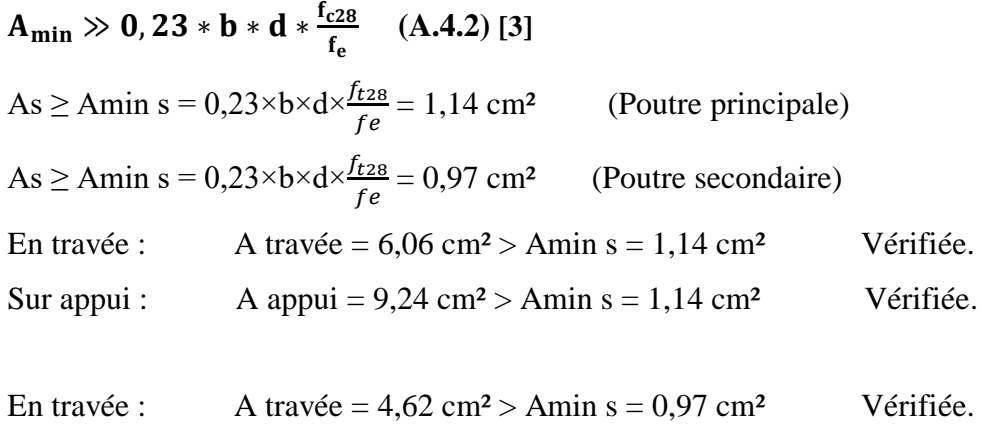

Sur appui : A appui =  $7,70 \text{ cm}^2$  > Amin s =  $0,97 \text{ cm}^2$  Vérifiée.

## **V.3.4 Espacement**

#### **Poutre principale**

En Travée :

Horizontalement :  $e_h = \frac{30-2\times3-3\times1.6}{2}$  $\frac{3-3\times1,0}{2}$  = 9,6 cm

On prend :  $e_h = 9.6$  cm > Max ( $\emptyset$  ;  $1.5 \times cg$ ) = Max (2 cm ; 3.75 cm) = 3.75 cm Vérifiée. Sur Appuis :

Horizontalement :  $e_h = \frac{30-2\times3-3\times1.4}{2}$  $\frac{3-3\times1.4}{2}$  = 9,9 cm On prend :  $e_h = 9.9 \text{ cm} > \text{Max } (0; 1.5 \times \text{cg}) = \text{Max } (2 \text{ cm } ; 3.75 \text{ cm}) = 3.75 \text{ cm } \text{V}$ érifiée.

#### **Poutre secondaire**

En Travée :

Horizontalement :  $e_h = \frac{30-2\times3-3\times1.4}{2}$  $\frac{3-3\times1.4}{2}$  = 9,6 cm

On prend :  $e_h = 9.6$  cm > Max ( $\emptyset$  ;  $1.5 \times cg$ ) = Max (2 cm ; 3,75 cm) = 3,75 cm Vérifiée.

Sur Appuis :

Horizontalement :  $e_h = \frac{30-2\times3-3\times1.4}{2}$  $\frac{3-3\times1.4}{2}$  = 9,6 cm

On prend :  $e_h = 9.6$  cm > Max ( $\emptyset$  ; 1,5 × cg) = Max (2 cm ; 3,75 cm) = 3,75 cm Vérifiée.

#### **V.3.5 Effort tranchant**

$$
\tau_u = \frac{T_u^{max}}{b \times d} \le \overline{\tau_u} = Min \{ 0, 1 \times fc28 \; ; 4MPa \} = 3,0 \; MPa
$$

#### **Poutre principale**

$$
T_u = 92,43 \text{ kN}
$$
  
\n
$$
\tau_u = \frac{T_u^{\text{max}}}{b \times d} = 0,88 \text{ MPa} < 2,5 \text{ MPa}
$$
  
\nVérifiée.

**Poutre secondaire**

$$
T_u = 65,67 \text{ kN}
$$
  
\n
$$
\tau_u = \frac{T_u^{max}}{b \times d} = 0,73 \quad \text{MPa} < 2,5 \text{ MPa}
$$
  
\nVérifiée.

#### **Selon le BAEL**

$$
\begin{cases}\nSt \leq Min (0, 9d; 40 cm) \\
\frac{At}{b \times St} \geq \frac{\tau_u - 0.3 \times f c 28 \times K}{0.8 \times f e} \\
K = 1 \\
\frac{At \times fe}{b \times St} \geq Max (\frac{\tau_u}{2}; 0.4 MPa)\n\end{cases}
$$

**Selon les RPA** 

$$
\begin{cases}\nAt = 0,003 \times St \times b \\
St \leq Min\left(\frac{h}{4} : 12\emptyset\right) \\
St \leq \frac{h}{4} \\
Z.C.\n\end{cases}
$$

| <b>Section</b> | $Tu$ (kN) |                              |      | $St$ (cm) |             | <b>Choix</b>    |
|----------------|-----------|------------------------------|------|-----------|-------------|-----------------|
|                |           | $\tau_{\underline{u}}$ (MPa) | Z.N  | Z.C       | At $(cm^2)$ |                 |
| 30x35          | 92,43     | 0,88                         | 8,75 | 8,75      | 0,79        | 4T <sub>8</sub> |
| 30x30          | 65,67     | 0,73                         | 8,75 | 8,75      | 0,79        | 4T <sub>8</sub> |

*Tableau V.20: Contrainte tangentielle et ferraillage transversal des poutres.*

**V.3.6Contraintes à l'E.L. S**

**Tableau** *V.21* : Vérification des poutres principales et secondaires à l'ELS.

| <b>Section</b><br>$\text{(cm}^2)$ | <b>Position</b> | M ser<br>(kN) | $\overline{\sigma_s}$<br>(MPa) | $\sigma_s$<br>(MPa) | $\sigma_{bc}$<br>(MPa) | $\overline{\sigma_{bc}}$<br>(MPa) | Obs |
|-----------------------------------|-----------------|---------------|--------------------------------|---------------------|------------------------|-----------------------------------|-----|
| 30x35                             | Travée          | 9,68          |                                | 57,1                | 1,77                   |                                   | OK  |
|                                   | Appui           | 56,18         |                                | 170                 | 7,89                   | 15                                | OK  |
| 30x30                             | Travée          | 9,16          | 200                            | 83,90               | 2,43                   |                                   | OK  |
|                                   | Appui           | 24,62         |                                | 138,1               | 5,50                   |                                   | OK  |

#### **V.3.7Flèche**

Flèche totale :  $\Delta ft = f_g v - f_j i + f_p i - f_g i \leq f$ 

 $f_g v$ : Flèche de longue durée due à l'ensemble des charges permanentes.

 $f_g i$ : Flèche instantanée due à l'ensemble des charges permanentes.

 $f_i$ i : Flèche instantanée due aux charges permanentes appliquées au moment de la mise en œuvre des cloisons (nulle).

 $f_{pi}$ : Flèche instantanée due à l'ensemble des charges (G+Q).

**-**Moment d'inerte de la section rectangulaire homogène I<sup>0</sup> :

$$
I_0 = \frac{b \times h^3}{3} + 15 \times [A_s \times (d - y)^2 + A'_s \times (y + d')^2]
$$

Calcul des moments d'inertie fictifs :

$$
I_{fi} = \frac{1,1 \times I_0}{1 + \lambda_i \times \mu}
$$

$$
I_{fv} = \frac{1,1 \times I_0}{1 + \lambda_v \times \mu}
$$

Avec :

$$
\lambda_i = \frac{0.05 \times f_{c28}}{\rho \times (2 + 3 \times \frac{b_0}{b})}
$$
 : coefficient pour la déformation instantanée  
\n
$$
\lambda_v = \frac{0.02 \times f_{c28}}{\rho \times (2 + 3 \times \frac{b_0}{b})}
$$
 : coefficient pour la déformation différée  
\n
$$
\rho = \frac{A}{b \times d}
$$
 : *pour centage des armatures*

$$
\mu = 1 - \frac{1.75 \times f_{t28}}{4 \times \rho \times \sigma_s + f_{t28}}
$$

 $b\times d$ 

 $\sigma_{\!s}$ : contrainte de traction ef f ective de l'armaturescorrespondant au ca de charge considéré  $\sigma_s$ 

### **Poutre principale :**

Les résultats sont récapitulés dans le tableau suivant :

| <b>Mser</b><br>(kN.m) | $\mathbf{M}_{\mathbf{G}}$<br>kN.m | As<br>$\text{(cm}^2)$ | $\boldsymbol{\rho}$ | $\sigma_{\rm S}$<br>(MPa) | $\lambda$ i | $\lambda$ v | μ    | 10<br>(cm <sup>4</sup> ) | Lfi<br>(cm <sup>4</sup> ) | $I_{fv}$<br>$\text{(cm}^4)$ |
|-----------------------|-----------------------------------|-----------------------|---------------------|---------------------------|-------------|-------------|------|--------------------------|---------------------------|-----------------------------|
| 9,68                  | 6,37                              | 10,65                 | 0,0113              | 57,1                      | 1,86        | 0,75        | 0,21 |                          | 473488,4 372484,10        | 449264,03                   |

**Tableau** *V.22*: Récapitulatif du calcul de flèche des poutres.

**Calcul de la flèche instantanée due à l'ensemble des charges (G+Q).**

$$
f_{pi} = \frac{M_s \times L^2}{10 \times E_{ij} \times I_{fi}} = \frac{9.68 \times 10^6 \times (4 \times 10^3)^2}{10 \times 32164.19 \times 372484.10} = 0.129 \text{ mm}
$$

**Calcul de la flèche instantanée due à l'ensemble des charges permanentes (G)**

$$
f_{gi} = \frac{M_G \times L^2}{10 \times E_{ij} \times I_{fi}} = \frac{6,37 \times 10^6 \times (4 \times 10^3)^2}{10 \times 32164,19 \times 372484,10} = 0,085 \, \text{mm}
$$

**Calcul de la flèche de longue durée due à l'ensemble des charges permanentes (G)**

$$
f_{gv} = \frac{M_G \times L^2}{10 \times E_{iv} \times I_{fv}} = \frac{6,37 \times 10^6 \times (4 \times 10^3)^2}{10 \times 10818,86 \times 449264,027} = 0,209 \, \text{mm}
$$

**Calcul de la flèche instantanée due à l'ensemble des charges permanentes (G) appliquées au Moments de la mise en œuvre des cloisons** 

$$
f_{ji} = \frac{M_G \times L^2}{10 \times E_{ij} \times I_{fi}} = \frac{6,37 \times 10^6 \times (4 \times 10^3)^2}{10 \times 32164,19 \times 372484,10} = 0,085 \, \text{mm}
$$

$$
\Delta ft = f_g v - f_j i + f_p i - f_g i = 0,168 \text{ mm}
$$
\n
$$
\bar{f} = 5 + \frac{L}{1000} = 9 \text{ mm}
$$

On constate que :  $\Delta \text{ft} < \bar{\text{f}}$ ̅ **(la flèche est vérifiée)**

#### **Poutre secondaire :**

Les résultats sont récapitulés dans le tableau suivant :

| <b>Mser</b><br>(kN.m) | $\mathbf{M}_{\mathbf{G}}$<br>kN.m | As<br>$\text{(cm}^2)$ | $\boldsymbol{\rho}$ | $\sigma_{\rm s}$<br>(MP)<br>a) | $\lambda$ i | $\lambda$ v | μ    | $I_{\theta}$<br>(cm <sup>4</sup> ) | (cm <sup>4</sup> ) | $I_{f\nu}$<br>(cm <sup>4</sup> ) |
|-----------------------|-----------------------------------|-----------------------|---------------------|--------------------------------|-------------|-------------|------|------------------------------------|--------------------|----------------------------------|
| 9,16                  | 8,19                              | 9,24                  | 0,0114              | 83,9                           | 1,84        | 0,74        | 0,38 | 296749,8                           | 192046,2           | 255041,67                        |

**Tableau** *V.23*:Récapitulatif du calcul de flèche des poutres.

**Calcul de la flèche instantanée due à l'ensemble des charges (G+Q).**

$$
f_{pi} = \frac{M_s \times L^2}{10 \times E_{ij} \times I_{fi}} = \frac{9,16 \times 10^6 \times (3,3 \times 10^3)^2}{10 \times 32164,19 \times 192046,208} = 0,161 \, \text{mm}
$$

**Calcul de la flèche instantanée due à l'ensemble des charges permanentes (G)**

$$
f_{gi} = \frac{M_G \times L^2}{10 \times E_{ij} \times I_{fi}} = \frac{8,19 \times 10^6 \times (3,3 \times 10^3)^2}{10 \times 32164,19 \times 192046,208} = 0,144 \text{ mm}
$$

**Calcul de la flèche de longue durée due à l'ensemble des charges permanentes (G)**

$$
f_{gv} = \frac{M_G \times L^2}{10 \times E_{iv} \times I_{fv}} = \frac{8,19 \times 10^6 \times (3,3 \times 10^3)^2}{10 \times 10818,86 \times 255041,67} = 0,323 \text{ mm}
$$

**Calcul de la flèche instantanée due à l'ensemble des charges permanentes (G) appliquées au Moments de la mise en œuvre des cloisons** 

$$
f_{ji} = \frac{M_G \times L^2}{10 \times E_{ij} \times I_{fi}} = \frac{8,19 \times 10^6 \times (3,3 \times 10^3)^2}{10 \times 32164,19 \times 192046,208} = 0,144 \text{ mm}
$$
  
\n
$$
\Delta ft = f_g v \cdot f_{ji} + f_{pi} \cdot f_{gi} = 0,195 \text{ mm}
$$
\n
$$
\bar{f} = 5 + \frac{L}{1000} = 8,3 \text{ mm}
$$

On constate que :  $\Delta ft \ll \ll \bar{f}$  (la flèche est vérifiée)

#### **V.3.8Arrêt des barres**

Armatures inférieures tendues :  $\frac{L}{10}$  pour  $L = \text{Max (Droite ; Gauche)}.$ Armatures tendues supérieures :

$$
X \ge \begin{cases} & \frac{L^{max}}{4} \text{ pour appuis de través de rive.} \\ & \frac{L^{max}}{5} \text{ pour appui de través intermédiaire.} \end{cases}
$$

**Poutre principale :**

Armatures inferieurs tendues :

L droite = 4 m  $L$  Gauche = 3,1 donc :  $X \le 0.4$  m

Armatures supérieures tendues :

 $X \ge 1$  m (appui travée de rive)

 $X \geq 0.8$  m (appui travée intermédiaire)

#### **Poutre secondaire :**

Armatures inferieurs tendues :

L  $_{\text{max}} = 3.2 \text{ m}$  L  $_{\text{Gauche}} = 2.8$  donc :  $X \le 0.32 \text{ m}$ 

Armatures supérieures tendues :

 $X \geq 0.8$  m (appui travée de rive)

 $X \ge 0.64$  m (appui travée intermédiaire)

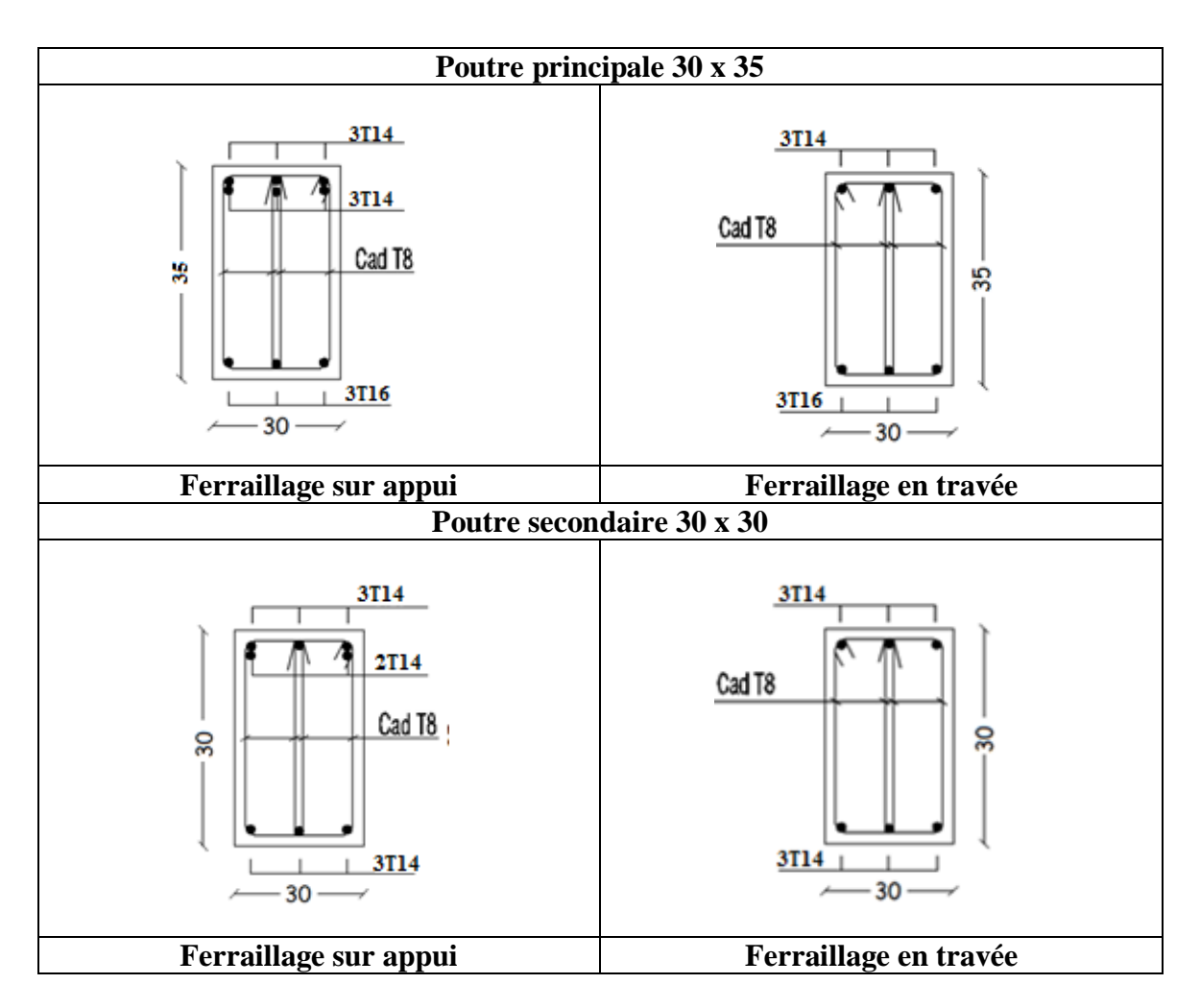

**Tableau** *V.24* **:** Schémas de ferraillage des poutres.

#### **V.4. FERRAILLAGE DES VOILES :**

Le ferraillage des voiles s'effectuera selon le règlement **CBA.93** et les vérifications selon le règlement parasismique Algérien **RPA 99/version 2003**. Sous l'action des forces horizontales du séisme qui sont supérieure à celle du vent ainsi que les forces dues aux charges verticales. Le voile est sollicité à la flexion composée avec effort tranchant. Les sollicitations engendrées dans le voile sont :

- Moment fléchissant et effort tranchant provoqués par l'action du séisme.
- Effort normal dû à la combinaison des charges permanentes ; d'exploitations et la charge sismique.

Les voiles sont sollicités par un moment fléchissant, un effort normal et un effort tranchant. On devra disposer les armatures suivantes :

- Armatures verticales.
- Armatures horizontales.
- Armatures transversales.

#### **V.4.1Voiles pleins :**

#### o **Armature verticale :**

Le ferraillage vertical sera disposé de telle sorte qu'il prendra les contraintes de flexion composée, en tenant compte des prescriptions composées par le **RPA 99/Version2003 :**

- L'effort de traction engendrée dans une partie du voile doit être repris en totalité par les armatures dont le pourcentage minimal est de 0,2% de la section horizontale de béton tendue.
- Les barres verticales des zones extrêmes devraient être raccrochées avec des cadres horizontaux dont l'espacement ne doit pas être supérieur à l'épaisseur du voile.
- Les barres verticales de ces derniers doivent être menues de crochets (jonction de recouvrement).
- A chaque extrémité du voile (trumeau) l'espacement des barres doit être réduit de moitié sur  $1/10$  de la langueur de voile, cet espacement est au plus  $15 \, \text{cm}$  (le ferraillage vertical doit être symétrique en raison de changement en termes de moment).
- Si des efforts importants de compression agissant sur l'extrémité, les barres verticales doivent respecter les conditions imposées au poteau.

#### o **Armature horizontale :**

- Les aciers horizontaux seront disposés perpendiculairement aux faces du voile.
- Elles doivent être munies de crochets à  $(135^{\circ})$  ayant une longueur de  $10\phi$ .
- Dans le cas où il existe des talons de rigidité. Les barres horizontales devront être ancrées sans crochets si les dimensions des talons permettent la réalisation d'un ancrage droit.

#### o **Règles communes :**

Dans le calcul du ferraillage des voiles, le **RPA 99/version 2003 [2]** préconise les règles suivantes :

- Le pourcentage minimal d'armatures longitudinal des trumeaux dans chaque direction est donné comme suit :
	- $\checkmark$  Globalement dans la section du voile égale à 0,15%
	- $\checkmark$  En zone courante égale à 0,10%
- L'espacement des barres horizontales et verticales doit être inférieur à la plus petite des deux valeurs suivantes :
	- $\checkmark$  *S* ≤ 1,5 *e* (*e* : épaisseur du voile)
	- $\checkmark$  S ≤ 30cm
- Les deux nappes d'armatures doivent être reliées au moins avec quatre épingles au mètre carré dans chaque nappe.
- Les barres horizontales doivent être disposées vers l'extérieur.
- Le diamètre des barres verticales et horizontales des voiles (à l'exception des zones d'about) ne devrait pas dépassée 1/10 de l'épaisseur de voile.
- Les longueurs de recouvrement doivent être égales à :
	- $\checkmark$  40 $\Phi$  Pour les barres situées dans les zones ou le reversement du signe des efforts est possible.
	- $\checkmark$  20 $\Phi$  Pour les barres situées dans les zones comprimées sous l'action de toutes les combinaisons possibles des charges.
- Le long des joints de reprise de coulage, l'effort tranchant doit être repris par les aciers de coutures dont la section est donnée par la formule :

$$
A_{vj} = 1.1 \frac{V_u}{f_e}
$$

 $V_u$ : Effort tranchant calculé au niveau considéré.

Cette quantité doit s'ajoutée à la section d'aciers tendus nécessaires pour équilibrer les efforts de traction due aux moments de renversement.

#### **V.4.2Combinaison de charge**

Selon le règlement parasismique Algérienne **(RPA 99 version 2003) [2]** les combinaisons considérées pour les voiles sont les suivants :

$$
G + Q \pm E
$$

$$
0.8G \pm E
$$

Le schéma suivant représente la disposition des voiles dans notre structure :

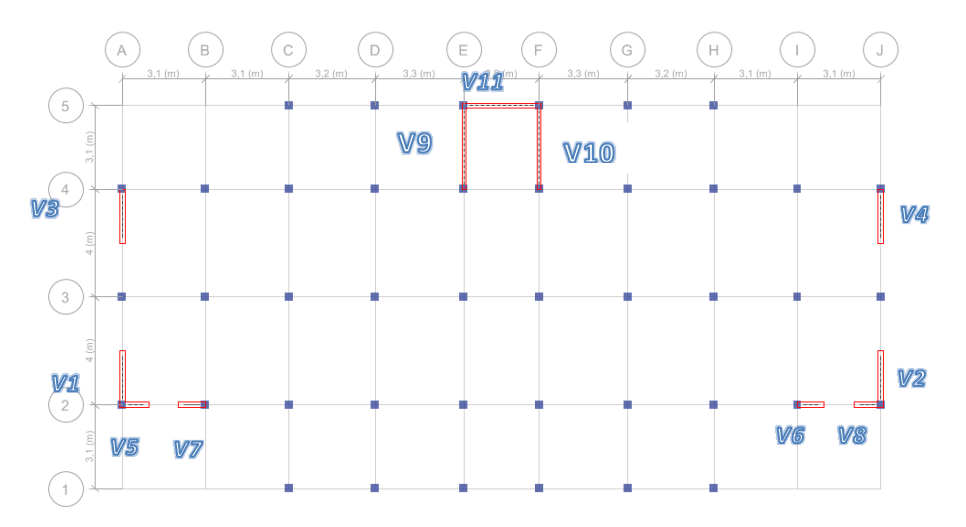

**Figure V. 2:** disposition des voiles avec numérotation.

#### **V.4.3Ferraillage vertical**

Pour déterminer les armatures verticales, on utilisera la méthode des contraintes **(méthode de Navier-Bernoulli)** :

$$
\sigma_{1,2} = \frac{N}{\Omega} \pm \frac{MV}{I}
$$

**:** Effort normal appliqué.

*M*: Moment fléchissant appliquer.

Ω **:** Section transversale du voile.

**:** Distance entre le centre de gravité du voile et la fibre la plus éloignée.

 $X_g$ ,  $Y_g$  : cordonnée du centre de gravité de section transversale.

**:** Moment d'inertie.

On distingue trois cas :

#### $\circ$  **Premier cas :**  $(σ<sub>1</sub>, σ<sub>2</sub>) > 0$

La section du voile est entièrement comprimée (pas de zone tendue), la zone courante est armée par le minimum exigé par RPA 99 ( $A_{min} = 0.15$  %. e. L).

#### **O Deuxième cas :**  $(σ_1, σ_2) < 0$

La section du voile est entièrement tendue (pas de Zone comprimée).On calcule le volume des contraintes de traction  $F_t = (\sigma_1 + \sigma_2) \cdot \frac{L}{2}$  $\frac{2}{2}$ .e

D'où la section des armatures verticales  $A_v = \frac{F_t}{6}$  $6<sub>s</sub>$ 

On compare  $A_v$  avec la section minimale.

 $Si: A_v \le A_{min} = 0.20\%$ . A on ferraille avec la section minimale.

 $Si: A_v > A_{min} = 0.20\%$ . A on ferraille avec  $A_v$ 

#### o **Troisième cas :** (**σ** , **σ** ) **Sont de signe différent**

La section du voile est partiellement comprimée. On calcule le volume des contraintes pour la zone tendue  $F_t = \frac{1}{2}$  $\frac{1}{2}$ .  $\sigma_2$ .  $L_t$ .  $e$ 

D'où la section des armatures verticales  $A_v = \frac{F_t}{6}$  $6<sub>s</sub>$ 

On compare  $A_v$  avec la section minimale.

 $Si: A_v \leq A_{min} = 0.20\%$ . *e.*  $L_t$  on ferraille avec la section minimale.

 $Si: A_v > A_{min} = 0.20\%$ . *e.*  $L_t$  on ferraille avec  $A_v$ 

#### **Remarque :**

Le ferraillage des voiles se fera pour les zones suivantes :

**Zone I :**, RDC, 1ère étage.

**Zone II :** 2 ème, 3ème, étage.

**Zone III :** 4<sup>ème</sup> 5<sup>ème</sup>, étage.

**Zone IV** : 6<sup>ème</sup> 7<sup>ème</sup> étage.

 $\text{Zone V}: 8^{\text{ème}} + ^{9\text{eme étage}}.$ 

Pour un système de contreventement constitué par des voiles porteurs en béton armé, on considère que la sollicitation horizontale est reprise uniquement par des voiles, **(3.4. RPA99v2003).**

Afin de prendre cette hypothèse en considération on doit majorée les combinaisons sismiques par un coefficient obtenue de rapport  $\frac{V_{total}}{V_{voiles}}$ 

 $V_{total}$  = effort tranchant total.

 $V_{voiles}$  = effort tranchant repris par les voiles.

## **V.4.4Exemple d'application**

Nous proposons le calcul détaillé du voile V10  $(L = 3.1m, e = 0.15m, b = 55)$  du RDC (**Zone I)** : σ<sup>1</sup> b

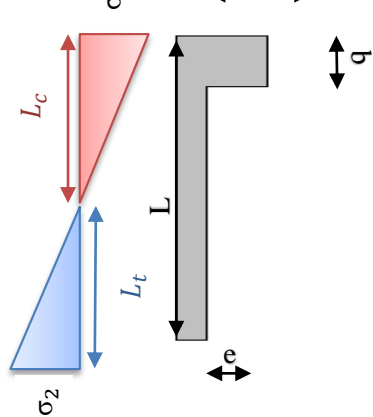

- o **Détermination des sollicitations :(situation accidentelle)**
- $M = 1905, 93 KN. m$

$$
N=22048,6
$$

o **Caractéristiques géométriques :**

L = 3, 1 m  
\ne = 0, 15 m  
\n
$$
\Omega = (L - b)e + (b \times b) = (3, 1 - 0, 55) \times 0, 15 + (0, 55 \times 0, 55) = 0, 46 \text{ m}^2
$$
\n
$$
Y_g = \frac{\Omega_1. Y_{g_1} + \Omega_2. Y_{g_2}}{\Omega_1 + \Omega_2} = \frac{(0, 55 \times 0, 55 \times 1, 5) + (0, 15 \times 3, 1 \times 1, 5)}{(0, 55 \times 0, 55) + (0, 15 \times 3, 1)} = 1, 5 \text{m}
$$
\n
$$
Y_{\text{max}} = 2, 13 \text{m}
$$
\n
$$
I = I_1 + I_2 I = \left(\frac{b \times b^3}{12} + \Omega_1 \times (Y_{g_1} - Y_g)^2\right) + \left(\frac{e \times (L - b)^3}{12} + \Omega_2 \times (Y_{g_2} - Y_g)^2\right)
$$
\n
$$
I = \left(\frac{0, 55 \times 0, 55^3}{12} + (0, 55 \times 0, 55) \times (1, 5 - 1, 5)^2\right)
$$

$$
+\left(\frac{0.15\times(3.1-0.55)^3}{12} + (1.5\times0.15)\times(3.1-1.5)^2\right)
$$

 $I = 0,37 m<sup>4</sup>$ 

o **Armatures verticales :**

$$
\sigma_1 = \frac{N}{\Omega} + \frac{MV}{I} = \frac{2248,6}{0,46} + \frac{1905,35 \times 2,13}{0,37}
$$
  

$$
\sigma_1 = 12.615,09KN/m^2
$$

$$
\sigma_2 = \frac{N}{\Omega} - \frac{MV}{I} = \frac{2248.6}{0.46} - \frac{1905.35 \times 2.13}{0.37}
$$

 $\sigma_2 = -2.838,40KN/m^2$ 

 $σ<sub>1</sub>$ ,  $σ<sub>2</sub>$  Sont de signe différent, donc la section du voile est partiellement comprimée. On calcul la longueur de la zone de traction :

#### o **Longueur de la zone tendue :**

$$
L_t = L\left(\frac{\sigma_1}{\sigma_2 + \sigma_1}\right) = 3.1\left(\frac{12615,09}{2838,40 + 12615,09}\right) = 2.53 \text{ m}
$$

#### o **La force de traction :**

$$
F_t = \frac{1}{2} \cdot \sigma_1 \cdot L_t \cdot e = 0.5 \times 12615.09 \times 2.53 \times 0.15 = 2393.71 \, \text{KN}
$$

#### o **Section d'armature :**

$$
6_s = \frac{f_e}{\gamma_s} = \frac{500}{1} = 500 \text{mpa}, \quad \gamma_s = 1 \text{ (situation accidentelle)}
$$

$$
A_{vt} = \frac{F_t}{6_s} = \frac{2393,71 \times 10^3}{500} \times 10^{-2} = 11,25 \text{ cm}^2
$$

- o **Armature minimale du RPA99/version 2003[2] :**
	- **Dans la zone tendue : D'après le RPA99 (Art 7.7.4.1) :**

 $A_{RPA} = 0.20\%$ .  $e. L_t = 0.20\% \times 0.15 \times 2.53 = 7.59$  cm<sup>2</sup>

**Dans la zone courante : D'après le RPA99 (Art 7.7.4.3) :**

 $A_{zc} = 0.10\%$  .  $e$  .  $L = 0.10\% \times 0.15 \times 3.1 = 4.65$  cm<sup>2</sup>

#### **Le pourcentage minimal sur toute la section du voile (RPA99 Art 7.7.4.3) [2] :**

$$
A_{min} = 0.15\% \cdot e. L = 0.15\% \times \Omega = 6 \text{ cm}^2
$$
  
Donc :  $A_{sv} = max(A_{vt} : A_{RPA}) = max(11.25 ; 7.59) \text{ cm}^2$   
 $A_{sv} = 11.25 \text{ cm}^2$   
 $A_s = \frac{11.25 \times 3.1}{2.53}$   
 $A_s = 13.78 \text{ cm}^2$ 

o **Armature de couture :**

$$
A_{vj} = 1,1 \frac{V}{f_e} = 1,1 \frac{511,13}{500}
$$

 $A_{vj} = 190, 2 \, cm^2$ 

#### o **Espacement :**

 $S_t \leq (1.5 e ; 30) cm$ Soit  $S_t = 20$  cm Dans la zone courante.  $S_a = \frac{S_t}{2}$  $\frac{S_t}{2} = 10$  cm Dans la zone d'about,  $\left(\frac{L}{10}\right)$ 

#### o **Choix de barres vertical :**

#### o **Choix de barres couture :**

 $A_{ad\ opt\acute{e}} = 61,58\ cm^2$ 

$$
A_{vj_{adopt\acute{e}}}=31,42 \; \text{cm}^2
$$

# **Vérification de la contrainte admissible :**

$$
\sigma_c \le \bar{\sigma_c} = \frac{0.85 f_{c28}}{\gamma_b}
$$
  
f<sub>c28</sub>=25 mpa  
 $\gamma_b = 1.15$   
 $\sigma_c$ =-6, 22284KN/m<sup>2</sup> =6,557 mpa  
 $\sigma_c$  =6, 22284  $\bar{\sigma_c} = \frac{0.85 \times 25}{1.15} = 18,48 mpa$ 

# **Ferraillage vertical des voiles (RDC)**

Les tableaux suivants représentent le calcul détaillé du ferraillage vertical :

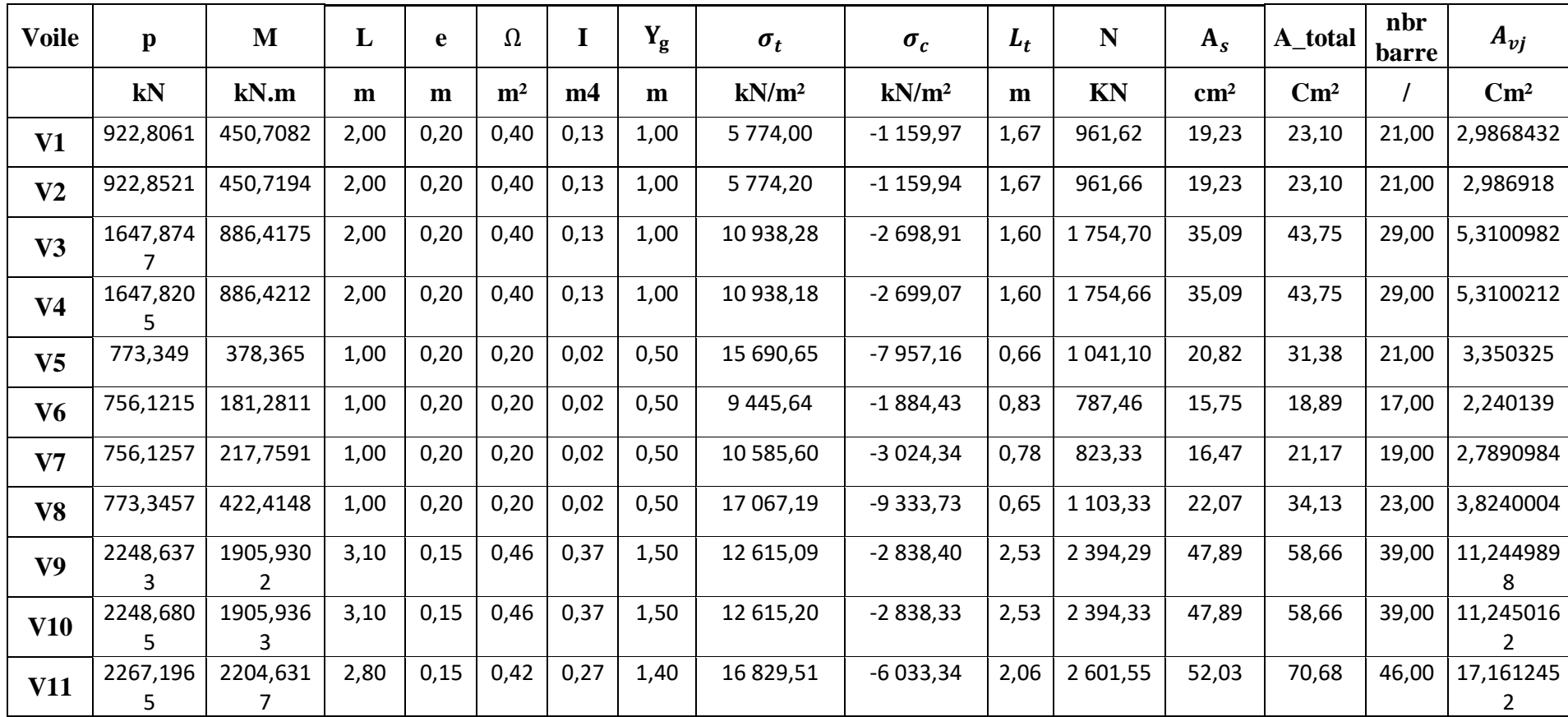

#### **Tableau V.25:** résultats détaillés du ferraillage vertical

#### **Choix final des armatures verticaux des voiles (RDC) :**

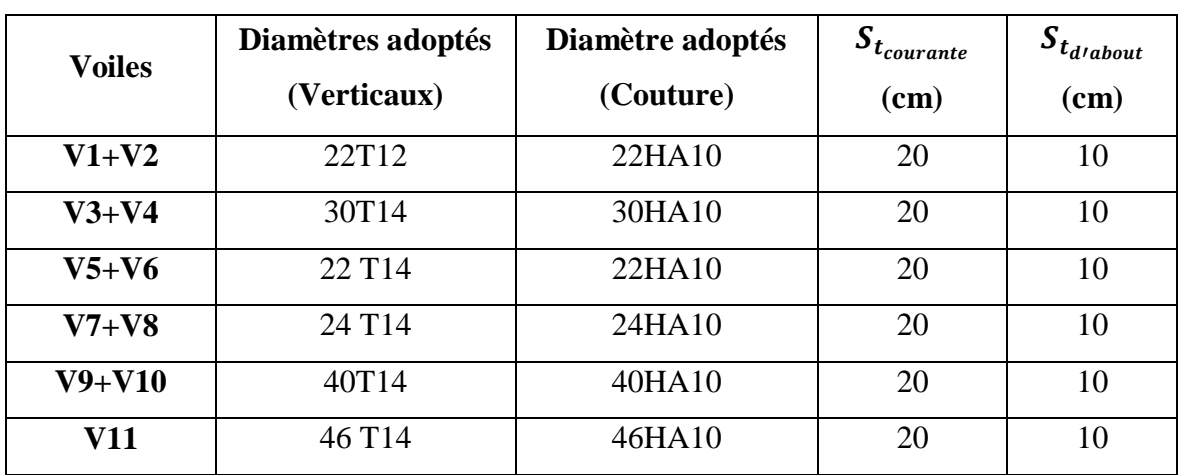

**Tableau V.26:** choix du ferraillage vertical des voiles du RDC.

### **Vérification des contraintes et des sections minimales du ferraillage :**

**Tableau V.27:** vérification des contraintes et des sections minimales du ferraillage des voiles du RDC.

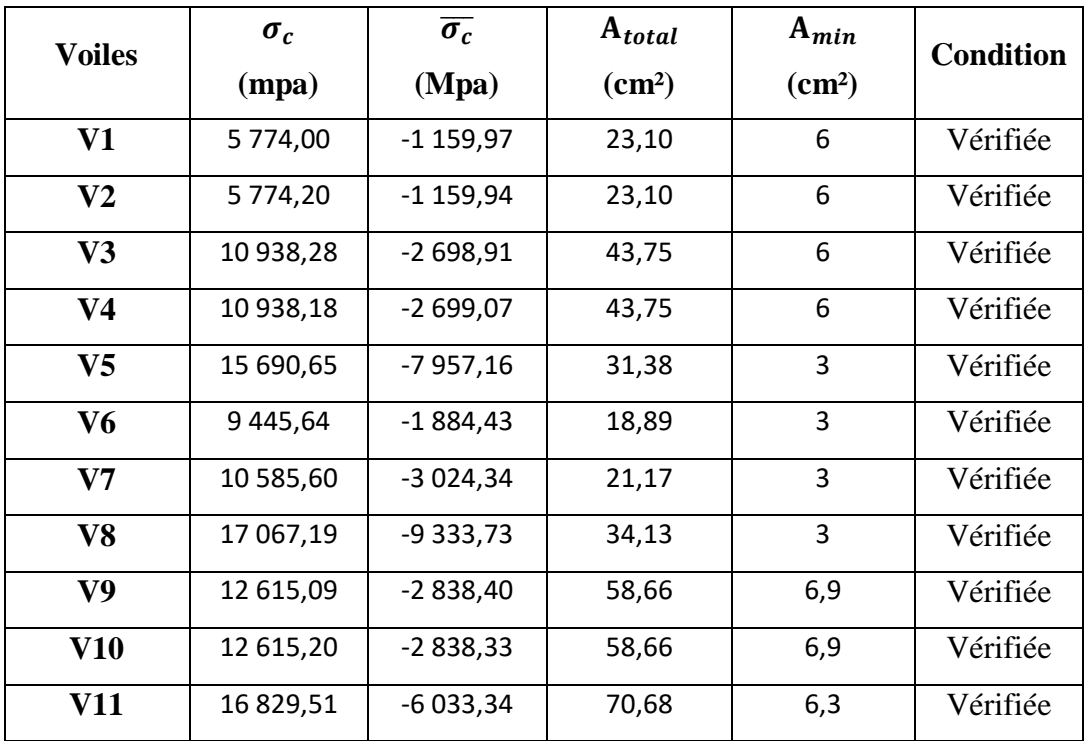
## **Ferraillage vertical des voiles (1+2éme étage)**

Les tableaux suivants représentent le calcul détaillé du ferraillage vertical :

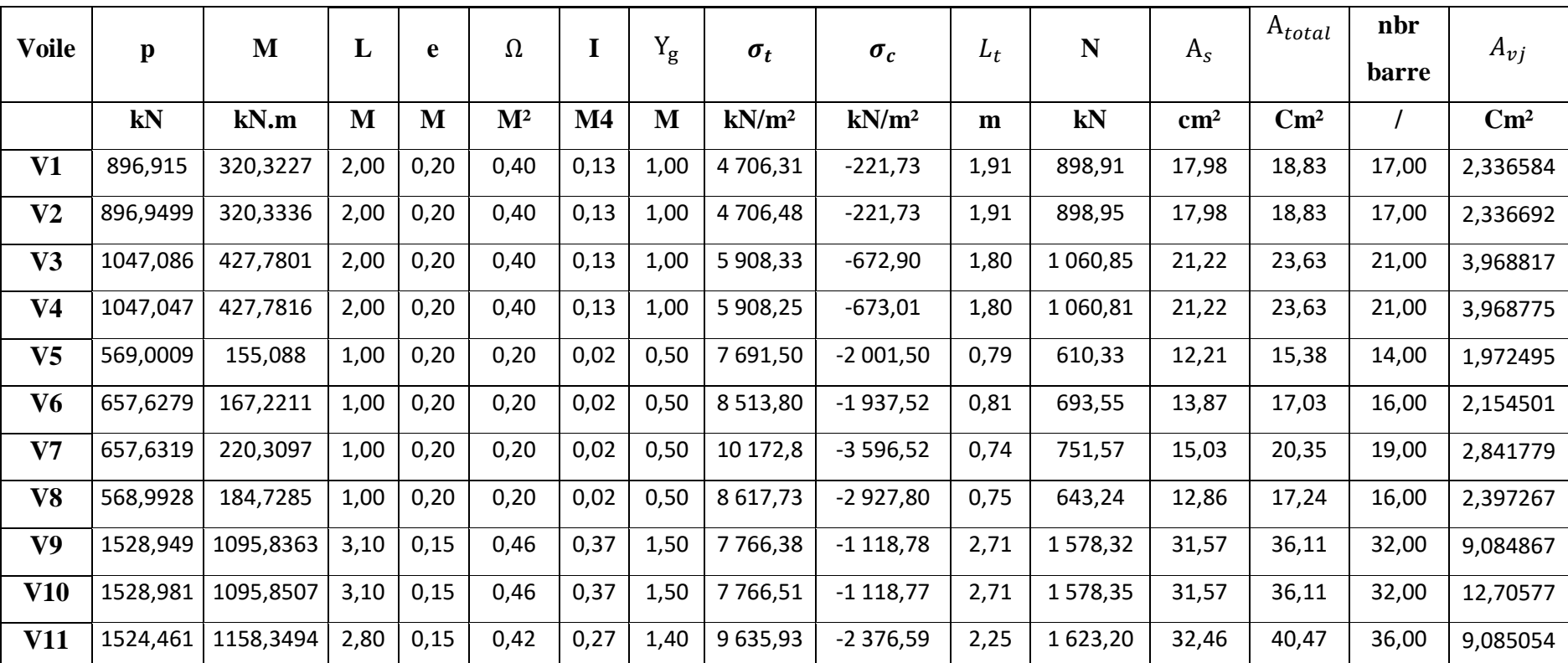

**Tableau V.28:** résultats détaillés du ferraillage vertical des voiles du 2éme étage.

#### **Choix final des armatures verticaux des voiles (1+2éme étage) :**

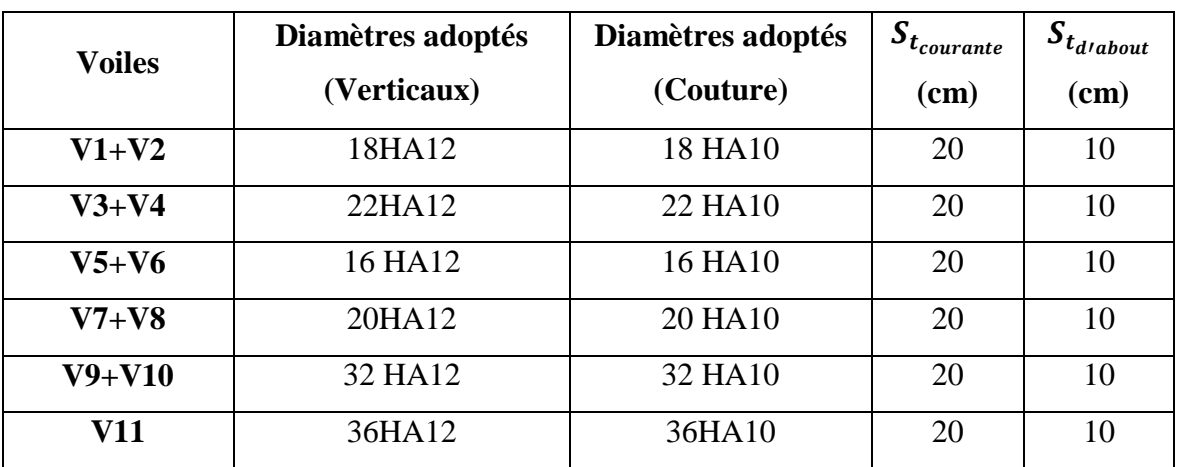

**Tableau V.29:** choix du ferraillage vertical des voiles du 2éme étage.

## **Vérification des contraintes et des sections minimales du ferraillage :**

**Tableau V.30:** vérification des contrainte et des sections minimales du ferraillages des voiles du 1+2éme étage.

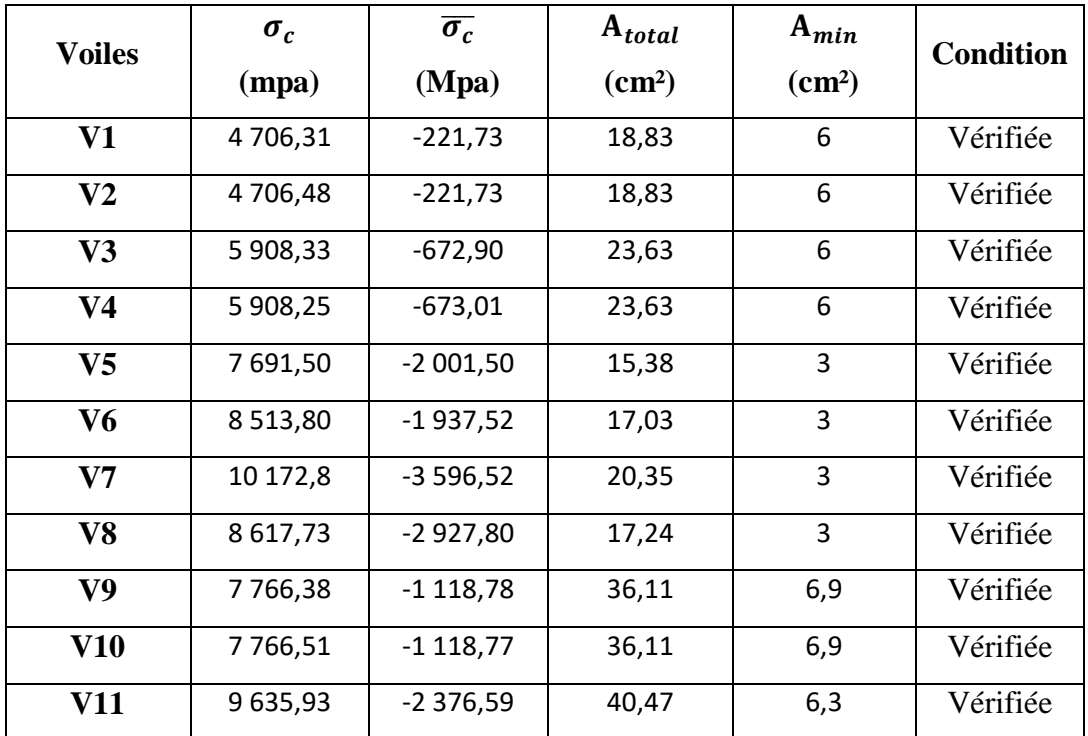

## **Ferraillage vertical des voiles (3+4éme étage)**

Les tableaux suivants représentent le calcul détaillé du ferraillage vertical :

**Tableau V.31:** résultats détaillés du ferraillage vertical des voiles du 5éme étage.

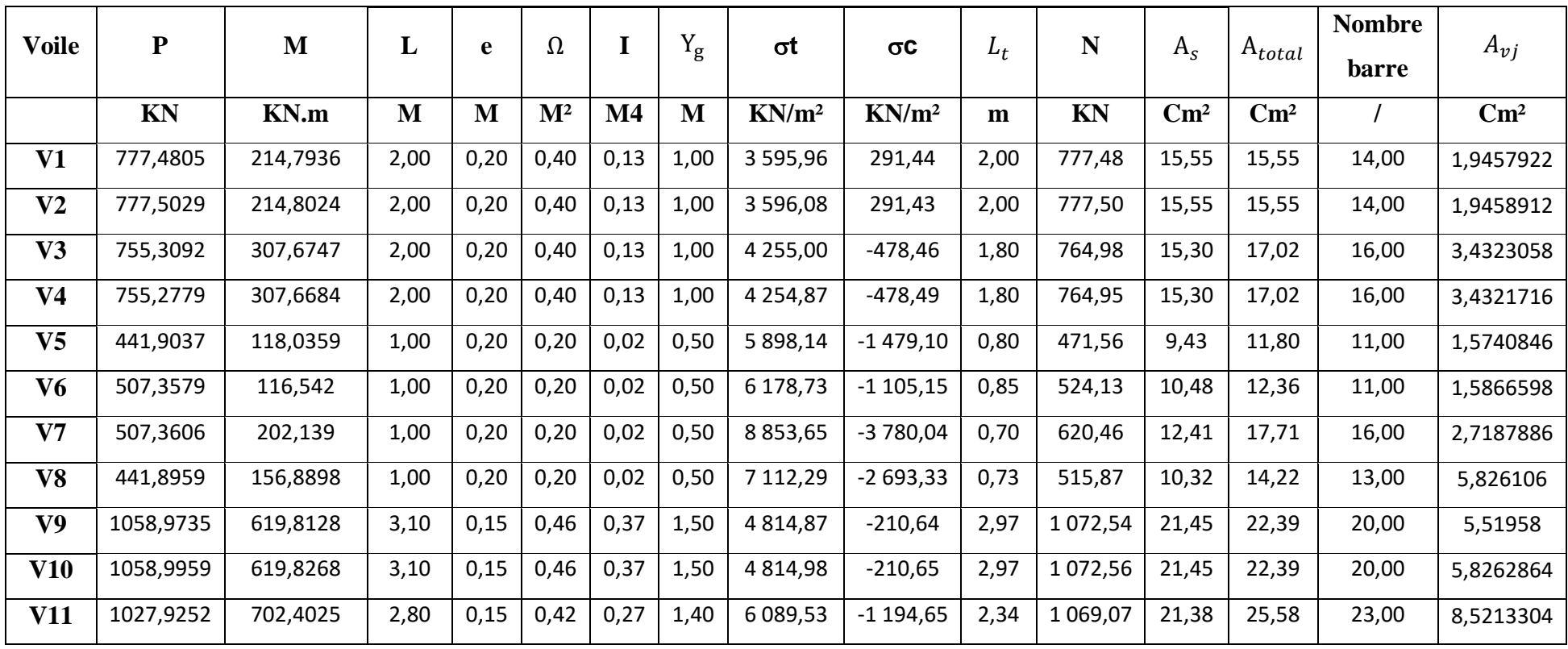

#### **Choix final des armatures verticaux des voiles (3+4éme étage) :**

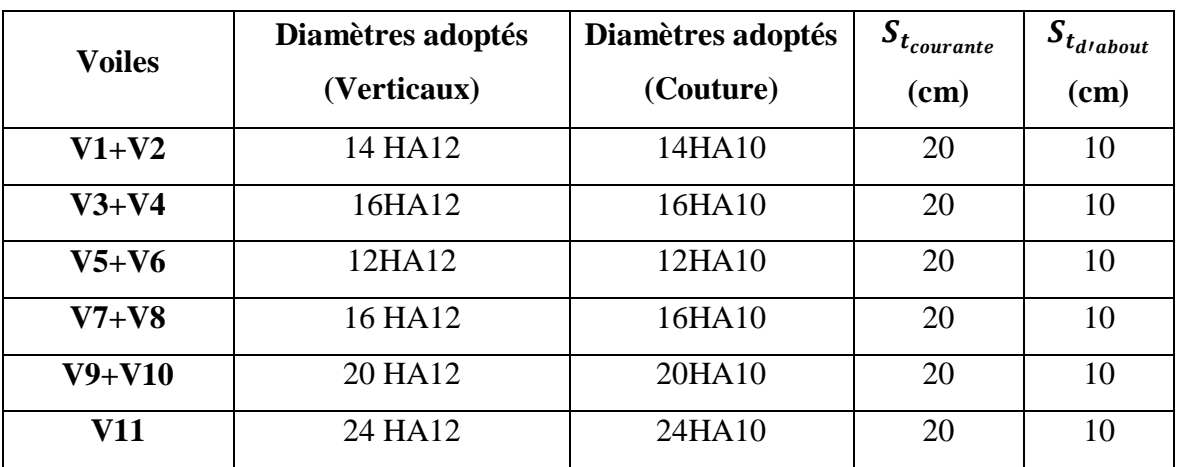

**Tableau V.32:** choix du ferraillage vertical des voiles du 5éme étage.

## **Vérification des contraintes et des sections minimales du ferraillage :**

**Tableau V.33:** vérification des contrainte et des sections minimales du ferraillages des voiles du 3+4éme étage.

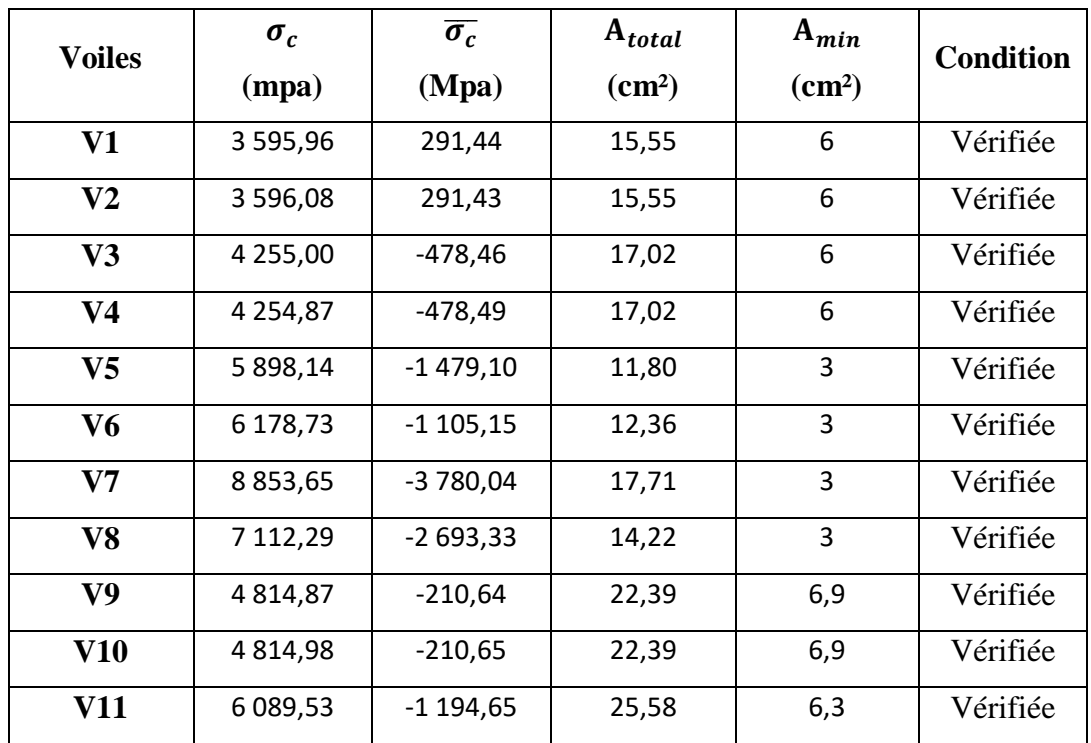

## **Ferraillage vertical des voiles (5+6émeétage)**

Les tableaux suivants représentent le calcul détaillé du ferraillage vertical :

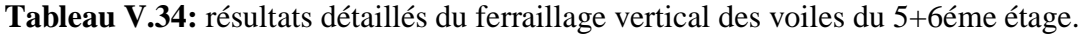

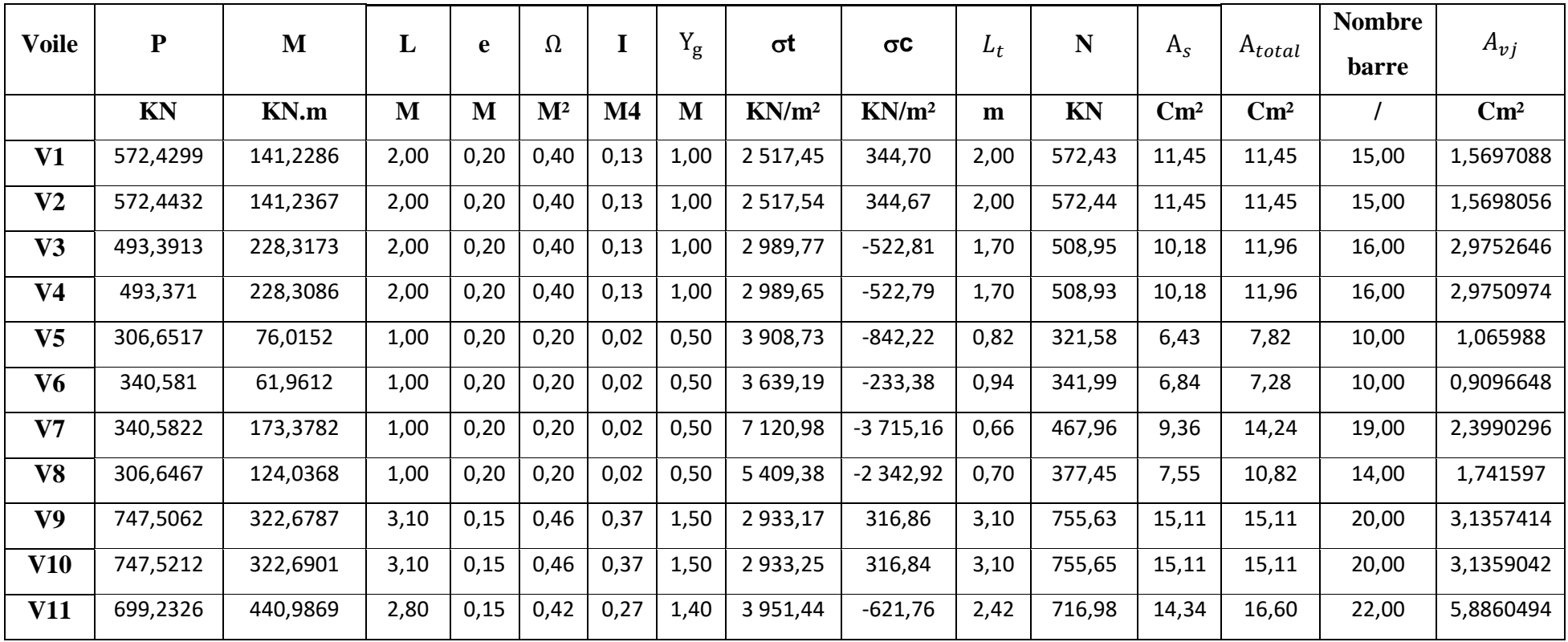

## **Choix final des armatures verticaux des voiles (5+6émeétage) :**

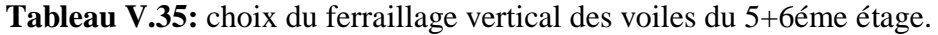

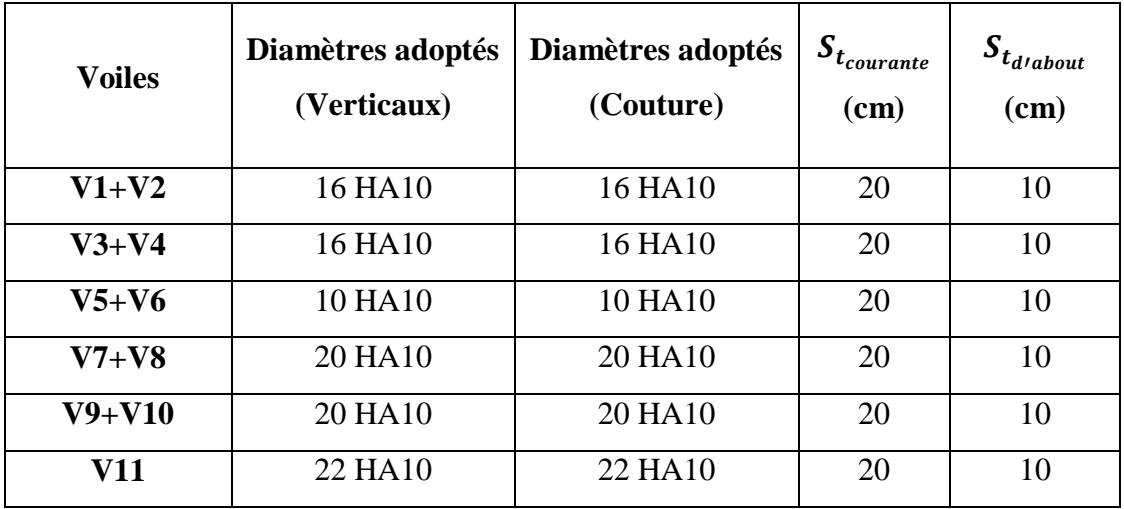

## **Vérification des contraintes et des sections minimales du ferraillage :**

**Tableau V.36:** vérification des contrainte et des sections minimales du ferraillages des voiles du 5+6éme étage.

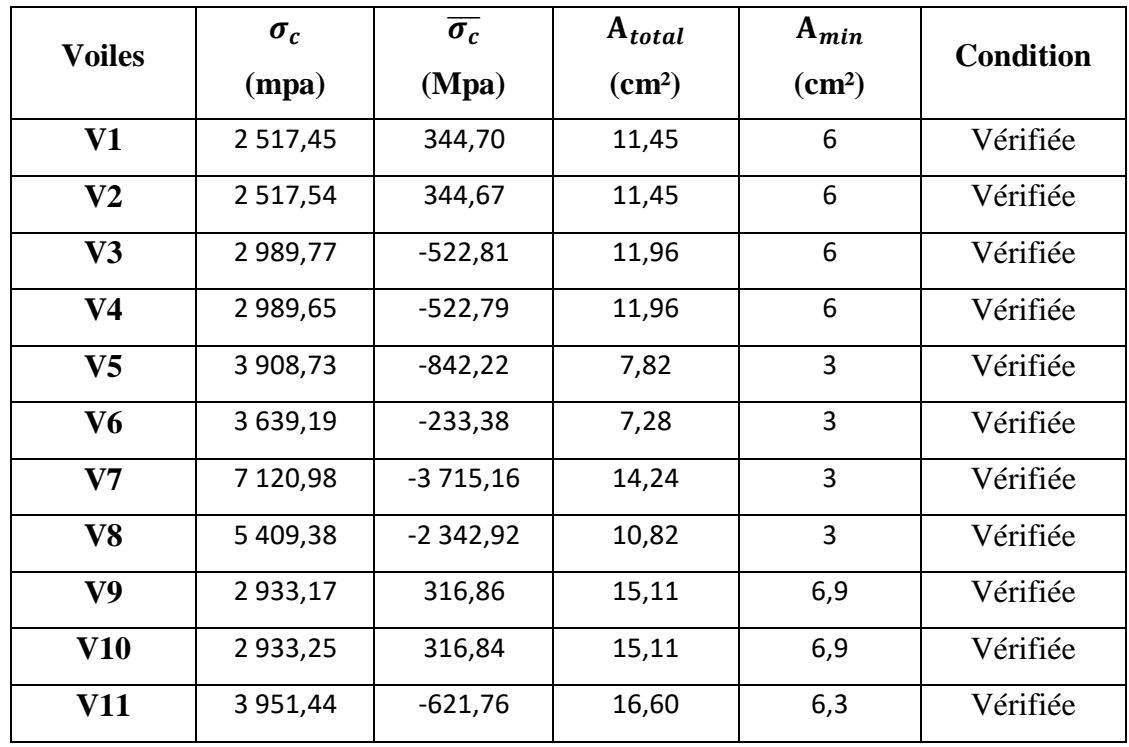

## **Ferraillage vertical des voiles (7+8éme étage)**

Les tableaux suivants représentent le calcul détaillé du ferraillage vertical :

**Tableau V.37:** résultats détaillés du ferraillage vertical des voiles du 7+8éme étage.

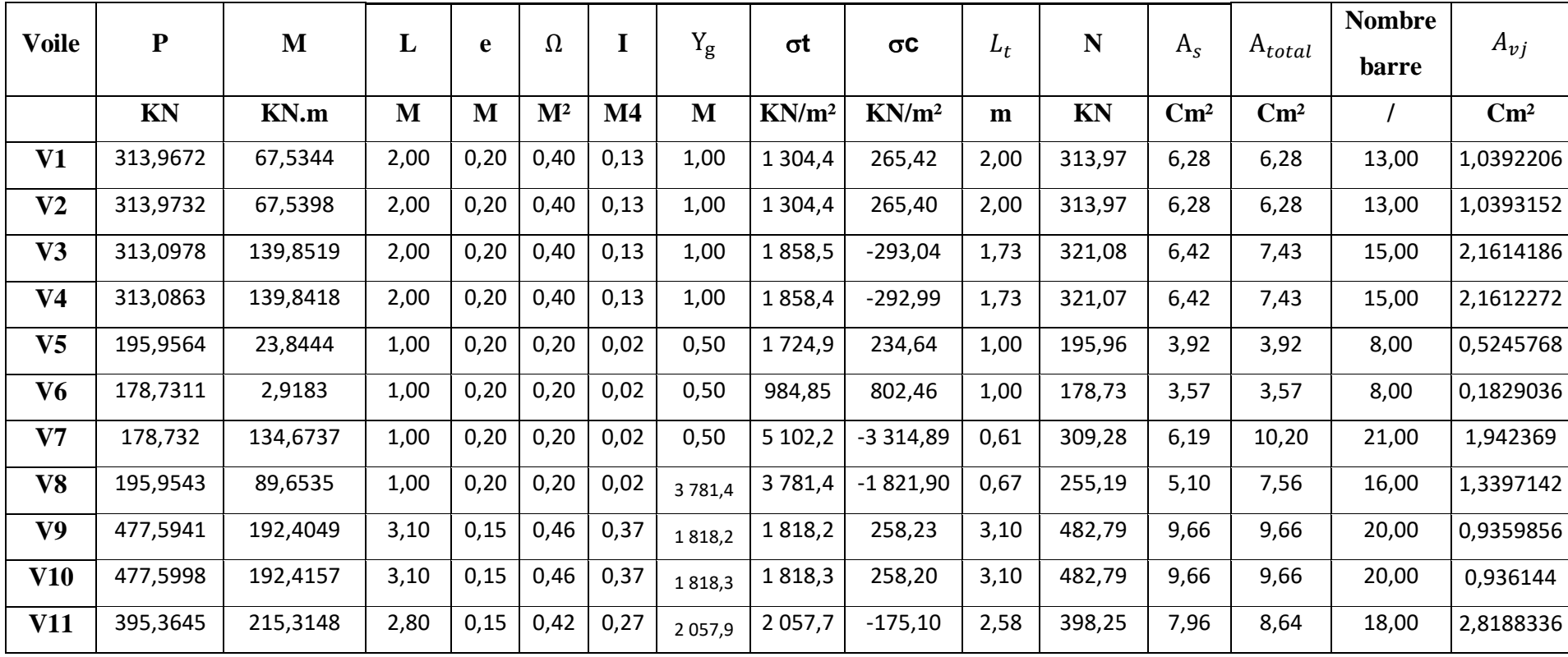

#### **Choix final des armatures verticaux des voiles (7+8éme étage) :**

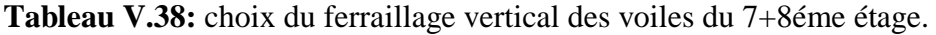

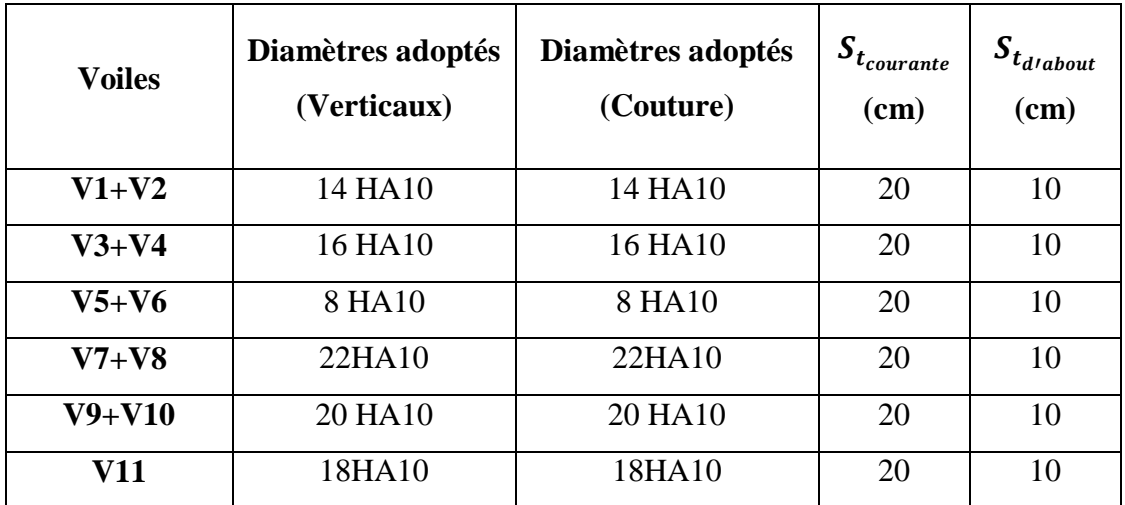

## **Vérification des contraintes et des sections minimales du ferraillage :**

**Tableau V.39:** vérification des contrainte et des sections minimales du ferraillages des voiles du 7+8éme étage.

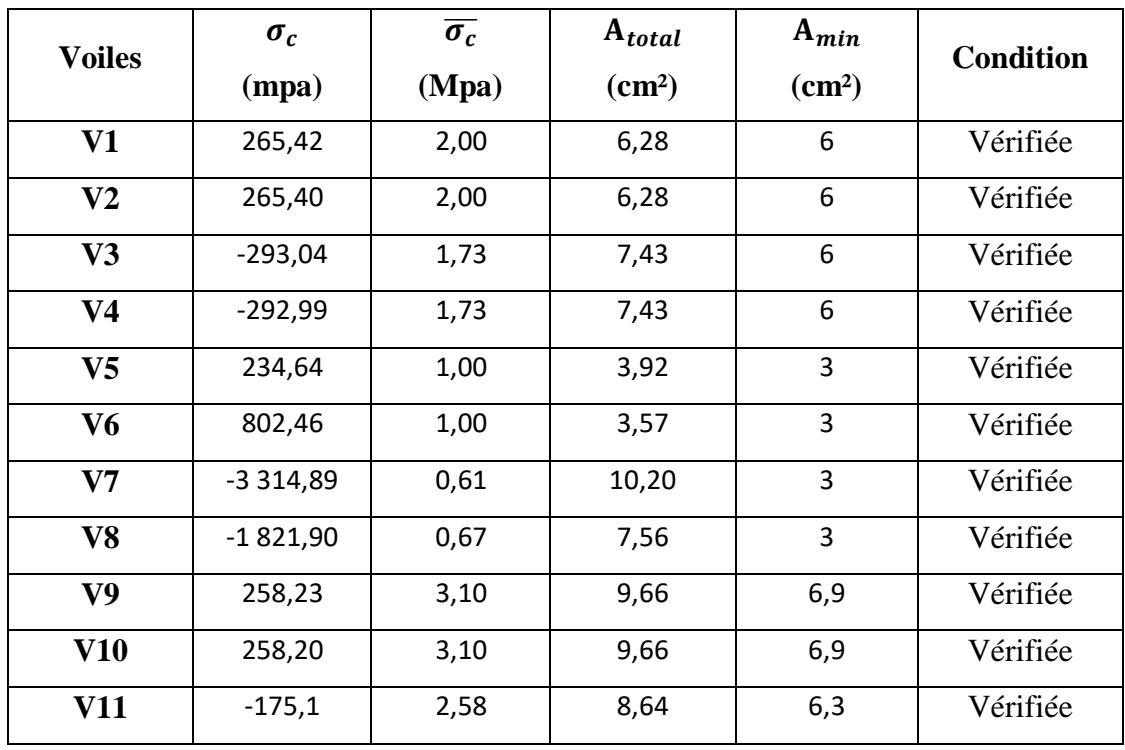

## **Ferraillage vertical des voiles (9éme étage)**

Les tableaux suivants représentent le calcul détaillé du ferraillage vertical :

**Tableau V.40:** résultats détaillés du ferraillage vertical des voiles du 9éme étage.

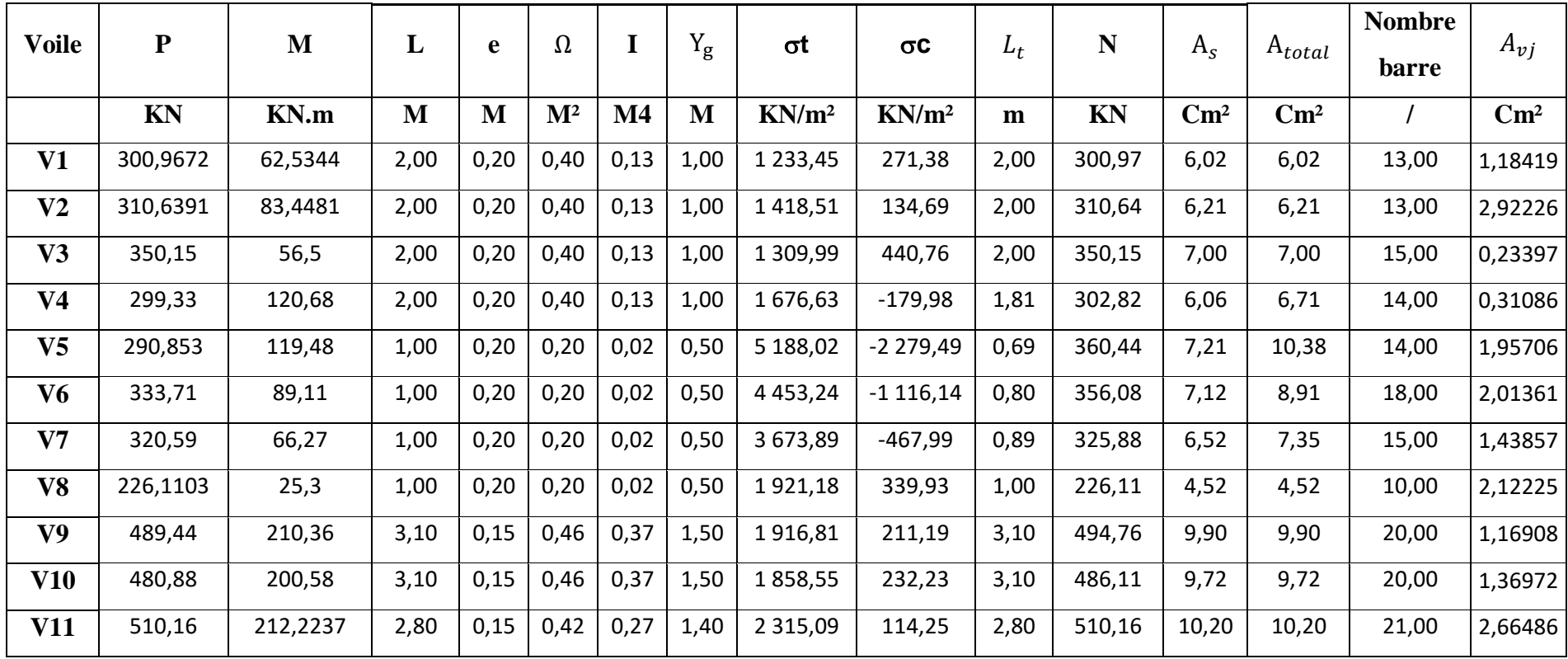

#### **Choix final des armatures verticaux des voiles (9éme étage) :**

**Tableau V. 41:** choix du ferraillage vertical des voiles du 9éme étage.

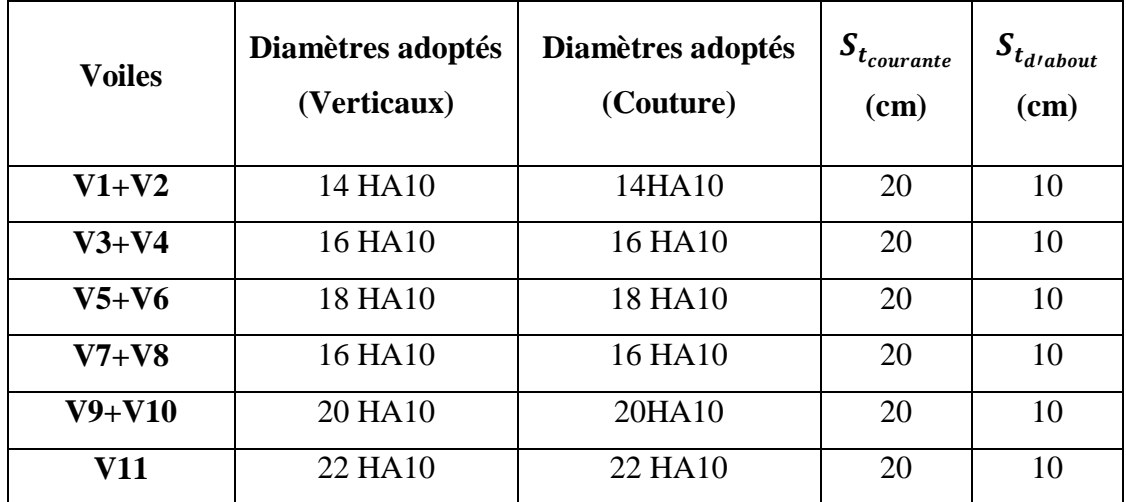

## **Vérification des contraintes et des sections minimales du ferraillage :**

**Tableau V.42:** vérification des contrainte et des sections minimales du ferraillages des voiles du 9éme étage.

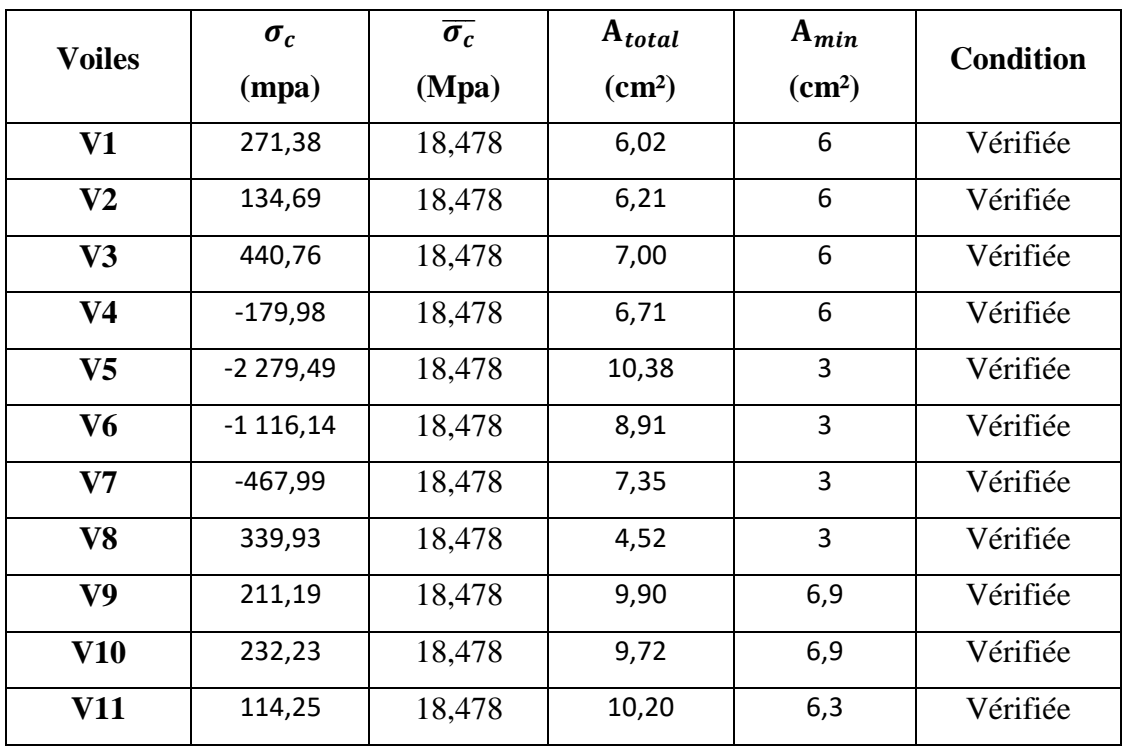

#### **V.4.5 Ferraillage horizontal**

#### o **Vérification des voiles à l'Effort tranchant :**

La vérification de la résistance des voiles au cisaillement se fait avec la valeur de l'effort tranchant trouvé à la base du voile, majoré de 40% **(RPA99/Version 2003) [2]** La contrainte de cisaillement est :

$$
\tau_u=1.4\;\frac{T}{e\;d}
$$

- : Effort tranchant à la base du voile.
- : Épaisseur du voile.
- d : Hauteur utile.  $d = 0.9 L$

D'après l'article **(RPA 99/Version 2003)**. La contrainte limite est :

$$
\overline{\tau_u}=0.2\,f_{c28}
$$

Il faut vérifier la condition suivante :  $\tau_u \leq \overline{\tau_u}$ 

#### o **Calcul du ferraillage horizontal résistant à l'effort tranchant :**

D'après l'article **(A.5.1.2.3 de CBA 93)** [1] La section  $A_t$  des armatures d'âmes est donnée par la relation suivante :

$$
\frac{A_t}{e \ S_t} \ge \frac{\gamma_s \ (\tau_u - 0.3f_{tj} \ k)}{0.9f_e}
$$

- $\bullet \quad k = 0$ : Dans le cas d'une fissuration très préjudiciable ; ou dans le cas de bétonnage non munie d'indentations la surface de reprise.
- $\bullet$   $k = 1$ : En flexion simple, sans reprise de bétonnage.
- $k = 1 + 3\sigma_{cm} f c28$ : En flexion composée avec N, effort de compression.
- $\bullet$   $k = 1 10 \sigma_{tm} f c 28$ : En flexion composée avec N, effort de traction.

 $\sigma_{cm}$ ,  $\sigma_{tm}$ : étant la contrainte moyenne de traction et de compression obtenus en divisant l'effort normal de calcul par la section du béton.

D'autre part le **RPA 99/version 2003** prévoit un pourcentage minimum de ferraillage :

- Pour  $\tau_u \leq 0.025 f_{c28}$ :  $A_{t min} \geq 0.0015 b_0 s_t$
- Pour  $\tau_u > 0.025 f_{c28}$ :  $A_{t min} \ge 0.0025 b_0 s_t$

#### **V.4.6 Exemple d'application**

On prend comme exemple le voile V10  $(L = 3, 1m, e = 0, 20m)$  du RDC (**Zone I**) :

$$
\tau_u = 1, 4 \frac{T}{e d} = 1, 4 \frac{511,13}{0,15 \times (0,9 \times 3,1)} = 1709,87 \text{ KN/m}^2
$$

 $\overline{\tau_u}$  = 0,2  $f_{c28}$  = 0,2  $\times$  25 = 05 MPa

 $\tau_u < \overline{\tau_u}$  Condition vérifiée

• Dans notre cas  $k = 1 - 10\sigma_{tm} f c 28$ : En flexion composée avec N, effort de compression, Donc :

$$
k = \frac{1 - 10\sigma_{tm}}{f_{c28}} = \frac{1 - 10 \times 4888.36}{25 \times 1000} = 1,95
$$

D'après l'article **(7.7.4.3 des RPA99/Version2003)** l'espacement des barres doit être :

$$
S_t \le (1.5 e; 30) cm
$$
  
Soit  $S_t = 10 cm$ 

$$
A_t \ge \frac{1(2.44 - 0.3 \times 2.1 \times 200 - 1.95) \times 0.2 \times 0.2 \times 1000}{0.9 \text{ f}_e}
$$

 $A_t \geq 0.16$  cm<sup>2</sup>

#### $\circ$  **Armatures transversales minimales**  $(A_{t min})$

$$
\tau_u = 5 \, MPa > 0,025 \, f_{c28} = 0,625 \, MPa
$$
\n
$$
\text{Donc}: A_{t \, min} \ge 0,0025 \, b_0 \, s_t
$$
\n
$$
A_{t \, min} \ge 0,5 \, cm^2
$$
\n
$$
A_t = \max(0,648 \, ; 0,5) \, cm^2 \qquad A_t = 0,648 \, cm^2
$$

#### $\circ$  **Choix des barres : 2HA12**

Pour les résultants des ferraillages horizontaux (effet de l'effort tranchant) ; on adopte une même section d'armatures horizontale pour tous les voiles et à tous les niveaux. Ceci facilitera l'exécution de ces derniers. Les résultats sont récapitulés dans les tableaux suivants :

| voile          | L<br>(m) | $\overline{T}$<br>(KN) | $\tau_u$<br>(MPa) | $\overline{\tau_u}$<br>(MPa) | $\tau_u$<br>$\overline{\tau_u}$<br>$\,<\,$ | $S_t$<br>(m) | $\mathbf K$ | $A_t$ (cm <sup>2</sup> ) | $A_{t,min}$<br>$(cm^2)$ | Choix<br>des<br>barre : |
|----------------|----------|------------------------|-------------------|------------------------------|--------------------------------------------|--------------|-------------|--------------------------|-------------------------|-------------------------|
| V1             | 2,00     | 1337,0489              | 527,97            | 5                            | oui                                        | 0.2          | $-0,922$    | 0,4930                   | 0,5                     | 2HA12                   |
| V <sub>2</sub> | 2,00     | 1303,1334              | 527,99            | 5                            | oui                                        | 0.2          | $-0,928$    | 0,4930                   | 0,5                     | 2HA12                   |
| V3             | 2,00     | 629,8147               | 938,65            | 5                            | oui                                        | 0.2          | $-1,647$    | 0,8785                   | 0,5                     | 2HA12                   |
| V <sub>4</sub> | 2,00     | 1659,8698              | 938,64            | 5                            | oui                                        | 0.2          | $-1,647$    | 0,8785                   | 0,5                     | 2HA12                   |
| V <sub>5</sub> | 1,00     | 622,3938               | 1184,4            | 5                            | oui                                        | 0.2          | $-1,546$    | 0,95949                  | 0,5                     | 2HA12                   |
| V <sub>6</sub> | 1,00     | 469,4919               | 791,96            | 5                            | oui                                        | 0.2          | $-1,512$    | 0,7754                   | 0,5                     | 2HA12                   |
| V7             | 1,00     | 470,095                | 986,04            | 5                            | oui                                        | 0.2          | $-1,512$    | 0,8616                   | 0,5                     | 2HA12                   |
| V8             | 1,00     | 335,3924               | 1351,9            | 5                            | oui                                        | 0.2          | $-1,546$    | 1,0339                   | 0,5                     | 2HA12                   |
| V9             | 3,10     | 204,4748               | 1709,8            | 5                            | oui                                        | 0.2          | 1,9553      | 0,1593                   | 0,5                     | 2HA12                   |
| <b>V10</b>     | 3,10     | 208,8913               | 1709,8            | 5                            | oui                                        | 0.2          | 1,9554      | 0,1593                   | 0,5                     | 2HA12                   |
| <b>V11</b>     | 2,80     | 339,3605               | 2889,9            | 5                            | oui                                        | 0.2          | 2,159       | 0,5095                   | 0,5                     | 2HA12                   |

**Tableau V.43:** résultats détaillés du ferraillage vertical des voiles

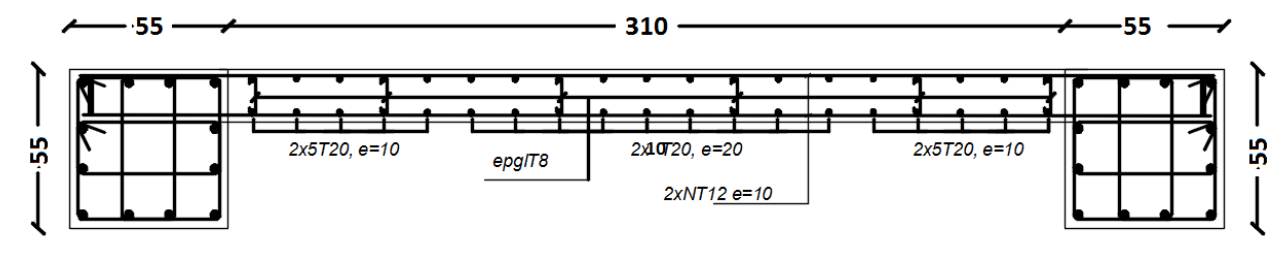

**Figure V. 3:** Exemple de ferraillage du voile (V9).

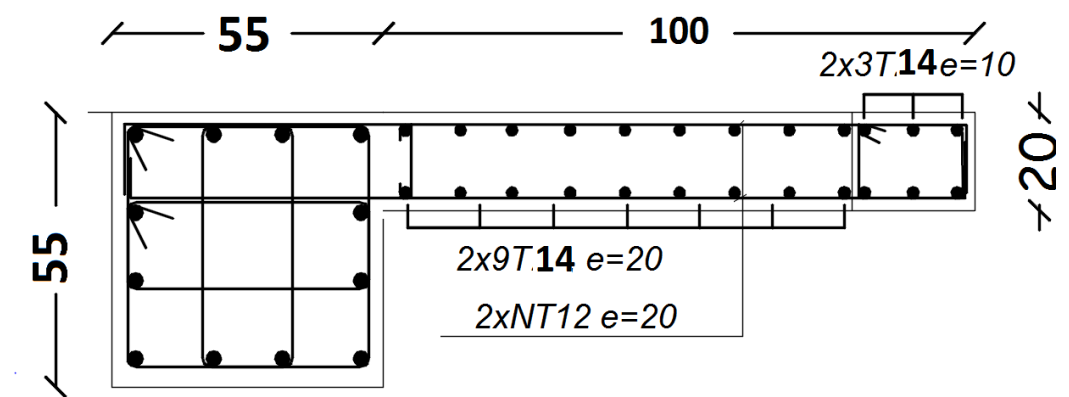

**Figure V.4:** Exemple de ferraillage du bout de voile (V7).

# **Chapitre VI Etude de l'infrastructure**

#### **VI.1. Introduction :**

Les fondations d'un bâtiment représentent un enjeu essentiel de sa construction, car elles forment la partie structurelle qui assure sa portance et permet de contrôler les tassements dus aux charges qu'il applique au sol et les infiltrations dues à la présence éventuelle d'eau dans le terrain.

Suivant la capacité portante du sol, l'environnement de l'ouvrage à fonder, les forces mises en jeu et les tassements admissibles, Un choix judicieux du système de fondations doit toujours satisfaire les exigences concernant la sécurité (capacité portante) et l'aptitude au service.

En structures, on est généralement confronté à plusieurs solutions possibles et on doit opérer des choix en prenant en compte :

- Taux de travail sur le sol.

- Genre de structure (souple, rigide).
- Type de fondations et leur ancrage

De plus, des considérations d'ordre économique et d'impact sur l'environnement sont à respecter.

#### **VI.1.2. Choix du type de fondations :**

Le choix de la fondation doit satisfaire les critères suivants :

- Stabilité de l'ouvrage
- Facilite d'exécution (coffrage)
- Économie (ferraillage, béton)

#### **VI.1.3. Facteurs intervenant dans le calcul des fondations :**

Il y a plusieurs facteurs qui rentrent en jeu lors du calcul des fondations, on peut citer :

La contrainte du sol (σ sol).

L'étude géologique du site d'implantation de notre ouvrage a donné une contrainte admissible égale à **2,5 bars.**

La classification de sol.

- La réponse du sol et la réponse de la structure.
- Les efforts transmis à la base.

## **VI.1.4. Calcul des fondations :**

Le choix des fondations se fait dans l'ordre suivant :

- Semelles isolées
- Semelles filantes
- Radier général

Chaque étape fera l'objet de vérification

## **VI.2. Semelle isolée :**

## **Hypothèse de Calcul**

La semelle infiniment rigide engendre une répartition linéaire des contraintes sur le sol. Les réactions du sol sont distribuées suivant une droite ou une surface plane telle que leurs centres de gravité coïncidente avec le point d'application de la résultante des charges agissantes sur la semelle.

## **Etapes de Calcul**

Pour assurer la validité de la semelle isolée, on choisit le poteau le plus sollicité de telle façon à vérifier que :

$$
\sigma_{ser} = \frac{N_{ser}}{S_{semellr}} \leq \sigma_{sol}
$$

σsol : Contrainte du sol.

N : Effort normal appliqué sur la fondation.

S : Surface de la fondation.

N : Charge de la superstructure calculée par la combinaison [G+Q].

On suppose que l'effort normal provenant de la superstructure vers les fondations est appliqué au centre de gravité (C.D.G) des fondations.

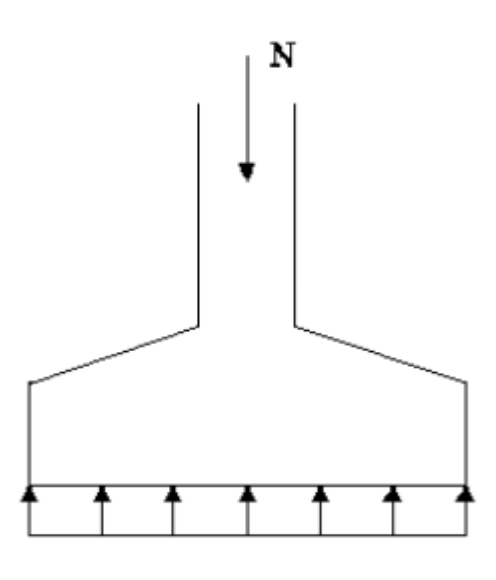

**Figure.VI. 1 :** Semelle isolée sous poteaux

L'effort normal total revenant à la fondation du poteau le plus sollicité est égale à :

 $N_{ser} = 2306,49KN$ D'ou :  $S_{semelle} \ge \frac{2306,49}{250}$  $\frac{300,49}{250}$  = 9,23 m<sup>2</sup>  $A = \sqrt{S_{semelle}}$ 

$$
B=3,04\;m
$$

La vérification de l'interférence entre deux semelles se traduit par :Il faut vérifier que :

$$
L_{min}>1.5\; x \; B
$$

Tel que : L min est l'entre axe minimum entre deux poteaux

Dans notre cas, **L min = 3.1 m > 1,5×3,04 = 4,56 m ……Non vérifié**

#### **Remarque :**

D'après les résultats, il y a chevauchement des semelles, on passe alors à l'étude des semelles filantes.

#### **VI.3. Semelles filantes :**

#### **Hypothèse de Calcul**

La semelle infiniment rigide engendre une répartition linéaire des contraintes sur le sol. Les réactions du sol sont distribuées suivant une droite ou une surface plane telle que leurs centres de gravité coïncidente avec le point d'application de la résultante des charges agissantes sur la semelle.

## **Etapes de Calcul**

L'effort normal supporté par la semelle filante est la somme des efforts normaux de tous les poteaux et les voiles qui se trouvent dans la même ligne.

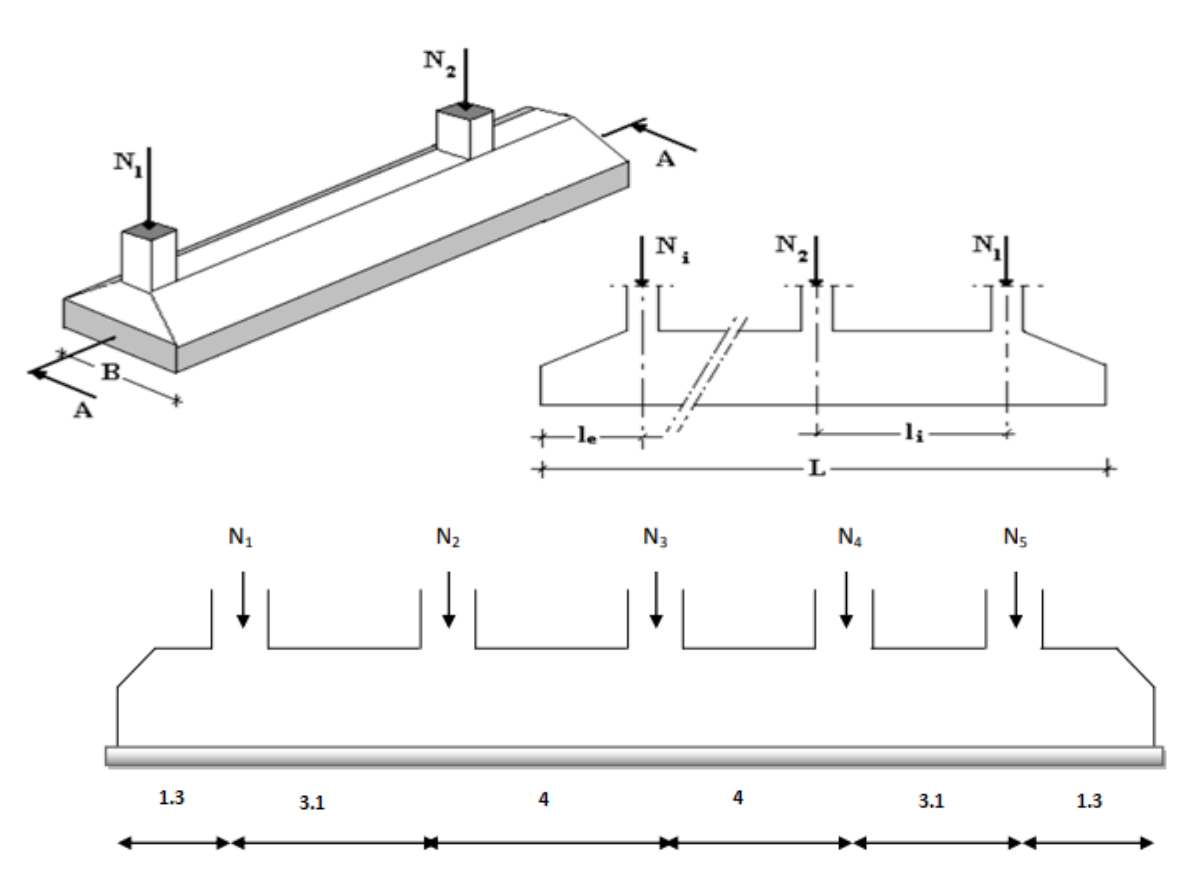

**Figure.VI. 2 :** Semelles filantes sous poteaux.

On doit vérifier que :  $\frac{N_s}{2}$ S Tel que : **N**=∑ $N_{Si}$  de chaque file de poteaux calculé à l'ELS.

## **S=B x L**

- **B**: Largeur de la semelle.
- **L**: Longueur de la file considérée.

$$
\Rightarrow B \ge \frac{N_s}{L\sigma_{sol}}
$$

$$
\Rightarrow S = B \times L \ge \frac{N}{\sigma_{sol}}
$$

Les résultats sont résumés sur le tableau qui suit :

| $N$ (kN)                  | L(m)      |                | B(m)    | $B(m)$ choisie | $S(m^2)$ |  |  |
|---------------------------|-----------|----------------|---------|----------------|----------|--|--|
|                           |           |                |         |                |          |  |  |
| 867,40                    |           | 3,10           | 2,32365 | 2,33           | 7,20     |  |  |
| 882,40                    | <b>BC</b> | $\overline{4}$ | 1,83833 | 1.9            | 7,35     |  |  |
| 1683,17                   | CD        | $\overline{4}$ | 3,50660 | 3,51           | 14,03    |  |  |
| 963,69                    | DE        | 3,10           | 2.59056 | 2,6            | 8,03     |  |  |
| 975,59                    |           |                | 2,62255 | 2,63           | 8,13     |  |  |
| $S_{\text{sem}} \Sigma S$ |           |                |         |                |          |  |  |
|                           |           | AB             |         |                |          |  |  |

**Tableau.VI.1 :** Calcul de la surface nécessaire pour la semelle filante.

#### **Vérification :**

Il faut vérifier que :  $\frac{S_{sem}}{S_{sem}}$  $\frac{S_{sem}}{S_{bat}} \leq 50\%$ 

Le rapport entre la surface du bâtiment et la surface totale des semelles vaut :

$$
\frac{S_s}{S_b} = \frac{447.4}{490.20} = 91\% > 50\%
$$

Avec :  $S_{sem} = 447.4 m^2$   $S_{bat} = 490.10 m^2$ 

#### **Remarque :**

D'après les résultats, il y a chevauchement des semelles, on passe alors à l'étude du radier général.

#### **Conclusion :**

Les largeurs des semelles occupent plus de la moitié de l'assise 91% c'est-à-dire une faible bande de sol entre chaque deux files, ce qui engendre un risque de rupture de la bande du sol situé entre les deux semelles à cause du chevauchement des lignes de rupture (bulle de pression sous la semelle) cela est illustré dans la figure suivante :

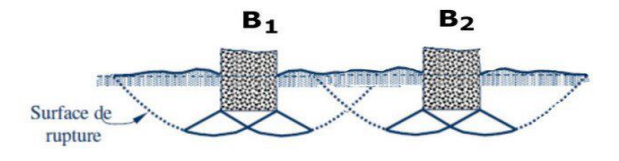

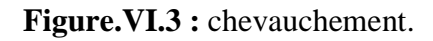

Pour cela on a opté pour un radier général comme type de fondation pour ancrer l'ouvrage.

Ce type de fondation présente plusieurs avantages qui sont :

- L'augmentation de la surface de la semelle qui minimise la forte pression apportée par la structure.
- Une meilleure distribution des charges sur le sol.
- La réduction des tassements différentiels.
- La facilité d'exécution.

#### **VI.4. Radier général :**

Un radier est une dalle pleine réalisée sur toute la surface de la construction. Cette dalle peut être massive (de forte épaisseur) ou nervurée, dans ce cas la dalle est mince mais elle est raidie par des nervures croisées ; dans notre cas, on optera pour un **radier nervuré** (plus économique que pratique) **renversé**.

L'effort normal supporté par le radier est la somme des efforts normaux de tous les poteaux.

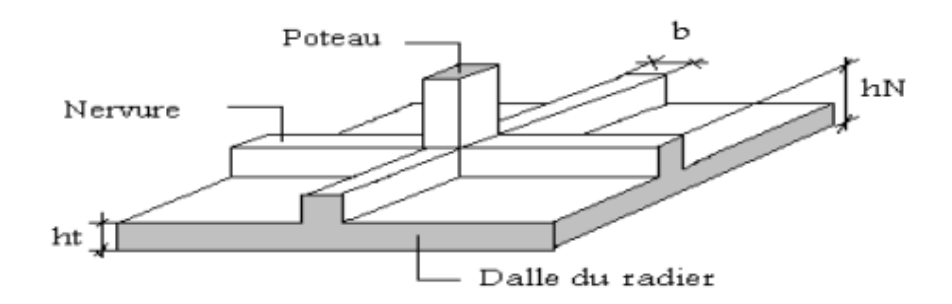

**Figure.VI.4 :** Disposition des nervures par rapport à la dalle et aux poteaux.

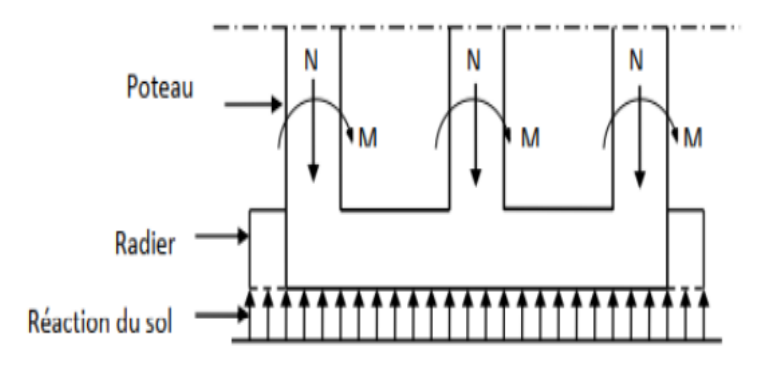

**Figure VI.5 :** Schéma du radier.

#### **VI.4.1 Surface nécessaire :**

Pour déterminer la surface du radier il faut que :

$$
\sigma_{max} \leq \sigma_{sol}
$$

$$
\text{Tel que : } \qquad \qquad \sigma_{max} = \frac{N_{ser}}{S_{nec}} \leq \sigma_{sol} \Rightarrow S_{nec} \geq \frac{N_{ser}}{\sigma_{sol}}
$$

Pour :  $N_{ser} = 41281,08kN$  (Obtenu à partir du SAP2000).

$$
\sigma_{sol}\,=2.5bars
$$

On trouve :  $S_{nec} \ge 165,12 \text{ m}^2$ 

S bâtiment = 490, 20 m<sup>2</sup>, S nés = 165, 12 m<sup>2</sup>

 $S_{bat} > S_{n\acute{e}s}$  Le radier avec débord (D)

#### **Donc**

La section nécessaire est inférieure à celle du bâtiment  $(490,20m^2)$ .

Le radier sera pourvu d'un débord minimum de **50 cm** de chaque côté.

Donc la surface totale de radier est :490,20**+91,4×0,5=535,9m²**

La surface totale du radier devient  $S_{rad} = 535,9 \text{m}^2$ 

#### **VI.4.2 Prédimensionnement de radier :**

#### **Dalle :**

L'épaisseur de la dalle du radier doit satisfaire à la condition suivante :

$$
\frac{L_{max}}{25} \leq h_1 \leq \frac{L_{max}}{20}
$$

Avec :

 $L_{max}$ : La longueur maximale entre les axes des poteaux.

 $L_{max} = 4 \, m$  ;  $16 \, cm \le h_1 \le 20 \, cm$   $\rightarrow h_1 = 20 \, cm$ 

**Dimensionnement des nervures :**

#### **Condition de coffrage (largeur de la nervure) :**

**b**  $\geq \frac{L_{max}}{10} = \frac{400}{10}$  $\frac{100}{10}$  = 40 cm

Donc on opte **b=50 cm**

#### **Hauteur de la nervure :**

La hauteur des nervures se calcule par le critère de résistance :

$$
\frac{L_{max}}{15} \le h \le \frac{L_{max}}{10}
$$

On a :

 **Lmax= 4 m** 

$$
26.6 \text{ cm} \le h_n \le 40 \text{ cm} \implies h_1 = 40 \text{ cm}
$$

#### **Condition de la raideur :**

Pour étudier la raideur de la dalle du radier, on utilise la notion de la longueur élastique définie par l'expression suivante :  $L_{max} \leq \frac{\pi}{2}$  $\frac{n}{2}L_e$ 

Avec :  $L_e = \sqrt[4]{\frac{4EI}{bK}}$ bK 4

*I***:** Inertie de la section transversale du radier  $(I = \frac{bh^3}{12})$ 

*E***:** Module d'élasticité du béton (prendre en moyenne *E=20000MPa*).

*b=1*: Largeur de la semelle par bande d'un mètre (*b=1m*).

*K*: Coefficient de raideur du sol (*0,5kg/cm<sup>3</sup>≤K≤12kg/cm<sup>3</sup>* ).

On pourra par exemple adopter pour *K* les valeurs suivantes :

- $K=0.5$ [kg/cm<sup>3</sup>]  $\rightarrow$  pour un très mauvais sol.
- $K=4$  [ $kg/cm<sup>3</sup>$ ] $\rightarrow$ pour un sol de densité moyenne.
- $K=12[kg/cm^3] \rightarrow$ pour un très bon sol.

On aura : 
$$
\mathbf{h}_n \geq \sqrt[3]{\frac{3K(\frac{2L_{max}}{\pi})^4}{E}}
$$

*AN:*

*K=4[kg/cm<sup>3</sup> ]*

*Lmax= 4 m*

$$
h_n \ge \int_0^3 \frac{3 \times 0.04 \left(\frac{2 \times 4000}{\pi}\right)^4}{20000} \Rightarrow h_n \ge 63,188 \, \text{cm} \Rightarrow h_2 = 70 \, \text{cm}
$$

#### **Conclusion :**

$$
h_n \ge Max (h_1; h_2) \ge Max (40; 70) = 70 cm
$$

#### **Le choix final :**

- Épaisseur de la dalle du radier h=20 cm

Les dimensions de la nervure :  $\int_{1}^{h} n = 70$  cm  $b = 50$  cm

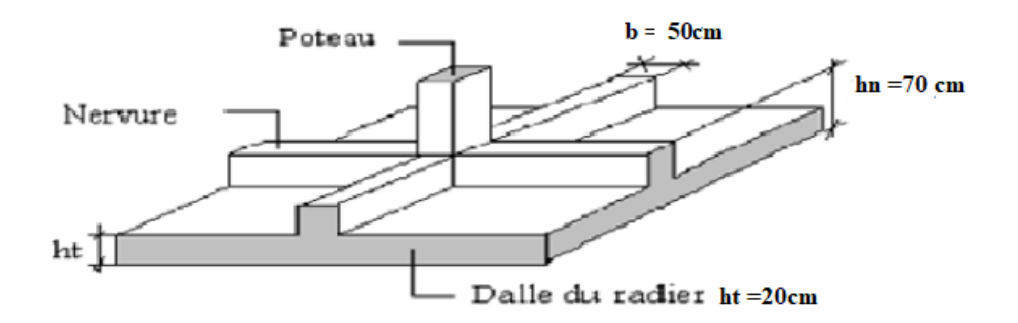

**Figure.VI.6 :** Disposition des nervures par rapport au radier et aux poteaux.

## **VI.4.3. Caractéristiques géométriques du radier :**

**a. Position du centre de gravité :**

$$
\begin{cases}\nX_G=14,25 \text{ m} \\
Y_G=8,6 \text{ m}\n\end{cases}
$$

**b. Moments d'inertie :**

$$
\begin{cases} I_{xx} = 12085,064 \text{ m}^4 \\ I_{yy} = 33180,412 \text{ m}^4 \end{cases}
$$

**VI.4.4 Vérifications Nécessaires :**

## **Vérification de la Stabilité du Radier :**

Selon **RPA99/version 2003(Art.10.1.5),** quel que soit le type de fondation (superficielle ou profonde) nous devons vérifier que l'excentrement des forces verticales gravitaires et des forces sismiques reste à l'intérieur de la moitié du centrale de la base des éléments de fondation résistant au reversement.

$$
e_0=\frac{Mr}{Nr}\leq\frac{B}{4}
$$

Avec :

**e<sup>0</sup> :** La plus grande valeur de l'excentricité due aux charges sismiques.

**Mr**: Moment de renversement dû aux forces sismique.

**N**<sup>r</sup> : effort normal de la structure

**B** : la largeur du radier.

$$
Mr=M_0+V_0.h
$$

**M<sup>0</sup>** : moment à la base de la structure

**V<sup>0</sup>** : effort tranchant à la base de la structure

**h** : profondeur de l'ancrage de la structure **2 m**

**M0, V<sup>0</sup>** sont tirés à partir du fichier **SAP2000 V17.**

 $N_{ser} = N_{ser}$  (structure) +  $N_{ser}$  (infrastructure) N<sub>ser</sub> = 51991,88 Kn

| Sens  | B<br>4 | $M_0$ (kn.M) | $V_0$ (kN) | $M_R$ (kNm) | $e_0 = \frac{Mr}{Nr}$ ( <i>m</i> ) | vérification |
|-------|--------|--------------|------------|-------------|------------------------------------|--------------|
|       | (m)    |              |            |             |                                    |              |
| $X-X$ | 7,125  | 119636,70    | 8970,08    | 137576,86   | 2.65                               | Oui          |
| $Y-Y$ | 4,3    | 107219,62    | 3918,47    | 115056,56   | 2,21                               | Oui          |

**Tableau.VI.2:** vérification de stabilité de radier.

#### **Conclusion :**

La condition est vérifiée donc le bâtiment est stable.

#### **Vérification des contraintes sous le radier :**

Le rapport du sol nous offre la contrainte de sol, déterminée par les différents essais in-situ et au laboratoire :  $\sigma_{sol} = 2.5 \text{bars}$ , les contraintes du sol sont données par :

**Sollicitation du premier genre** : On doit vérifier que  $\sigma_{ser} = \frac{N_{ser}}{S}$  $\frac{N_{ser}}{S_{rad}} \leq \overline{\sigma}_{sol}$ 

$$
\sigma_{ser} = \frac{N_{ser}}{S_{rad}} = \frac{51991.88}{535.9} = 97.02 kN/m^2
$$
  
\n
$$
\sigma_{ser} = \frac{N_{ser}}{S_{rad}} = 97.02 kN/m^2 \le \overline{\sigma}_{sol} = 200 kN/m^2
$$
........... Condition vérifie

**Sollicitation du second genre :**

$$
\sigma_1 = \frac{N}{S_{rad}} + \frac{M}{I}V
$$

$$
\sigma_2 = \frac{N}{S_{rad}} - \frac{M}{I}V
$$

Avec : **σ<sup>1</sup>** : Contrainte maximale du sol.

**σ<sup>2</sup>** : Contrainte minimale du sol.

Si **σ<sup>2</sup> > 0** : la Répartition est trapézoïdale ; La contrainte au quart de la largeur de la

Semelle, ne doit pas dépasser la contrainte admissible  $\sigma_{sol}(\sigma_{nn} = \frac{3\sigma_1 + \sigma_2}{4})$  $\frac{1+\sigma_2}{4} \leq \sigma_{\text{sol}}$ ).  $\bullet$  Si  $\sigma_2 = 0$  : la Répartition est triangulaire ; La contrainte  $\sigma_1$  ne doit pas dépasser 1,33 fois la contrainte admissible

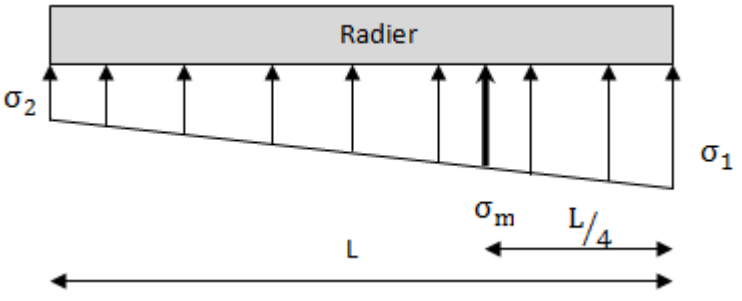

**Figure.VI.7:** Contraintes sous le radier.

#### **On vérifie que :**

*σ1*: Ne doit pas dépasser *1,5σsol*

*σ2*: Reste toujours positif pour éviter des tractions sous le radier.

$$
\sigma\left(\frac{L}{4}\right) = \frac{3\sigma_1 + \sigma_2}{4}
$$
Reste toujours inférieur à 1,33 $\sigma_{sol}$ 

Avec :  $\int \mathbf{I}_{xx} = 12085{,}064 \text{ m}^4$  $I_{yy} = 33180,412 \text{ m}^4$ 

**ELU :**

 $N_u = Nu$  (structure) + Nu ( infrastructure )

## **Nu = 71601,66 kN**

M : le moment de renversement.

Mx =137576,86 kN.m

My =115056,56 kN.m

 $\overline{\sigma}_{sol}$  = 250 kN/m<sup>2</sup>

|                     | $\sigma_1$                                                | $\sigma$ <sub>2</sub>       | $\sigma_m\left(\frac{\ }{4}\right)$                          |  |  |
|---------------------|-----------------------------------------------------------|-----------------------------|--------------------------------------------------------------|--|--|
|                     | (kN/m <sup>2</sup> )                                      | (kN/m <sup>2</sup> )        | (kN/m <sup>2</sup> )                                         |  |  |
| Sens x-x            | 102,249                                                   | 101,982                     | 102,18                                                       |  |  |
| Sens y-y            | 137,,213                                                  | 134,54                      | 136,54                                                       |  |  |
| <b>Vérification</b> | $\sigma_1^{\text{max}}$ < 1,5 $\sigma_{\text{sol}}$ = 300 | $\sigma_2^{\text{min}} > 0$ | $\sigma\left(\frac{L}{4}\right)$ < 1,33 $\sigma_{sol}$ = 266 |  |  |

**Tableau.VI.3 :** Contraintes sous le radier à l'ELU.

## **ELS :**

## **NS = 51991,88 kN**

 $\overline{\sigma}_{sol} = 250 \text{kN/m}^2$ 

**Tableau.VI.4 :** Contraintes sous le radier à l'ELS.

|              | $\sigma_1$<br>(kN/m <sup>2</sup> )                      | $\sigma$ <sub>2</sub><br>(kN/m <sup>2</sup> ) | $\sigma_m$<br>(kN/m <sup>2</sup> )                           |
|--------------|---------------------------------------------------------|-----------------------------------------------|--------------------------------------------------------------|
| Sens x-x     | 102,210                                                 | 100,01                                        | 101,66                                                       |
| Sens y-y     | 136,84                                                  | 132,39                                        | 102,32                                                       |
| Vérification | $\sigma_1^{\text{max}} < 1.5 \sigma_{\text{sol}} = 300$ | $\sigma_2^{\text{min}} > 0$                   | $\sigma\left(\frac{L}{4}\right)$ < 1,33 $\sigma_{sol}$ = 266 |

## **Conclusion :**

Les contraintes sont vérifiées suivant les deux sens, donc pas de risque de soulèvement.

## **Détermination des sollicitations les plus défavorables :**

Le radier se calcule sous l'effet des sollicitations suivantes :

$$
\text{ELU:} \quad \sigma_u = \sigma \left(\frac{L}{4}\right) = 136, \, 54 \quad \text{kN/m}^2
$$
\n
$$
\text{ELS:} \quad \sigma_{ser} = \sigma \left(\frac{L}{4}\right) = 102, 32 \quad \text{kN/m}^2
$$

## **VI.4.5 ferraillage du radier :**

Le radier fonctionne comme un plancher renversé dont les appuis sont constitués par les poteaux et les poutres qui sont soumises à une pression uniforme provenant du poids propre de l'ouvrage et des charges.

On peut donc se rapporter aux méthodes données par le **BAEL 91**.

## **Ferraillage de la dalle du radier :**

**Valeur de la pression sous radier :**

**ELU** :  $u = \sigma m u$ . 1 $m = 136, 54 kN/m$ 

- **ELS:**  $qser = \sigma m \, se \, . \, 1m = 102,32 \, kN/m$ 
	- **Calcul des efforts :**

Le calcul des efforts de la dalle se fait selon la méthode de calcul des dalles reposant sur 04 cotés.

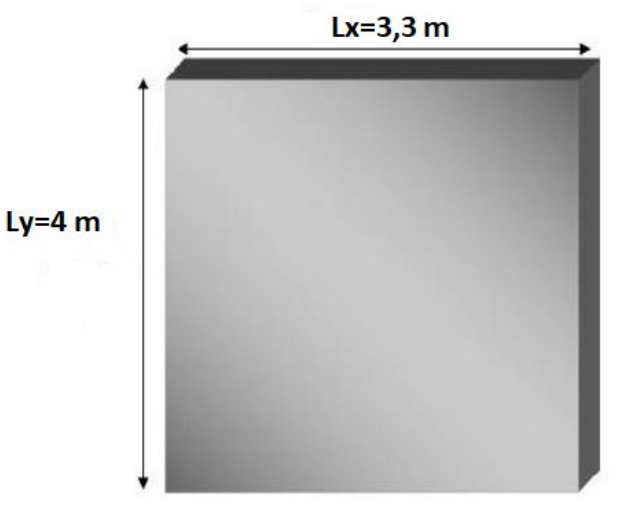

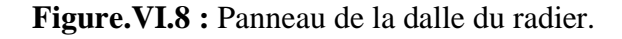

**Calcul des moments :**

#### **Panneau de rive**

**-** Moment en travée :

 **Mty=0,85My**

**-** Moment sur appuis :  $\qquad \qquad \uparrow \mathbf{M}_{ax} = \mathbf{M}_{ay} = 0,3\mathbf{M}_{x}$  (appui de rive)

**Max=May= 0,5M<sup>x</sup>** (appui intermédiaire)

## **Panneau intermédiaire**

- Moment en través : 
$$
\begin{cases} M_{tx} = 0,75M \\ M_{ty} = 0,75M_y \end{cases}
$$

Moment sur appuis :  $M_{ax} = M_{ay} = 0.5M_x$ 

Avec :  $8\overline{)}$  $M_{0} = \frac{ql}{q}$ 

Le panneau le plus sollicité est un panneau de rive dans le sens yy et intermédiaire dans le sens xx.

$$
L_x=3.3~m; L_y=4~m
$$

$$
0.4 \prec \frac{L_{x}}{L_{x}} \prec 1.0 \Rightarrow
$$

2

Si *y* La dalle travaille dans les deux sens, et les moments au centre de la dalle, pour une largeur unitaire, sont définis comme suit :

 $M_x = \mu_x q L_x^2$  ................sens de la petite portée.

 $M_{y} = \mu_{y} M_{x}$  ...............sens de la grande portée.

Pour le calcul, on suppose que les panneaux sont encastrés aux niveaux des appuis, d'ou on déduit les moments en travée et les moments sur appuis.

Alors : 0,4  $\lt \frac{L_x}{L_x}$  $\frac{L_x}{L_y} = \frac{3.3}{4}$  $\frac{3.5}{4}$  = 0,83  $\leq 1.0$   $\Rightarrow$  la dalle travaille dans les deux sens.

*àl ELU*

 $0 \quad \partial l'$ 

v: Coefficient de poisson  $\mathcal{L}$ ∤ ſ *àl ELS*  $0,2 \quad \tilde{a}l'$ 

**μ<sup>x</sup>** et **μ<sup>y</sup>** sont donnés par l'abaque de calcul des dalles rectangulaires "**BAEL91 modifié 99** "

μx et μy Dépendent de  $\alpha$  et sont donner par un tableau.

**à** l'ELU (v=0)  $\rho = 0.83 \Rightarrow \begin{cases} \mu_x = 0.0528 \\ \mu_y = 0.6494 \end{cases}$  $\mu_y = 0,6494$ 

à l'ELS (v=0,2) 
$$
ρ = 0.83 ⇒ {μx = 0.0596
$$
  
 $μy = 0.7518$ 

#### **Moment en travée et sur appuis à l'ELU (ν=0)**:

Le rapport des panneaux 0,4  $\lt \frac{L_x}{L_y}$  $\frac{L_x}{L_y} = \frac{3.3}{4}$  $\frac{3.5}{4}$  = 0,83 la dalle travaille dans les deux sens

Les résultats des moments sont regroupés dans le tableau suivant :

**Tableau.VI.5 :** Calcul des moments à l'ELU.

| $\left  (kNm) \right  (kNm) \left  (kNm) \right  (kNm)$<br>(kN/m)<br>(m)<br>(m) | Panneaux | $L_x$ | $L_v$ | $L_x/L_v$ | $\mu_{x}$ | $\mu_{v}$ | $q_u$ | $M_{x}$ | $M_{tx}$ | $M_{\rm v}$ | $M_{tv}$ | $\bm{M}_a$ |
|---------------------------------------------------------------------------------|----------|-------|-------|-----------|-----------|-----------|-------|---------|----------|-------------|----------|------------|
|                                                                                 |          |       |       |           |           |           |       |         |          |             |          |            |
| $0,05280,6494$ 136,54   78,51<br>66,73<br>0.83                                  |          |       |       |           |           |           |       |         |          | 50.98       | 43.33    | 39,25      |

**Moment en travée et sur appuis à l'ELS (ν=0,2)**:

Les résultats des moments sont regroupés dans le tableau suivant :

**Tableau .VI.6 :** Calcul des moments à l'ELS

| <b>Panneaux</b>      | <b>L</b> <sub>x</sub><br>(m) | Lv<br>(m) | $L_x/L_v$ | $\mu_{\rm x}$ | $\mu_{y}$ | $q_{ser}$<br>(kN/m)                                                 | $M_{x}$<br>(kNm) | $M_{tx}$<br>  (kNm)   (kNm)   (kNm)   (kNm) | Μ <sub>ν</sub> | $M_{tv}$ | $M_a$ |
|----------------------|------------------------------|-----------|-----------|---------------|-----------|---------------------------------------------------------------------|------------------|---------------------------------------------|----------------|----------|-------|
| $P_1$                | 3.3                          | 4         | 0,83      |               |           | $\mid$ 0,0596 $\mid$ 0,7518 $\mid$ 102,32 $\mid$ 66,41 $\mid$ 56,45 |                  |                                             | 49,92          | 42,43    | 33,20 |
| $\sim$ $\sim$<br>. . | $\sim$                       | $\sim$    |           |               |           |                                                                     |                  |                                             |                |          |       |

**Calcul du ferraillage :** 

Le ferraillage se fait avec le moment maximum en travée et sur appuis. On applique l'organigramme d'une section rectangulaire soumise à la flexion simple (Organigramme I, voire annexe). Les résultats sont regroupés dans le tableau suivant :

f<sub>c28</sub>=25 MPA;  $f_{c28}$ =2,1 MPA;  $\sigma_{bc}$ =14,17 MPA;  $f_c$ =400 MPA;  $\sigma_s$ =348 MPA;  $b$ =100 cm; h=20cm

d=0,9h=18 cm

$$
(0,4 \prec \frac{L_x}{L_y} \prec 1,0)
$$

**1 ercas** :

|               | Sens    | $M_u(kNm)$ | $\mu$ | α     | $Z$ (cm) | $A_s^{cal}(cm^2)$ | <b>Choix</b> | $A_s^{adp}(cm^2)$ | $S_t$ (cm) |
|---------------|---------|------------|-------|-------|----------|-------------------|--------------|-------------------|------------|
| <b>Travée</b> | $X - X$ | 66.73      | 0.145 | 0.197 | 17       | 11.28             | 8T14         | 12.32             | 15         |
|               | $y-y$   | 43.33      | 0,094 | 0.124 | 17       | 7.32              | 5T14         | 7.70              | 20         |
| <b>Appui</b>  | $X - X$ | 39.29      | 0,085 | 0.112 | 17       | 6.64              | 5T14         | 7.70              | 20         |
|               | y-y     |            |       |       |          |                   |              |                   |            |

**Tableau .VI.7:** Ferraillage des panneaux P<sub>1</sub> du radier.

 $\overline{\textbf{S}_{\text{e}}$  Section minimal :

 $CNF: A_{s min} = 0.23 bd \frac{f_{t28}}{f_e} = 2.17 cm^2$ 

Espacement :

En Travée :

Sens x-x :  $esp = \frac{100}{8}$  $\frac{60}{8}$  = 12.5cm < Min( $\frac{3h}{33cm}$  $\binom{3h}{33cm} = 33cm$  ... ... ... Vérifié esp=15cm Sens y-y :  $esp = \frac{100}{5}$  $\frac{00}{5}$  = 20cm < Min( $\frac{4h}{45}$  $_{45cm}^{4h}$ ) = 45*cm* ... ... ... *V*érifié esp=20cm

• En Appuis :

Sens x-x et y-y :  $esp = \frac{100}{5}$  $\frac{00}{5}$  = 20 cm < Min( $\frac{3h}{33c}$  $\binom{3h}{33cm} = 33cm$  ... ... ... Vérifié esp=20cm

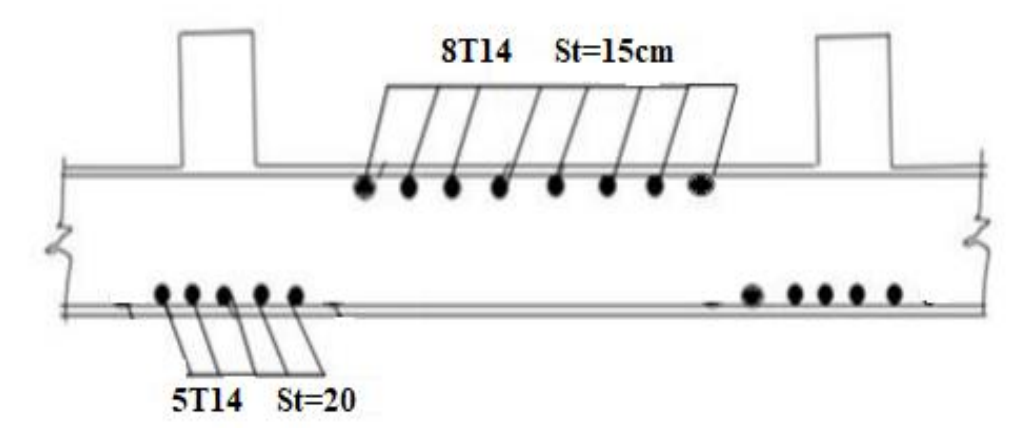

**Figure.VI.9 :** Schéma de ferraillage de la dalle du radier (sens xx).

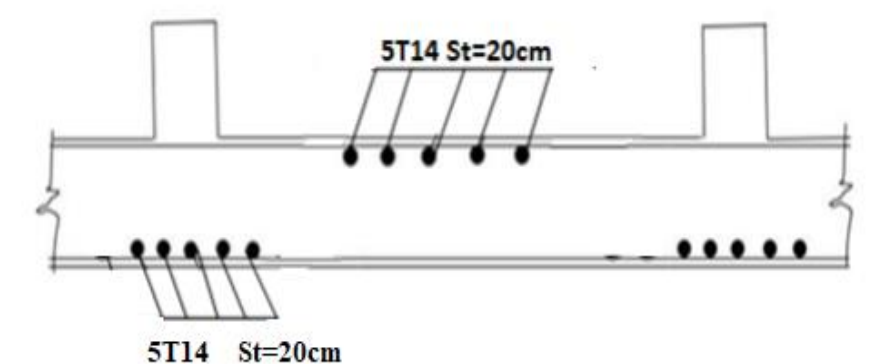

**Figure.VI.10 :** Schéma de ferraillage de la dalle du radier (sens yy ).

## **Ferraillage des nervures :**

**Calcul des efforts :** 

Pour le calcul des efforts, on utilise la méthode forfaitaire « BAEL91 modifié 99 » [1]

$$
M_0 = \frac{qL^2}{8}
$$
 On a :

 $\mathbf{En}\ \mathbf{trav\acute{e}e}:M_t=0,75M_0$ 

**Sur appuis :**  $M_a=0,50M_0$ 

- **Calcul des armatures :**
- **Sens X-X :**

 $\text{L}_{\text{max}}=3.3 \text{ m}$ ;  $q = \frac{136.54 \times \text{Snéc}}{1}$  $\frac{4 \times \text{Sn\acute{e}c}}{L}$ ;  $S_{n\acute{e}c} = \left[\frac{(3,3+0.7) \times 2}{2}\right]$  $\left[\frac{6.7 \times 2}{2}\right]$  × 2 = 8 m<sup>2</sup>

q=331.01kN/ml; M<sub>0</sub>=450.59kN.m

**En travée** :  $M_t = 0,75M_0 = 337,94kN.m$ 

**Sur appuis :**  $M_a=0,50M_0 = 225.29kN.m$ 

b=50 cm; h=70 cm; d=63 cm; fc28=25 MPA; ft28=2,1 MPA;  $\sigma_{bc}$ =14,17 MPA; fe=400 MPA ;  $\sigma_s = 348 \text{ MPA}$ 

|               | $M_{u}$ |       |          |                 | As <sup>cal</sup>          |                     | $A_s^{adp}$     |
|---------------|---------|-------|----------|-----------------|----------------------------|---------------------|-----------------|
|               | (kNm)   | $\mu$ | $\alpha$ | $\mathbf{cm}$ ) | $\rm \left( cm^{2}\right)$ | <b>Choix</b>        | $\text{(cm}^2)$ |
| Travée        | 337.94  | 0.120 | 0.161    | 60              | 16.18                      | $5T20+3T16$   21.74 |                 |
| <b>Appuis</b> | 225.29  | 0.080 | 0.105    | 60              | 10.79                      | 5T <sub>20</sub>    | 15.71           |

**Tableau.VI.8:** Ferraillage des nervures (sens x-x).

## - **Sens Y-Y :**

L<sub>max</sub>=4 m;  $q = \frac{136,54 \times$  Snéc  $\frac{4 \times \text{Sn\acute{e}c}}{L}$ ;  $S_{n\acute{e}c} = \left[\frac{(4+0.7) \times 1.7}{2}\right]$  $\left[\frac{7}{2}\right] \times 2 = 7.99 \ m^2$ 

q=272,74kN/ml; M<sub>0</sub>=545,48 kN.m

**En travée** :  $M_t = 0,75M_0 = 409,11kN.m$ 

**Sur appuis :**  $M_a=0,50M_0 = 272,74kN.m$ 

b=50 cm; h=70 cm; d=63 cm; f<sub>c28</sub>=25 MPA; f<sub>t28</sub>=2,1 MPA;  $\sigma_{bc}$ =14,17 MPA; f<sub>e</sub>=400 MPA ;  $\sigma_s = 348 \text{ MPA}$ 

**Tableau.VI.9:** Ferraillage des nervures (sens Y-Y).

|               | $\mathbf{M}_{\mathbf{u}}$ |       |          | ${\bf Z}$ | $A_s^{\text{cal}}$ |                  | $A_s^{adp}$   |
|---------------|---------------------------|-------|----------|-----------|--------------------|------------------|---------------|
|               | (kNm)                     | $\mu$ | $\alpha$ | (m)       | $\text{(cm}^2)$    | <b>Choix</b>     | $\text{cm}^2$ |
| Travée        | 409.11                    | 0.145 | 0.197    | 58        | 20.26              | 8T <sub>20</sub> | 25.13         |
| <b>Appuis</b> | 272.74                    | 0.097 | 0.128    | 60        | 13.11              | 8T16             | 16.08         |

- **Vérifications nécessaires :**
	- **1- Condition de non fragilité :**

$$
A_{s_{min}} = 0.23bd \frac{f_{t28}}{f_e} = 3.80cm^2
$$

|               |               | $A_s^{adp}(cm^2)$ | $A_{s}^{\min}$ | Vérification |
|---------------|---------------|-------------------|----------------|--------------|
|               | <b>Travée</b> | 21.74             | 3.80           | Oui          |
| Sens X        | <b>Appuis</b> | 15.71             | 3.80           | Oui          |
|               | <b>Travée</b> | 25.13             | 3.80           | Oui          |
| <b>Sens Y</b> | <b>Appuis</b> | 16.08             | 3.80           | Oui          |

**Tableau.VI.10 :** Vérification de la condition de non fragilité.

#### 2- **Armatures de peau :**

Les armatures dénommées « armatures de peau » sont réparties sur les parements des poutres de grande hauteur, leur section est au moins 3 cm<sup>2</sup>/ml par mètre de longueur de paroi mesuré perpendiculairement à leur direction.

**h**=70cm  $A_P = 3 \times 0.7 = 2,10cm^2$ 

On choisit **Ap= 3T12 = 3,39 cm 2**

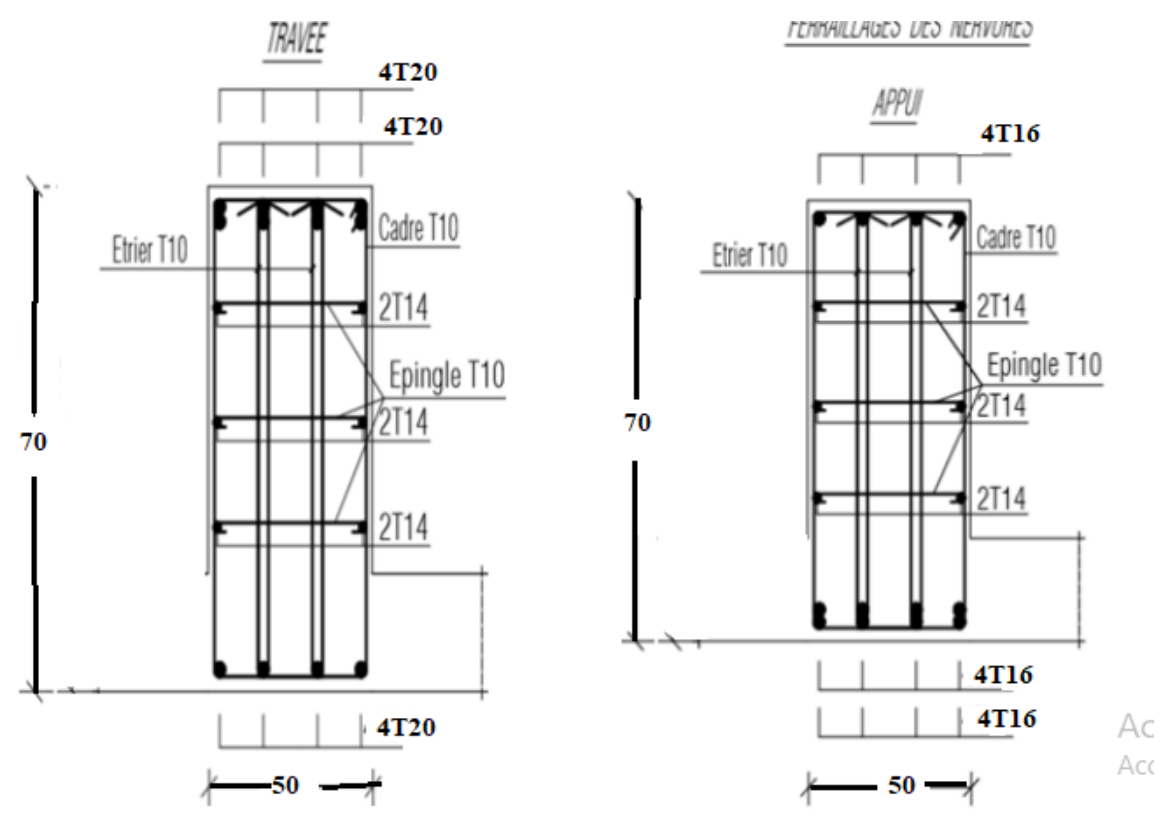

**Figure.VI.11 :** Ferraillage des nervures suivant X-X.

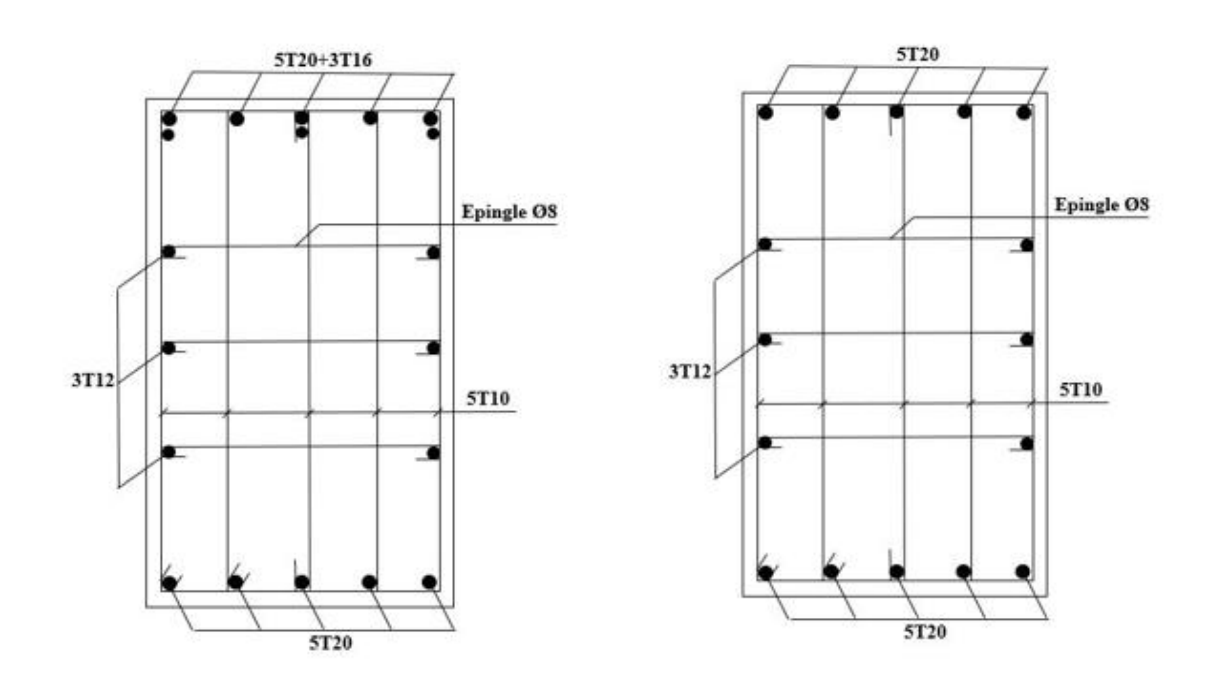

**Figure.VI.12:** Ferraillage des nervures suivant Y-Y.

## **FERRAILLAGE des débords :**

Le débord du radier est assimilé à une console de longueur  $L = 0.5 m$ , le calcul du ferraillage se fait pour une bande de  $1m$  à l'ELU.

Le calcul du débord est analogue à celui d'une poutre en console d'un mètre de largeur, on considère que la fissuration est préjudiciable.

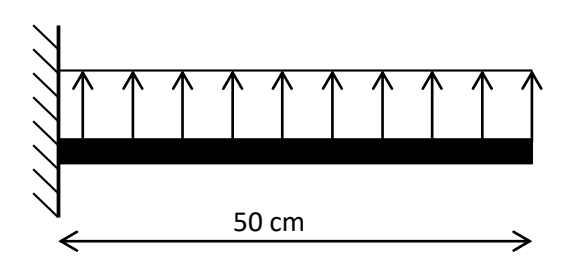

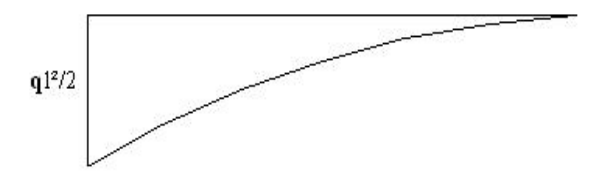

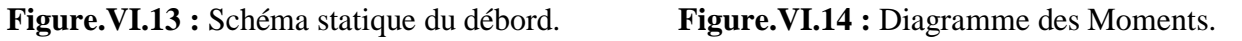

- **Evaluation des charges :**

**E.L.U :**  $q_u = 136.54 \text{ kN/ml}$   $\longrightarrow$  Pour une bande de 1m. **E.L.S** :  $q_{ser} = 102.32 \text{ kN/ml}$  Pour une bande de 1m.

- **Calcul des efforts :**

La section dangereuse est au niveau de l'encastrement

E.L.U : Mu = 
$$
\frac{q_u.L^2}{2}
$$
 = 17.07kN.m  
\nT<sub>u</sub> = -q<sub>u</sub>.L = -68.27kN  
\nE.L.S : M<sub>ser</sub> =  $\frac{q_{ser}.L^2}{2}$  = 12.79 kN.m  
\nT<sub>ser</sub> = - q<sub>ser</sub>.L = -51.16 kN

- **Calcul de ferraillage :**

Le ferraillage se fera pour une bande de 1m, et selon l'organigramme I (voir annexe). Avec :  $b = 100$ cm,  $h = 20$ cm,  $d = 18$ cm,  $f_{c28} = 25MPa$ ,  $\sigma_{bc} = 14.17MPa$ .
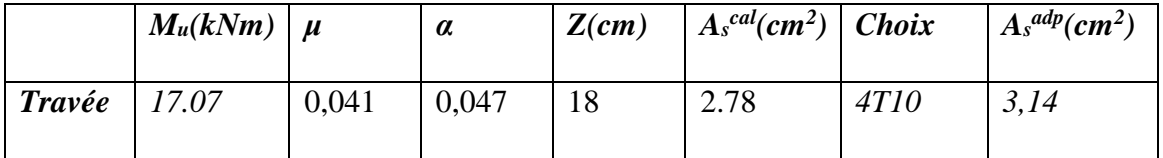

**Tableau .VI.11 :** Ferraillage des débords.

#### **Vérifications nécessaires** :

**Condition de non fragilité :**

$$
A_{s\ min} = 0.23 \ bd \frac{f_{t28}}{f_e} = 2.18 \ cm^2 < 3.14 \ cm^2 \ \dots \dots \dots V \text{érf i\acute{e}e}
$$

On adopte

Choix: 4T10, avec  $A_s = 3.14$  cm<sup>2</sup>, esp=20 cm

#### **Armatures de répartition :**

$$
\frac{A_s}{4} \le A_r \le \frac{A_s}{2} \ 0.785 cm^2 \le A_r \le 1.57 \ cm^2
$$

On prend :  $4T8 = 1.51cm^2$ ,  $S_t = 25 cm$ 

#### **VI.5 Voile périphérique :**

#### **VI.5.1 Introduction :**

 Un voile périphérique est prévu entre la fondation et le niveau du plancher RDC D'après le RPA99/version2003, le voile périphérique doit avoir les caractéristiques minimales cidessous :

- L'épaisseur du voile doit être supérieur ou égale 15cm
- Les armateurs sont constitués de deux nappes. Le pourcentage minimal est de 0,1%B dans les deux sens (horizontal et vertical).

Avec : B : Section du voile.

- Les ouvertures dans le voile ne doivent pas réduire sa rigidité d'une manière importante.
- La longueur de recouvrement est de 40Ø avec disposition d'équerres de renforcement dans les angles.

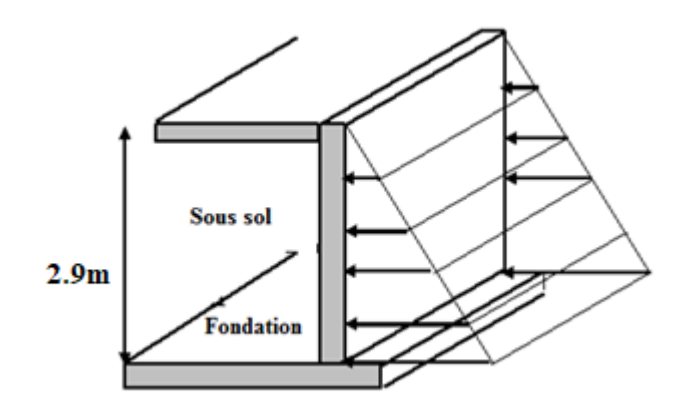

**Figure VI.15 :** Evaluation des charges

#### **VI.5.2 Pré dimensionnement :**

Hauteur : h=2.90m.

Longueur : L=4m.

Épaisseur : e=20cm.

#### **VI.5.3 Evaluation des charges :**

On considère le voile comme une dalle pleine reposant sur quatre appuis, et qui supporte les charges horizontales dues aux poussées des terres. On considère le tronçon le plus défavorable.

Les charges et surcharges prise uniformément répartie sur une bande de 1m se situe à la base du voile (cas le plus défavorable).

 $L_x=2.90m$ ;  $L_y=4m$ ; e = 18 cm.

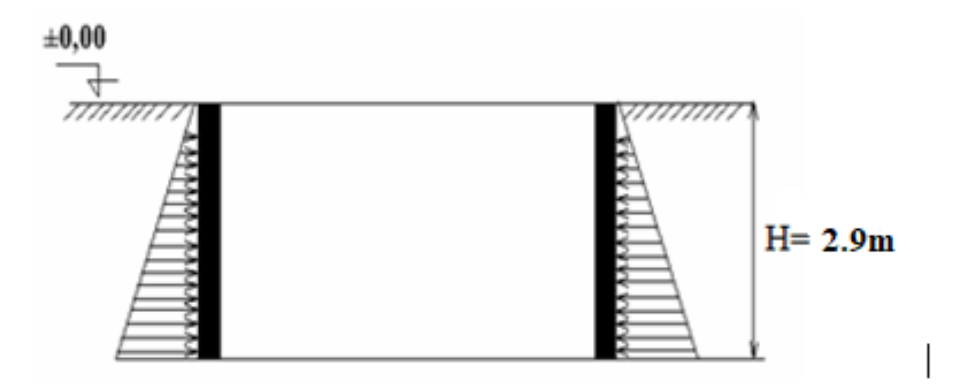

**Figure.VI.16:** Poussées des terres.

La charge de poussées des terres est données par:

$$
Q=A\times\gamma\times h
$$

Avec :

- Q : Contrainte sur une bande de 1m.
- $\gamma$ : Poids spécifique des terres (γ =18KN/m<sup>3</sup>).
- *h* : Hauteur du voile.

A: coefficient numérique en fonction de l'angle de frottement interne.

$$
\varphi = 19^{\circ} \text{ Af}(\varphi) = \text{tg}^2 \left( \frac{\pi}{4} - \frac{\varphi}{2} \right) = 0.51
$$

Donc:  $\Rightarrow$ 

 $1 > \frac{L_x}{L_x}$  $\frac{L_x}{L_y}$  = 0,73 > 0,4 La dalle travaille dans les deux sens.

$$
\mu_x = 0.0646 \; ; \; \mu_y = 0.4780 \; ; \; \begin{cases} M_x = \mu_x Q_u L_x^2 = 20.61 \; kN.m \\ M_y = \mu_y M_x = 9.85 \; KN.m \end{cases}
$$

**Tableau VI.12 :** Calcul des moments en travée et sur appuis.

| Mx     | $M_{tx}$ | $M_{\nu}$ | $M_{tv}$ | $M_a$  |  |
|--------|----------|-----------|----------|--------|--|
| (kN.m) | (kN.m)   | (kN.m)    | (kN.m)   | (kN.m) |  |
| 20.61  | 15.46    | 9.85      | 7.39     |        |  |

#### **VI.5.4 Ferraillage du voile périphérique :**

b=100cm; h=20cm; d=0,9h=18cm; f<sub>e</sub>=400MPa; f<sub>c28</sub>=25MPa; f<sub>t28</sub>=2,1MPa;

σ<sub>s</sub>=348MPa ; F<sub>bc</sub>=14.17MPa.

|        | Sens  | $M_u$ | $\mu$ | $\alpha$ | Z     | $A_s^{cal}$ | Choix            | $A_s^{adp}$                  | Esp           |
|--------|-------|-------|-------|----------|-------|-------------|------------------|------------------------------|---------------|
|        |       |       |       |          | (mm)  | $(cm^2)$    |                  | $\left(\textit{cm}^2\right)$ | $\epsilon$ m) |
| Travée | $X-X$ | 15.46 | 0.034 | 0.043    | 17.69 | 2.51        | 6T10             | 4.71                         | 25            |
|        | $y-y$ | 7.39  | 0.016 | 0.020    | 17.85 | 1.19        | 5T <sub>10</sub> | 3.93                         | 25            |
| Appuis | $X-X$ | 10.31 | 0.022 | 0.028    | 17.79 | 1.66        | 6T10             | 4,71                         | 25            |
|        | $y-y$ |       |       |          |       |             |                  |                              |               |

**Tableau.VI.13 :** Ferraillage du voile périphérique.

#### **Vérifications nécessaires :**

### **Espacements :**

- Armatures // Lx : St  $\leq$  min (3e, 33cm) = 33cm ; Soit : St=25cm
- Armatures // Ly:  $St \leq min$  (4e, 45cm) = 45cm; Soit:  $St = 25cm$

#### **Condition de non fragilité :**

Les dalles travaillent dans les deux sens :

$$
\begin{cases}\nA_x \ge A_x^{min} \; ; \; A_x^{min} = \rho_0 \left[ 3 - \frac{L_x}{L_y} \right] \frac{bh}{2} \\
A_y \ge A_y^{min} \; ; \; A_y^{min} = \rho_0 bh\n\end{cases}
$$
\n
$$
\rho_0 = 0,0008 \; \text{Pour } \text{les barres } \text{FeE400}
$$
\n
$$
A_x^{min} = 0,0008 \left[ 3 - \frac{2.9}{4,00} \right] \frac{100 \times 20}{2} = 1.82 \; \text{cm}^2
$$
\n
$$
A_y^{min} = 0,0008 \times 100 \times 20 = 1.6 \text{cm}^2
$$

En travée :

$$
\begin{cases} A_x = 4.71 > A_x^{min} = 1.82cm^2\\ A_y = 3.93 > A_y^{min} = 1.6cm^2 \end{cases}
$$

En travée :

 $\int A_x = 4.71 > A_x^{min} = 1.82 \text{ cm}^2$  $A_y = 4.71 > A_y^{min} = 1.6$  cm<sup>2</sup>

#### $\blacktriangleright$ Vérification de l'effort tranchant :

On doit vérifier que  $\tau_u = \frac{T_u^{max}}{bd} \le \bar{\tau}_u = 0.05 f_{c28} = 1.25 Mpa$  $T_x = \frac{q_u L_x L_y}{2L_x + L_y} = 44.90 \text{ kN}$  $T_y = \frac{q_u L_x}{3} = 36.67 kN$  $T_u^{max} = \max(T_x; T_y) = 44.90 kN$  $\tau_u = \frac{44.90 \times 10^3}{1000 \times 180} = 0,249 MPa < 1,25 MPa \dots \dots \dots V$ érifiée

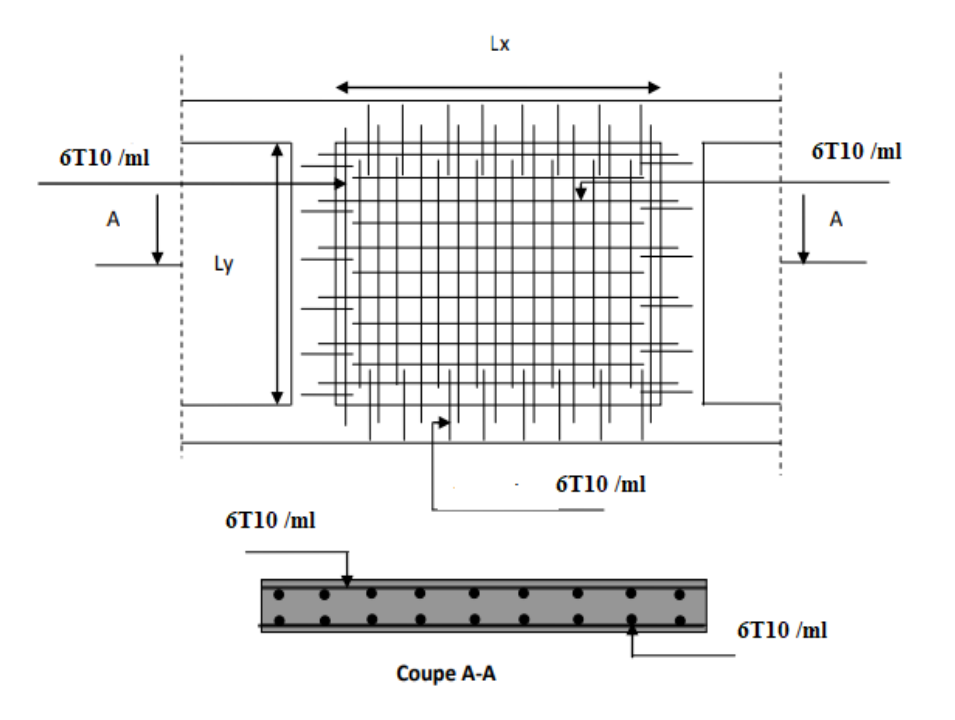

Figure.VI.17 : Schéma de ferraillage du voile périphérique.

# **Conclusion Générale**

#### **Conclusion Générale**

 Dans le cadre de ce modeste travail de fin d'étude, on a pu prendre connaissances des principales étapes à mener lors de l'étude d'un projet de construction, Il nous a aussi permis de comprendre plusieurs facettes du métier d'un master et d'utiliser le logiciel SAP2000.

Nous avons compris combien il est important de bien analyser une structure avant le passage au ferraillage des éléments structuraux. L'analyse de la structure d'un ouvrage est une étape très importante qui permet de faire une bonne conception parasismique au moindre coût. L'objectif primordial étant bien sûr, la protection des vies humaines lors d'un séisme majeur.

Les points importants tirés de cette étude sont :

 Le prédimensionnement est une étape préliminaire ; son but est de choisir les sections des éléments structuraux du bâtiment qui peuvent changer considérablement après l'étude dynamique.

 Le séisme peut engendrer des dégâts importants dans les constructions, ce qui rend l'étude dynamique, une étape primordiale dans les calculs des structures en béton armé. Le règlement RPA99 v.2003 nous a permis de bien s'adapter aux exigences apportées à chaque élément structural.

 L'analyse dynamique représente une étape déterminante et primordiale dans la conception parasismique des structures. Par conséquent des modifications potentielles peuvent être apportées aux éléments résistants de la structure lors de cette étape.

 En déterminant le chargement sismique (spectre de réponse), il est nécessaire de choisir un coefficient de comportement R adéquat qui est un paramètre reflétant la ductilité de la structure et qui est en fonction du système de contreventement. Dans notre cas, nous avons opté pour un coefficient de comportement égal à 3.5 (Système de contreventement constitué par des voiles porteurs en béton armé).

 La compréhension des facteurs qui influent sur le comportement dynamique d'une structure en vibration libre non amortie, nécessite l'analyse de plusieurs configurations et de modèles de système de contreventement pour avoir une bonne distribution des voiles., La disposition des voiles est un facteur important, car son rôle est déterminant dans le comportement de la structure vis-à-vis du séisme ; tout en respectant les lois en vigueur tel que **R.P.A 99 V 2003**.

#### **Conclusion Générale**

 Le ferraillage des poteaux et des poutres a été fait respectivement en flexion composée, en flexion simple en utilisant le logiciel **SOCOTEC** qui nous a permis de diminuer les erreurs de calcul manuel et le temps.

 Le ferraillage des voiles a été fait par la méthode des forces (M, N). L'utilisation du logiciel SAP2000 nous a permis de calcul (M, N) après en utilise logiciel **EXCEL**.

 Pour l'infrastructure on a opté pour le type de fondation radier général vu l'importance des charges du bâtiment et pour éviter le chevauchement des semelles filantes.

### **REFERENCES BIBLIOGRAPHIQUES**

- **[1]** Règles de Conception et de Calcul des Structures en Béton Armé. CBA93, Ministère de l'Habitat.
- **[2]** D.T.R B.C. 2.48, "Règles Parasismiques Algériennes 99 version 2003", C.G.S.
- **[3]** DTU Règles BAEL 91 révisées 99 règle de calcul DTU P 18-702. février 2000.
- **[4]** Charges Permanentes et Charges d'Exploitation, DTR B C 2 2.

#### **Logiciels :**

- Sap2000 version 14..…………………………………Analyse des structures
- AUTOCAD 2013………………………………………………….Dessin.
- EXCEL 2013…………………………………………………......Calcul.
- WORD 2013……………………………………………………….Traitement du texte.
- SOCOTEC… (calcul de sections rectangulaires en béton armé a la flexion simple.

#### **ANNEXES**

#### **ORGANIGRAMME -I-**

#### SECTION RECTANGULAIRE A L'E.L.U EN FLEXION SIMPLE

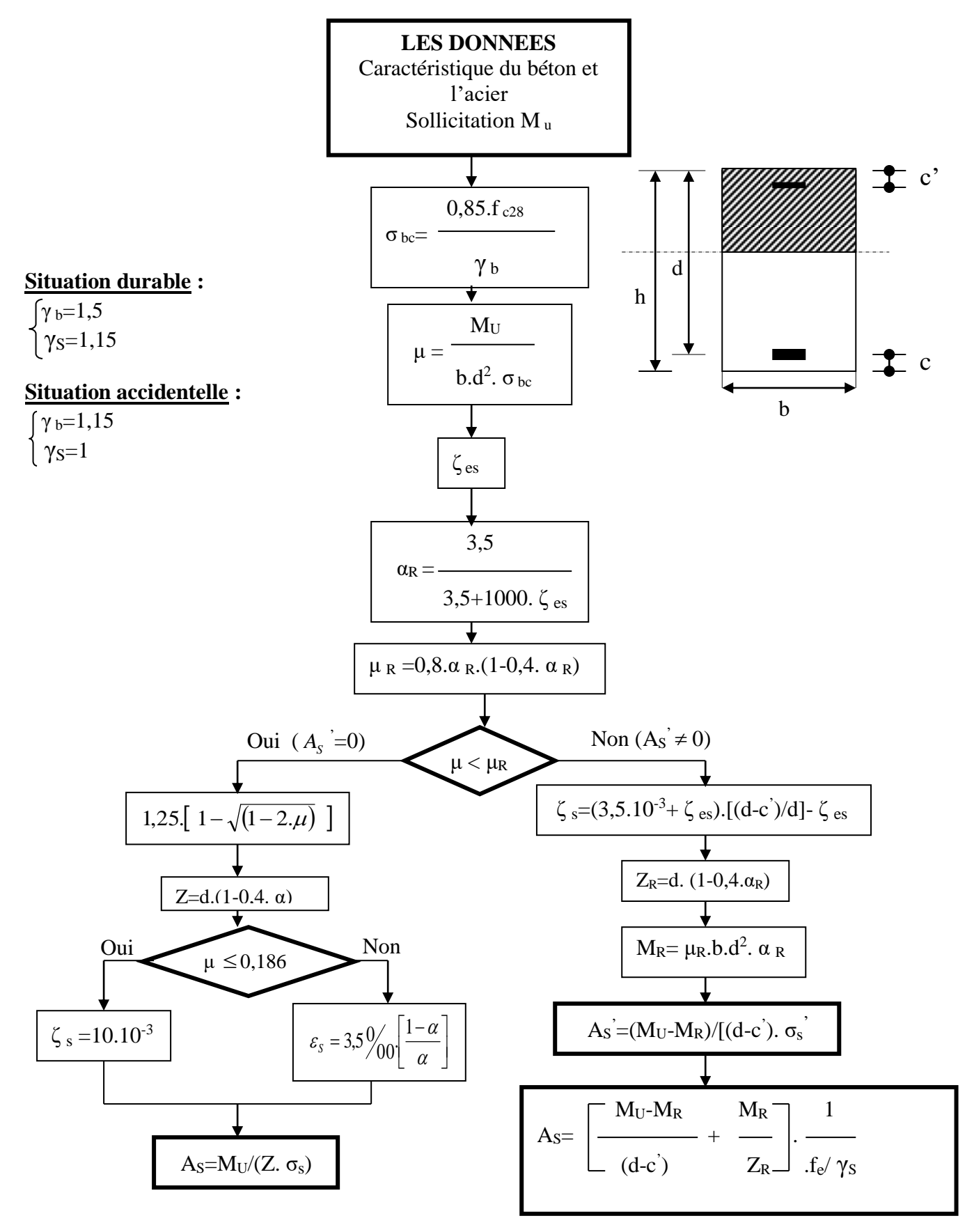

#### **ANNEXES**

#### **ORGANIGRAMME -II-**

**CALCUL D'UNE SECTION RECTANGULAIRE A L'E.L.U EN FLEXION COMPOSEE**

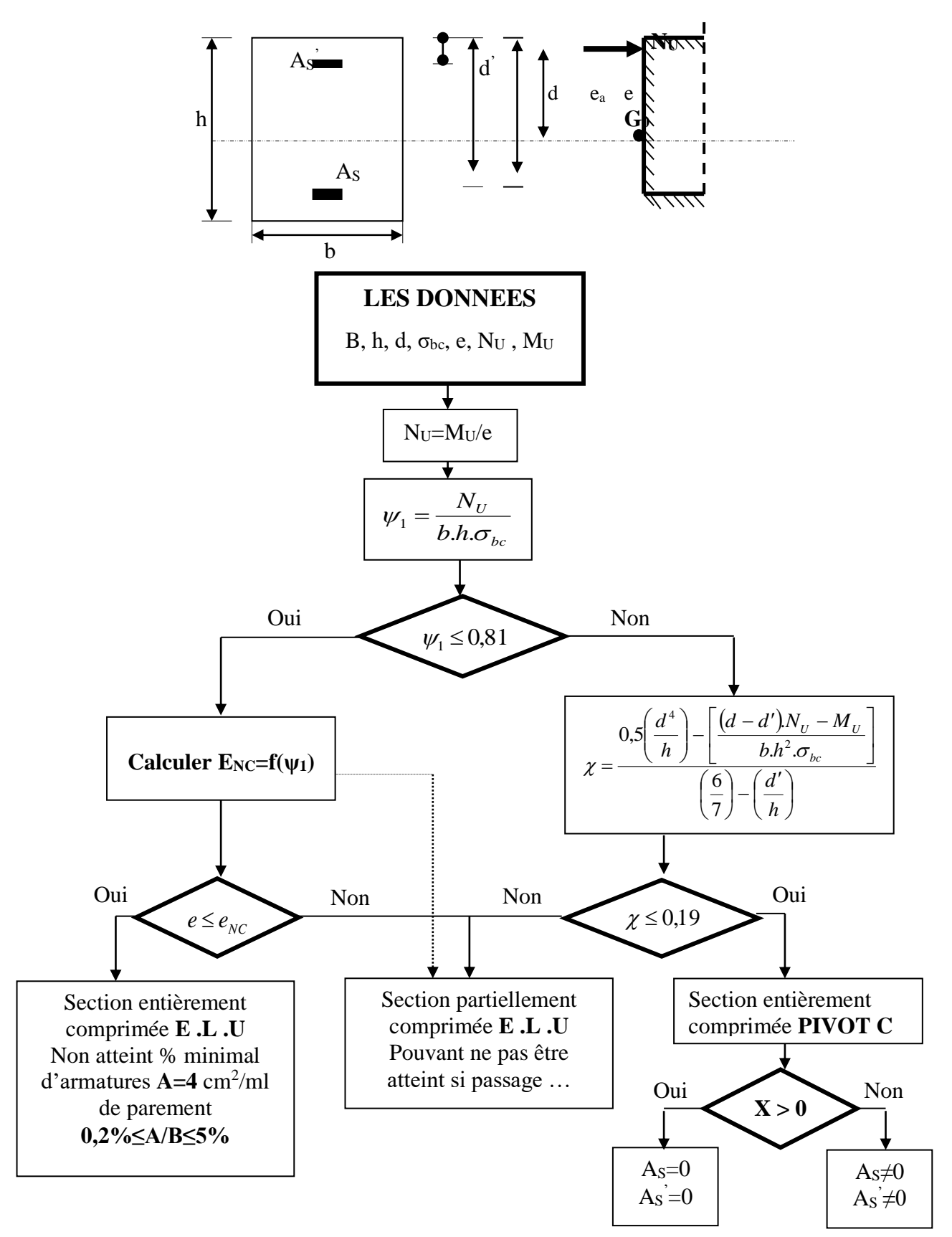

**ANNEXES** 

### ORGANIGRAMME - III -

#### **TRACTION SIMPLE**

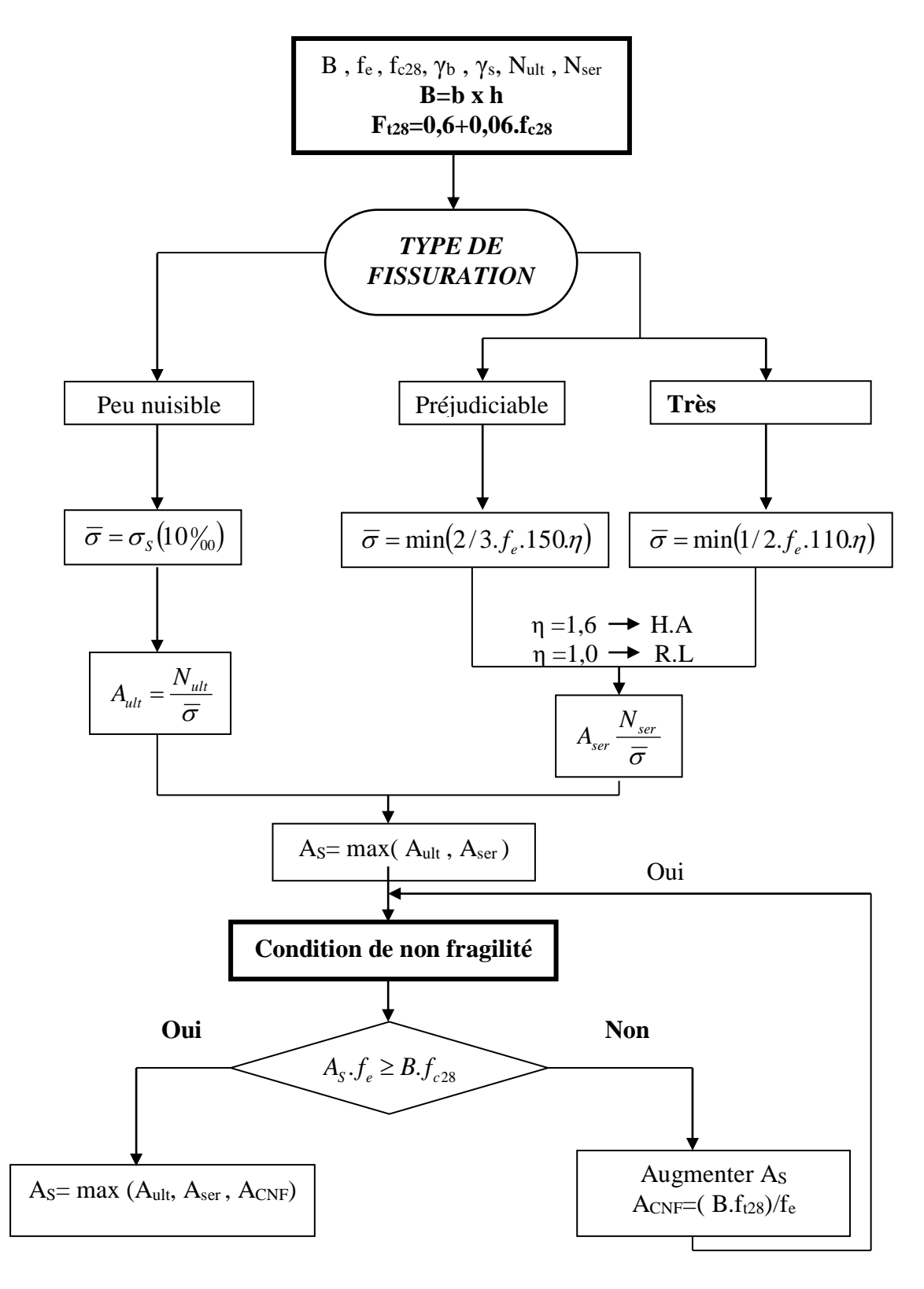

| $\mathbf{\phi}$<br>Ń | $\overline{5}$ | 6    | 8     | 10    | 12    | 14    | 16    | 20    | 25    | 32     | ${\bf 40}$ |
|----------------------|----------------|------|-------|-------|-------|-------|-------|-------|-------|--------|------------|
| $\boldsymbol{1}$     | 0.20           | 0.28 | 0.50  | 0.79  | 1.13  | 1.54  | 2.01  | 3.14  | 4.91  | 8.04   | 12.57      |
| $\overline{2}$       | 0.39           | 0.57 | 1.01  | 1.57  | 2.26  | 3.08  | 4.02  | 6.28  | 9.82  | 16.08  | 25.13      |
| $\boldsymbol{3}$     |                |      |       |       |       |       |       |       |       |        |            |
|                      | 0.59           | 0.85 | 1.51  | 2.36  | 3.39  | 4.62  | 6.03  | 9.42  | 14.73 | 24.13  | 37.70      |
| $\boldsymbol{4}$     | 0.79           | 1.13 | 2.01  | 3.14  | 4.52  | 6.16  | 8.04  | 12.57 | 19.64 | 32.17  | 50.27      |
| $\sqrt{5}$           | 0.98           | 1.41 | 2.51  | 3.93  | 5.65  | 7.70  | 10.05 | 15.71 | 24.54 | 40.21  | 62.83      |
| 6                    | 1.18           | 1.70 | 3.02  | 4.71  | 6.79  | 9.24  | 12.06 | 18.85 | 29.45 | 48.25  | 75.40      |
| $\overline{7}$       | 1.37           | 1.98 | 3.52  | 5.50  | 7.92  | 10.78 | 14.07 | 21.99 | 34.36 | 56.30  | 87.96      |
| $\boldsymbol{8}$     | 1.57           | 2.26 | 4.02  | 6.28  | 9.05  | 12.31 | 16.08 | 25.13 | 39.27 | 64.34  | 100.53     |
| $\boldsymbol{9}$     | 1.77           | 2.54 | 4.52  | 7.07  | 10.18 | 13.85 | 18.10 | 28.27 | 44.18 | 72.38  | 113.10     |
| 10                   | 1.96           | 2.83 | 5.03  | 7.85  | 11.31 | 15.39 | 20.11 | 31.42 | 49.04 | 80.42  | 125.66     |
| 11                   | 2.16           | 3.11 | 5.53  | 8.64  | 12.44 | 16.93 | 22.12 | 34.56 | 54.00 | 88.47  | 138.23     |
| 12                   | 2.36           | 3.39 | 6.03  | 9.42  | 13.57 | 18.47 | 24.13 | 37.70 | 58.91 | 96.51  | 150.80     |
| 13                   | 2.55           | 3.68 | 6.53  | 10.21 | 14.70 | 20.01 | 26.14 | 40.84 | 63.81 | 104.55 | 163.36     |
| 14                   | 2.75           | 3.96 | 7.04  | 11.00 | 15.83 | 21.55 | 28.15 | 43.98 | 68.72 | 112.59 | 175.93     |
| 15                   | 2.95           | 4.24 | 7.54  | 11.78 | 16.96 | 23.09 | 30.16 | 47.12 | 73.63 | 120.64 | 188.50     |
| 16                   | 3.14           | 4.52 | 8.04  | 12.57 | 18.10 | 24.63 | 32.17 | 50.27 | 78.54 | 128.68 | 201.06     |
| 17                   | 3.34           | 4.81 | 8.55  | 13.35 | 19.23 | 26.17 | 34.18 | 53.41 | 83.45 | 136.72 | 213.63     |
| 18                   | 3.53           | 5.09 | 9.05  | 14.14 | 20.36 | 27.71 | 36.19 | 56.55 | 88.36 | 144.76 | 226.20     |
| 19                   | 3.73           | 5.37 | 9.55  | 14.92 | 21.49 | 29.25 | 38.20 | 59.69 | 93.27 | 152.81 | 238.76     |
| 20                   | 3.93           | 5.65 | 10.05 | 15.71 | 22.62 | 03.79 | 40.21 | 62.83 | 98.17 | 160.85 | 251.33     |

**Section en cm<sup>2</sup>de N armatures de diamètre en mm**

## **Tableau des armatures**